# Technical Document **2963** May **1997**

# **Terrain Parabolic Equation Model fTPEM) Computer Software Configuration Item (CSCI) Documents**

# **A. E.** Barrios

Approved for public release; distribution is unlimited.

**DTIC QUALITY DISSERVED &** 

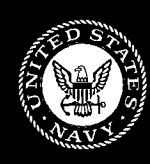

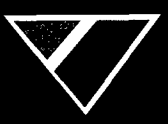

19970711 055 Naval Command, Control and Ocean Surveillance Center

Technical Document **2963** May 1997

# Terrain Parabolic Equation Model (TPEM) Computer Software Configuration Item **(CSCD** Documents

**A. E.** Barrios

Approved for public release; distribution is unlimited.

D-10 CULUMI DELEGIONES

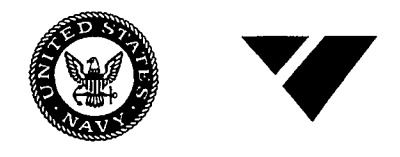

Naval Command, Control and Ocean Surveillance Center RDT&E Division, San Diego, CA 92152-5001

## **NAVAL COMMAND,** CONTROL **AND OCEAN SURVEILLANCE CENTER** RDT&E **DIVISION** San Diego, California **92152-5001**

H. **A.** WILLIAMS, **CAPT, USN** R. **C.** KOLB Commanding **Officer** Executive Director

# ADMINISTRATIVE INFORMATION

The work detailed in this report was performed for the Space and Naval Warfare Systems Command (PMW-185) by the Naval Command, Control and Ocean Surveillance Center RDT&E Division, Tropospheric Branch, Code D883.

Released by Under authority of Tropospheric Branch

R. A. Paulus, Head J. H. Richter, Head J. H. Richter, Head J. H. Richter, Head J. H. Richter, Head J. H. Richter, Head J. H. Richter, Head J. H. Richter, Head J. H. Richter, Head J. H. Richter, Head J. H. Richter, Head J.

#### **i NAVAL COMMAND,** CONTROL **AND OCEAN** SURVEILLANCE **CENTER** RESEARCH, **DEVELOPMENT, TEST &** EVALUATION DIVISION **SAN DIEGO,** CALIFORNIA **92152-5001**

10 July 1997

Technical Document 2963 Terrain Parabolic Equation Model (TPEM) Computer Software Configuration Item (CSCI) Documents By: A. E. Barrios **I** Dated: May 1997

#### **I** Literature Change

- 1. Replace the existing cover and title page with the attached corrected pages.
- 2. Replace the existing Form 298 with the attached corrected page. **I**

**I**

**I**

**I**

**I**

**I**

**I**

**I**

I

**I**

**I**

#### SOFTWARE REQUIREMENTS SPECIFICATION

#### FOR THE

## TERRAIN PARABOLIC EQUATION MODEL CSCI

May 1, 1997

Prepared for:

Space and Naval Warfare Systems Command (PMW-185) Washington, DC

and

Naval Sea Systems Command (PEO USW ASTO-E/F) Washington, DC

Prepared by:

Naval Command, Control and Ocean Surveillance Center Research, Development, Test and Evaluation Division Tropospheric Branch (Code D883) San Diego, CA 92152-738

# TABLE OF CONTENTS

 $\mathcal{L}_{\mathrm{eff}}$ 

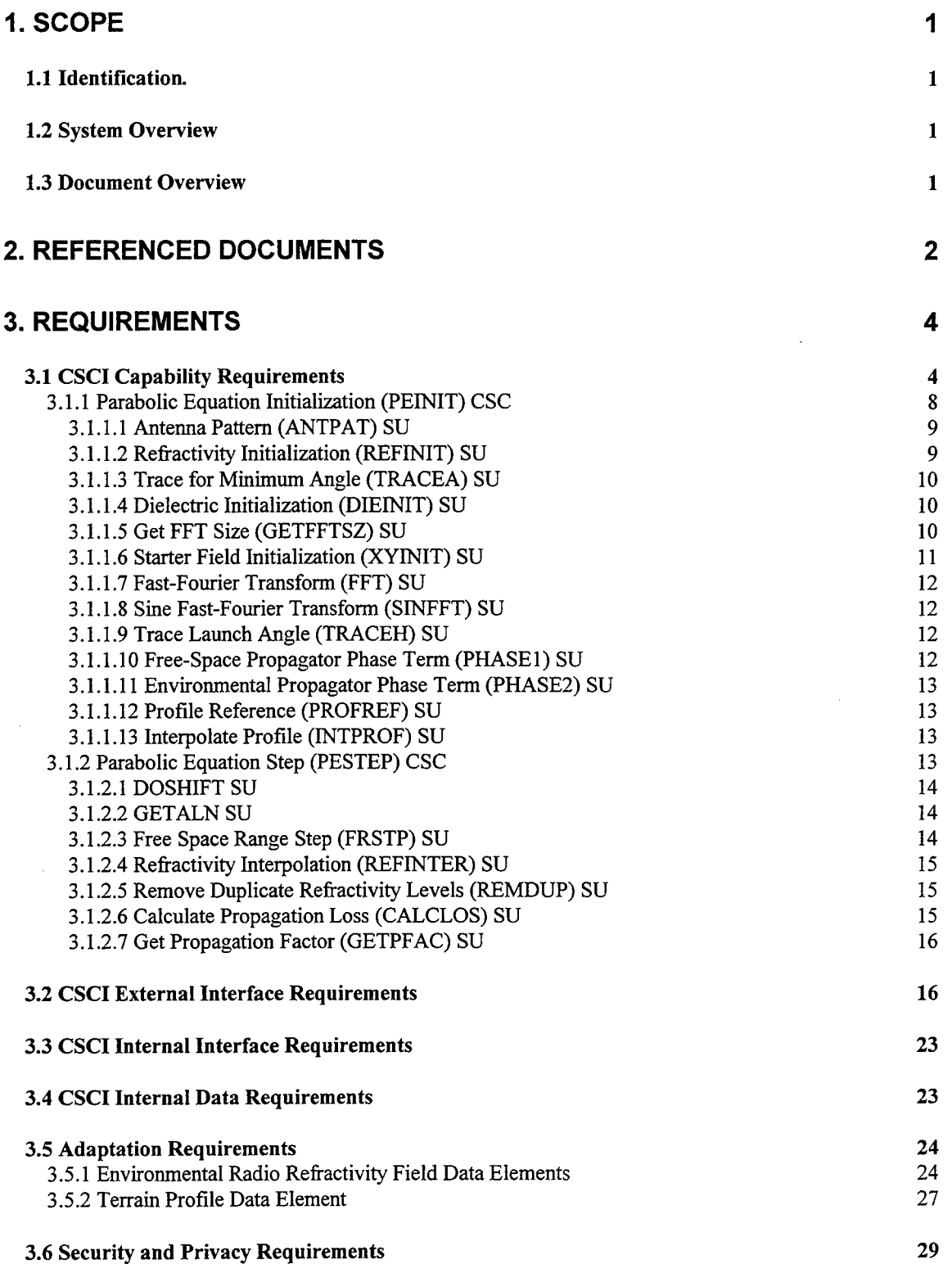

 $\sim 10$ 

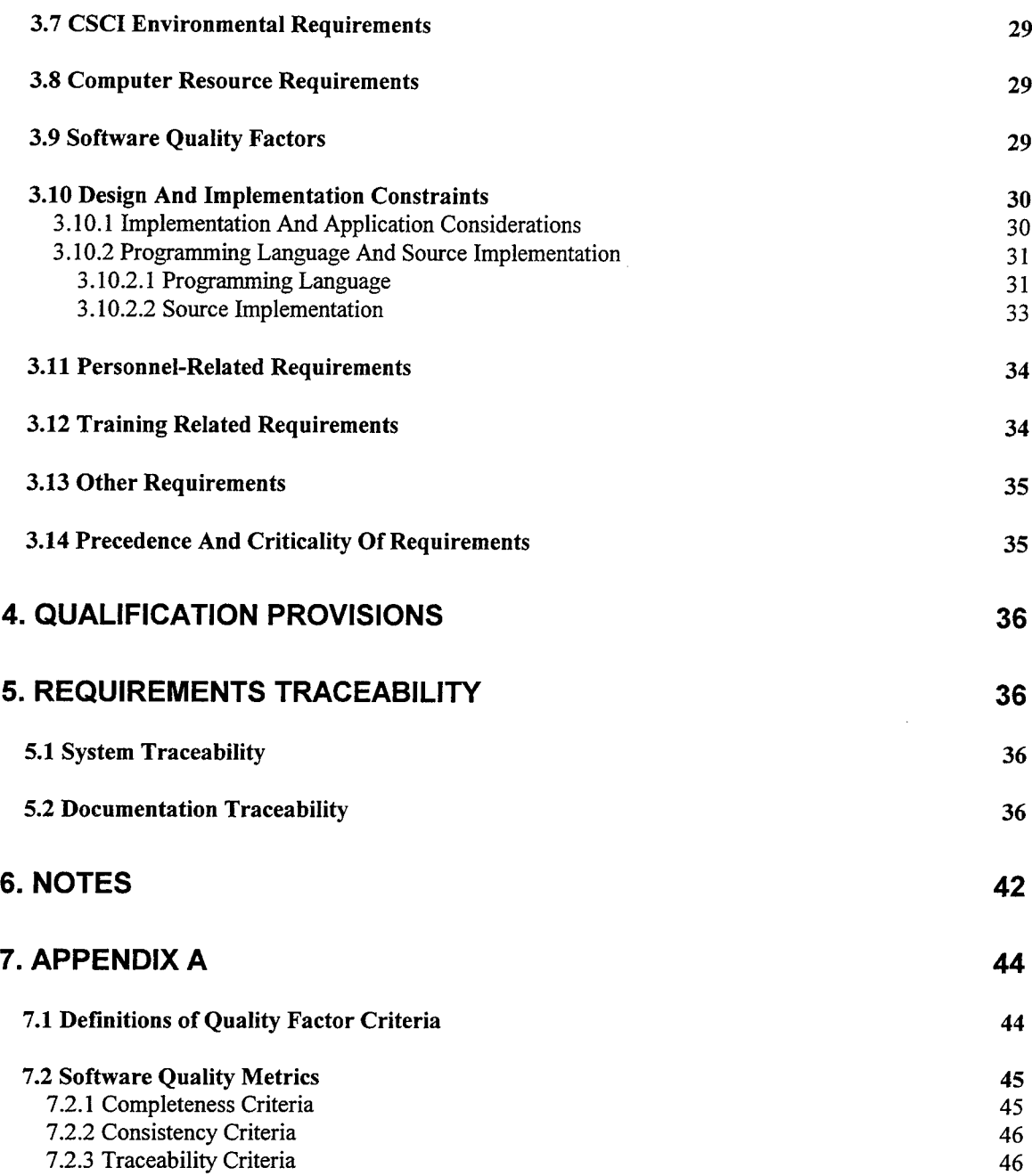

## LIST OF FIGURES

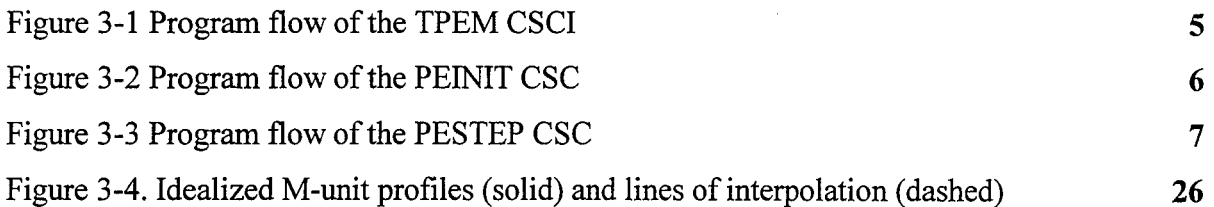

# LIST OF TABLES

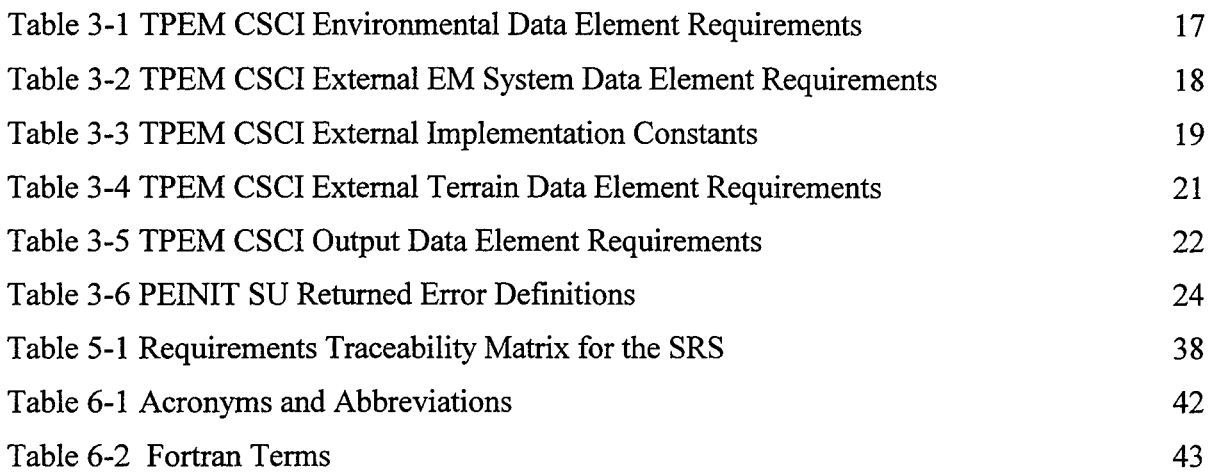

## **1. SCOPE**

### **1.1** Identification.

Terrain Parabolic Equation Model (TPEM) computer software configuration item (CSCI). The purpose of the TPEM CSCI is to calculate range-dependent electromagnetic (EM) system propagation loss within a heterogeneous atmospheric medium over variable terrain, where the radio-frequency index of refraction is allowed to vary both vertically and horizontally, also accounting for terrain effects along the path of propagation.

#### 1.2 System Overview

The TPEM CSCI model will calculate propagation loss values as electromagnetic (EM) energy propagates through a laterally heterogeneous atmospheric medium where the index of refraction is allowed to vary both vertically and horizontally, also accounting for terrain effects along the path of propagation. Numerous Tactical Environmental Support System (TESS) applications require EM-system propagation loss values. The required TPEM model described by this document may be applied to two such TESS applications, one which displays propagation loss on a range versus height scale (commonly referred to as a coverage diagram) and one which displays propagation loss on a propagation loss versus range/height scale (commonly referred to as a loss diagram).

#### **1.3** Document Overview

This document specifies the functional requirements that are to be met by the TPEM CSCI. A discussion of the input software requirements is presented together with a general description of the internal structure of the TPEM CSCI as it relates to the CSCI's capability.

**DIIO QUALITY LISPECTED S** 

## 2. REFERENCED **DOCUMENTS**

(a) Bergland, G. D., "A Radix-eight Fast Fourier Transform Subroutine for Realvalued Series," IEEE Trans. Audio and Electro-acoust., Vol. AU-17, pp. 138-144, 1969.

(b)Cooley, J. W., P. A. W. Lewis and P. D. Welsh, "The Fast Fourier Transform Algorithm: Programming Considerations in the Calculation of Sine, Cosine and Laplace Transforms," J. Sound Vib., Vol. 12, pp. 315-337, 1970.

(c) Tappert, F. D., "The Parabolic Approximation Method," Wave Propagation and Underwater Acoustics, J. B. Keller and J. S. Papadakis, Eds., New York, Springer-Verlag, pp. 224-285, 1977.

(d)Commander-In-Chief, Pacific Fleet Meteorological Requirement (PAC MET) 87- 04, "Range Dependent Electromagnetic Propagation Models," 1987.

(e) Dockery, G. D., "Modeling Electromagnetic Wave Propagation in the Troposphere Using the Parabolic Equation", IEEE Trans. Antennas Propagat., Vol. 36, No. 10, pp. 1464-1470, October 1988.

(f) Naval Oceanographic Office, "Software Documentation Standards and Coding Requirements for Environmental System Product Development," April 1990.

(g)Kuttler, J. R. and G. D. Dockery., "Theoretical Description of the Parabolic Approximation/Fourier Split-Step Method of Representing Electromagnetic Propagation in the Troposphere," Radio Sci., Vol. 26, pp. 381-393, 1991.

(h)American National Standards Institute (ANSI), "Program Language - Fortran - Extended", 1992.

(i) Barrios, A. E., "Terrain and Refractivity Effects on Non-Optical Paths," AGARD Conference Proceedings 543, Multiple Mechanism Propagation Paths (MMPPs): Their Characteristics and Influence on System Design, pp. 10-1 to 10-9, October 1993.

6) Barrios, A. E., "A Terrain Parabolic Equation Model for Propagation in the Troposphere," IEEE Trans. Antennas Propagat., Vol. 42, pp. 90-98, January 1994.

(k)Naval Oceanographic Office, "Software Documentation Standards for Environmental System Product Development," February 1996.

(1) Barrios, A. E., "Terrain Parabolic Equation Model (TPEM) Version 1.5 User's Manual," Naval Command, Control and Ocean Surveillance Center, RDT&E Division, San Diego, CA, NRaD TD 2898, February 1996.

(m)Intemational Radio Consulting Committee (CCIR). 1986. "Propagation in Non-Ionized Media," Recommendations and Reports of the CCIR, vol. V.

### **3. REQUIREMENTS**

#### 3.1 CSCI Capability Requirements

The required TPEM CSCI propagation model is a pure split-step parabolic equation (PE) model that allows for range-dependent refractivity and variable terrain along the path of propagation. It should calculate propagation loss both in range and altitude.

The TPEM CSCI should provide propagation loss for moderately low angles and heights. It is not required to provide propagation loss for all heights and ranges desired. Propagation loss values will be provided at all heights from *at least* 90% of the desired maximum range to the maximum range. The TPEM CSCI should allow for horizontal and vertical antenna polarization, finite conductivity based on user-specified ground composition and dielectric parameters, and the complete range of EM system parameters and most antenna patterns required by TESS.

The program flow of the required TPEM CSCI is illustrated in Figure 3-1. Note that the TPEM CSCI is shown within the context of a calling CSCI application such as one that generates a coverage or loss diagram. The efficient implementation of the TPEM CSCI will have far reaching consequences upon the design of an application CSCI beyond those mentioned in Section 3.10. For example, Figure 3-1 shows checking for the existence of a previously created TPEM output file prior to the access of the TPEM CSCI. The application CSCI will have to consider if the atmospheric or terrain environment has changed since the TPEM output file was created or if any new height or range requirement is accommodated within the existing TPEM CSCI output file. Because these and many more considerations are beyond the scope of this document to describe, an application CSCI designer should work closely with the TPEM CSCI development agency in the implementation of the TPEM CSCI. Figures 3-2 and 3-3 illustrate the program flow for the main compute software components (CSC), PEINIT CSC and the PESTEP CSC, respectively.

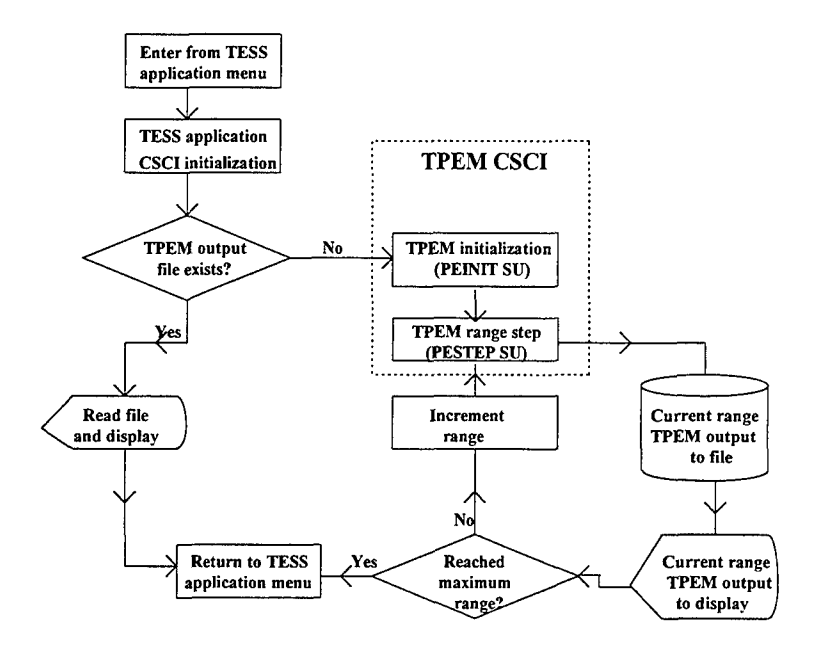

Figure 3-1 Program flow of the TPEM CSCI

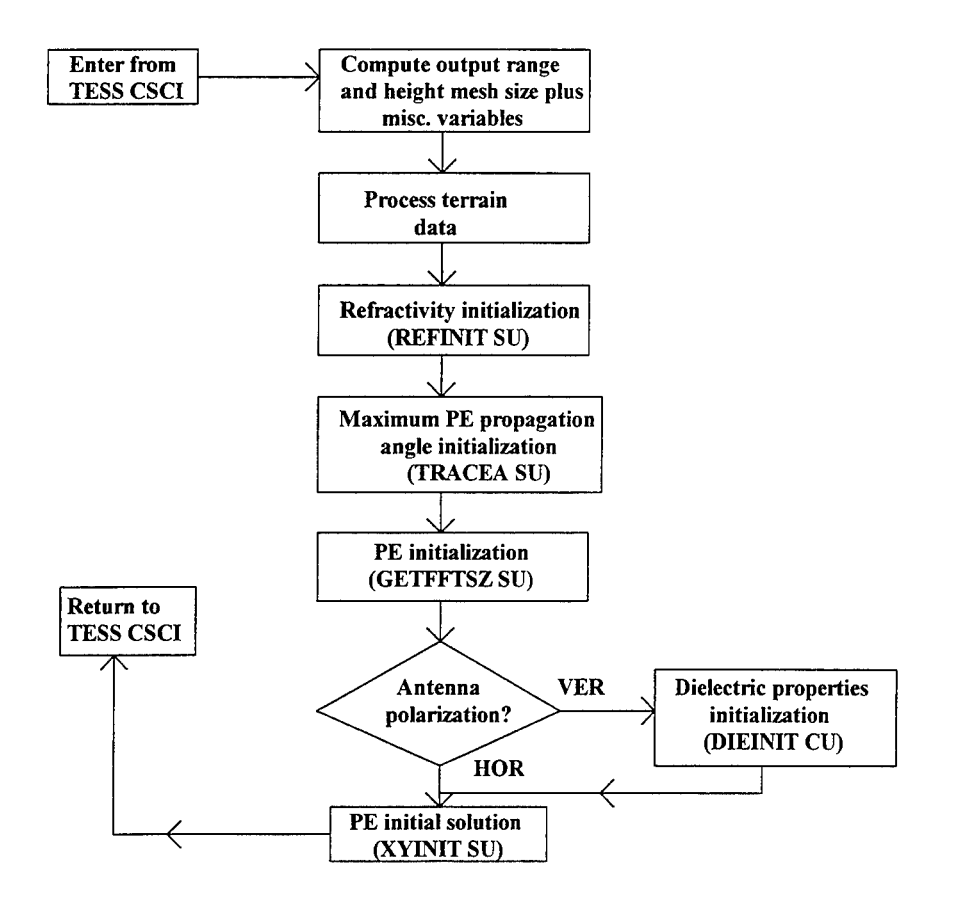

 $\sim$ 

Figure **3-2** Program flow of the **PEINIT CSC**

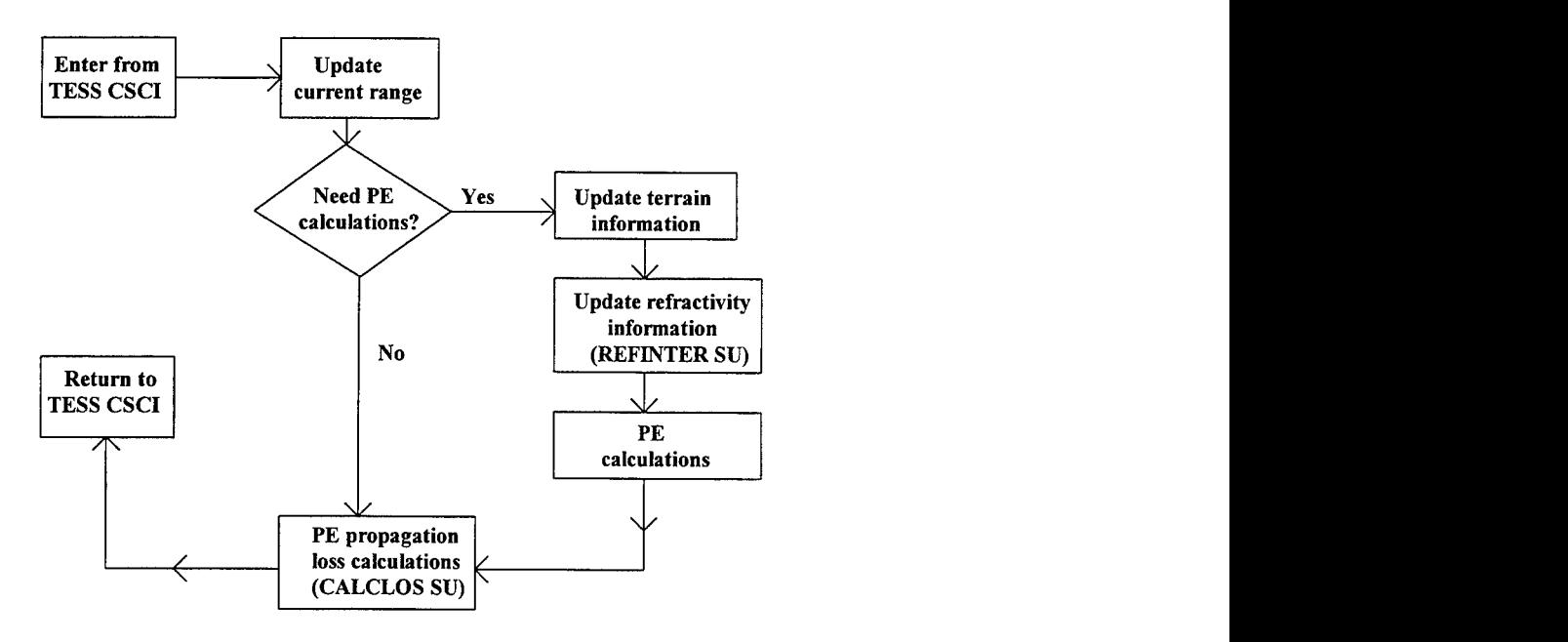

Figure 3-3 Program flow of the PESTEP CSC

 $\bar{\gamma}$ 

The TPEM CSCI should be divided into 2 main computer software components (CSC) and 20 additional software units (SU). The name, purpose, and a general description of processing required for each SU follows.

#### **3.1.1** Parabolic Equation Initialization **(PEINIT) CSC**

The purpose of the PEINIT CSC is to interface with various SUs for the complete initialization of the TPEM CSCJ.

The atmospheric volume must be "covered" or resolved with a mesh of calculation points which will, as a matter of routine, exceed the height/range resolution requirements of the particular application of the TPEM CSCJ. Upon entering the PEINIT CSC, a range and height mesh size per the TPEM CSCI output point is calculated from the number of TPEM outputs and the maximum CSCI range and height.

The terrain profile should be initially examined and unnecessary range/height points should be discarded if neighboring terrain slopes are redundant. The minimum terrain height should be determined, and then the entire terrain profile should be adjusted by this height so that all internal calculations are referenced to this height. This should be done in order to maximize the PE transform calculation volume.

A REFINIT SU should be referenced to initialize the TESS CSCI specified modified refractivity and also to test for valid environment profiles. A PROFREF SU should adjust the environment profiles by the internal reference height, and a INTPROF SU should define the modified refractivity at all PE vertical mesh points.

In order to automatically determine the maximum PE calculation angle, a TRACEA SU should be referenced. This should determine, via ray tracing, the minimum angle for which adequate coverage can be given with the specified terrain and environment profile. A GETFFTSZ SU should be referenced to determine the fast Fourier transform (FFT) size for the calculated angle and to initialize data elements within the PE region which are dependent on the size of the FFT. The minimum size for the FFT is determined from the Nyquist criterion.

A PE starting SU (XY1NIT) and an antenna pattern factor SU (ANTPAT) should be referenced by the XYINIT SU to generate a first solution to the PE. A FFT SU should be referenced for data elements required in obtaining the PE's starting solution. If vertical polarization is specified, then additional calculations should be performed in the starter solution using Kuttler and Dockery's mixed transform method (Ref. g). In this case a DIEINIT SU should be used to initialize dielectric ground constants. For general ground types, the permittivity and conductivity are calculated as a function of frequency from curve fits to the permittivity and conductivity graphs shown in recommendations and reports of the International Radio Consulting Committee (Ref. **in).**

A TRACEH SU should be referenced to determine the height at each output range step below which propagation loss solutions will be valid. No propagation loss solutions should be provided above these heights.

Finally, a PHASE1 SU should be referenced to initialize the free space propagator arrays, and a PHASE2 SU should be referenced (for range-independent environment profile) to initialize the environment propagator arrays.

#### **3.1.1.1** Antenna Pattern (ANTPAT) **SU**

The purpose of an ANTPAT SU is to calculate a normalized antenna gain (antenna pattern factor) for a specified antenna elevation angle.

From the antenna beam width, elevation angle (an angle for which the antenna pattern factor is desired), and the antenna radiation pattern type; an antenna factor should be calculated.

#### **3.1.1.2** Refractivity Initialization (REFINIT) **SU**

The purpose of the REFINIT SU is to check for valid environmental profile inputs and to initialize the refractivity arrays.

Upon entering, the environmental data should be checked for a range-dependent profile, and tested whether the range of the last profile entered is less than the maximum output range specified. If so, an error message should be returned, depending on the values of error flags set in the TESS CSCI itself.

It should also test for valid refractivity level entries for each profile. If the last gradient in any profile is negative, it should return an error message. If no errors are detected, the REFINIT SU then should extrapolate the environmental profiles vertically to 1000 km in height. Extrapolation should not be performed horizontally from the last provided profile; rather, the last provided environment profile should be duplicated at **107** km in range. This duplication of profiles is done by the REMDUP SU.

#### **3.1.1.3** Trace for Minimum Angle (TRACEA) **SU**

The purpose of the TRACEA SU is to perform a ray trace to determine the minimum angle required (based on the reflected ray) in obtaining a PE solution for all heights up to the maximum output height (or the largest height allowed from the maximum transform size) and for all ranges beyond 90% of the maximum output range. The maximum PE propagation angle should then be determined from this angle. This should be done only for smooth surface and automatic angle calculation.

For terrain cases, the maximum PE propagation angle should have already been set to the larger of the critical angle (if a duct exists), the angle that clears the highest terrain peak, or the tangent angle determined from the maximum output height and the maximum output range.

If a maximum propagation angle is specified by the TESS CSCI, then the maximum PE propagation angle should be determined based on the given angle. However, a ray trace should still be performed in order to determine the initial launch angle such that the local angle of the ray remains less than the specified maximum propagation angle. The initial launch angle is to be used in the TRACEH SU.

#### 3.1.1.4 Dielectric Initialization **(DIEINIT) SU**

The purpose of the **DIEINIT** SU is to determine the conductivity and relative permittivity as function of frequency in MHz based on general ground composition types.

#### 3.1.1.5 Get FFT Size (GETFFTSZ) **SU**

The purpose of the GETFFTSZ SU is to determine the required transform size based on the maximum PE propagation angle and the specified maximum output height.

If the transform size required is greater than the maximum allowed, then the maximum PE height calculation volume should be calculated based on the maximum allowable transform size. Propagation loss should be provided only up to the maximum PE calculation height or the specified maximum output height, whichever is smaller.

For computational efficiency reasons, an artificial upper boundary must be established for the PE solution. To prevent upward propagating energy from being "reflected" downward from this boundary and contaminating the PE solution, the PE solution field strength should be attenuated or "filtered" above a certain height to insure that the field strength just below this boundary is reduced to zero.

Upon entering this SU, the total number of vertical points for which a transformation will be computed should be determined. This term is also referred to as the FFT size. The filtering boundary height should be determined.

#### **3.1.1.6** Starter Field Initialization (XYINIT) SU

The purpose of the XYINIT SU is to calculate the complex PE solution at range zero.

Upon entering this SU, several constant terms which will be employed over the entire PE mesh should be calculated. These are the angle difference between mesh points in p-space; a height-gain value at the source (transmitter); and the complex index of refraction (if using vertical polarization). The complex index of refraction for vertical polarization is obtained from the GETALN SU.

For each point in the PE p-space mesh, the following steps should be performed:

(a) The antenna pattern ANTPAT SU should be referenced to obtain an antenna pattern factor for both a direct-path ray and a surface-reflected ray. The complex surface reflection coefficient should be determined with the direct-path ray elevation angle. Since the PE starting solution makes a flat-earth assumption, the direct-path ray elevation angle should be used in place of the surface-grazing angle.

(b) The complex portions of the PE solution should be determined from the antenna pattern factors, reflection coefficient, elevation angle, and gain.

#### **3.1.1.7** Fast-Fourier Transform (FFT) **SU**

The purpose of the FFT SU is to separate the real and imaginary components of the complex PE field into two real arrays and then to reference the SINFFT SU which transforms each portion of the PE solution.

#### 3.1.1.8 Sine Fast-Fourier Transform **(SINFFT) SU**

A function with a common period, such as a solution to the wave equation, may be represented by a series consisting of sines and cosines. This representation is known as a Fourier series. An analytical transformation of this function, known as a Fourier transform, may be used to obtain a solution for the function.

The solution to the PE approximation to Maxwell's wave equation is to be obtained by using such a Fourier transformation function. The TPEM CSCI requires only the real-valued sine transformation in which the real and imaginary parts of the PE equation are transformed separately. A Fourier transformation for possible use with the TPEM CSCI is described by Bergland (Ref. a) and Cooley, Lewis, and Welsh (Ref. b).

#### **3.1.1.9** Trace Launch Angle (TRACEH) **SU**

The purpose of the TRACEH SU is to perform a ray trace for a single ray and store all heights traced to each output range step. The initial launch angle should be determined from the maximum PE propagation angle. The heights are stored for subsequent output of propagation loss values. This is done so that only loss values that fall within the valid PE solution region are output.

#### **3.1.1.10** Free-Space Propagator Phase Term **(PHASE1) SU**

The purpose of the **PHASE** 1 SU is to initialize the free-space propagator array for subsequent use in the PESTEP SU. The propagator term should be computed at each PE angle, or p-space, mesh point using the wide-angle propagator. Finally, a filter, or attenuation function (frequently called "window"), should be applied to the upper onequarter of the array corresponding to the highest one-quarter of the maximum propagation angle.

#### **3.1.1.11** Environmental Propagator Phase Term **(PHASE2) SU**

The purpose of the PHASE2 SU is to calculate the environmental phase term for an interpolated environment profile. This environmental phase term should be computed at each PE height, or z-space, mesh point. Finally, a filter, or attenuation function (frequently called "window"), should be applied to the upper one-quarter of the array corresponding to the highest one-quarter of the calculation height domain.

#### **3.1.1.12** Profile Reference (PROFREF) **SU**

The purpose of the PROFREF SU is to adjust the current refractivity profile so that it is relative to a reference height. The reference height should be initially the minimum height of the terrain profile. Upon subsequent calls from the PESTEP SU, the refractivity profile should be adjusted by the local ground height at each PE range step.

#### **3.1.1.13** Interpolate Profile (INTPROF) **SU**

The purpose of the INTPROF SU is to perform a linear interpolation vertically with height on the refractivity profile. Interpolation should be performed at each PE mesh height point.

#### **3.1.2** Parabolic Equation Step **(PESTEP) CSC**

The purpose of the PESTEP CSC is to advance the entire TPEM CSCI algorithm one output range step, referencing various SUs to calculate the propagation loss at the current output range.

Upon entering the PESTEP CSC, the next output range should be determined and an iterative loop begun to advance the PE solution such that for the current PE range, a PE solution is calculated from the solution at the previous PE solution range. This procedure is to be repeated until the output range is reached.

At each PE range step, the local ground height should be determined and the PE field should be "shifted" by the number of bins, or PE mesh height points, corresponding to the local ground height. This is done in a DOSHIFT SU.

If using vertical polarization, a GETALN SU should be referenced to determine the impedance term and all associated variables used for the mixed transform calculations.

If the TPEM CSCI is being used in a range-dependent mode, that is, more than one profile has been input; or a terrain profile is specified, the REFINTER SU should be referenced to compute a new modified refractive index profile adjusted by the local ground height at the current range. The PHASE2 SU should be then referenced to compute a new environmental phase term using this new refractivity profile.

Using a FRSTP SU, the PE solution is transformed to p-space, advanced by the free space propagator array, and transformed back to z-space. The environmental phase term should be then applied to obtain the new final PE solution at the current range. Finally, a CALCLOS SU should be referenced to obtain the propagation loss at the desired output heights at the current output range.

#### **3.1.2.1** DOSHIFT **SU**

The purpose of the DOSHIFT SU is to shift the field by the number of bins, or PE mesh heights corresponding to local ground height.

Upon entry, the number of bins to be shifted should be determined. The PE solution should then be shifted downward if the local ground is currently at a positive slope, and upward if the local ground is at a negative slope.

#### 3.1.2.2 **GETALN SU**

The purpose of the GETALN SU is to compute the impedance term in the Leontovich boundary condition, and the complex index of refraction for finite conductivity and vertical polarization calculations. These formulas follow Kuttler and Dockery's method (Ref. g).

#### **3.1.2.3** Free Space Range Step (FRSTP) **SU**

The purpose of the FRSTP SU is to propagate the complex PE solution field in free space by one range step.

Upon entry the PE field should be transformed to p-space and then multiplied by the free space propagator. Before exiting the PE field should be transformed back to zspace. Both transforms are to be performed using a FFT SU.

#### 3.1.2.4 Refractivity Interpolation (REFINTER) **SU**

The purpose of the REFINTER SU is to interpolate both horizontally and vertically on the modified refractivity profiles. Profiles are then adjusted so they are relative to the local ground height.

Upon entry, if there is a range-dependent environment, horizontal interpolation in range to the current PE range should be performed between the two neighboring TESS CSCI profiles that are specified relative to mean sea level. A REMDUP SU should be referenced to remove duplicate refractivity levels, and the PROFREF SU should then be referenced to adjust the new profile relative to the internal reference height corresponding to the minimum height of the terrain profile. The PROFREF SU should then be referenced once more to adjust the profile relative to the local ground height, and upon exit from the PROFREF SU, the INTPROF SU should be referenced to interpolate vertically on the refractivity profile at each PE mesh height point.

#### 3.1.2.5 Remove Duplicate Refractivity Levels (REMDUP) **SU**

The purpose of the REMDUP SU is to remove any duplicate refractivity levels in the currently interpolated profile.

#### 3.1.2.6 Calculate Propagation Loss **(CALCLOS) SU**

The purpose of the CALCLOS SU is to determine the propagation loss at each output height point at the current output range.

Upon entry the local ground height at the current output range is determined. All propagation loss values at output height points up to the local ground height should be then set to zero. The first valid loss point should be determined corresponding to the first output height point above the ground height. Next, the last valid loss point should be determined based on the smaller of the maximum output height or the height traced along the maximum PE propagation angle to the current output range.

From the height of the first valid loss point to the height of the last valid loss point, the GETPFAC SU should be referenced to obtain the propagation factor in dB (field strength relative to free space) at all corresponding output heights at the previous PE range and at the current PE range. Then, for each valid output height, horizontal interpolation in range should be performed to obtain the propagation factor at the current output range. From the propagation factor and the free-space loss, the propagation loss at each valid output height should then be determined, with the propagation loss set to (-1.) for all output height points above the last valid output height but less than the maximum output height. All loss values returned to the TESS CSCI at this point should be in centibels  $(10 \text{ cB} = 1 \text{ dB})$ 

### **3.1.2.7** Get Propagation Factor **(GETPFAC) SU**

The purpose of the GETPFAC SU is to determine the propagation factor at the specified height in dB.

Upon entering, a vertical interpolation with height on the PE solution field should be performed to obtain the magnitude of the field at the desired output height point. An additional calculation should be made and the propagation factor should then be returned in dB.

#### **3.2 CSCI** External Interface Requirements

The TPEM CSCI is accessed, through the PEINIT CSC, by a subroutine call from the TESS CSCI which should provide, as global data elements, the values specified in Table 3-1 through Table 3-4.

The TPEM CSCI external data elements, i.e. those data which must be provided by the calling TESS CSCI prior to the TPEM CSCI execution may be divided into four classifications. The first is external data related to the atmospheric environment, specified within Table 3-1; the second is data related to the EM system being assessed, specified within Table 3-2; the third is data related to the implementation of the TPEM CSCI by the TESS CSCI, specified within Table 3-3; and the fourth is data related to the terrain information, specified within Table 3-4. Each table lists the type, units, and bounds of each data element. Table 3-5 specifies the output data of the TPEM CSCI model.

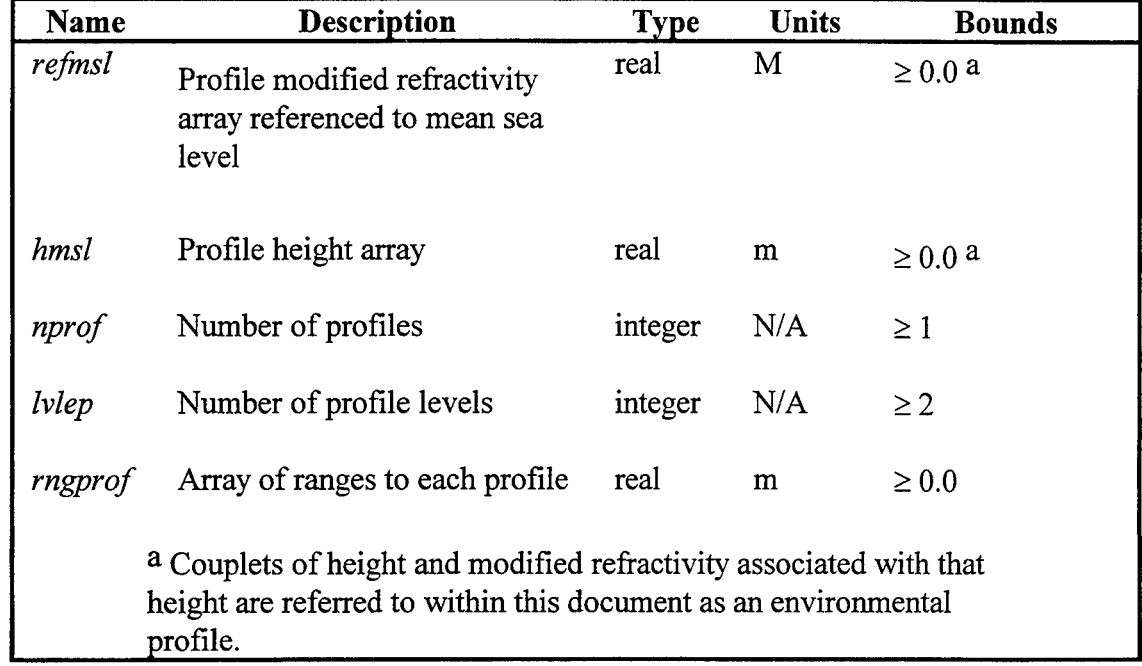

Table 3-1 TPEM CSCI Environmental Data Element Requirements

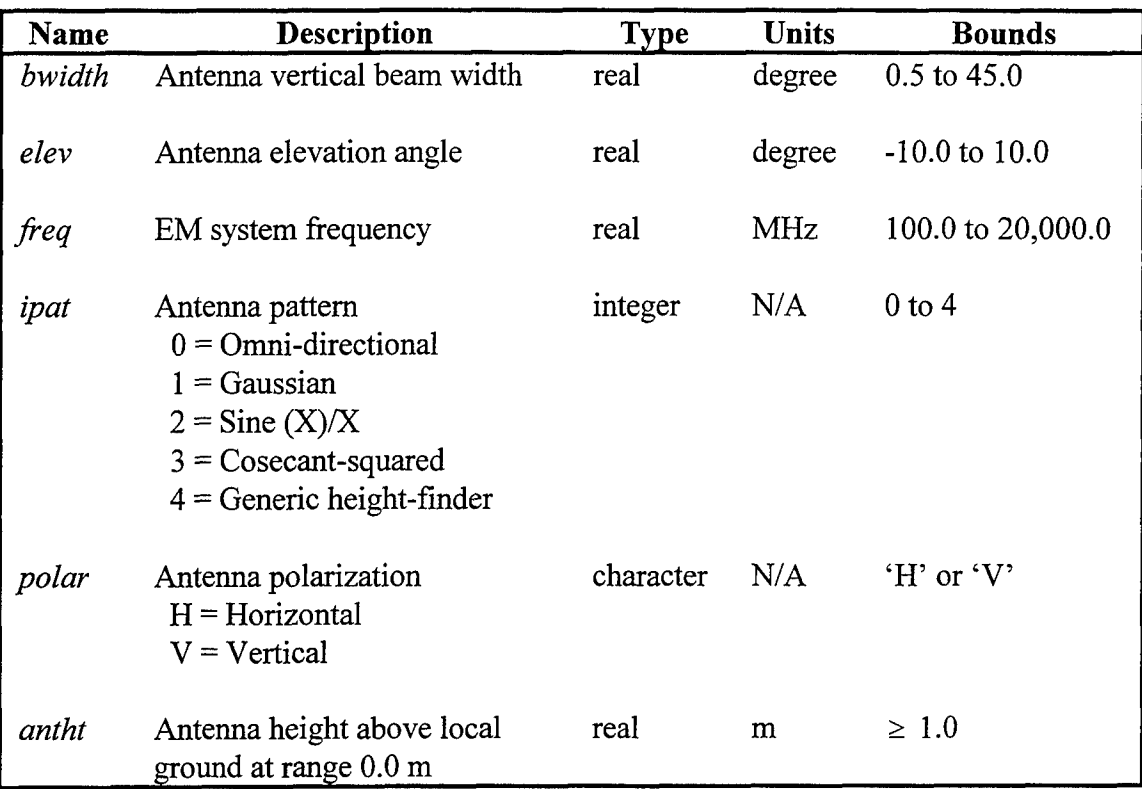

 $\bar{\Delta}$ 

# Table 3-2 TPEM CSCI External EM System Data Element Requirements

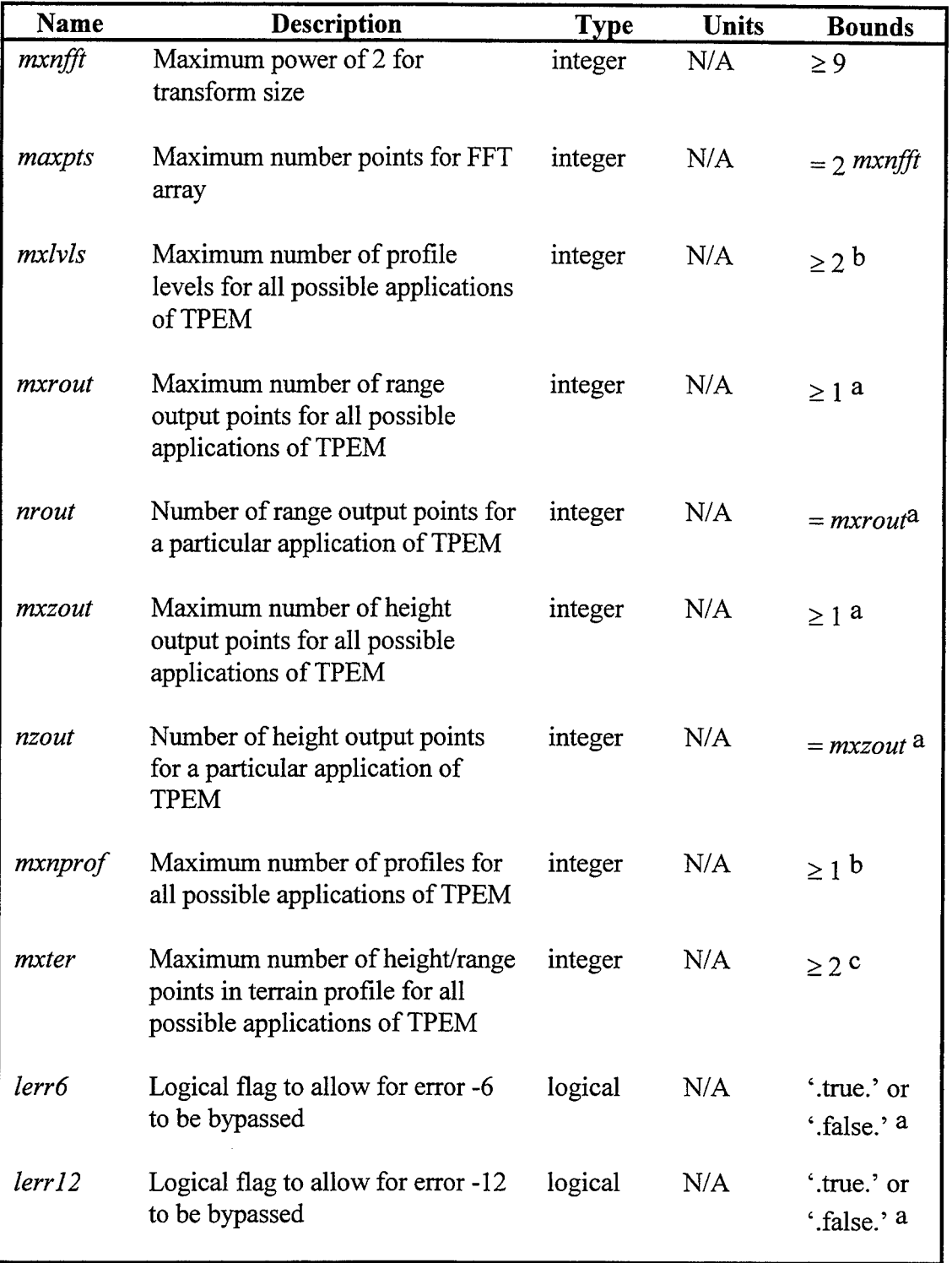

 $\bar{\beta}$ 

# Table 3-3 TPEM CSCI External Implementation Constants

| Name    | <b>Description</b>                                              | <b>Type</b> | <b>Units</b> | <b>Bounds</b>   |
|---------|-----------------------------------------------------------------|-------------|--------------|-----------------|
| rmax    | Maximum range output for a<br>particular application of TPEM    | real        | m            | $\geq 5000.0$ b |
| hmin    | Minimum height output for a<br>particular application of TPEM   | real        | m            | $\geq 0.0$ c    |
| hmax    | Maximum height output for a<br>particular application of TPEM   | real        | m            | $\geq 100.0$ b  |
| propang | Maximum PE propagation angle                                    | real        | deg          | $\geq 0.0$ a    |
|         | a refer to section 3.5.1 for a complete description.            |             |              |                 |
|         | $b$ refer to section 3.5.2 for a complete description.          |             |              |                 |
|         | <sup>c</sup> refer to section 3.5.3 for a complete description. |             |              |                 |

Table 3-3: TPEM CSCI External Implementation Constants (cont'd)

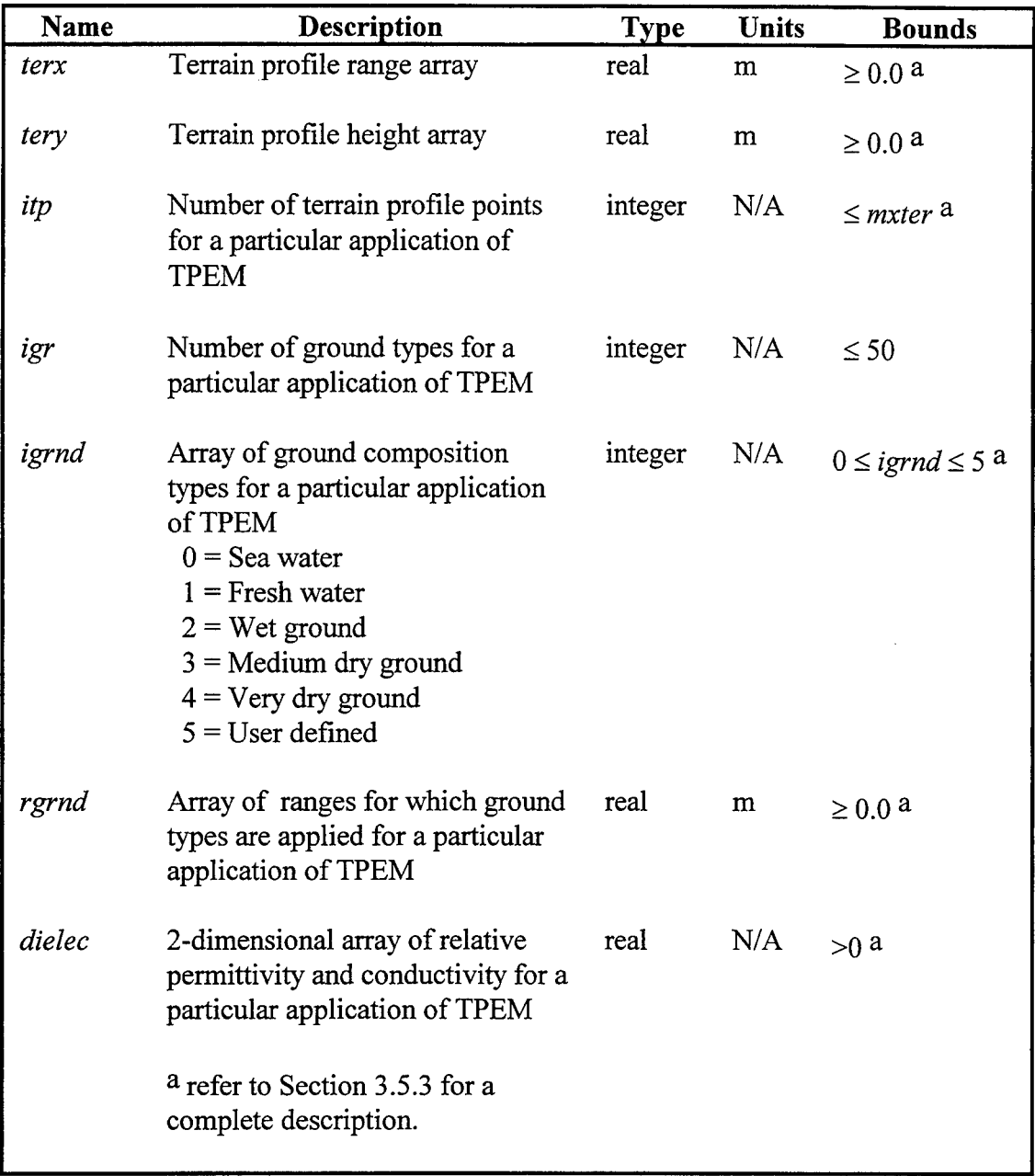

# Table 3-4 TPEM CSCI External Terrain Data Element Requirements

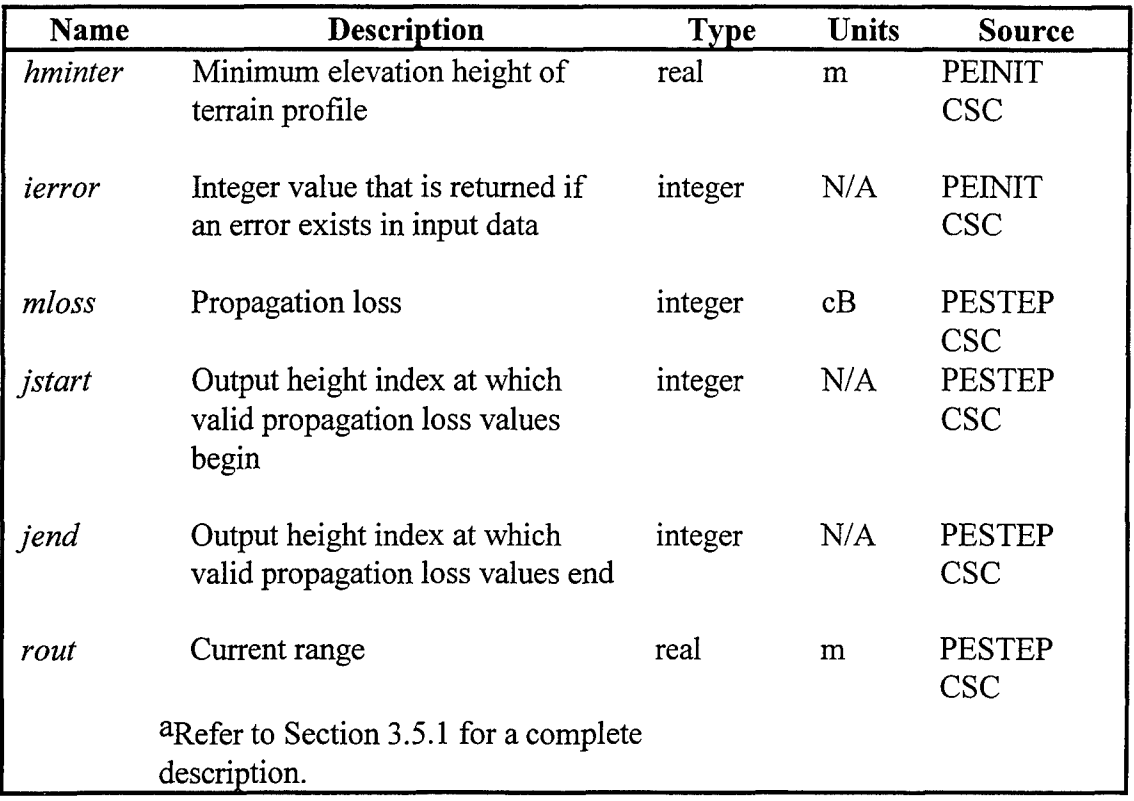

# Table 3-5 TPEM CSCI Output Data Element Requirements

 $\mathcal{A}^{\prime}$ 

#### **3.3** CSCI Internal Interface Requirements

Section 3.1 shows the relationship between the TPEM CSCI and its two main CSCs PEINIT and PESTEP. This relationship is illustrated in Figure 3-1. The required internal interface between these two CSCs and the TPEM CSCI is left to the design. However, Table 5-1 should be used as a guide to the required internal interfaces in this CSCI.

#### 3.4 CSCI Internal Data Requirements

The TPEM CSCI requires several internal arrays to be pre-dimensioned. Since the software documentation standards and coding requirements do not allow for dynamic dimensioning, these arrays must be dimensioned at program compile time. The implementation constants *mxrout* and *mxzout* refer to the extreme dimensions for various range and height related arrays for all possible applications of the TPEM CSCI and will be specified when the TPEM CSCI is compiled.

Due to the computational intensity of the TPEM CSCI, it may not be necessary or desirable to use the extreme capability of the TPEM CSCI for all applications. The variables *nrout* and *nzout* refer to the desired number of range and height output points for any one particular application, and will be specified when the PEINIT CSC is called.

For the TPEM CSCI implementation within the TESS coverage and loss diagram applications, *mxrout* and *nrout* should be set equal, and *mxzout* and *nzout* should be set equal. The values chosen for *mxrout* and *nixzout* must be applicable to the coverage diagram.

One of the parameters returned to the TESS application from the PEINIT CSC is *ierror.* This is to allow for greater flexibility in how input data is handled within the TESS application. Table 3-6 lists all possible errors that can be returned.

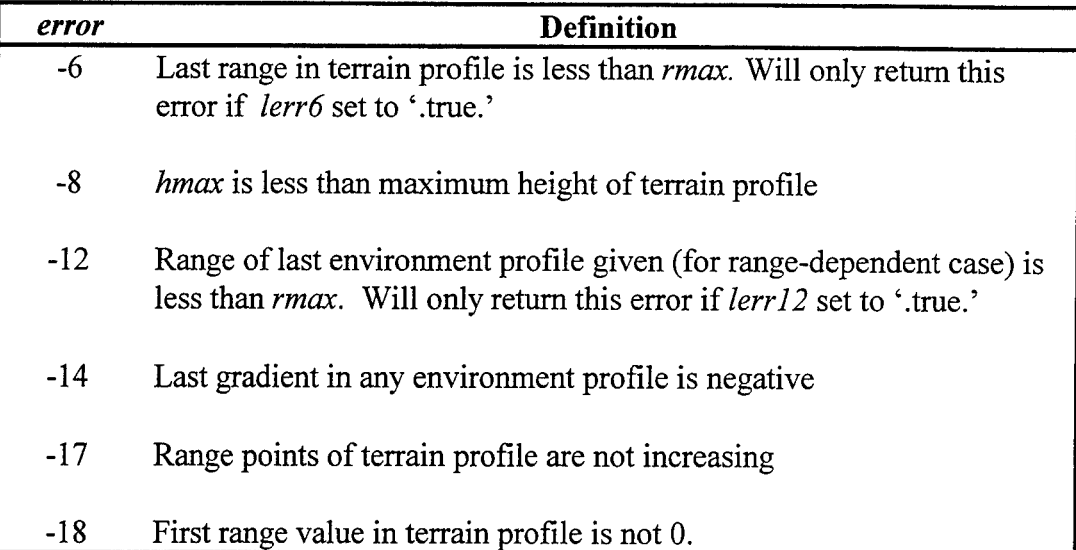

Table 3-6 PEINIT SU Returned Error Definitions

The logical variables *lerr6* and *lerr12,* when set to '.false.', allow the TESS application to bypass their associated errors as these are not critical to the operation of the TPEM CSCI.

The TPEM CSCI provides propagation loss for moderately low angles and heights. It does not provide propagation loss for *all* heights and ranges desired. Propagation loss values will be provided automatically at all heights from at *least* 90% of the desired maximum range, *rmax,* to *rmax.* At lesser ranges, propagation loss values will be reduced in height. If greater coverage is desired (i.e., propagation loss desired at closer ranges and larger heights), a non-zero positive value for *propang* must be specified. The TPEM CSCI will then provide propagation loss for all heights and ranges up to the maximum angle specified by *propang.* Set *propang* equal to zero to use the TPEM CSCI's default angle and coverage.

#### **3.5** Adaptation Requirements

#### **3.5.1** Environmental Radio Refractivity Field Data Elements

The radio-refractivity field, i.e. the profiles of M-units versus height, should consist of vertical piece-wise linear profiles specified by couplets of height in meters above mean sea level and modified refractivity (M-units) at multiple arbitrary ranges. All vertical profiles must contain the same number of vertical data points, and be specified such that each numbered data point corresponds to like-numbered points (i.e. features) in the other profiles. The first numbered data point of each profile must correspond to a height of zero mean sea level and the last numbered data point must correspond to a height such that the modified refractivity for all greater heights is well represented by extrapolation using the two highest profile points specified. Within each profile, each numbered data point must correspond to a height greater than or equal to the height of the previous data point. Note that this requirement allows for a profile which contains redundant data points. Note also that all significant features of the refractivity profiles must be specified, even if they are above the maximum output height specified for a particular application of TPEM.

The TESS CSCI application designer and the TESS operator share responsibility for determining appropriate environmental inputs. For example, a loss diagram may be used to consider a surface-to-surface radar detection problem. Since the operator is interested in surface-to-surface, he may truncate the profile assuming that effects from elevated ducting conditions are negligible. It may be however, that the elevated duct does indeed produce a significant effect. The operator should insure therefore, that the maximum height of the profile allows for the inclusion of all significant refractive features.

This specification allows a complicated refractivity field to be described with a minimum of data points. For example, a field in which a single trapping layer linearly descends with increasing range can be described with just two profiles containing only four data points each, frame (a) of Figure 3-4. In the same manner, other evolutions of refractive layers may be described. Frames (b) and (c) of Figure 3-4 show two possible scenarios for the development of a trapping layer. The scenario of choice is the one which is consistent with the true thermodynamical and hydrological layering of the atmosphere.

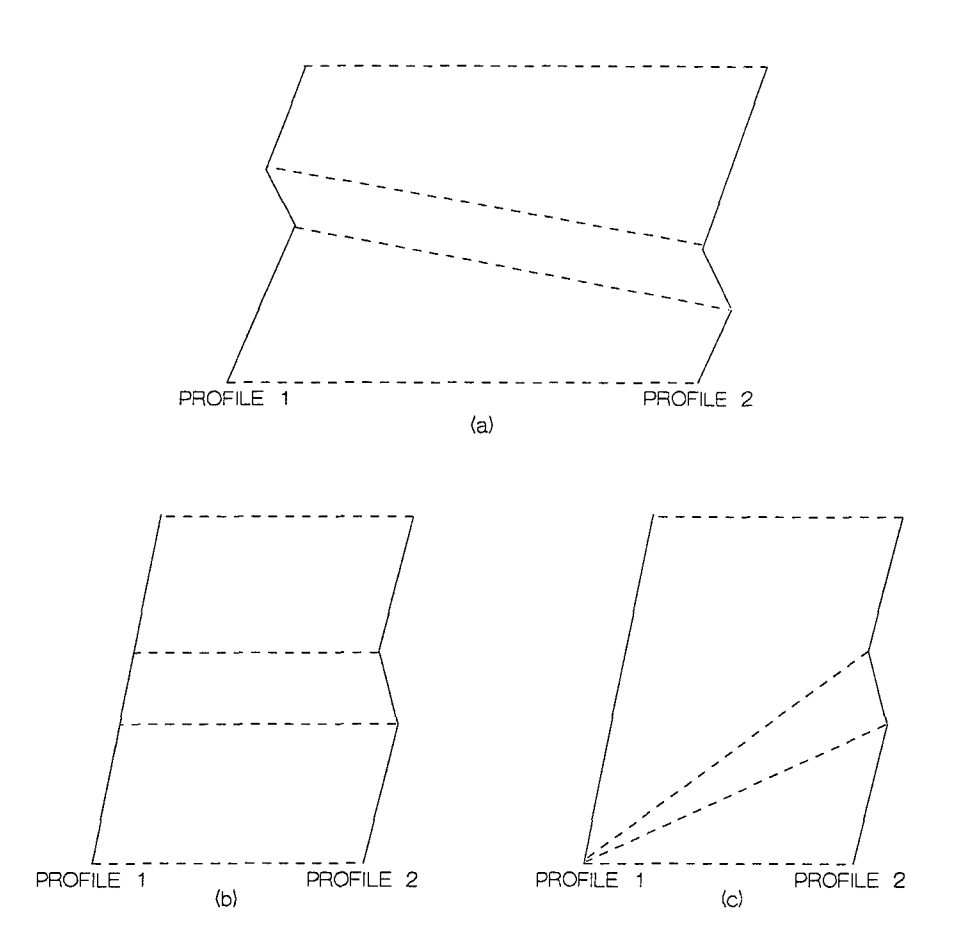

Figure 3-4. Idealized M-unit profiles (solid) and lines of interpolation (dashed)

The two TPEM CSCI implementation constants *mxlvls* and *mxnprof* refer to the maximum number of height levels allowed within a profile and the maximum number of profiles allowed by the TPEM CSCI. These two constants must be specified when the TPEM CSCI is compiled and be carefully chosen to be just large enough for all calling applications but small enough to efficiently conserve both computer memory and execution time of the TPEM CSCI. While there is no upper limit on *mxlvls* imposed by the TPEM CSCI, increasing the number of environmental levels will increase the TPEM CSCI execution time. Increasing the execution time for any particular application denies

valuable computer resources to other applications, and thus makes the application less likely to be used by an operator.

Two external implementation data variables applicable to both the TESS operator and to the calling application designer are *rmax,* the maximum TPEM CSCI output range, and *hmax,* the maximum TPEM CSCI output height. These two parameters are required by the TPEM CSCI to determine the horizontal and vertical resolution, respectively, for internal range and height calculations based on the current values of *nrout* and *nzout.* Any value of *rmax* and *hmax* is allowed for the convenience of the TESS operator and the calling application designer. For example, the TESS operator may desire a coverage diagram which extends to a range of 500 kilometers (km). In addition to accommodating the desires of the operator, specification of such a convenient maximum range eases the burden for the application designer in determining incremental tick marks for the horizontal axis of the display.

Provided the value of the parameter *lerr12* is set to '.false.', if the furthest environment profile range is less than *rmax,* the TPEM CSCI will automatically create an environment profile at *rmax* equal to the last profile specified, making the environment homogeneous from the range of the last profile specified to *rmax.* For example, a profile is input with an accompanying range of 450 km. If the TESS operator chooses an *rmax* of 500 km, the TPEM CSCI will continue loss calculations to 500 km, keeping the refractivity environment homogeneous from 450 km to 500 km.

If *lerr12* is set to '.true.' and the furthest environment profile range is less than *rmax,* then an error will be returned in *ierror* from the PEINIT CSC. This is to allow the TESS CSCI application designer greater flexibility in how environment data is handled.

#### **3.5.2** Terrain Profile Data Element

The terrain profile should consist of linear piece-wise segments specified in terms of range/height pairs. The TPEM CSCI implementation constant *mxter* refers to the maximum number of height/range pairs allowed within a terrain profile. This constant must be specified when the TPEM CSCI is compiled and must be carefully chosen to be just large enough for all calling applications but small enough to efficiently conserve both computer memory and execution time of the TPEM CSCI. While there is no upper limit on *mxter* imposed by the TPEM CSCI, increasing the number of terrain points will increase the TPEM CSCI execution time. Increasing the execution time for any particular application denies valuable computer resources to other applications, and thus makes the application less likely to be used by an operator.

All range values must be increasing, and the first terrain height value must be at range zero. General ground composition types can be specified (Table 3-4), along with corresponding ranges over which the ground type is to be applied. If ground type "User Defined" is specified  $\left( \frac{iprnd}{\sqrt{p}} \right) = 5$ , then numeric values of relative permittivity and conductivity must be given. If horizontal antenna polarization is specified, the TPEM CSCI will assume perfect conductivity for the entire terrain profile and will ignore any information regarding ground composition. If vertical antenna polarization is specified, then information regarding ground composition must also be specified.

The maximum height, hmax, must always be greater than the minimum height, *hmin.* Also, a value of *hmax* must be given such that it is larger than the maximum elevation height along a specified terrain profile.

Provided *lerr6* is set to '.false.', if the furthest range point in the terrain profile is less than *rmax;* the TPEM CSCI should automatically create a height/range pair as part of the terrain profile at *rmax* with elevation height equal to the last height specified in the profile, making the terrain profile flat from the range of the last profile point specified to *rmax.* For example, a terrain profile is input where the last height/range pair is 50 meters **(in)** in height with an accompanying range of 95 km. If the TESS operator chooses an *rmax* of 100 km, the TPEM CSCI should continue loss calculations to 100 km, keeping the terrain profile flat from 95 km to 100 km with an elevation height of 50 m.

If *lerr6* is set to '.true.' and the furthest range point is less than *rmax,* then an error should be returned in *error* from the **PEINIT** SU. This is to allow the TESS CSCI application designer greater flexibility in how terrain data is handled.
### **3.6** Security and Privacy Requirements

The security and privacy requirements are the same as those required by the target employing TESS CSCI.

#### 3.7 CSCI Environmental Requirements

The TPEM CSCI must be able to operate in the same hardware and software environments that the target employing TESS CSCI operates.

#### **3.8** Computer Resource Requirements

Section 3.1.1.8 describes a requirements for a Sine Fast-Fourier Transform (SinFFT) SU. However, other sine FFT routines are available in the commercial market, and such a sine FFT may already be available within another TESS CSCI. The selection of which FFT ultimately used by TPEM CSCI is left to the application designer as every sine FFT will have hardware and/or software performance impacts.

#### **3.9** Software Quality Factors

The primary required quality factors can be divided into the three categories design, performance, and adaptation.

The quality factors for the design category should include: correctness, maintainability, and verifiability. Correctness describes the extent to which the TPEM CSCI conforms to its requirements and is to be determined from the criteria completeness, consistency, and/or traceability. Maintainability specifies the effort required to locate and fix an error in the TPEM CSCI. Maintainability is to be determined from the criteria **-** consistency, modularity, self-descriptiveness (selfdocumentation), and/or simplicity. Verifiability characterizes the effort required to test the TPEM CSCI to ensure that it performs its intended function. Verifiability is to be determined from the criteria - modularity, self-descriptiveness, and/or simplicity.

The quality factor for performance category is reliability, which depicts the confidence that can be placed in the TPEM CSCI calculations. Reliability is to be determined from the criteria - accuracy, anomaly management, auditability, consistency, and/or simplicity.

The quality factors for the adaptation category are portability and reusability. Portability determines how easy it is to transport the TPEM CSCI from one hardware and/or software environment to another. Portability is to be determined from the criteria application independence, modularity, and/or self-descriptiveness. Reusability illustrates how easy it is to convert the TPEM CSCI (or parts of the CSCI) for use in another application. Reusability is to be determined from the criteria - application independence, document accessibility, functional scope, generality, hardware independence, modularity, simplicity, self-descriptiveness, and/or system clarity.

Section 7.1 of APPENDIX A defines the software quality criteria.

Only the software quality criteria completeness, consistency, and traceability can be analyzed. Their calculation is described in Section 7.2 of APPENDIX A. The other criteria have to be determined by either demonstration, test, or inspection.

#### **3.10** Design And Implementation Constraints

#### **3.10.1** Implementation And Application Considerations

The calling TESS **CSCI** application will determine the employment of the TPEM CSCI. However, the intensive computational nature of the TPEM CSCI must be taken into consideration when designing an efficient calling application. For this reason, the TPEM CSCI should be designed with flexibility for various hardware suites and computer resource management considerations. As stated in Section 1.1 on page 1, this TPEM CSCI applies only to a coverage and loss diagram application. The following highly recommended guidelines are provided to aid in the design of a coverage or loss diagram application which will most efficiently employ the TPEM **CSCI.**

The TPEM CSCI propagation loss calculations are independent of any target or receiver considerations, therefore, for any EM emitter, one execution of the TPEM CSCI may be used to create both a coverage diagram and a loss diagram. Since both execution time and computer memory allocation should be a consideration when employing this model, it is most efficient and appropriate to execute the TPEM CSCI for a particular EM system/environmental/terrain combination before executing any application. The output of the TPEM CSCI would be stored in a file which would be accessed by multiple applications.

For example, the TESS operator may desire a coverage diagram for one particular radar system. At the beginning of the coverage diagram application, a check would be made for the existence of a previously created TPEM CSCI output file appropriate for the EM system, environmental, and terrain conditions. If such a file exists, the propagation loss values would be read from the file and used to create the coverage diagram. If the file does not exist, the TPEM CSCI would be executed to create one. As the TPEM CSCI is executing, its output could be routed simultaneously to a graphics display device and a file. This file could then be used in the loss diagram application should the operator also choose it. Two distinct applications therefore, are achieved with only one execution of the TPEM CSCI. Additionally, should the operator desire an individual coverage diagram for each of multiple targets, or a single coverage diagram illustrating radar detection of a low-flying missile superimposed upon a coverage diagram illustrating his own radar's vulnerability as defined by the missile's ESM receiver, only a single execution of the TPEM CSCI would be required, thereby saving valuable computer resources.

### **3.10.2** Programming Language And Source Implementation

### **3.10.2.1** Programming Language

The ANSI Fortran **90** program language standard must be used in the development of the TPEM CSCI (Ref h). This standard consists of the specifications of the language Fortran. With certain limitations the syntax and semantics of the old International Standard commonly known as "FORTRAN 77" are contained entirely within this new International Standard. Therefore, any standard-conforming FORTRAN 77 program is standard conforming under the Fortran 90 Standard. Note that the name of this language, Fortran, differs from that in FORTRAN 77 in that only the first letter is capitalized. The Overview section of the International Standard describes the major additions to FORTRAN 77 in this International Standard. Section 1.3 of the International Standard specifies the bounds of the Fortran language by identifying both those items included and

those items excluded. Section 1.4.1 describes the FORTRAN 77 compatibility of the International Standard with emphasis on four FORTRAN 77 features having different interpolations in the new International Standard. The International Standard provides facilities that encourage the design and the use of modular and reusable software.

Section 8.2 of the International Standard describes nine obsolescent features of FORTRAN 77 that are redundant and for which better methods are available in FORTRAN 77 itself. These nine obsolescent features should not be used, These obsolescent features are:

- (a) Arithmetic IF use the IF statement.
- (b) Real and double precision **DO** control variables and **DO** loop control expressions - use integer.
- (c) Shared **DO** termination and termination on a statement other than END **DO** or **CONTINUE** - use an END **DO** or a CONTINUE statement for each **DO** statement.
- (d) Branching to an END IF statement from outside its IF block branch to the statement following the END IF.
- (e) Alternate return.
- (f) **PAUSE** statement.
- (g) ASSIGN and assigned **GO** TO statements.
- (h) Assigned FORMAT specifiers.
- (i) cH (nH) edit descriptor.

Remedies for the last five obsolescent features are described in section 8.2 of the International standard.

#### **3.10.2.2** Source Implementation

Ref. (f) by the Naval Oceanographic Office establishes a uniform standard for all software submitted by all contributors to them. It is recommended that the coding requirements set forth in Section 4 of that document be followed. Among these recommendations are:

- (a) Special non-ANSI features shall be avoided. Non-ANSI practices that are necessary must be documented in the code itself.
- (b) Maximum use should be made of existing commercially available FORTRAN callable libraries.
- (c) Programs shall be designed and coding using only five basic control structures sequence of operations (assignment, add, ...), IF THEN ELSE, **DO** WHILE, **DO** UNTIL, and **CASE.**
- (d) Procedures or routines that make up a module shall not exceed an average of 100 executable statements per procedure or routine and shall not exceed a maximum of 200 executable statements in any procedure or routine.
- (e) Branching statements **(GO** TOs) shall only pass control to a statement that is in the same procedure or routine. Each **GO** TO must pass control only forward of its point of occurrence.
- (f) Naming conventions shall be uniform throughout the software. Program, subprogram, module, procedure, and data names shall be uniquely chosen to identify the applicable function performed. The naming convention for **COMMON** shall be consistent across the entire program.
- (g) Constants shall be defined not calculated (e.g., do no use *HALF* = 1/2, use *HALF*  $= 0.5$
- (h) Mixed-mode numerical operations should be avoided whenever possible. When determined to be necessary, the use shall be explicit *(FLOAT, FIX,* or in assignment statement) and completely described in comments.
- (i) Each component of the software shall have a prologue containing the name of the program, subprogram, or function and any version number; purpose; inputs; outputs; list of routines that call this routine; complete list of routines called including intrinsic functions such as ABS and *FLOAT;* glossary; and method.
- (j) To facilitate program comprehension, comment statements shall be used throughout the program code.
- (k) The use of the EQUIVALENCE statement shall be restricted to those where it either improves the readability of the code or the efficiency of the program. If the **EQUIVALENCE** statement is used, it must be fully documented in the prologue and inline comment statements.
- (1) No machine-dependent techniques are allowed, unless there is no other way of doing the job.
- (m) Initialize every variable before use.
- (n) Do not depend on the values of "local" variables computed on a previous call to a routine.
- (o) Program structural indentation shall be used to improve readability and clarity.

### **3.11** Personnel-Related Requirements

Not applicable.

### 3.12 Training Related Requirements

The employing target software personnel implementing this CSCI into the TESS CSCI will require training to become familiar with the TPEM. This requirement should be met by this document and the companion Software Design Description (SDD) and Software Test Description (STD) documents.

## **3.13** Other Requirements

None.

## 3.14 Precedence And Criticality **Of** Requirements

The requirements presented in Sections 3.1 through 3.5 and Sections 3.8 through 3.10 have precedence over Sections 3.6, 3.7, 3.11, 3.12, and 3.13 and should be given equal weight.

## 4. **QUALIFICATION** PROVISIONS

N/A

## 5. **REQUIREMENTS** TRACEABILITY

## **5.1** System Traceability

This section provides traceability of requirements between the TPEM CSCI and the TESS CSCI.

- (a) The TPEM CSCI environmental data requirements should be obtained from the Tactical Environmental Data System database (TEDS) within the TESS CSCI. The TPEM CSCI terrain data element requirements should be obtained from the Digital Terrain Elevation Database (DTED) within the TESS CSCI. The radar/communication system data element requirements should be obtained from the EM system database within the TESS CSCI.
- (b) The TESS CSCI requirement of propagation loss vs. range and height should be obtained from the TPEM CSCI.

## 5.2 Documentation Traceability

This section provides the following types of traceability between the Software Requirements Specification (SRS), the Software Design Description (SDD), and the Software Test Description (STD):

- (a) Traceability between levels of requirements;
- (b) Traceability between the software requirements and software design;
- (c) Traceability between the software requirements and qualification test information obtained from the software testing.

This traceability is presented in three tables. The first table, Table 5-1, presents the traceability between levels of SRS requirements. The second table presents the traceability between the software requirements and software design. The third table presents the traceability between the SRS requirements and the software test information.

 $\bar{z}$ 

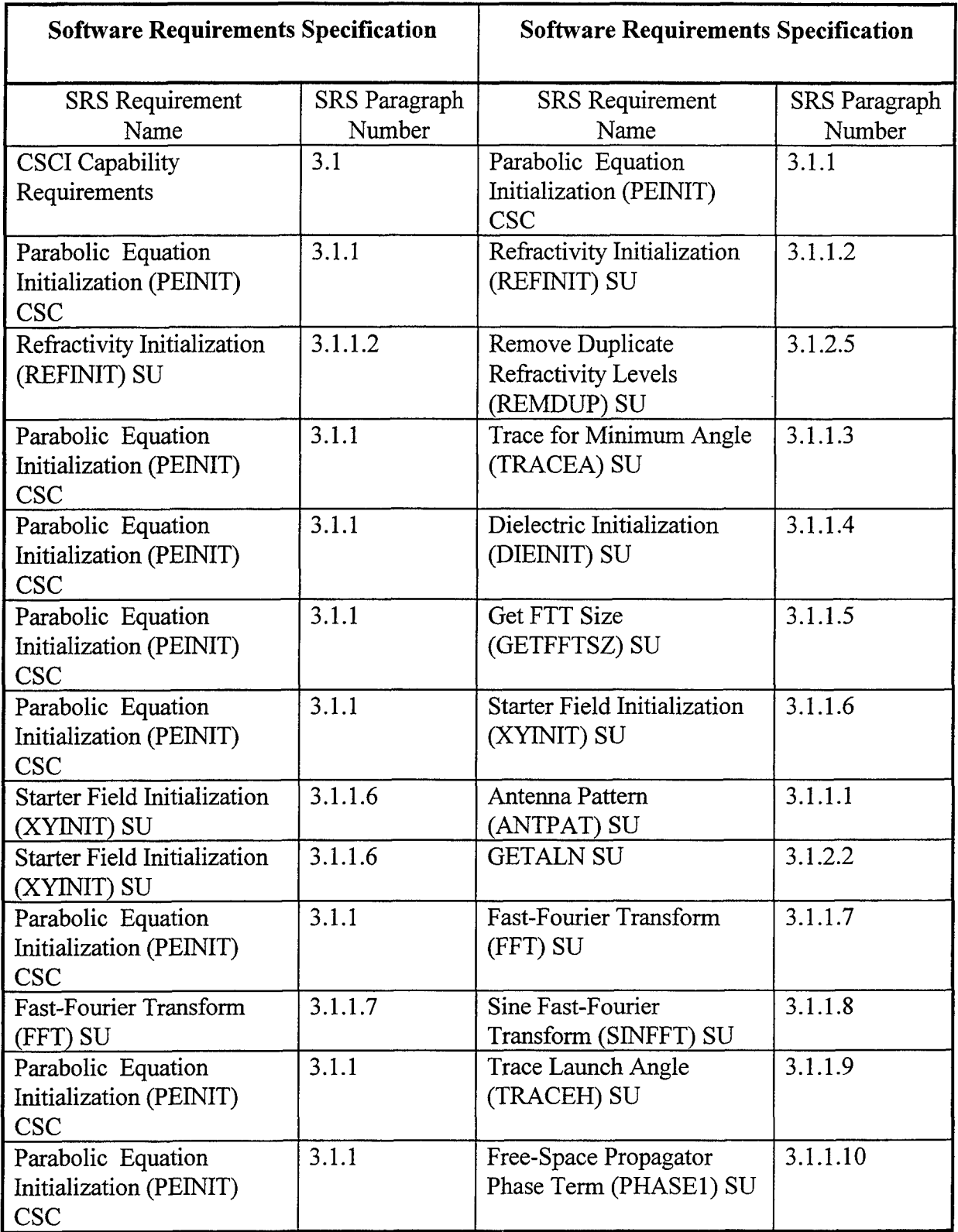

Table 5-1 Requirements Traceability Matrix for the SRS

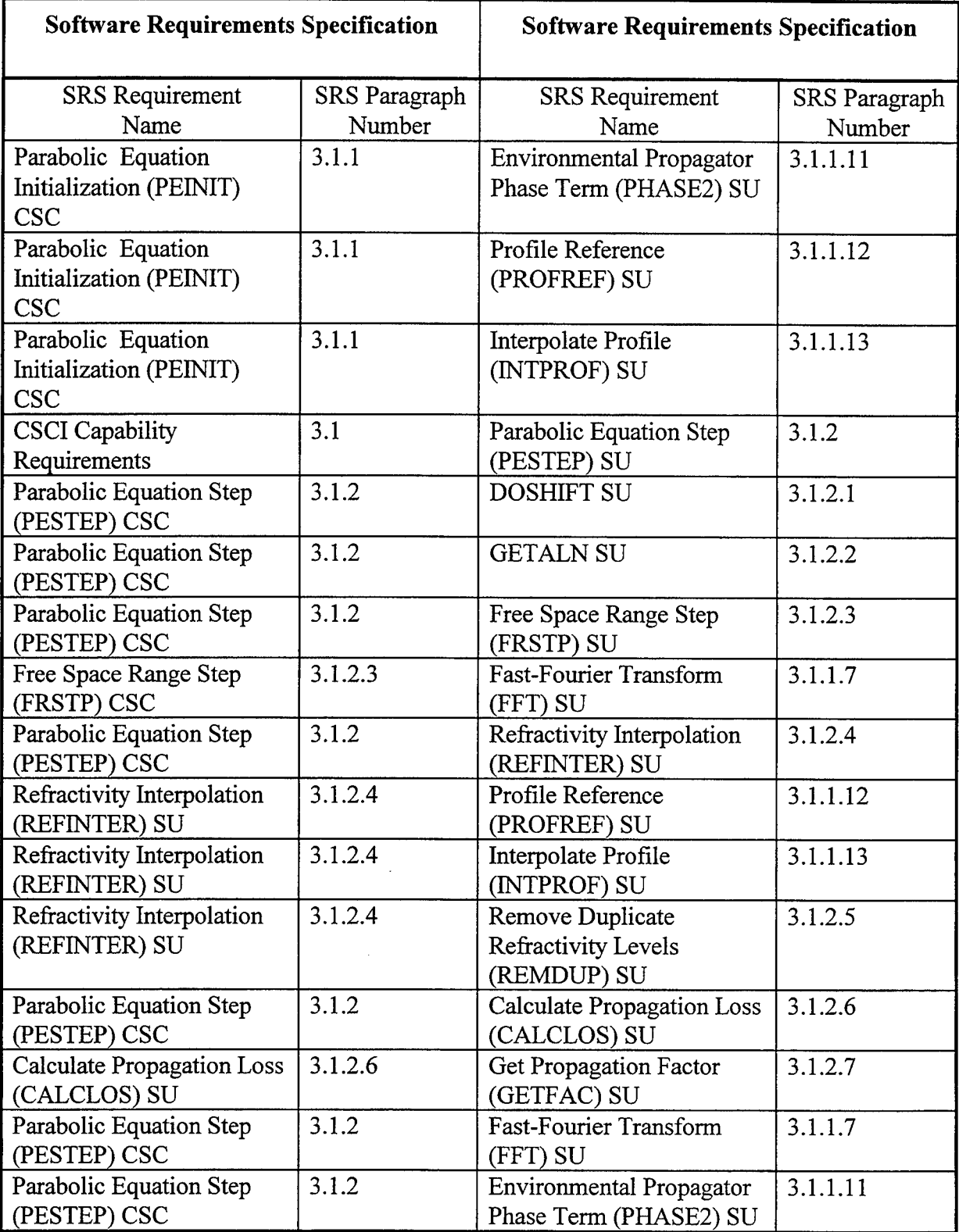

# Table 5-1 Requirements Traceability Matrix for the SRS (cont'd)

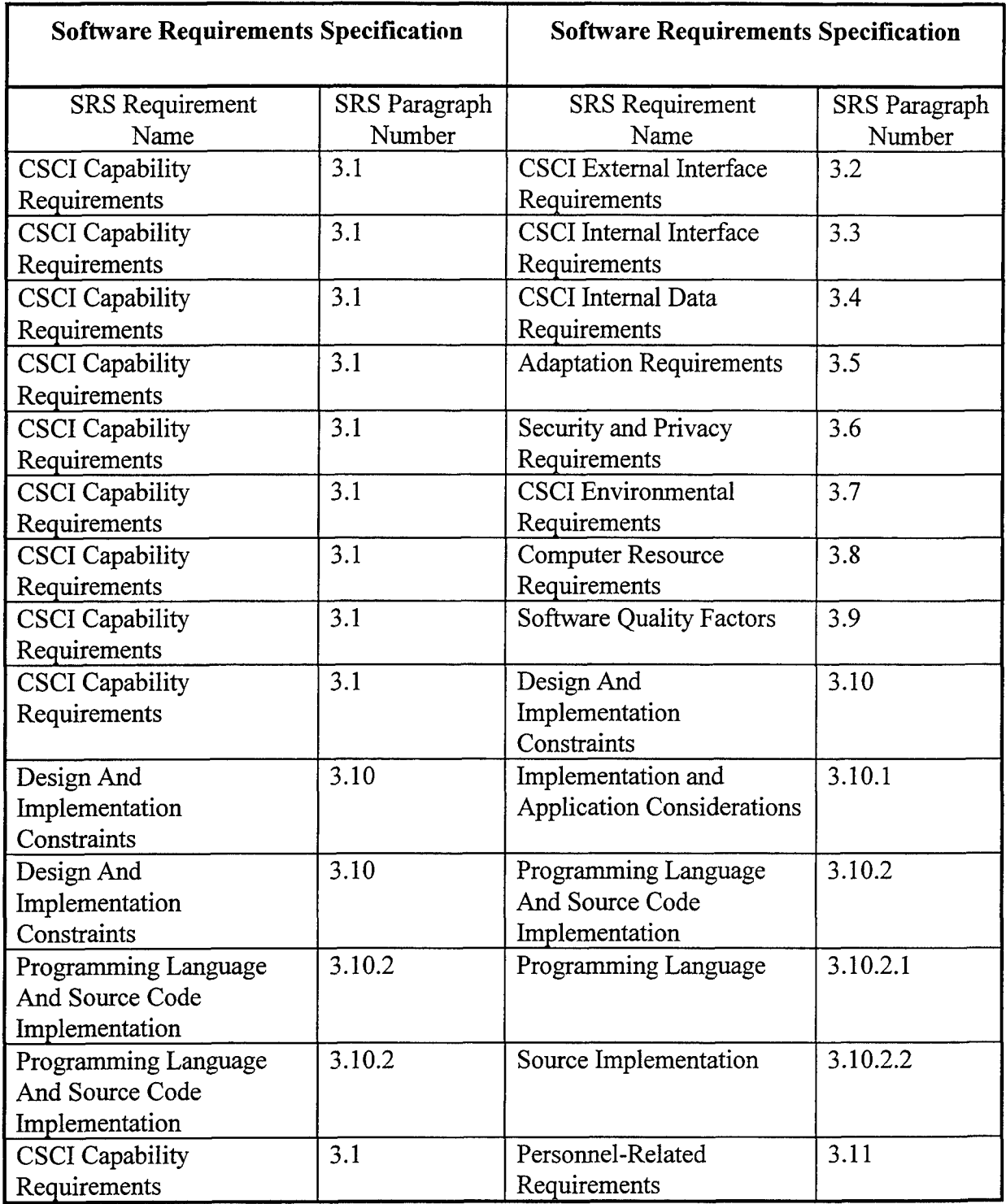

Table 5-1 Requirements Traceability Matrix for the SRS (cont'd)

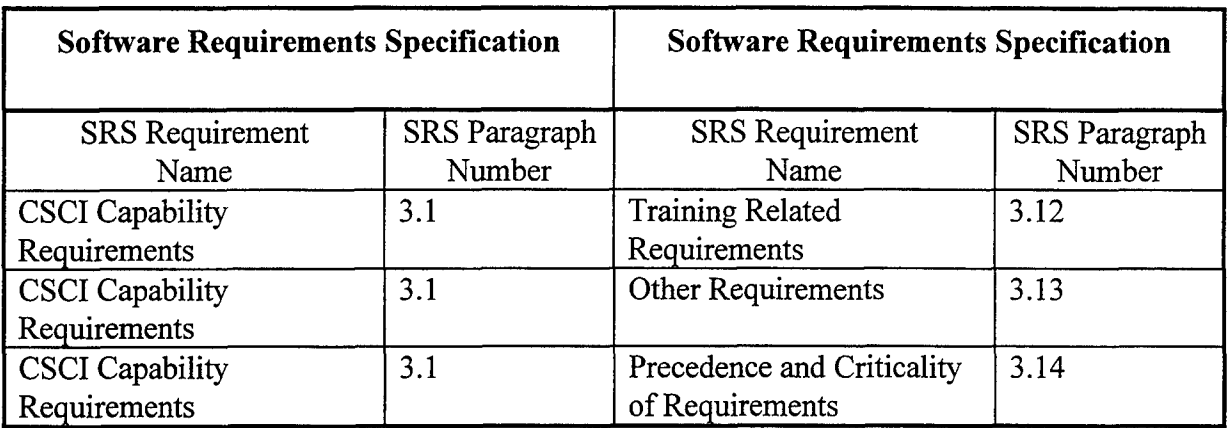

Table 5-1 Requirements Traceability Matrix for the SRS (cont'd)

## **6. NOTES**

Table 6-1 is a glossary of acronyms and abbreviations used within this document. Table 6-2 is a glossary of Fortran terms used within this document.

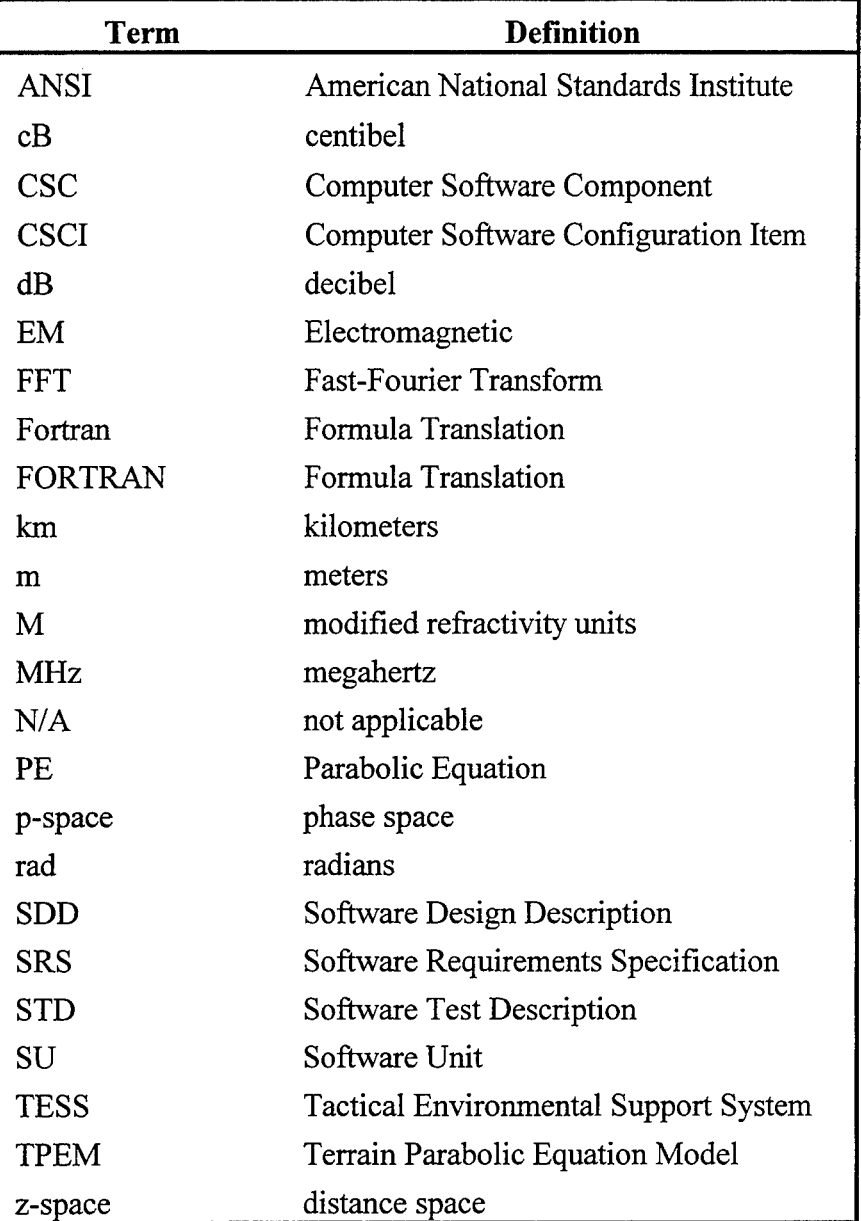

Table 6-1 Acronyms and Abbreviations

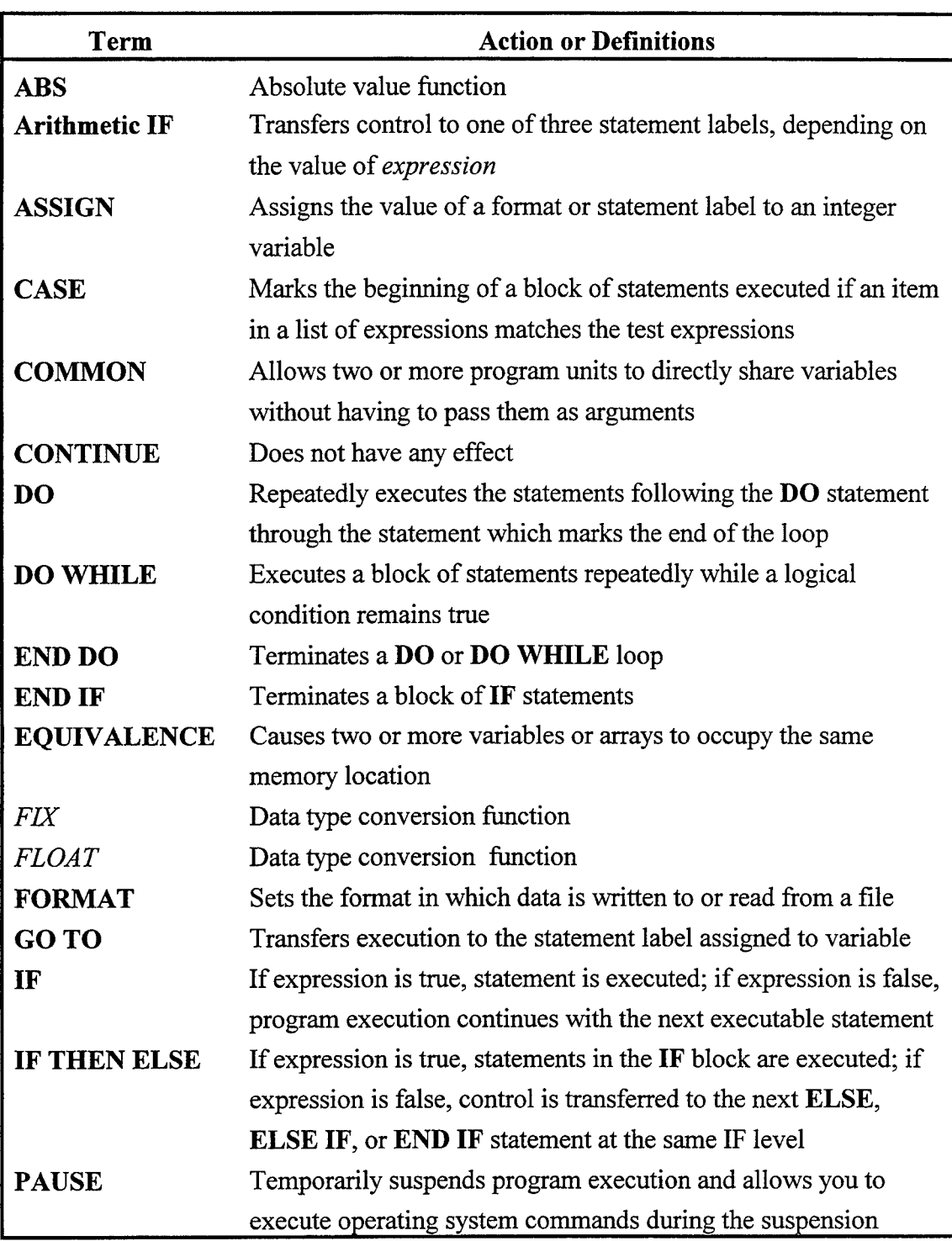

## Table 6-2 Fortran Terms

## 7. **APPENDIX A**

### **7.1** Definitions of Quality Factor Criteria

The criteria for judging the quality factors of Section 3.9 have the following definitions:

- (a) Accuracy. The precision of computations and control;
- (b) Anomaly management. The degree to which the program detects failure in order to maintain consistency;
- (c) Application independence. The degree to which the program is independent of nonstandard programming language features, operating system characteristics, and other environmental constraints;
- (d) Auditability. The ease with which conformance to standards can be checked;
- (e) Completeness. The degree to which full implementation of required function has been achieved;
- (f) Consistency. The use of uniform design and documentation techniques throughout the software development project;
- (g) Document accessibility. The availability of documents describing the program components.
- (h) Functional scope. The generality of the feature set and capabilities of the program;
- (i) Generality. The breadth of potential application of program components;
- (j) Hardware independence. The degree to which the software is decoupled from the hardware on which it operates;
- (k) Modularity. The functional independence of program components;
- **(1)** Self- descriptiveness. The degree to which the source code provides meaningful documentation;
- (m) Simplicity. The degree to which a program can be understood without difficulty;
- (n) System clarity. The ease for which the feature set and capabilities of the system can be determined.
- (o) Traceability. The ability to trace a design representation or actual program component back to requirements.

## **7.2** Software Quality Metrics

### **7.2.1** Completeness Criteria

The criteria completeness can be determined from the metric:

- (a) no ambiguous references (input, function, output);
- (b) all data references defined;
- (c) all referenced functions defined;
- (d) all defined functions used;
- (e) all conditions and processing defined for each decision point;
- (f) all defined and referenced calling sequences parameters agree;
- (g) all problem reports resolved;
- (h) design agrees with requirements;
- (i) code agrees with design;
- (i) (score  $0$  for any untrue statement; 1 otherwise); and
- (k) metric value =  $SUM$  (scores)/9.

## 7.2.2 Consistency Criteria

The criteria consistency can be determined from the metric : number of modules violating the design standard divided by the number of modules.

## 7.2.3 Traceability Criteria

The criteria traceability can be determined from the metric : number of itemized requirements traced divided by the total number of requirements.

## SOFTWARE DESIGN DESCRIPTION

## FOR THE

## TERRAIN PARABOLIC EQUATION MODEL CSCI

#### May 1, 1997

### Prepared for:

## Space and Naval Warfare Systems Command (PMW-185) Washington, DC

and

## Naval Sea Systems Command (PEO USW ASTO-E/F) Washington, DC

## Prepared by:

Naval Command, Control and Ocean Surveillance Center Research, Development, Test and Evaluation Division Tropospheric Branch (Code D883) San Diego, CA 92152-738

## TABLE OF CONTENTS

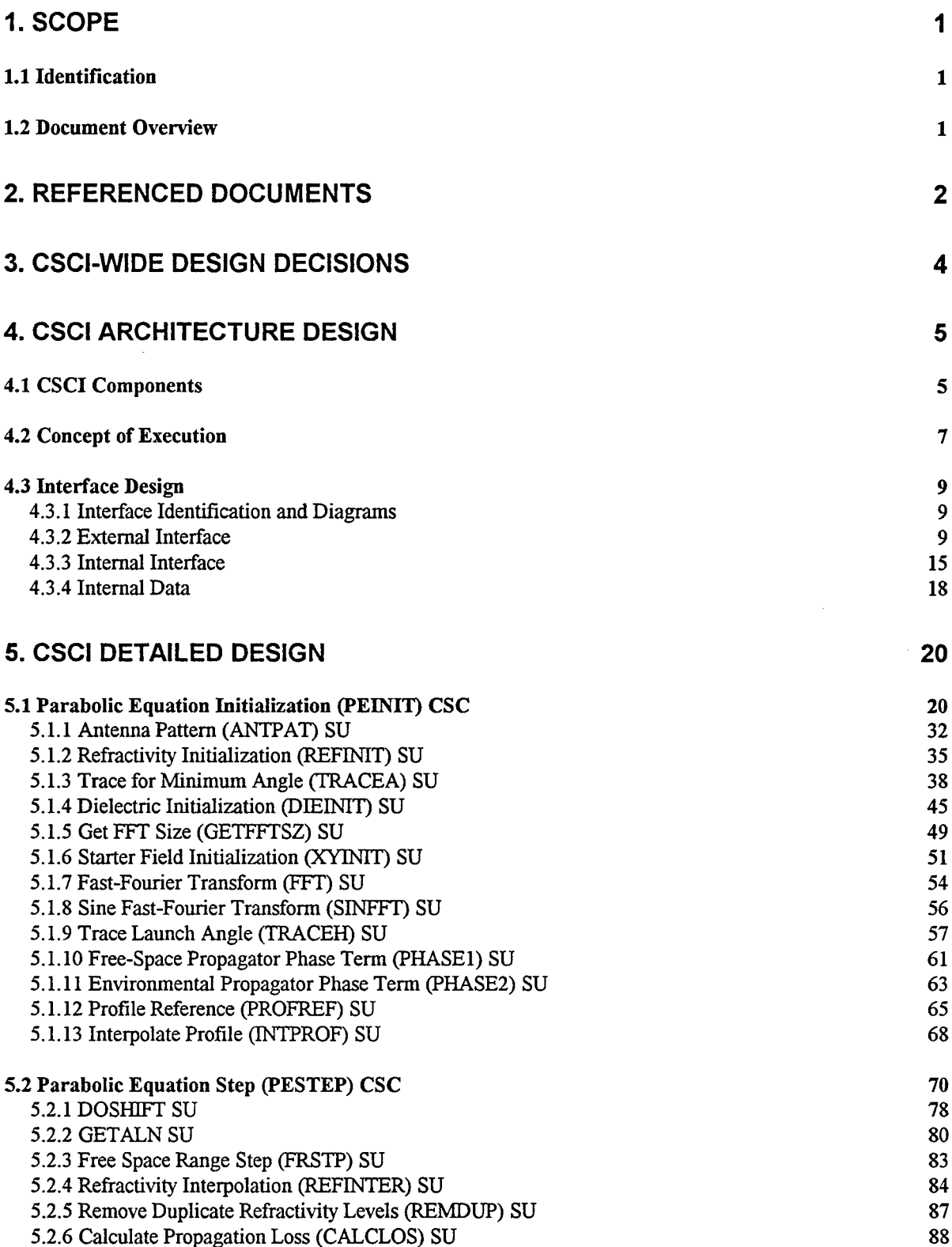

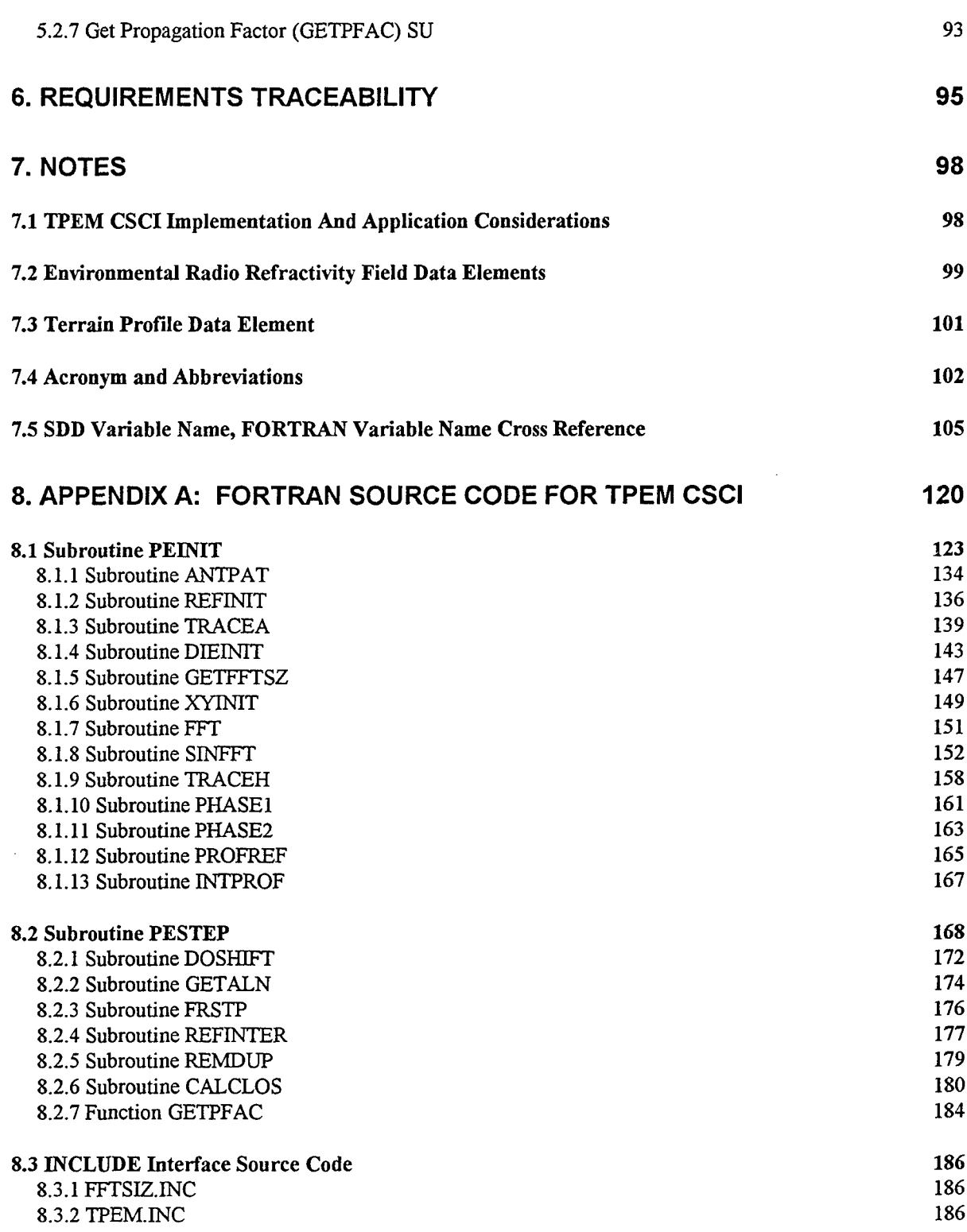

# **LIST** OF **FIGURES**

 $\sim$ 

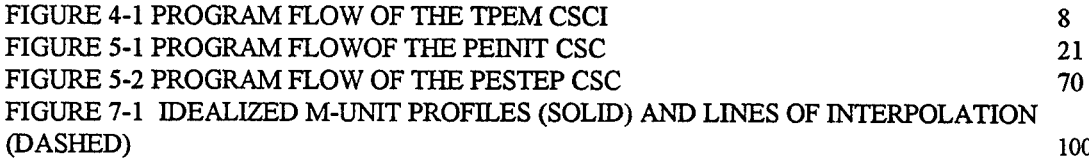

## **LIST** OF **TABLES**

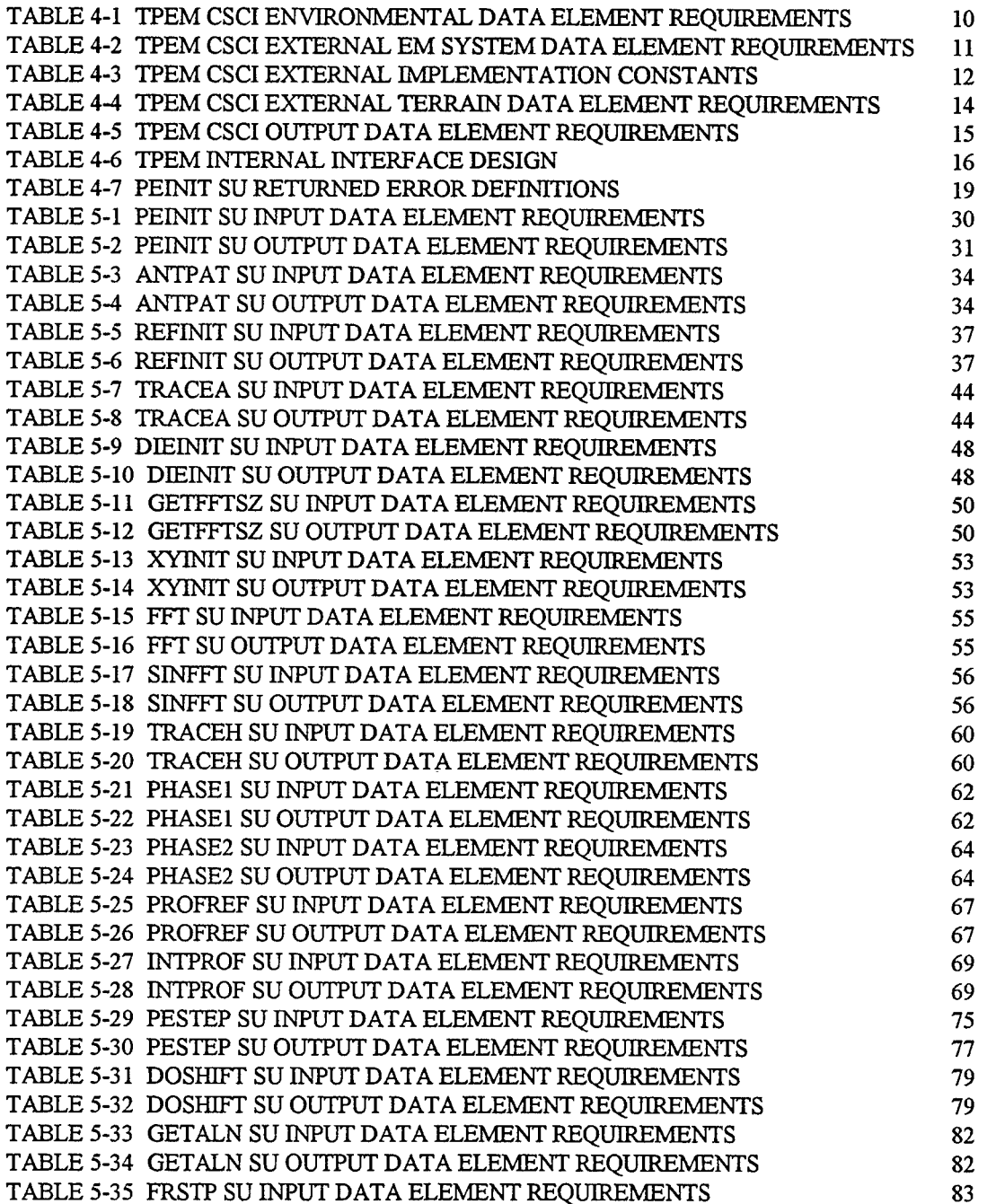

 $\sim$ 

 $\sim$  and  $\sim$  100 mass  $\sim$ 

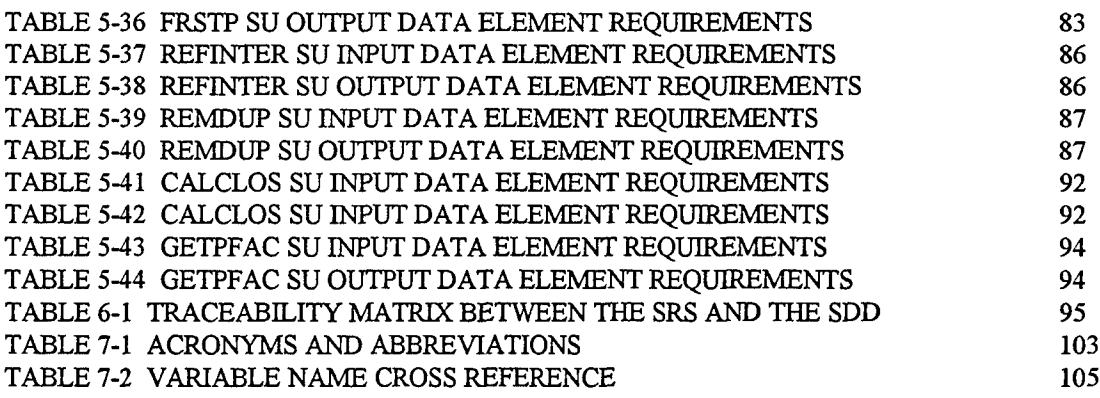

 $\label{eq:2} \begin{array}{lllllllllllllllllll} \alpha_{1}(\alpha_{1},\alpha_{2},\alpha_{3},\alpha_{4},\alpha_{5},\alpha_{6},\alpha_{7},\alpha_{8},\alpha_{9},\alpha_{10},\alpha_{11},\alpha_{12},\alpha_{13},\alpha_{14},\alpha_{15},\alpha_{16},\alpha_{17},\alpha_{18},\alpha_{19},\alpha_{10},\alpha_{11},\alpha_{12},\alpha_{13},\alpha_{14},\alpha_{15},\alpha_{16},\alpha_{17},\alpha_{18},\alpha_{19},\alpha_{10},\alpha_{11},\alpha_{12},\alpha_{13},\alpha_{$ 

 $\mathcal{L}^{\text{max}}_{\text{max}}$  and  $\mathcal{L}^{\text{max}}_{\text{max}}$ 

## **1. SCOPE**

## 1.1 Identification

Terrain Parabolic Equation Model (TPEM) computer software configuration item (CSCI). The purpose of the TPEM CSCI is to calculate range-dependent electromagnetic (EM) system propagation loss within a heterogeneous atmospheric medium over variable terrain, where the radio-frequency index of refraction is allowed to vary both vertically and horizontally, also accounting for terrain effects along the path of propagation. Numerous Tactical Environmental Support System (TESS) applications require EMsystem propagation loss values. The required TPEM model described by this document may be applied to two such TESS applications, one which displays propagation loss on a range versus height scale (commonly referred to as a coverage diagram) and one which displays propagation loss on a propagation loss versus range/height scale (commonly referred to as a loss diagram).

#### 1.2 Document Overview

This document describes the design of the TPEM CSCI. An overview of the input software requirements is presented together with an overview of the CSCI design architecture and a detailed design description of each component of the CSCI.

## 2. REFERENCED **DOCUMENTS**

(a) Bergland, G. D., "A Radix-eight Fast Fourier Transform Subroutine for Realvalued Series," IEEE Trans. Audio and Electro-acoust., Vol. AU-17, pp. 138-144, 1969.

(b) Cooley, J. W., P. A. W. Lewis and P. D. Welsh, "The Fast Fourier Transform Algorithm: Programming Considerations in the Calculation of Sine, Cosine and Laplace Transforms," J. Sound Vib., Vol. 12, pp. 315-337, 1970.

(c) Tappert, F. D., "The Parabolic Approximation Method," Wave Propagation and Underwater Acoustics, J. B. Keller and J. S. Papadakis, Eds., New York, Springer-Verlag, pp. 224-285, 1977.

(d) CCIR, XVIth Plenary Assembly, Dubrovniks, "Electrical Characteristics of the Surface of the Earth; Recommendation 527-1," Recommendations and Reports of the CCIR, Vol. 5, Geneva, Int. Telecommun. Union, 1986

(e) Commander-In-Chief, Pacific Fleet Meteorological Requirement (PAC MET) 87- 04, "Range Dependent Electromagnetic Propagation Models," 1987.

(f) Dockery, G. D., "Modeling Electromagnetic Wave Propagation in the Troposphere Using the Parabolic Equation," IEEE Trans. Antennas Propagat., Vol. 36, pp. 1464-14170, October 1988

(g) Naval Oceanographic Office, "Software Documentation Standards and Coding Requirements for Environmental System Product Development," April 1990.

(h) Kuttler, J. R. and G. D. Dockery., "Theoretical Description of the Parabolic Approximation/Fourier Split-Step Method of Representing Electromagnetic Propagation in the Troposphere," Radio Sci., Vol. 26, pp. 381-393, March-April, 1991.

(i) American National Standards Institute (ANSI), "Program Language - Fortran - Extended," 1992.

(j) Barrios, A. E., "Parabolic Equation Modeling in Horizontally Inhomogeneous Environments," IEEE Trans. Ant. and Prop., Vol. 40, pp. 791-797, July 1992.

2

(k) Barrios, A. E., "Terrain and Refractivity Effects on Non-Optical Paths," AGARD Conference Proceedings 543, Multiple Mechanism Propagation Paths (MMPPs): Their Characteristics and Influence on System Design, pp. 10- to 10-9, October 1993.

**(1)** Barrios, A. E., "A Terrain Parabolic Equation Model for Propagation in the Troposphere," IEEE Trans. Ant. and Prop., Vol. 42, pp. 90-98, January 1994.

(m) Naval Oceanographic Office, "Software Documentation Standards for Environmental System Product Development," Naval Oceanographic Office, Stennis Space Center, MS, OAML-SDS-59, February 1996.

(n) Barrios, A. E., "Terrain Parabolic Equation Model (TPEM) Version 1.5 User's Manual," Naval Command, Control and Ocean Surveillance Center, RDT&E Division, San Diego, CA, NRaD TD 2898, February 1996.

(o) Madere, S., Avery, D., Depner, J., Harrison, T., Hollingsworth, W., Kyle, M., Malley, D., Miller, G., Moseley, J., Ordish, D., Patman, T., and Robinson, J.,"Naval Oceanographic Office Programming Practices, Standards, and Conventions (PPS&C)," Naval Oceanographic Office, Stennis Space Center, MS, Report RP 56, June 1996.

## **3. CSCI-WIDE DESIGN DECISIONS**

The designed TPEM CSCI propagation model is a pure split-step parabolic equation (PE) model that allows for range-dependent refractivity and variable terrain along the path of propagation. It calculates propagation loss both in range and altitude.

The TPEM CSCI provides propagation loss for moderately low angles and heights. It is not required to provide propagation loss for all heights and ranges desired. Propagation loss values can be provided at all heights from at *least* 90% of the desired maximum range to the maximum range. The TPEM CSCI allows for horizontal and vertical antenna polarizations, finite conductivity based on user-specified ground composition and dielectric parameters, and the complete range of EM system parameters and most antenna patterns required by TESS.

The TPEM CSCI is divided into 2 main computer software components (CSC) and 20 additional software units (SU). The purpose of the first CSC, the PEINIT CSC, is to interface with various SUs for the complete initialization of the TPEM CSCI. The purpose of the second CSC, the PESTEP CSC, is to advance the entire TPEM CSCI algorithm one output range step, referencing various SUs to calculate the propagation loss at the current output range.

## 4. **CSCI** ARCHITECTURE **DESIGN**

## 4.1 CSCI Components

The TPEM CSCI is accessed by a subroutine call which provides, as global data elements, the values specified in Tables 4-1 through 4-4.

The TPEM CSCI is divided into 2 computer software components (CSC) and 20 software units (SU). The two CSCs are the PEINIT CSC and the PESTEP CSC. The source code for the TPEM CSCI is listed in APPENDIX A. The name and purpose for each CSC and SU follows.

Parabolic Equation Initialization (PEINIT) CSC - to interface with various SUs for the complete initialization of the TPEM CSCI. The PEINIT CSC component SUs include:

(1) Antenna Pattern (ANTPAT) SU - to calculate a normalized antenna gain (antenna pattern factor) for a specified antenna elevation angle.

(2) Refractivity Initialization (REFINIT) SU - to check for valid environmental profile inputs and to initialize the refractivity arrays. This SU references the REMDUP SU of the PESTEP CSC.

(3) Trace for Minimum Angle (TRACEA) SU - to perform a ray trace to determine the minimum angle required (based on the reflected ray) in obtaining a PE solution for all heights up to the maximum output height (or the largest height allowed from the maximum transform size) and for all ranges beyond 90% of the maximum output range.

(4) Dielectric Initialization (DIEINIT) SU - to determine the conductivity and relative permittivity as a function of frequency in MHz based on general ground composition types.

(5) Get FFT Size (GETFFTSZ) SU - to determine the required transform size based on the maximum PE propagation angle and the specified maximum output height.

(6) Starter Field Initialization (XYINIT) SU - to calculate the complex PE solution at range zero. This SU references the GETALN SU of the PESTEP CSC.

(7) Fast-Fourier Transform (FFT) SU - to separate the real and imaginary components of the complex PE field into two real arrays and then to reference the SINFFT SU.

(8) Sine Fast-Fourier Transform (SINFFT) SU - to transform each portion of the PE solution.

(9) Trace Launch Angle (TRACEH) SU - to perform a ray trace for a single ray and store all heights traced to each output range step.

(10) Free-Space Propagator Phase Term (PHASE1) SU - to initialize the free-space propagator array for subsequent use in the PESTEP SU.

(11) Environmental Propagator Phase Term (PHASE2) SU - to calculate the environmental phase term for an interpolated environment profile.

(12) Profile Reference (PROFREF) SU - to adjust the current refractivity profile so that it is relative to a reference height.

(13) Interpolate Profile (INTPROF) SU - to perform a linear interpolation vertically with height on the refractivity profile.

Parabolic Equation Step (PESTEP) CSC - to advance the entire TPEM CSCI algorithm one output range step, referencing various SUs to calculate the propagation loss at the current output range. This CSC references the FFT SU and PHASE2 SU of the PEINIT CSC. The PESTEP CSC component SUs include:

(1) DOSHIFT SU - to shift the field by the number of bins, or PE mesh heights corresponding to local ground height.

(2) GETALN SU - to compute the impedance term in the Leontovich boundary condition, and the complex index of refraction for finite conductivity and vertical polarization calculations.

**6**

(3) Free Space Range Step (FRSTP) SU - to propagate the complex PE solution field in free space by one range step. This SU references the FFT SU of the PEINIT CSC.

(4) Refractivity Interpolation (REFINTER) SU - to interpolate both horizontally and vertically on the modified refractivity profiles. This SU references the PROFREF SU and INTPROF SU of the PEINIT CSC.

(5) Remove Duplicate Refractivity Levels (REMDUP) SU - to remove any duplicate refractivity levels in the currently interpolated profile.

(6) Calculate Propagation Loss (CALCLOS) SU - to determine the propagation loss at each output height point at the current output range.

(7) Get Propagation Factor (GETPFAC) SU - to determine the propagation factor at the specified height in dB.

#### 4.2 Concept of Execution

The program flow of the TPEM CSCI is illustrated in Figure 4- 1. Note that the TPEM CSCI is shown within the context of a calling CSCI application such as one that generates a coverage or loss diagram. The efficient implementation of the TPEM CSCI will have far reaching consequences upon the design of an application CSCI beyond those mentioned in Section 7.3. For example, Figure 4- 1 shows checking for the existence of a previously created TPEM output file prior to the access of the TPEM CSCI. The application CSCI will have to consider if the atmospheric or terrain environment has changed since the TPEM output file was created or if any new height or range requirement is accommodated within the existing TPEM CSCI output file. Because these and many more considerations are beyond the scope of this document to describe, an application CSCI designer should work closely with the TPEM CSCI development agency in the implementation of the TPEM CSCI.

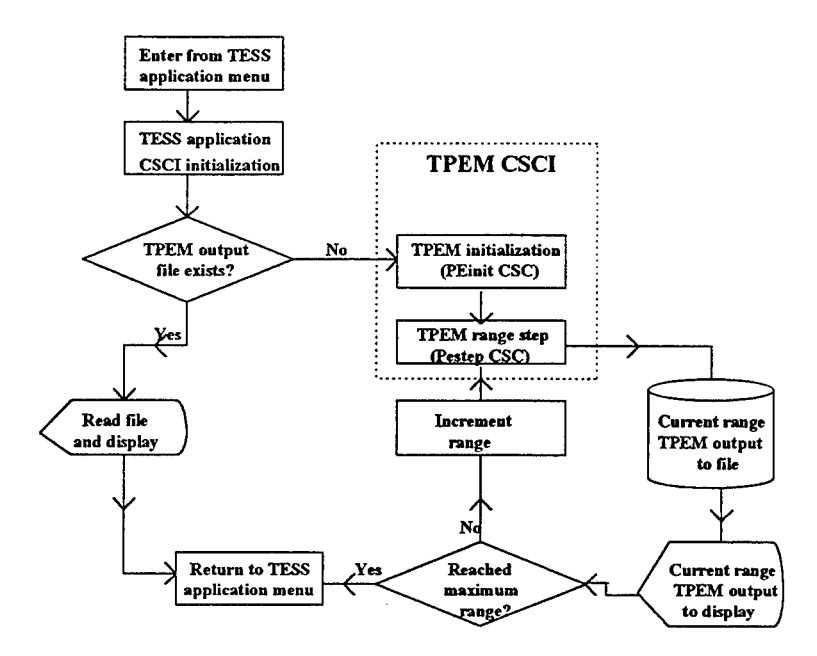

Figure 4-1 Program flow of the TPEM CSCI

#### 4.3 Interface Design

### 4.3.1 Interface Identification and Diagrams

The TPEM CSCI interface design consists of two FORTRAN INCLUDE files for the external and internal data interface, FORTRAN CALL statements for both output data and internal interfacing, and several FORTRAN COMMON blocks for the internal interface. The INCLUDE files are called TPEM.INC and FFTSIZ.INC. These INCLUDE statements provide several constants necessary for dimensioning of internal data arrays. The COMMON block names are: (1) ARRAYS, (2) HTVAR, (3) IMPEDANCE, (4) MISCVAR, (5) PARINIT, (6) PATTERN, (7) PEVAR, (8) PROFWREF, (9) RHSTPS, and (10) TRVAR.

#### 4.3.2 External Interface

The TPEM CSCI is accessed, through the PEINIT CSC, by a subroutine call from the TESS CSCI which should provide, as global data elements, the values specified in Table 4-1 through Table 4-4.

The TPEM CSCI external data elements, i.e. those data which must be provided by the calling TESS CSCI in the INCLUDE file prior to the TPEM CSCI execution can be divided into four classifications. The first is external data related to the atmospheric environment, specified within Table 4-1; the second is data related to the EM system being assessed, specified within Table 4-2; the third is data related to the implementation of the TPEM CSCI by the TESS CSCI, specified within Table 4-3; and the fourth is data related to the terrain information, specified within Table 4-4. Each table lists the type, units, and bounds of each data element. Table 4-5 specifies the output data of the TPEM CSCI model passed back to the calling CSCI via the FORTRAN CALL statements.

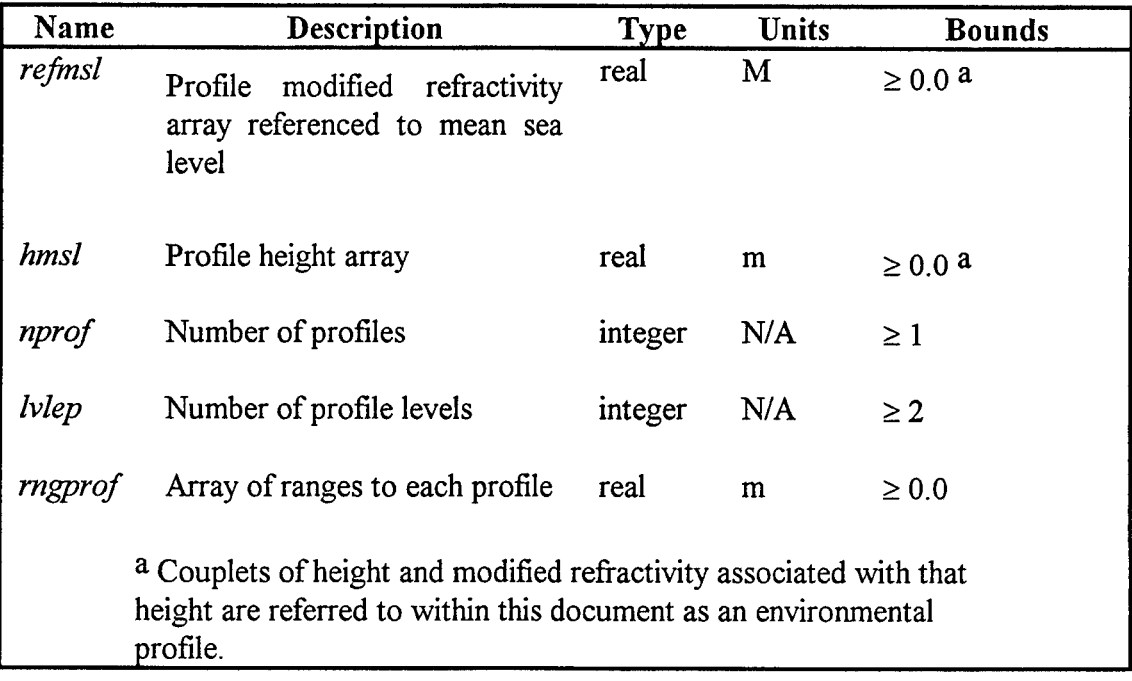

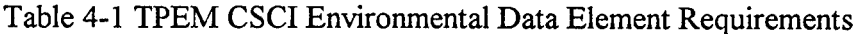

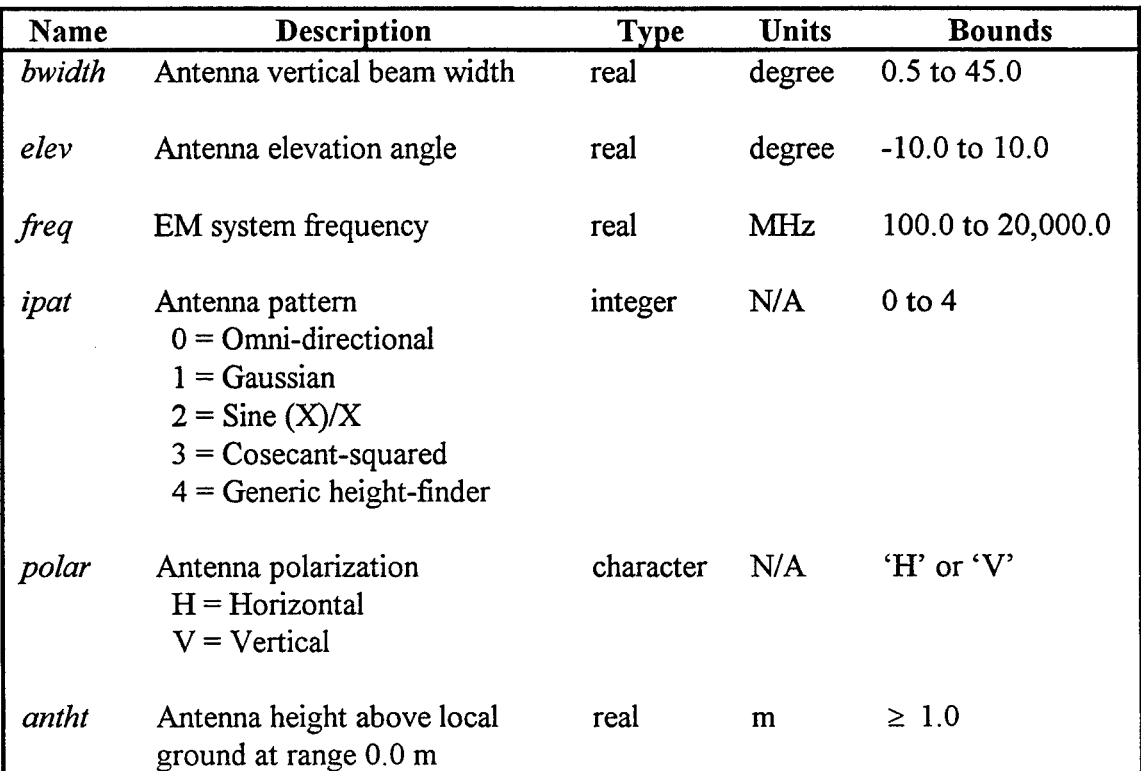

# Table 4-2 TPEM CSCI External EM System Data Element Requirements

 $\mathcal{L}_{\mathcal{A}}$ 

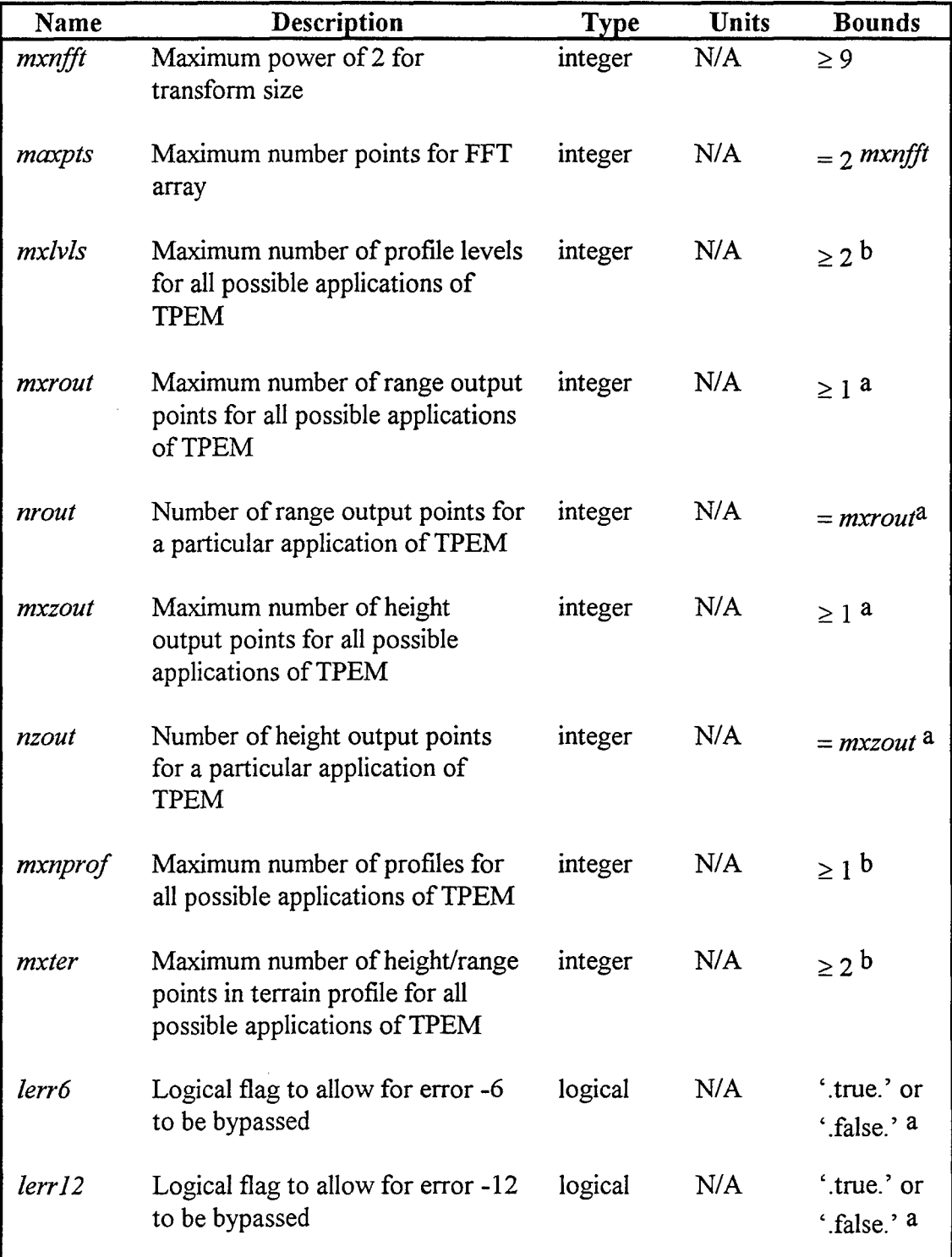

# Table 4-3 TPEM CSCI External Implementation Constants

 $\bar{z}$ 

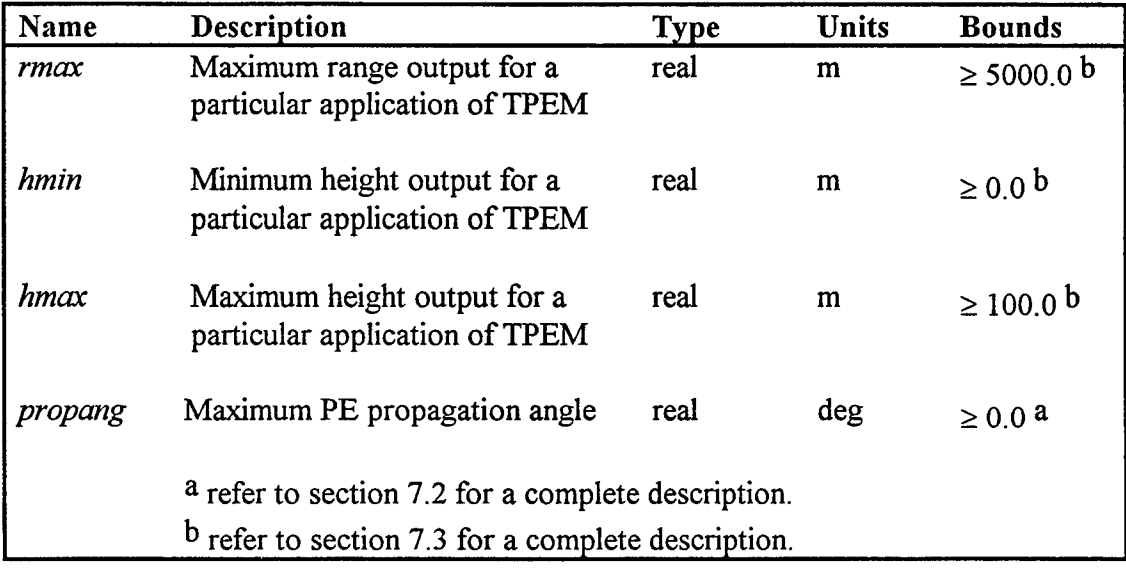

# Table 4-3 TPEM CSCI External Implementation Constants (con't)

 $\mathcal{A}$
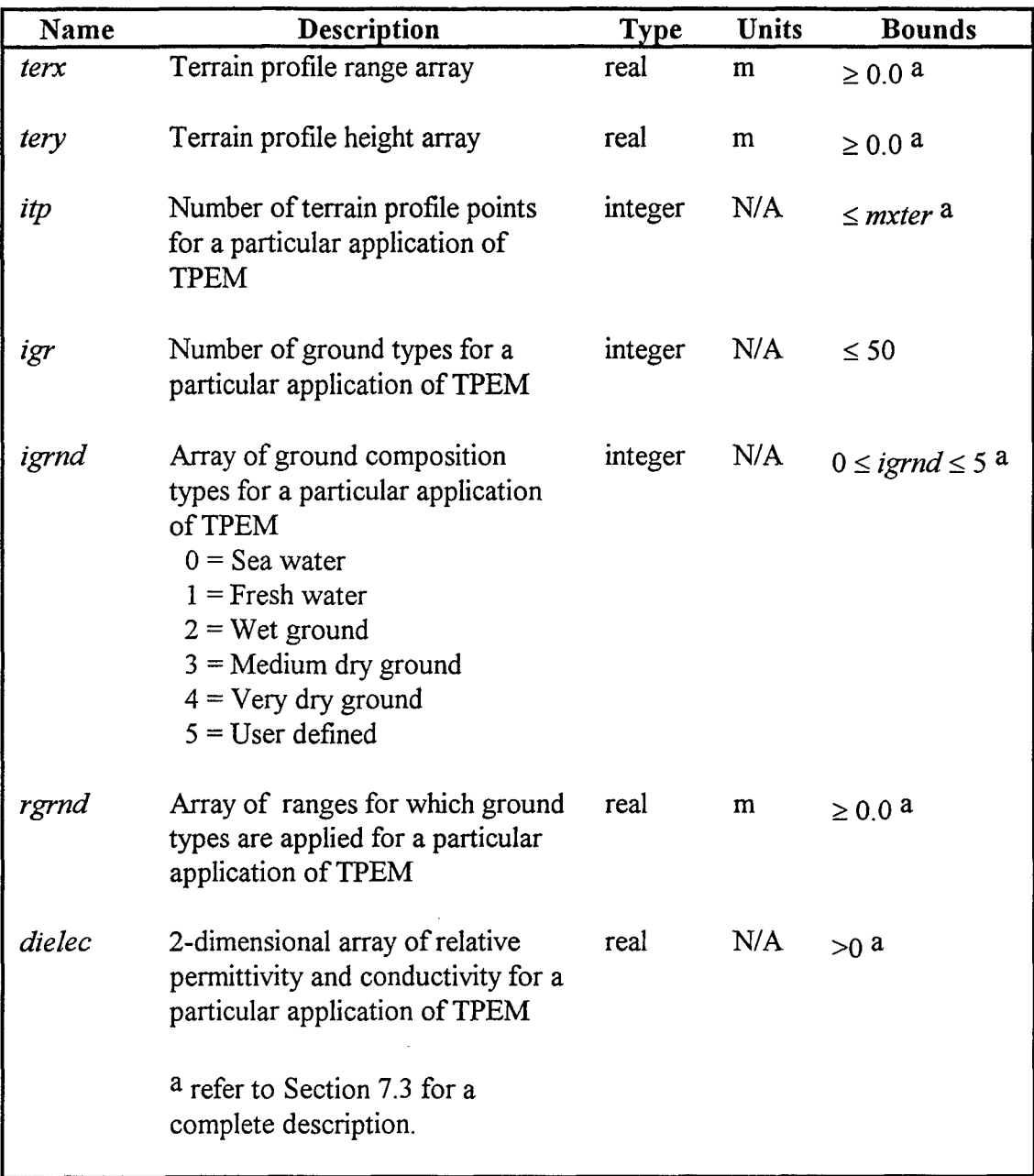

# Table 4-4 TPEM CSCI External Terrain Data Element Requirements

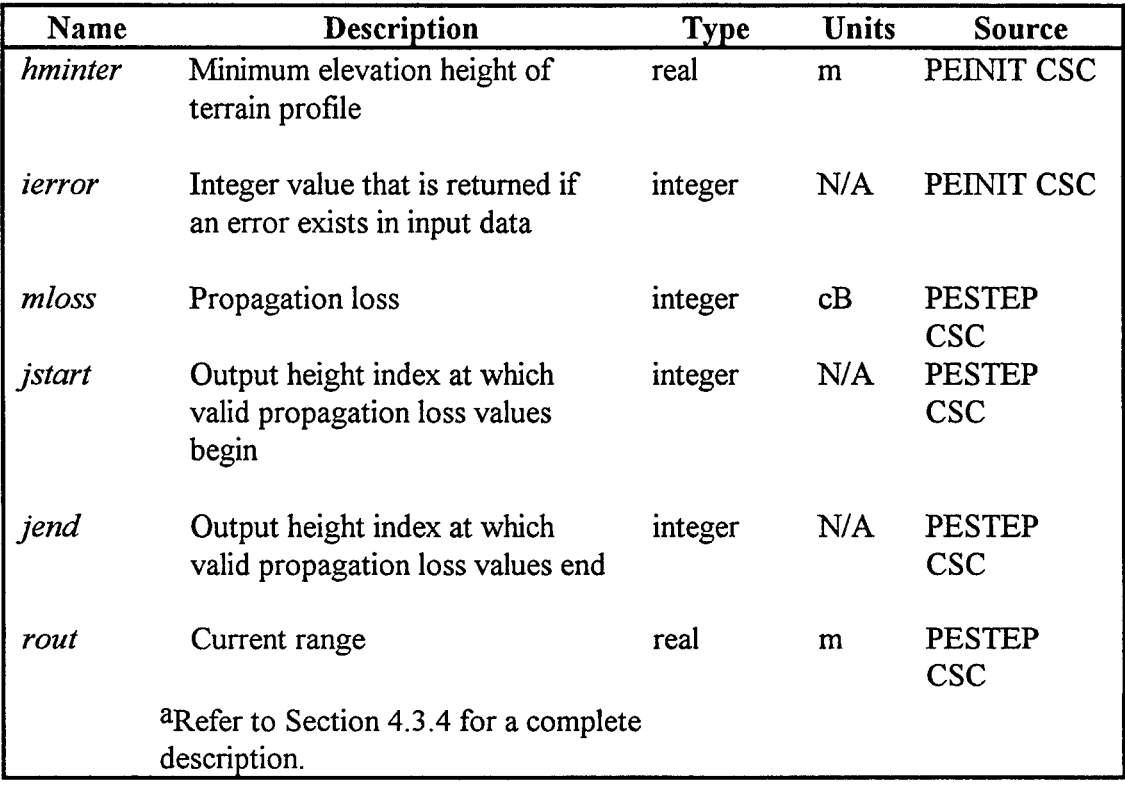

## Table 4-5 TPEM CSCI Output Data Element Requirements

## 4.3.3 Internal Interface

Section 4.2 shows the relationship between the TPEM **CSCI** and its two main CSCs PEINIT and PESTEP. This relationship is illustrated in Figure 4- 1. The internal interface between these two CSCs and the TPEM CSCI is left to the design. However, the internal structure of the TPEM CSCI and its CSCs and SUs is shown in Table 4-6. The left two columns show the calling subroutines, and the right two columns the subroutines called. Columns 2 and 4 in Table 4-6 give the section number in Section 5 where more details about the various CSCs and SUs of the TPEM CSCI can be found.

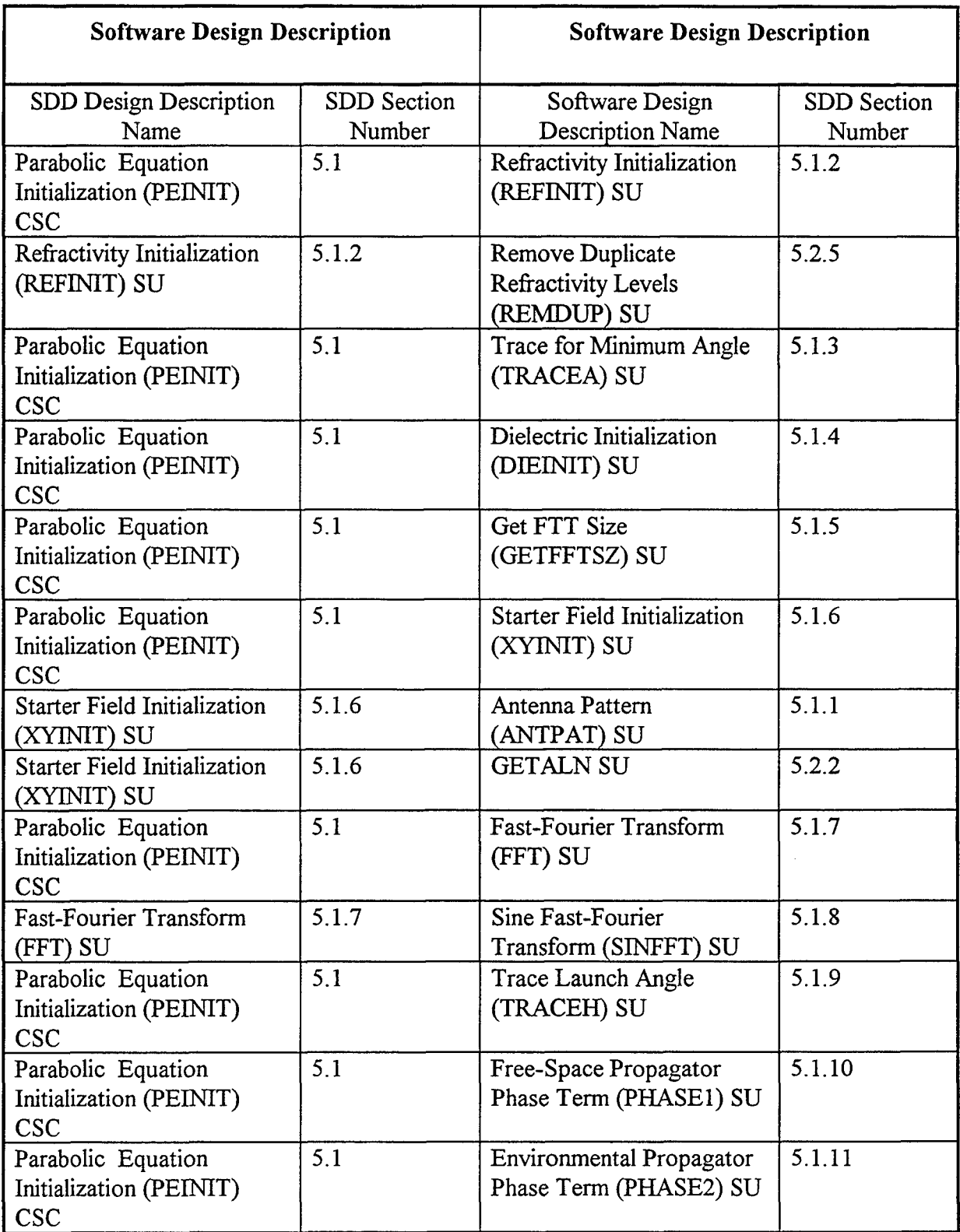

# Table 4-6 TPEM Internal Interface Design

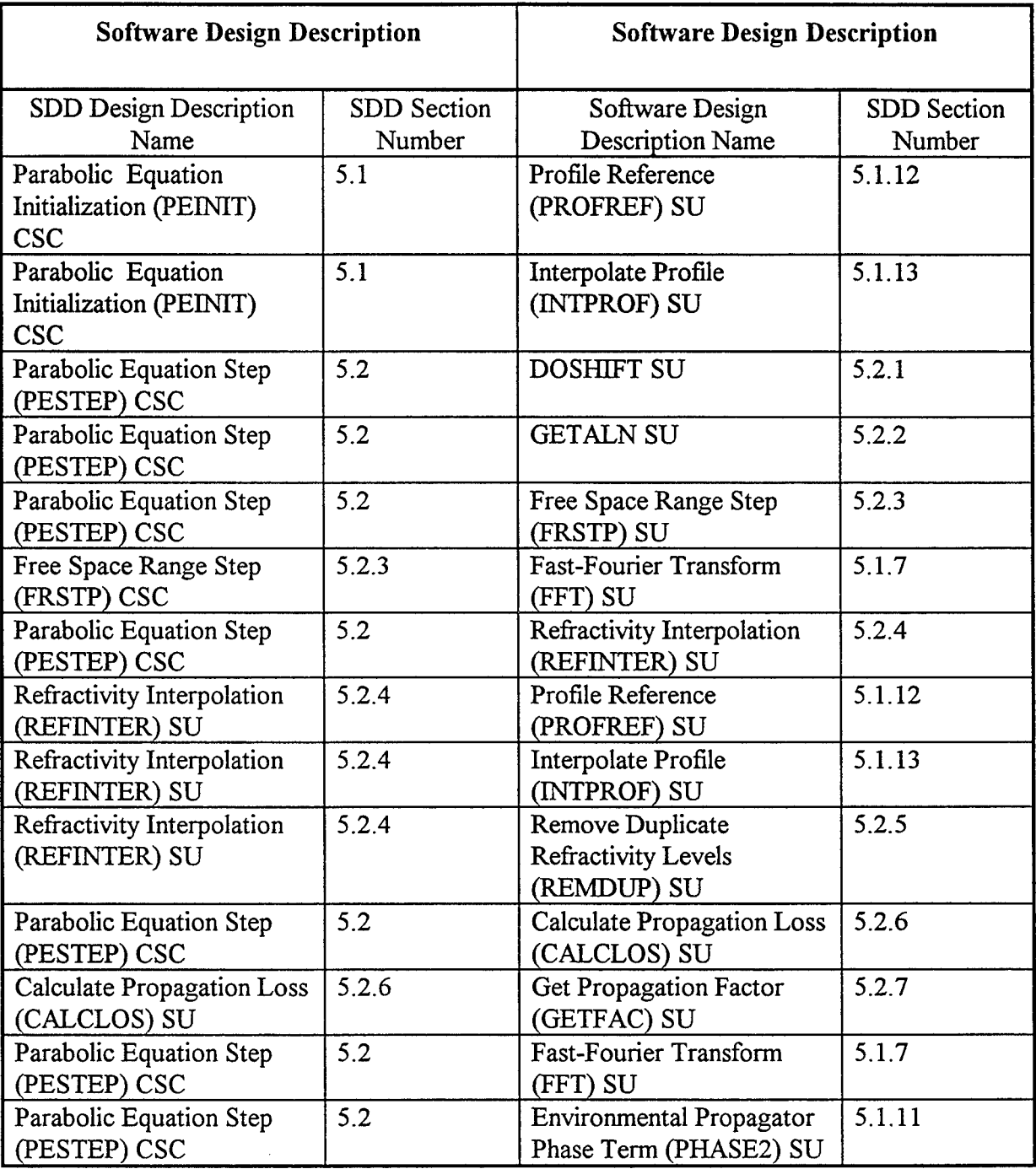

# Table 4-6 TPEM Internal Interface Design (con't)

 $\sim r$ 

### 4.3.4 Internal Data

The TPEM CSCI requires several internal arrays to be pre-dimensioned. Since the software documentation standards and coding requirements do not allow for dynamic dimensioning, these arrays must be dimensioned at program compile time. The implementation constants *mxrout* and *mxzout* refer to the extreme dimensions for various range and height related arrays for all possible applications of the TPEM CSCI and will be specified when the TPEM CSCI is compiled.

Due to the computational intensity of the TPEM CSCI, it may not be necessary or desirable to use the extreme capability of the TPEM CSCI for all applications. The variables *nrout* and *nzout* refer to the desired number of range and height output points for any one particular application, and will be specified when the PEINIT **SU** is called.

For the TPEM CSCI implementation within the TESS coverage and loss diagram applications, *mxrout* and *nrout* should be set equal, and *mxzout* and *nzout* should be set equal. The values chosen for *mxrout* and *mxzout* must be applicable to the coverage diagram.

One of the parameters returned to the TESS application from the PELNIT CSC is *ierror*. This is to allow for greater flexibility in how input data is handled within the TESS application. Table 4-7 lists all possible errors that can be returned.

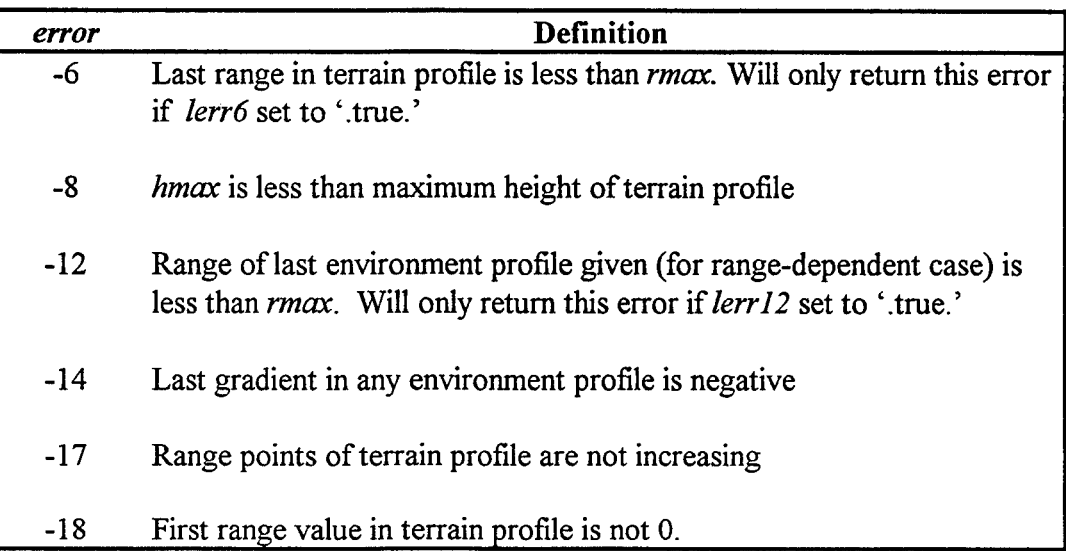

## Table 4-7 PEINIT SU Returned Error Definitions

The logical variables *lerr6* and *lerr12,* when set to '.false.', allow the TESS application to bypass their associated errors as these are not critical to the operation of the TPEM CSCI.

The TPEM CSCI provides propagation loss for moderately low angles and heights. It does not provide propagation loss for all heights and ranges desired. Propagation loss values can be provided automatically at all heights from at *least* 90% of the desired maximum range, *rmax,* to *rmax.* At lesser ranges, propagation loss values will be reduced in height. If greater coverage is desired (i.e., propagation loss desired at closer ranges and larger heights), a non-zero positive value for *propang* must be specified. The TPEM CSCI can then provide propagation loss for all heights and ranges up to the maximum angle specified by *propang.* Set *propang* equal to zero to use the TPEM CSCI's default angle and coverage.

# **5. CSCI DETAILED DESIGN**

A description of each component of the TPEM CSCI is provided in the following subsections together with the data flow and relationships between the main CSCs and sub level SUs.

### **5.1** Parabolic Equation Initialization (PEINIT) **CSC**

The purpose of the PEINIT SU is to interface with various SUs for the complete initialization of the TPEM CSCI. Figure 5- 1 illustrates the program flow for the **PEINIT** SU.

Upon entering the PEINIT SU, several variables are set. The error flag *(ierror),* the maximum PE propagation angle  $(\Theta_{max})$ , the minimum reference height for internal calculations ( $y_{\text{minter}}$ ), and the maximum tangent angle from the source to the terrain peaks *(angu)* are set to 0. The logical terrain flag *(fter)* is set to .FALSE., and the antenna height relative to the reference height  $(ant_{ref})$  is set to  $h_{transmitter}$ .

Next, the maximum output range,  $x_{max}$ , the maximum output height,  $y_{max}$ , and the minimum output height,  $y_{min}$ , are checked for valid numerical values.  $x_{max}$ , is set to the value input from the calling CSCI or 5000 meters, whichever is greater; and  $y_{max}$ , is set to the value input from the calling CSCI or 100 meters, whichever is greater. If  $y_{min}$  is greater than  $y_{max}$ , then *ierror* is set to -42 and the PEINIT CSC is exited. If the maximum output range and minimum and maximum output height values are valid, then the PEINIT CSC proceeds to the next step.

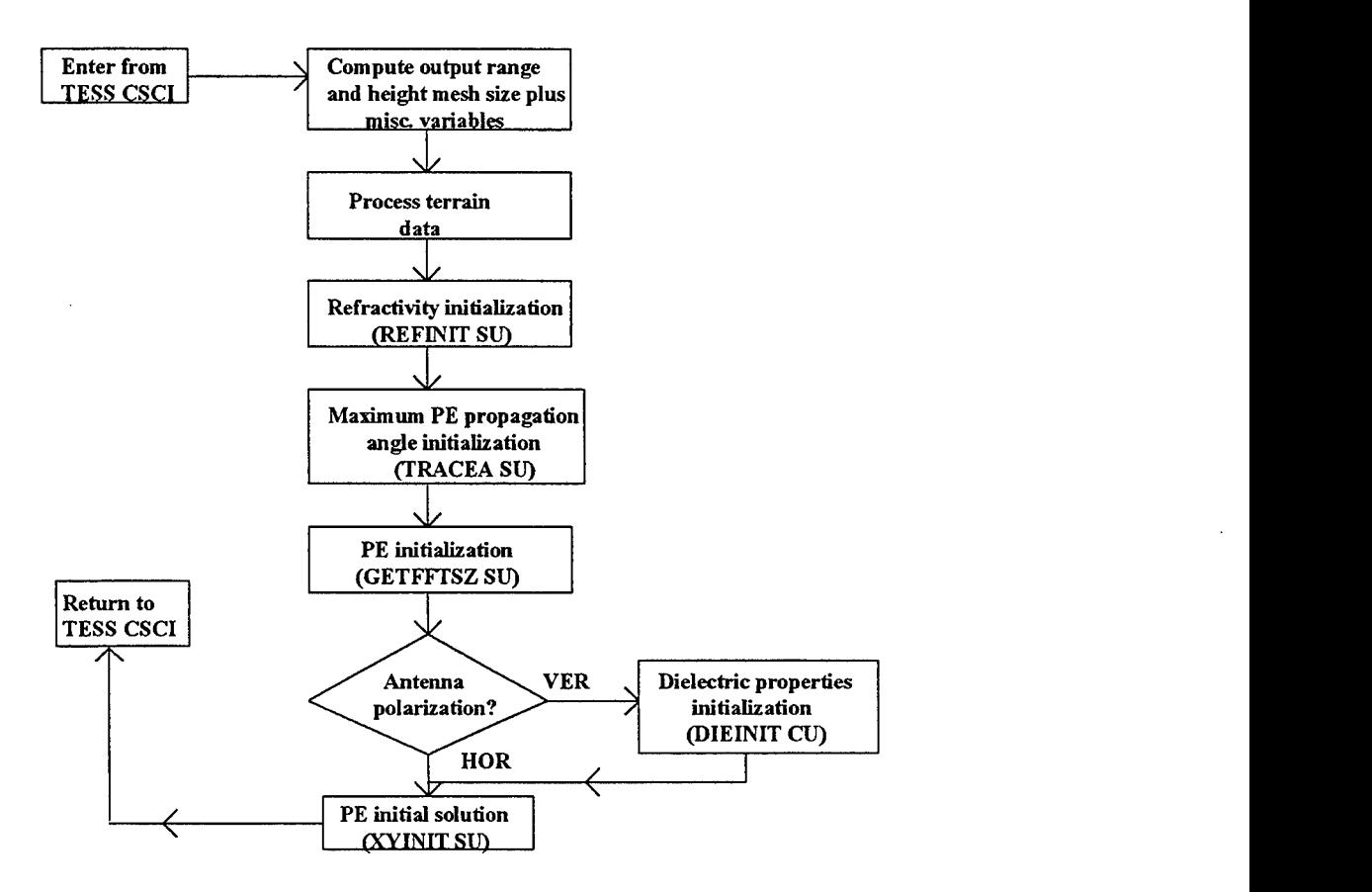

Figure 5- 1 Program flow of the PEINIT CSC

The atmospheric volume must be "covered" or resolved with a mesh of calculation points which will, as a matter of routine, exceed the height/range resolution requirements of the particular application of the TPEM CSCI. The height and range mesh size per TPEM CSCI output point,  $\Delta z_{out}$  and  $\Delta x_{out}$  respectively, are calculated from the number of TPEM outputs and the maximum range and height as follows:

$$
\Delta x_{out} = \frac{x_{max}}{vnp.nrout}
$$
 (1)

$$
\Delta z_{out} = \frac{\left(y_{max} - y_{min}\right)}{vnp.nzout} \tag{2}
$$

The array  $z_{out}$ , containing all output height points is determined by the formula

$$
z_{out}(i) = y_{min} + i \Delta z_{out} \qquad \text{for } i = 1, 2, 3, \dots vnp.nzout. \tag{3}
$$

Next, several variables are determined for later calculations. These are the wavelength,  $\lambda$ , the free-space wavenumber,  $k_o$ , and the constant, *con*. They are determined as follows:

$$
\lambda = \frac{c_o}{f_{MHz}} \tag{4}
$$

where  $c_o$  is the speed of light (299.79 × 10<sup>6</sup> m/s);

$$
k_o = \frac{2\pi}{\lambda};
$$
  
con = 10<sup>6</sup> k<sub>o</sub>. (5)

Next, the constants used to determine the antenna pattern factor are calculated as follows. First, the antenna vertical beamwidth is not allowed to go out of the range from 0.5 to 45.0 degrees and is determined from:

$$
\mu_{\text{bwr}} = \text{AMIN1}\left(\text{AMAX1}\{sv.bwidth, 5\}, 45.0\right) \frac{\pi}{180.0} \quad . \tag{6}
$$

Then the antenna pattern elevation angle  $\mu_{0r}$  is not allowed to go outside the range from -10 to 10 degrees and is determined from

$$
\mu_{or} = \text{AMIN1}\left(\text{AMAX1}\left\{sv, elev, -10.0\right\}, 10.0\right) \frac{\pi}{180.0} \tag{7}
$$

If the antenna pattern is Gaussian  $(i_{\text{ptr}}=1)$ , then *ant<sub>fac</sub>* is given by

$$
ant_{fac} = \frac{.34657359}{\text{SIN}\left(\frac{\mu_{bwr}}{2}\right)}.
$$
\n(8)

If the antenna pattern is  $\sin(X)/X$  ( $i_{ptrn} = 2$ ), or a generic height finder ( $i_{ptrn} = 4$ ), then *antfac* is given by

$$
ant_{fac} = \frac{1.39157}{\text{SIN}\left(\frac{\mu_{bwr}}{2}\right)^2} \tag{9}
$$

and  $\mu_{\text{max}}$  is given by

$$
\mu_{\text{max}} = \text{TAN}^{-1} \left( \frac{\pi}{\text{ant}_{\text{fac}} \sqrt{1 - \left( \frac{\pi}{\text{ant}_{\text{fac}}} \right)^2}} \right). \tag{10}
$$

The terrain profile is initially examined and unnecessary range/height points are discarded if neighboring terrain slopes are redundant. The minimum terrain height is determined, and then the entire terrain profile is adjusted by this height so that all internal calculations are referenced to this height. This is done in order to maximize the PE transform calculation volume.

First, *fter* is set to .TRUE. if *tr.itp* is greater than 0. Next, the terrain profile is checked for increasing range points. If any range point is not increasing, then *ierror* is set to -17 and the PEINIT CSC is exited. The first range value is also checked; if it is not 0 then, *ierror* is set to -18 and the PEINIT CSC is exited. Next, the value of the last range point is checked. If it is less than  $x_{max}$  and *ef.lerr6* is set to .TRUE., then *ierror* is set to -6 and the PEINIT CSC is exited. If the last range value is less than  $x_{max}$  and *ef. lerr6* is set to .FALSE., then an extra terrain point is added with range equal to  $x_{max}$ , and height equal to the last terrain height point.

!

A scratch file is then opened for temporary storage of terrain points. Only those terrain points/segments whose surrounding slope difference is greater than  $10^{-3}$  are stored. The slope difference *scd* is computed by

$$
scd = \left[\frac{tr.tery(i+1)-tr.tery(i)}{\text{AMAXl}\left(10^{-3}, tr.terx(i+1)-tr.terx(i)\right)}\right] - \left[\frac{tr.tery(i)-tr.tery(i-1)}{\text{AMAXl}\left(10^{-3}, tr.terx(i)-tr.terx(i-1)\right)}\right].(11)
$$

Once all desired terrain points are stored, they are read back into arrays *tr. terx* and *tr. tery.* Next, the minimum  $(y_{\text{minter}})$  and maximum  $(y_{\text{termax}})$  terrain heights of the profile are determined. The antenna height relative to the local ground height at range 0 *(antref)* is given by

$$
ant_{ref} = h_{transmitter} + tr. tery(1). \qquad (12)
$$

Next, the slopes along the entire terrain profile, *sip,* is computed along with the maximum tangent angle from the source to the terrain peaks, *angu.* These quantities are given by

$$
slp(i) = \frac{tr \cdot t \cdot t \cdot try(i+1) - tr \cdot t \cdot try(i)}{\text{AMAX1} \{ 10^{-3}, tr \cdot t \cdot trx(i+1) - tr \cdot t \cdot trx(i) \}} \quad \text{for } i = 1, 2, 3... \{ tr \cdot t \cdot try(-1) \} \tag{13}
$$
\n
$$
angu = \text{AMAX1} \left[ angu, \text{TAN}^{-1} \left( \frac{tr \cdot t \cdot try(i) - antref}{tr \cdot t \cdot trx(i)} \right) \right] + 5 \text{ deg} \quad \text{for } i = 1, 2, 3... \{ tr \cdot t \cdot try(-1) \} \tag{14}
$$

The following variables used in later computations are initialized. The minimum height relative to  $y_{\text{minter}} (y_{\text{mref}})$ , the maximum calculation height relative to  $y_{\text{minter}} (ht_{\text{lim}})$ , and *zlim* are determined by

$$
y_{\text{mref}} = y_{\text{min}} - y_{\text{minter}} \tag{15}
$$

$$
ht_{\text{lim}} = y_{\text{max}} - y_{\text{minter}} \tag{16}
$$

$$
z_{\text{lim}} = \text{AMAX1}\Big(h t_{\text{lim}}, \text{ and }_{\text{ref}}\Big), \tag{17}
$$

Next, a REFINIT SU is referenced to initialize the TESS CSCI specified modified refractivity and also to test for valid environment profiles. Once the refractivity profiles are initialized, the gradients  $\left(\frac{\partial M(j)}{\partial h}\right)$  of the refractivity profile at range 0 are computed as follows:

$$
grad_j = \frac{refdum(j+1) - refdum(j)}{htdum(j+1) - htdum(j)} \qquad \text{for } j = 1,2,3,...\{lvlep-1\} \quad (18)
$$

$$
\frac{\partial M(j)}{\partial h} = 10^6 \text{ AMAX1} \Big[ grad_j, 10^{-3} \Big] \quad \text{if } grad_j > 0
$$
\n
$$
\frac{\partial M(j)}{\partial h} = 10^6 \text{ AMIN1} \Big[ grad_j, -10^{-3} \Big] \quad \text{if } grad_j < 0
$$
\n(19)

In order to determine the critical angle,  $a_{crit}$ , the modified refractivity at the source height,  $M_{o}$ , and the minimum refractivity above  $(M_a)$  and below  $(M_b)$  the source height are computed. The variable  $a_{crit}$  is then given by

$$
a_{\text{crit}} = \text{AMAX1}\big(\alpha_1, \alpha_2\big),\tag{20}
$$

where

$$
\alpha_1 = \sqrt{2 \times 10^{-6} \text{AMAX1}(0, M_o - M_a)}
$$
 (21)

$$
\alpha_2 = \sqrt{2 \times 10^{-6} \text{ AMAX1} (0, M_o - M_b)} \tag{22}
$$

 $a_{crit}$  is now used to initialize  $\Theta_{max}$ , with  $x_{lim}$  set equal to 90% of  $x_{max}$ , and  $p_{angle}$  set equal to *vnp.propang* in radians. If  $p_{\text{angle}}$  is non-zero, then  $\Theta_{\text{max}}$  is set equal to  $p_{\text{angle}}$ .

In order to automatically determine the maximum PE calculation angle  $(\Theta_{\text{max}})$ , the TRACEA SU is referenced. This will determine, via ray tracing, the minimum angle for which adequate coverage can be given with the specified terrain and environment profile. Once a value for  $\Theta_{max}$  is obtained from the TRACEA SU reference call,  $\Theta_{max}$  is then divided by .75 since the upper *¼/* of the calculation domain is filtered.

Due to numerical constraints,  $\Theta_{max}$  is not allowed to go beyond certain values, depending on frequency.  $\Theta_{max}$  is then checked to make sure it falls within the specified angular limits, based on frequency as follows:

$$
\Theta_{\text{max}} = \text{AMAX1}\left(4^{\circ}, \Theta_{\text{max}}\right) \quad \text{for } f_{\text{MHz}} \leq 200 \quad (23)
$$

$$
\Theta_{\text{max}} = \text{AMAX1}(3^{\circ}, \Theta_{\text{max}}) \quad \text{for } 200 < f_{\text{MHz}} \leq 400 \tag{24}
$$

$$
\Theta_{\text{max}} = \text{AMAX1}\left(2^{\circ}, \Theta_{\text{max}}\right) \qquad \text{for } 400 < f_{\text{MHz}} \le 600 \tag{25}
$$

$$
\Theta_{\text{max}} = \text{AMAX1} \left( 1^{\circ}, \ \Theta_{\text{max}} \right) \quad \text{for } 600 < f_{\text{MHz}} < 1500 \quad 26)
$$

$$
\Theta_{\text{max}} = \text{AMAX1}\left( .9^{\circ} \,, \, \Theta_{\text{max}} \right) \quad \text{for } 1500 \le f_{\text{MHz}} < 2500 \tag{27}
$$

$$
\Theta_{\text{max}} = \text{AMAX1}\left( .8^{\circ} , \Theta_{\text{max}} \right) \quad \text{for } 2500 \le f_{\text{MHz}} < 2900 \tag{28}
$$

$$
\Theta_{\text{max}} = \text{AMAX1}\left(\mathcal{F}, \Theta_{\text{max}}\right) \quad \text{for } 2900 \le f_{\text{MHz}} < 4100 \tag{29}
$$

$$
\Theta_{\text{max}} = \text{AMAX1} \left( .6^{\circ}, \Theta_{\text{max}} \right) \quad \text{for } 4100 \le f_{\text{MHz}} < 5000 \tag{30}
$$

$$
\Theta_{\text{max}} = \text{AMAX1} ( .5^{\circ} , \Theta_{\text{max}} ) \quad \text{for } 5000 \le f_{\text{MHz}} \le 9000 \tag{31}
$$

and if  $f_{MHz}$  is greater than 9000 MHz, then the value for  $\Theta_{max}$  is left untouched and no lower limit is applied. If performing a vertical polarization case (i.e., *sv.polar* = 'V'), then  $\Theta_{\text{max}}$  is doubled.

A GETFFTSZ SU is referenced to determine the fast Fourier transform (FFT) size for the calculated angle and to initialize data elements within the PE region which are dependent on the size of the FFT. The minimum size for the FFT is determined from the Nyquist criterion. Once the necessary PE parameters have been determined based on  $\Theta_{\text{max}}$  and the maximum output height  $y_{\text{max}}$ ,  $\Theta_{\text{max}}$  is then "maximized" within the calculated *z,,ma* and FFT size. This is done only *iffter* is .TRUE. and if *sv.propang* is equal to 0.

Next, the radar horizon range in meters,  $r_{hor}$ , for the source height ( $h_{transmitter}$ ) and 0 receiver height, is computed by

$$
r_{hor} = 4124.5387 \sqrt{h_{transmitter}} \quad ; \tag{32}
$$

and the initial PE range step is given by

$$
\Delta x_{PE} = 2 k_o \Delta z_{PE}^2 \tag{33}
$$

Due to numerical constraints, numerical limits will be imposed on the PE range step, depending on  $y_{max}$  as follows. If performing a terrain case, then

$$
\Delta x_{PE} = \text{AMAX1}\left(75, \Delta x_{PE}\right) \qquad \text{for } 5 \text{ km} \le y_{max} < 10 \text{ km} \tag{34}
$$

$$
\Delta x_{PE} = \text{AMAX1}\left(90, \Delta x_{PE}\right) \quad \text{for } 10 \text{ km } \leq y_{max} < 15 \text{ km} \tag{35}
$$

$$
\Delta x_{PE} = \text{AMAX1}\left(100, \Delta x_{PE}\right) \quad \text{for } 15 \text{ km} \leq y_{max} < 20 \text{ km} \tag{36}
$$

$$
\Delta x_{PE} = \text{AMAX1} \left( 110, \Delta x_{PE} \right) \quad \text{for} \quad 20 \text{ km} \le y_{max} < 30 \text{ km} \tag{37}
$$

$$
\Delta x_{PE} = \text{AMAX1} (175, \Delta x_{PE}) \quad \text{for } 30 \text{ km } \leq y_{max} < 50 \text{ km} \tag{38}
$$

$$
\Delta x_{PE} = \text{AMAX1}\left(200, \Delta x_{PE}\right) \quad \text{for} \quad 50 \text{ km} \leq y_{max} < 75 \text{ km} \tag{39}
$$

$$
\Delta x_{PE} = \text{AMAX1}\left(250, \Delta x_{PE}\right) \text{ for } 75 \text{ km} \le y_{max} < 100 \text{ km} \tag{40}
$$

$$
\Delta x_{PE} = \text{AMAX1}\left(300, \Delta x_{PE}\right) \qquad \text{for } 100 \text{ km } \leq y_{max} \quad . \tag{41}
$$

An absolute upper limit of 700 m is imposed for  $\Delta x_{\text{PE}}$ . If not performing a terrain case, then  $\Delta x_{PE}$  is given as follows:

$$
\Delta x_{PE} = \text{AMAX1}\left(30, \text{AMIN1}\left\{1000, \Delta x_{PE}\right\}\right) \quad \text{for } y_{max} < r_{hor} \text{ ; (42)}
$$

$$
\Delta x_{PE} = \text{AMAX1}\left(300, \text{AMIN1}\left\{1000, \Delta x_{PE}\right\}\right) \quad \text{for } y_{max} \geq r_{hor} \tag{43}
$$

Several variables are then initialized for later use in PE calculations. One-half of the PE range step is given by  $\Delta x_{PE2} = \frac{1}{2} \Delta x_{PE}$ ; plcnst, used in calculating propagation loss, is determined as

$$
plcnst = 20 \text{ ALOG10} (2 k_o); \qquad (44)
$$

the angle (or p-space) mesh size,  $\Delta p$ , the Fourier transform normalization constant,  $f_{norm}$ , the constant used in determining the free-space phase factors, *cnst,* the transform size minus 1,  $nm1$ , <sup>3</sup>/4 of the transform size,  $n_{3/2}$ , and twice the height (or z-space) mesh size, are determined as follows:

$$
\Delta p = \frac{\pi}{z_{\text{max}}}; \qquad f_{\text{norm}} = \frac{2}{n_{\text{min}}}; \qquad (45)
$$

$$
cnst = \frac{\Delta p}{k_o}; \qquad \qquad nmI = n_{\hat{m}} - 1; \qquad (46)
$$

$$
n_{\frac{3}{4}} = \frac{3}{4} n_{\text{fft}}; \qquad \Delta z_{\text{PE2}} = 2 \Delta z_{\text{PE}} \qquad (47)
$$

Next, the filter array, *FILT,* for subsequent filtering of the PE field, is given by

*FILT(i)* = 
$$
\frac{1}{2}
$$
 +  $\frac{1}{2}$  COS  $\left[\frac{4\pi i}{n_{\hat{m}}}\right]$  for  $i = 0, 1, 2, ... \frac{n_{\hat{m}}}{4}$ . (48)

If no ground constants were specified (i.e.,  $tr.i_{cr}$  is equal to 0), then the initial value for the ground constant parameters, *tr.igrnd* and *tr.rgrnd* are set to 0 and tr.igr is set to 1. If vertical polarization is specified, the DIEINIT SU is used to initialize the dielectric ground constants. For general ground types, the permittivity and conductivity are calculated as a function of frequency from curve fits to the permittivity and conductivity graphs shown in recommendations and reports of the International Radio Consulting Committee (Ref. d).

**A** PE starting SU (XYINIT) and an antenna pattern factor SU (ANTPAT) are referenced by the XYINIT SU to generate a first solution to the PE, along with a GETALN SU to compute the complex index of refraction and other variables used in the mixed transform method for vertical polarization. A FFT SU is referenced to transform the PE's starting solution from p- (or angle-) space, to z- (or height-) space.

Then, if vertical polarization is specified, variables used in Kuttler and Dockery's mixed transform method (Ref. h) are initialized. These are given by

$$
C_1 = R_K \sum_{j=0}^{n_{\text{df}}} U_j R_T^j \tag{49}
$$

$$
C_2 = R_K \sum_{j=0}^{n_{\text{max}}} U_j \left( -R_T \right)^j \tag{50}
$$

where the prime on the summation indicates that the values at the endpoints, 0 and  $n_{\hat{m}}$ , are to be weighted by a factor of  $\frac{1}{2}$ .

Next, the variables  $x_{out}$ ,  $y_{cur}$ ,  $y_{cum}$ , and  $y_{last}$  are set equal to 0. If performing a terrain case, then the variable  $y_{last}$  is set equal to the ground height at the source. The height mesh array, is next defined by

$$
ht = FLOAT(i) \Delta z_{PE} \qquad \text{for } i = 0, 1, 2, ..., n_{ff} \quad . \tag{51}
$$

The TRACEH SU is referenced to determine the height at each output range step below which valid propagation loss solutions will be valid. No propagation loss solutions are provided above these heights.

Finally, the PHASE1 SU should be referenced to initialize the free space propagator arrays. For a range-independent environment profile, the PROFREF SU adjusts the environment profiles by the internal reference height. If a smooth surface case is specified, and for a range-independent environment profile, the INTPROF SU is referenced to define the modified refractivity at all PE vertical mesh points, and the PHASE2 SU is referenced to initialize the environment propagator arrays.

Table 5-1 and Table 5-2 identify, describe the purpose for, state the units of, and show the computational source for each input and output data element, respectively, of the PEINIT CSC.

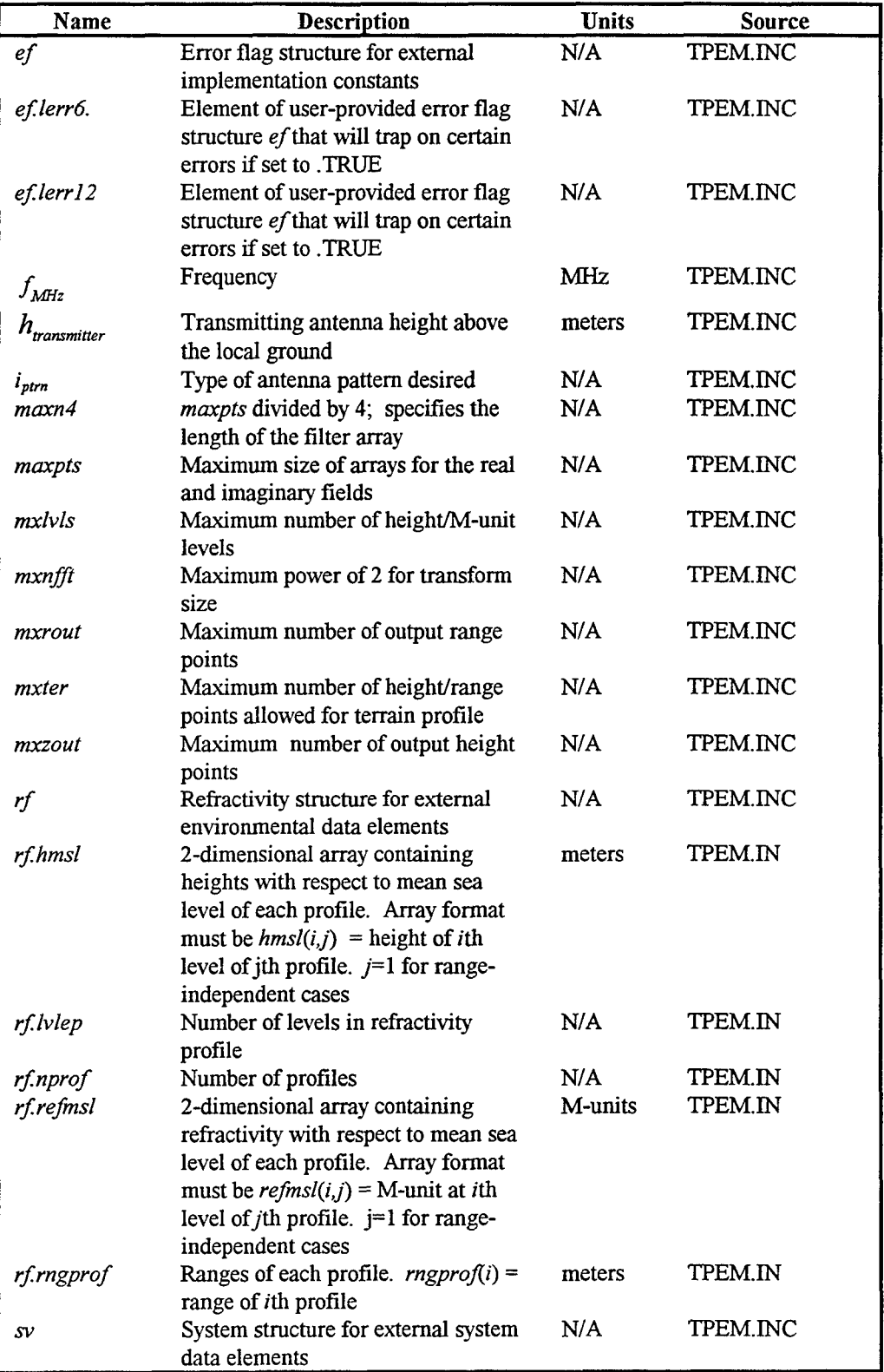

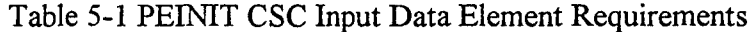

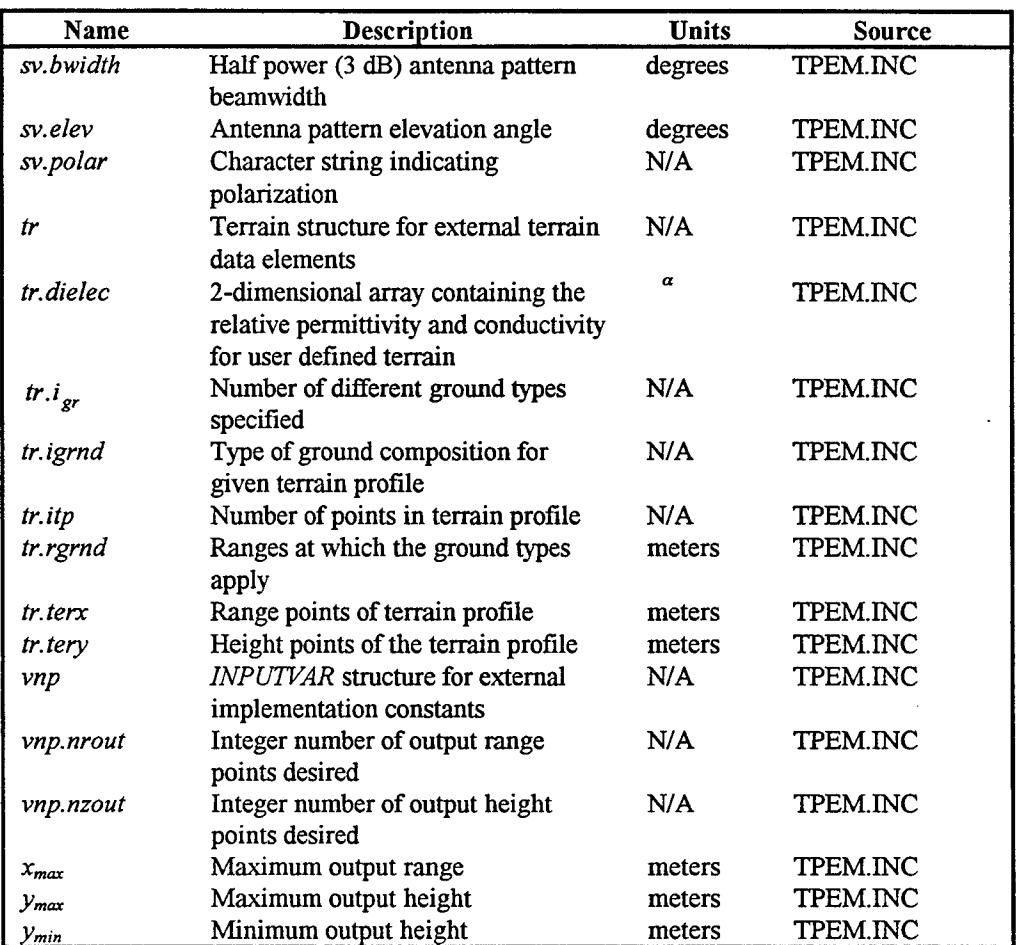

Table 5-1 PEINIT CSC Input Data Element Requirements (con't)

 $a$  conductivity has units of S/m.

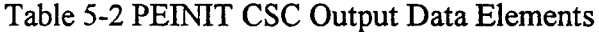

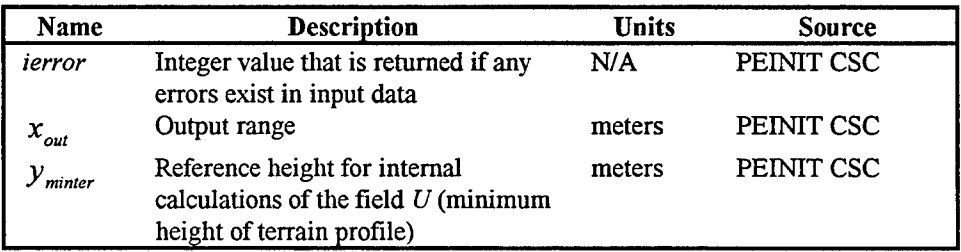

#### **5.1.1** Antenna Pattern **(ANTPAT) SU**

The purpose of the ANTPAT SU is to calculate an antenna pattern factor (normalized antenna gain),  $f(\alpha)$ , for a specified antenna elevation angle,  $\alpha$ . Currently, antenna pattern factors are included for five types of antennas. These patterns include an omni-directional ( $i_{\text{pattern}}=0$ ) type, a Gaussian ( $i_{\text{pattern}}=1$ ) type, a Sin(X)/X ( $i_{\text{ptrn}}=2$ ) type, a cosecant-squared ( $i_{ptrn}$  =3) type, and a generic height-finder ( $i_{ptrn}$  =4) type.

From the antenna factor (calculated in the PEINIT CSC) *ant<sub>fac</sub>*, the antenna beam width  $\mu_{bwr}$ , the antenna pattern elevation angle  $\mu_{0r}$ ; a specified elevation angle  $\alpha$  for which the antenna pattern factor is desired; and the antenna radiation pattern type  $i_{\text{ptrn}}$ ; the antenna factor is calculated as follows. If the antenna pattern is omni-directional  $(i_{\text{ptr}}=0)$ , then, the antenna pattern factor  $f(\alpha)$ , is given by

$$
f(\alpha) = 1 \tag{52}
$$

If the antenna pattern is Gaussian  $(i_{\text{ptr}}=1)$ ; then  $f(\alpha)$ , the antenna pattern factor, is given by

$$
f(\alpha) = e^{\left(-\alpha nt_{fac}\left\{SIN[\alpha] - SN[\mu_{or}]\right\}^2\right)}.
$$
\n(53)

If  $(i_{\text{prim}} > 1)$ , the elevation angle relative to the antenna elevation angle,  $\alpha_{\text{part}}$ , is computed by

$$
\alpha_{pat} = \alpha - \mu_{or} \tag{54}
$$

If the antenna pattern is a  $\text{Sin}(X)/X$  ( $i_{\text{ptrn}} = 2$ ) or a generic height-finder ( $i_{\text{ptrn}} = 4$ ), the following calculations are made:

(1) The radiation pattern is simulated as a  $\text{Sin}(X)/X$  type with the elevation angle relative to the antenna elevation angle,  $\alpha_{pat}$ , adjusted to account for the current pointing angle of the main beam. Initially, the value for  $\alpha_{pat}$  computed in the above equation is used.

(2) If the antenna radiation pattern type is a generic height-finder  $(i_{\text{ot}m} = 4)$ , then for  $|{\rm SN}(\alpha)| > \mu_{\alpha r}$ ,  $\alpha_{\text{nat}}$  is replaced by

$$
\alpha_{pat} = \alpha - \text{ABS}(\text{SN}\{\alpha\}) \tag{55}
$$

(3) The antenna pattern for both  $(i_{ptr} = 2 \text{ or } i_{ptr} = 4)$  is now given as

$$
f(\alpha) = 1. \qquad \text{for } |\alpha_{pat}| < 10^{-6} \quad , \tag{56}
$$

$$
f(\alpha) = 0.03 \qquad \qquad \text{for } |\alpha_{pat}| > \mu_{max} \quad , \tag{57}
$$

otherwise the antenna factor is given as

$$
f(\alpha) = \text{AMIN1}\left(1, \text{AMAX1}\left\{0.03, \frac{\text{SN}\left[\text{ant}_{fac} \text{SN}\left(\alpha_{pat}\right)\right]}{\text{ant}_{fac} \text{SN}\left[\alpha_{pat}\right]}\right\}\right) \tag{58}
$$

If the antenna pattern is cosecant-squared  $(i_{ptr} = 3)$ , the antenna factor is given as

$$
f(\alpha) = \frac{\text{SN}(\mu_{\text{bwr}})}{\text{SN}(\alpha_{\text{pat}})} \qquad \text{for } \alpha_{\text{pat}} > \mu_{\text{bwr}} \quad ; \qquad (59)
$$

$$
f(\alpha) = \text{AMIN1}\left(1, \text{AMAX1}\left\{0.03, \left[1 + \frac{\alpha_{pat}}{\mu_{bwr}}\right]\right\}\right) \text{ for } \alpha_{pat} < 0.0 \quad (60)
$$

$$
f(\alpha) = 1.
$$
 otherwise for  $\alpha_{\text{pat}} > 0.0$  (61)

Table 5-3 and Table 5-4 identify, describe the purpose for, state the units of, and show the computational source for each input and output data element, respectively, of the ANTPAT SU.

| Name                                       | <b>Description</b>                                                                           | <b>Units</b> | Source           |
|--------------------------------------------|----------------------------------------------------------------------------------------------|--------------|------------------|
| $\int$ ant $f$ ac                          | Antenna pattern parameter (depends                                                           | radian       | PEINIT CSC       |
|                                            | on $i_{pattern}$ and $\mu_{bwr}$ )                                                           |              |                  |
| 'ptrn                                      | Antenna pattern type                                                                         | N/A          | <b>XYINIT SU</b> |
| $\mu_{0}$                                  | Antenna pattern elevation angle                                                              | radians      | PEINIT CSC       |
| $\mu_{\scriptscriptstyle{bwr}}$            | Antenna vertical beam width                                                                  | radians      | PEINIT CSC       |
| $\mu_{\text{max}}$                         | Limiting angle for $\text{SIN}(X)/X$ and<br>generic height finder antenna pattern<br>factors | radians      | PEINIT CSC       |
| $\text{SIN}\left(\mu_{\text{or}}\right)$   | Sine of antenna elevation angle                                                              | N/A          | <b>XYINIT SU</b> |
| $\text{SIN}\big(\mu_{\text{\it bwr}}\big)$ | Sine of antenna vertical beam width                                                          | N/A          | PEINIT CSC       |
| $\text{SN}(\alpha)$                        | Sine of specified elevation angle                                                            | N/A          | PEINIT CSC       |

Table 5-3 ANTPAT SU Input Data Element Requirements

 $\bar{z}$ 

Table 5-4 ANTPAT SU Output Data Element Requirements

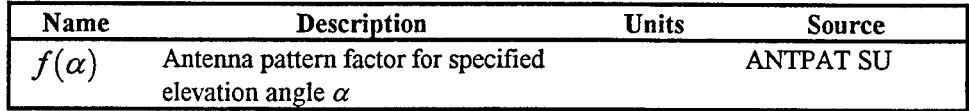

### **5.1.2** Refractivity Initialization (REFINIT) **SU**

The purpose of the REFINIT SU<sub>l</sub> is to check for valid environmental profile inputs and to initialize the refractivity arrays.

Upon entering, the maximum height  $h_{\text{large}}$  at which the refractivity profile is extrapolated is set to  $10^6$  meters and the maximum range  $r_{l\text{arg}e}$  at which the refractivity profile is extrapolated is set to 10<sup>10</sup> meters, respectively, in a DATA statement. In addition, *ierror* is initialized to zero.

Then the environmental data is checked for a range-dependent profile (i.e., the number of profiles, *rf.nprof,* is tested to determine whether there are more than one profile), and tested whether the range of the last profile entered, *rf.rngprof(rf.nprof)*, is less than the maximum output range specified  $vr_{max}$ . If so, an error message is returned (i.e., *ierror* is set equal to minus twelve), depending on the value of error flag, *elerrl2,* set in the TESS CSCI itself

The REFINIT SU tests for valid refractivity level entries for each profile. First, an extra level is added to the tabulated profiles with an extrapolated gradient (i.e., *rf. lylep* is set equal to *rf. lylep* plus one). A DO loop and a DO WHILE loop nested within it are used to test for profiles that contain multiple height/M-unit values that are equal. The DO loop index *i* runs from 1 through *rf.nprof.* The height difference  $h_{dif}$  between the last two differing height levels in each refractivity profile is initialized to zero in the beginning of the DO loop. Before the DO WHILE loop is entered, both the last user-specified level in the refractivity profile, *ivinl,* and the second-to-last user-specified level in the refractivity profile,  $lvlm2$ , are both set equal to *rf. lylep*, the number of levels in the refractivity profile. Then just within the DO WHILE loop, *lvlm1* is set to *lvlm1* minus one (i.e., *rf.lvlep*-1) and *lvlm2* is set to *lvlm1* minus one, (i.e., *rf.lvlep-2*). Using these indices  $h_{dif}$  is found from

$$
h_{\text{dif}} = rf \text{.hmsl}(lvlm1, i) - rf \text{.hmsl}(lvlm2, i) \tag{62}
$$

where the variable *rf.hmsl* is a 2-dimensional array containing heights with respect to mean sea level of each profile. The DO WHILE loop is executed until  $h_{dif}$  is greater than 10<sup>-6</sup> (i.e., basically non-zero). After the DO WHILE loop is exited, the gradient in the refractivity profile, *grad,* is determined from

$$
grad = \frac{ref.refmsl(lvlm1,i) - rf.refmsl(lvlm2,i)}{h_{dif}}
$$
\n(63)

where the variable *rf. refmsl* is a 2-dimensional array containing refractivity with respect to mean sea level of each profile. If the last gradient, *grad,* in any profile is negative, the REFINIT SU returns a value of *ierror* equal to -14 and REFINIT SU is exited. If no errors are detected, the REFINIT SU then extrapolates the environmental profiles vertically to 1000 km in height as follows

*rf*.*hmsl*(*rf*.*lvlep*,*i*) = 
$$
h_{large}
$$
  
*rf*.*refmsl*(*rf*.*lvlep*,*i*) = *rf*.*refmsl*(*lvlm*1,*i*) + *grad*[ $h_{large}$  – *rf*.*hmsl*(*lvlm*1,*i*)] (64)

The results of the extrapolation of the first environmental profile (i.e., the profile at range 0) vertically to 1000 km in height, *rf.hmsl* and *rf.refmsl*, are transferred to dummy arrays, *htdum* and *refdum*, respectively. First, the index  $i<sub>s</sub>$ , the counter for the current profile, is initialized to one. Then the range of the next refractivity profile, *rv2,* is set equal to *rf.rngproJ(iz).* In a DO loop with index i running from 1 through *rf.lvlep,* this transfer is made as follows:

$$
refdum(i) = rf \, \text{refmsl}(i, i_s) \tag{65}
$$
\n
$$
hdum(i) = rf \, \text{.hmsl}(i, i_s)
$$

The last provided environment profile is duplicated at **107** km in range in the following manner. First, the index representing the final number of refractivity profiles,  $n_p$ , is set equal to *rf.nprof* plus one. The variable *rf.rngprof*( $n_p$ ) is set equal to the value of  $r_{l\text{age}}$  which has a value of 10<sup>7</sup> km. Then the profile is duplicated at  $r_{l\text{age}}$  in a DO loop with index *i* running from 1 to *rf.lvlep* as follows:

$$
rf. hmsl(i, np) = rf. hmsl(i, np - 1)
$$
  
\n
$$
rf. refmsl(i, np) = rf. refmsl(i, np - 1)
$$
\n(66)

Finally, the number of height/refractivity levels in the profile, *iviep,* is set equal to *rf.lvlep,* and a reference is made to the REMDUP SU to remove any duplicate refractivity levels in the currently interpolated profile.

Table 5-5 and Table 5-6 identify, describe the purpose for, state the units of, and show the computational source for each input and output data element, respectively, of the REFINIT SU.

| <b>Name</b> | Description                                                                                                    | <b>Units</b> | <b>Source</b>   |
|-------------|----------------------------------------------------------------------------------------------------|--------------|-----------------|
| elerr12     | Element of user-provided error flag<br>structure ef that will trap on certain<br>errors if set to TRUE                                                                                                    | N/A          | PEINIT CSC      |
| mxlyls      | Maximum number of height/M-unit<br>levels                                                                                                    | N/A          | <b>TPEM.INC</b> |
| rf          | Refractivity structure for external<br>environmental data elements                                                                                                    | N/A          | <b>TPEM.INC</b> |
| rf.hmsl     | 2-dimensional array containing<br>heights with respect to mean sea<br>level of each profile. Array format<br>must be $hmsl(i,j)$ = height of <i>i</i> th<br>level of jth profile. $j=1$ for range-<br>independent cases                | meters       | <b>TPEM.INC</b> |
| rf.lvlep    | Number of levels in refractivity<br>profile                                                                                                    | N/A          | <b>TPEM.INC</b> |
| rf.nprof    | Number of profiles                                                                                                    | N/A          | <b>TPEM.INC</b> |
| rf.refmsl   | 2-dimensional array containing<br>refractivity with respect to mean sea<br>level of each profile. Array format<br>must be $refmsl(i,j) = M-unit$ at <i>i</i> th<br>level of <i>j</i> th profile. $j=1$ for range-<br>independent cases | M-units      | <b>TPEM.INC</b> |
| rf.rngprof  | Ranges of each profile. $rngprof(i)$ =<br>range of <i>i</i> th profile                                                                                                    | meters       | <b>TPEM.INC</b> |
| $v_{max}$   | Maximum range                                                                                                    | meters       | PEINIT CSC      |

Table 5-5 REFINIT SU Input Data Element Requirements

# Table 5-6 REFINIT SU Output Data Element Requirements

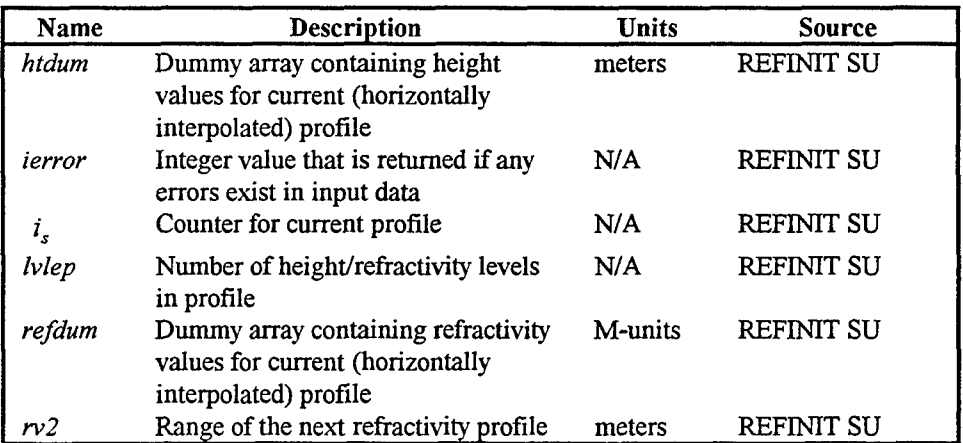

#### **5.1.3** Trace for Minimum Angle (TRACEA) **SU**

The purpose of the TRACEA SU is to perform a ray trace to determine the minimum angle required (based on the reflected ray) in obtaining a PE solution for all heights up to the maximum output height (or the largest height allowed from the maximum transform size) and for all ranges up to 90% of the maximum output range. The maximum PE propagation angle,  $\Theta_{max}$ , is then determined from this angle for smooth surface and automatic angle calculation.

For terrain cases, the maximum PE propagation angle,  $\Theta_{max}$ , will have already been set to the larger of the critical angle (if a duct exists), the angle that clears the highest terrain peak, or the tangent angle determined from the maximum output height and the maximum output range.

If a maximum propagation angle is specified by the TESS CSCI or another calling CSCI, then the maximum PE propagation angle is determined based on this given angle. However, a ray trace is still performed in order to determine the initial launch angle such that the local angle of the ray remains less than the specified maximum propagation angle. The initial launch angle is to be used in the TRACEH SU described later.

First, a constant  $\Theta_{15}$  is defined in a DATA statement as 15 degrees in radians. Then the following internal functions are defined.

$$
RADA 1(a, b) = a2 + 2 grad b
$$
 (67)

$$
RP(a, b) = a + \frac{a}{grad}
$$
 (68)

$$
AP(a, b) = a + b \ \text{grad} \tag{69}
$$

$$
HP(a, b, c) = a + \frac{b^2 - c^2}{2 \text{ grad}}
$$
\n
$$
(70)
$$

Initially, the internal variable for the starting launch angle,  $a_{\gamma}$ , is set to the negative of the input maximum propagation angle,  $\Theta_{m\alpha}$ , used in the PE calculation. The index,  $I_{dn}$ , used to increment or to decrement the initial launch angle is set to -1.

For the terrain case,  $a<sub>s</sub>$  is set to the value of  $\Theta_{max}$ . In addition, if the user specified propagation angle,  $p_{angle}$ , in radians is less than or equal to  $10^{-6}$  (i.e., for all intents and purposes, a zero angle and therefore, automatic calculation of  $\Theta_{\text{max}}$  will be performed); then  $I_{dn}$  is set to 1. Further, if  $p_{angle}$ , is greater than or equal to 10<sup>-6</sup> and the slope of the first segment of terrain,  $slp(1)$ , is less than or equal to  $10^{-6}$  (i.e., terrain is initially flat and non-zero user defined maximum propagation angle); then the range at which the ray is reflected,  $r_{ref}$ , is given by

$$
r_{ref} = \frac{ant_{ref} - tr. tery(1)}{\text{TAN}(\Theta_{max})}
$$
(71)

where *ant<sub>ref</sub>* is the transmitting antenna height relative to the reference height *y<sub>minter</sub>*, and *tr.tery*(1) is the height point of the terrain profile in meters. If  $r_{ref}$  so determined is less than the range of the second terrain point *tr.terx(2),* then this case is treated as if this were a smooth surface problem. This results in  $a<sub>s</sub>$  being set to the negative of  $\Theta_{max}$  and in  $I_{dn}$ being set to -1. Finally, the variables  $a_{sl}$  (last starting launch angle value),  $a_{mecul}$  (last maximum of local angle along ray), and  $i_{set}$  (flag to test whether or not to stop loop used to determine the launch angle) are all set to zero.

A FORTRAN DO WHILE statement loop is used to determine the launch angle  $\Theta_{\text{hunch}}$ . The loop is executed until the variable  $i_{set}$  has a non-zero value. A second, nested, DO WHILE loop is used perform a ray trace of the ray until the ray has reached the height limit for the ray trace,  $z_{lim}$ , and/or  $x_{lim}$  (90% of the maximum output range  $x_{max}$ ). The second loop is executed until the logical variable *loop* is false. Prior to the first execution of the second DO WHILE loop, several variables are initialized or incremented. First,  $a<sub>s</sub>$  is increased or decreased by 1 milliradian, depending on the value of  $I_{dn}$ . Then, the angle of the ray before the trace step,  $a_0$ , is set to the value of  $a_s$ . The variables;  $a_{mzcur}$  (maximum of local angle along ray),  $x_0$  (range of ray before trace step), **XpE** (range at which valid loss values will begin to be calculated); are all set to zero. The height of the ray before the trace step,  $h_0$ , is set equal to the transmitting antenna height relative to the reference height  $y_{\text{minter}}$ . The index,  $j_i$ , of the current refractivity layer the ray is tracing through is set equal to the index,  $j_k$ , of the refractivity array at which the antenna height is located. Finally, the logical variable loop is set to true.

The processing of the inner DO WHILE loop is as follows. First, *grad* is set equal to the gradient of the first profile at  $j_i$ ,  $\partial M(j_i)/\partial h$ . Depending on the value of  $a_0$ , the value of the height of the ray after the trace step,  $h_1$ , is determined as follows

$$
h_1 = htdum(j_1)
$$
 for  $a_0 < 0.0$   
\n
$$
h_1 = htdum(j_1 + 1)
$$
 for  $a_0 > 0.0$   
\n
$$
h_1 = htdum(j_1)
$$
 for  $a_0 = 0.0$  and grad  $< 0.0$   
\n
$$
h_1 = htdum(j_1 + 1)
$$
 for  $a_0 = 0.0$  and grad  $< 0.0$   
\n(72)

If the value of  $h_1$  so determined is greater than  $z_{lim}$ , then  $h_1$  is set equal to  $z_{lim}$ . Next, the radical, *rad* is found from

$$
rad = \text{RADA1}(a_0, h_1 - h_0) \tag{73}
$$

If *rad* is greater than 0.0, then the angle of the ray after the trace step, *a,,* is given by

$$
a_1 = \text{SIGN}(10, a_0) \text{ SQRT}(rad) \tag{74}
$$

If *rad* is less than or 0.0, then  $a_1$  and  $h_1$  are given by

$$
a_1 = 0.0 \tag{75}
$$

and

$$
h_{1} = \text{HP}(h_{0}, a_{1}, a_{0}) \tag{76}
$$

The range of the ray after the trace step,  $x_1$ , is given by

$$
x_1 = \text{RP}(x_0, a_1 - a_0) \quad . \tag{77}
$$

If  $a_1$  is less than or equal 0.0 and if  $h_1$  is less than or equal *htdum*  $(j_1)$ , then

$$
h_1 = htdum(j_1)
$$
  
\n
$$
a_1 = -SQRT(RADA1{a_0, h_1 - h_0})
$$
  
\n
$$
x_1 = RP(x_0, a_1 - a_0)
$$
  
\n
$$
j_1 = j_1 - 1
$$
  
\n
$$
j_1 = 1 \quad \text{if } (j_1 = 0)
$$
\n(78)

Else if  $a_1$  is greater to or equal to 0.0 and if  $h_1$  is greater to or equal to *htdum*  $(j_1 + 1)$ , then

$$
h_1 = htdum(j_1 + 1)
$$
  
\n
$$
a_1 = \text{SQRT}(\text{RADA1}\{a_0, h_1 - h_0\})
$$
  
\n
$$
x_1 = \text{RP}(x_0, a_1 - a_0)
$$
  
\n
$$
j_1 = j_1 + 1
$$
  
\n
$$
j_1 = lvlep \qquad \text{if } (j_1 > lvlep)
$$
\n(79)

where *lvlep* is the number of height/refractivity levels in the profile. If  $h<sub>i</sub>$  is greater than  $z_{lim}$ , then

$$
h_1 = z_{lim}
$$
  
\n
$$
a_1 = \text{SQRT}(\text{RADA} \{a_0, h_1 - h_0\})
$$
  
\n
$$
x_1 = \text{RP}(x_0, a_1 - a_0)
$$
\n(80)

Finally, in preparation for the next trace step, the parameters  $a_0$ ,  $h_0$ , and  $x_0$  are set equal to  $a_1$ ,  $h_1$ , and  $x_1$ , respectively. Further, if the reflected ray hits the ground (i.e.,  $h_0$  is less than or equal to 10<sup>-4</sup>); then  $a_0$  is set to the negative of  $a_0$ , and  $x_{PE}$  is set to  $x_0$ .

Prior to end of the inner DO WHILE statement, several tests are made to determine if the DO WHILE should be terminated. First, if  $a_0$  is greater than  $\pi/2$  (i.e., the ray is vertical), then this SU is exited. The maximum of the local angle along the ray  $a_{\text{measured}}$  is set to the maximum of the current value of  $a_{\text{measured}}$  or  $a_0$ . If  $h_0$  is greater than or equal to  $z_{\text{lim}}$  and if  $a_0$  is greater than 0.0, *loop* is set to '.false.'. Finally, if  $x_0$  is greater than  $x_{\text{lim}}$ , then *loop* is false.

At this point the inner DO WHILE loop begins the processing of the next range step if *loop* is true.

If the ray traced does not reach  $z_{lim}$  and is not reflected within  $x_{lim}$ , then the initial launch angle is increased by 1 milliradian and the ray trace is repeated in the outer DO WHILE loop. The precise test used is given by

$$
i_{set} = 1 \t\t if \left( \left\{ r_0 \le x_{lim} \right\} \t and \left\{ x_{PE} > 0.0 \right\} \right) . \t\t (81)
$$

If this criteria is met, then it is necessary to make sure the local maximum angle,  $a_{mzcur}$ , is just within the user specified angle,  $p_{angle}$  (if  $p_{angle}$  is non-zero). First, for the terrain case, if  $P$  is greater than 10<sup>-6</sup>; then is in set initially to 1. If  $C$  *i. i., i., i., i., i., i.*, *i. i. o. i. a*,  $s$ et  $s$  . If  $s$  is  $s$  is  $s$  is  $s$  . If  $s$  is  $s$  is  $s$  is  $s$  . If  $s$  is  $s$  is  $s$  is  $s$  is  $s$  is  $s$  is  $s$  is  $s$  is  $s$  is  $s$  is  $s$  is  $s$  is  $s$  is  $s$  is  $s$  is  $s$  is  $s$  is  $s$  is  $s$  is  $s$  is  $s$  is is set to 0. If  $a_s$  is less than or equal to the angle above which no rays are trapped,  $a_{\text{crit}}$ plus 10<sup>-3</sup>, then  $i_{set}$  is set to 1 (i.e., the launch angle is not allowed to be less than  $a_{crit}$ ). If  $p_{angle}$  is less than or equal to 10<sup>-6</sup>, then

(1) if  $(x_0 \le x_{lim})$  and  $(h_0 \ge z_{lim})$  *i<sub>set</sub>* is set to 1 and

(2) if  $i_{set}$  equals 1 then

$$
\Theta_{\text{max}} = \text{AMAX1}\left(\text{ABS}\{a_s, a_{\text{mccur}}\}\right) \tag{82}
$$

Second, for the smooth earth case, if  $p_{angle}$  is greater than 10<sup>-6</sup> and if  $i_{set}$  equals one; then a temporary variable  $a$  is determined by

$$
a = \text{AMAX1}\left(\text{ABS}\{a_s\}, a_{\text{mecur}}\right) \tag{83}
$$

If a is less than  $p_{angle}$ ,  $i_{set}$  is set to zero. If a is greater or equal to  $p_{angle}$  and if  $a_{sl}$  is not equal to zero, then

$$
a_s = a_{sl}
$$
  
\n
$$
a_{\text{mccur}} = a_{\text{mccurl}} \tag{84}
$$

Just as a safeguard, the absolute maximum launch angle is set to fifteen degrees. That is, if  $a_s$  is less than or equal to  $-15^\circ$ , then  $i_{set}$  is set to 1,  $a_s$  is set to  $-15^\circ$  in radians, and  $a_{\text{mzour}}$  is set to 15° in radians.

Before the end of the outer DO WHILE loop,  $a_{sl}$  is set to  $a_s$  and  $a_{mccurl}$  is set to  $a_{\text{mccurl}}$ .

After the outer DO WHILE loop, a test is made to determine if the case is smooth earth. If it is then,

$$
\Theta_{\text{max}} = \text{AMAX1}\left(\text{ABS}\{a_s\}, a_{\text{maxcur}}\right) \tag{85}
$$

Plus  $\Theta_{\text{launch}}$  is set to the absolute value of  $a_s$ .

Table 5-7 and Table 5-8 identify, describe the purpose for, state the units of, and show the computational source for each input and output data element, respectively, of the TRACEA SU.

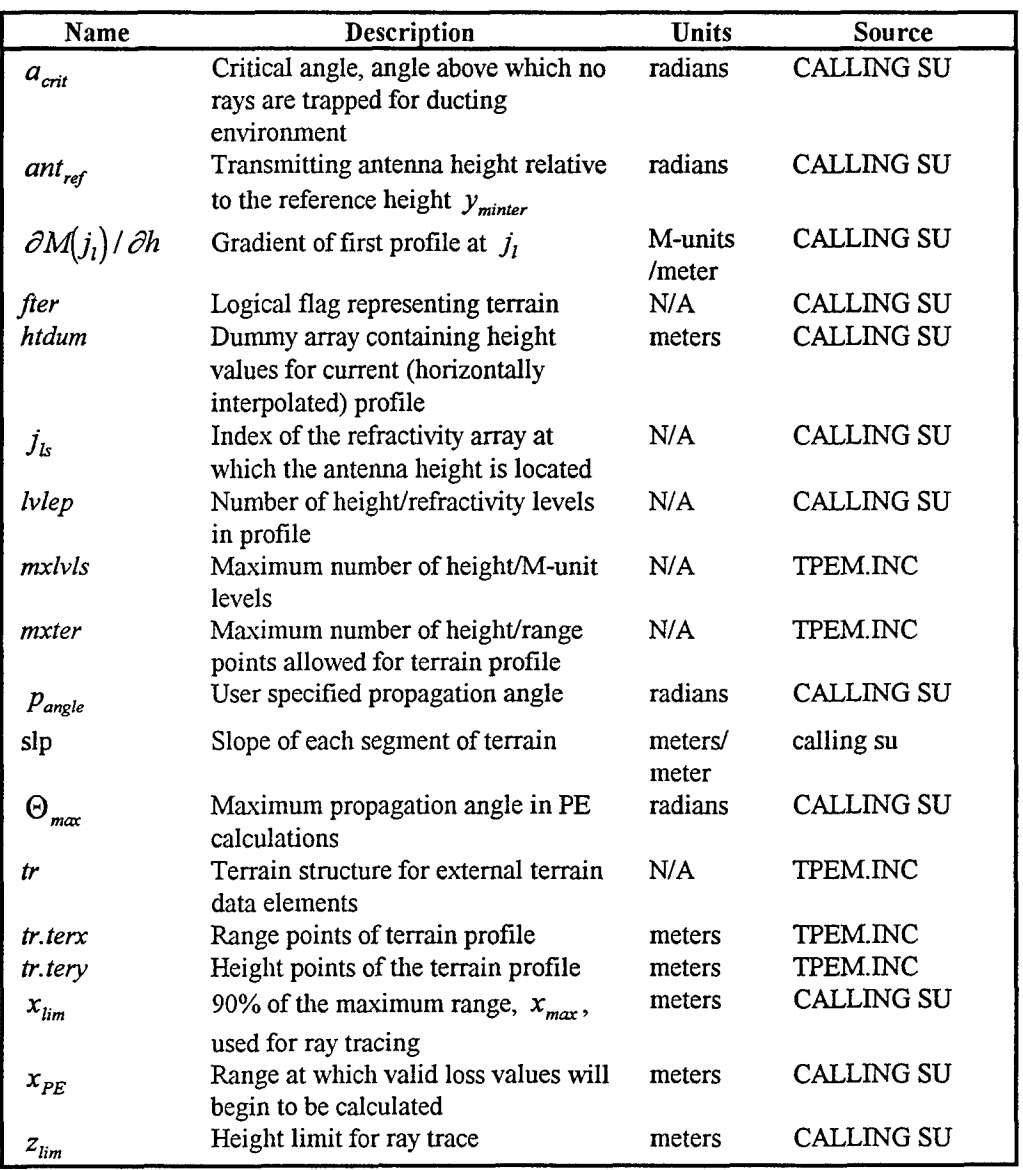

# Table 5-7 TRACEA SU Input Data Element Requirements

# Table 5-8 TRACEA SU Output Data Element Requirements

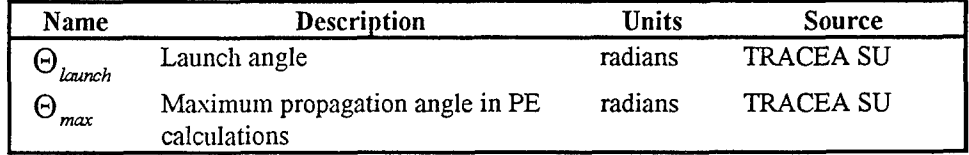

### 5.1.4 Dielectric Initialization (DIEINIT) **SU**

The purpose of the DIETNIT SU is to determine the conductivity and relative permittivity as a function of frequency in MHz based on general ground composition types.

It supports the ground types: salt water, fresh water, wet ground, medium dry ground, very dry ground, and user defined. For all ground types other than user defined, the permittivity and conductivity are calculated as functions of frequency from curve fits to the permittivity and conductivity graphs shown in the Recommendations and Reports of the International Radio Consultative Committee (CCIR, 1986). For  $tr.i_{\sigma r}$  input ground types cases *tr.igrnd(i),* the permittivity and conductivity are determined as follows..

For salt water (case 0), the relative permittivity is given by 70 for frequencies  $f_{MHz} \le 2253.5895$  MHz; and the conductivity is given by 5.0 S/m for  $f_{MHz} \le 1106.207$ . For  $f_{MHz} > 2253.5895$  MHz, the relative permittivity  $\varepsilon_r$  is given by

$$
\varepsilon_r = \begin{bmatrix} 1.4114535*10^{-2} - 5.2122497*10^{-8} f_{\text{MHz}} + 5.8547829*10^{-11} f_{\text{MHz}}^2 \\ -7.6717423*10^{-16} f_{\text{MHz}}^3 + 2.9856318*10^{-21} f_{\text{MHz}}^4 \end{bmatrix}^{-1} . \tag{86}
$$

For  $f_{MHz} > 1106.207 \text{ MHz}$ , the conductivity  $\sigma$  in S/m is given by

$$
\sigma = \frac{3.8586749 + 9.1253873 \cdot 10^{-4} f_{MHz} + 1.530992 \cdot 10^{-8} f_{MHz}^2}{1. - 2.1179295 \cdot 10^{-5} f_{MHz} + 6.5727504 \cdot 10^{-10} f_{MHz}^2 - 1.9647664 \cdot 10^{-15} f_{MHz}^3} \tag{87}
$$

For fresh water (case 1), the relative permittivity  $\varepsilon_r$  is given by 80 for frequencies  $f_{MHz} \leq 6165.776 \text{ MHz}$ . For higher frequencies,  $\varepsilon_r$  is given by

$$
\varepsilon_r = \frac{79.027635 - 3.5486605 * 10^{-4} f_{MHz} + 8.210184 * 10^{-9} f_{MHz}^2}{1. - 2.2083308 * 10^{-5} f_{MHz} + 2.7067836 * 10^{-9} f_{MHz}^2 - 1.0007669 * 10^{-14} f_{MHz}^3}.
$$
(88)

For  $f_{MHZ} > 5776.157$  MHz, the conductivity  $\sigma$  in S/m is given by

$$
\sigma = \left(\frac{-0.65750351 + 6.6113198 * 10^{-4} f_{MHz} + 1.4876952 * 10^{-9} f_{MHz}^2}{1.1 + 5.5620223 * 10^{-5} f_{MHz} + 3.0140816 * 10^{-10} f_{MHz}^2}\right)^2
$$
 (89)

At  $f_{\text{MHZ}} \leq 5776.157 \text{ MHz}$ , the conductivity  $\sigma$  in S/m is given by

$$
\sigma = \left(\frac{201.97103 + 1.2197967 * 10^{-2} f_{\text{MHz}} - 1.728776 * 10^{-6} f_{\text{MHz}}^2}{1.25539582 * 10^{-3} f_{\text{MHz}} - 3.7853169 * 10^{5} f_{\text{MHz}}^2}\right)^{-1} \tag{90}
$$

For wet ground (case 2), the relative permittivity  $\varepsilon$ , is given by 30 for frequencies  $f_{MHz} \le 1312.054$  MHz. For frequencies  $1312.054 < f_{MHz} < 4228.11$  MHz, the relative permittivity  $\varepsilon_r$  is given by

$$
\varepsilon_{r} = \sqrt{\frac{857.94335 + 5.5275278 * 10^{-2} f_{MHz}}{1. - 8.9983662 * 10^{-5} f_{MHz} + 8.8247139 * 10^{-8} f_{MHz}^{2}}}
$$
 (91)

For frequencies  $f_{MHz} \ge 4228.11$  MHz, the relative permittivity  $\varepsilon_r$  is given by

$$
\varepsilon_r = \sqrt{\frac{915.31026 - 4.0348211 * 10^{-3} f_{MHz} + 7.4342897 * 10^{-7} f_{MHz}^2}{1 - 9.4530022 * 10^{-6} f_{MHz} + 4.892281 * 10^{-8} f_{MHz}^2}} \tag{92}
$$

For frequencies  $f_{MHz} > 15454.4$  MHz, the conductivity  $\sigma$  in S/m for wet ground is given by

$$
\sigma = 0.8756665 + 4.7236085 * 10^{-5} f_{MHz} + 2.6051966 * 10^{-8} f_{MHz}^2
$$
  
- 9.235936 \* 10<sup>-13</sup> f<sub>MHz</sub><sup>3</sup> + 1.4560078 \* 10<sup>-17</sup> f<sub>MHz</sub><sup>4</sup>  
- 1.1129348 \* 10<sup>-22</sup> f<sub>MHz</sub><sup>5</sup> + 3.3253339 \* 10<sup>-28</sup> f<sub>MHz</sub><sup>6</sup> (93)

For frequencies  $f_{MHz} \le 15454.4$  MHz, the conductivity  $\sigma$  in S/m for wet ground is given by

$$
\sigma = 5.5990969 * 10^{-3} + 8.7798277 * 10^{-5} f_{MHz} + 6.2451017 * 10^{-8} f_{MHz}^2
$$
  
-7.1317207 \* 10<sup>-12</sup> f<sub>MHz</sub><sup>3</sup> + 4.2515914 \* 10<sup>-16</sup> f<sub>MHz</sub><sup>4</sup>  
-1.240806 \* 10<sup>-20</sup> f<sub>MHz</sub><sup>5</sup> + 1.3854354 \* 10<sup>-25</sup> f<sub>MHz</sub><sup>6</sup> (94)

For medium dry ground (case 3), the relative permittivity  $\varepsilon_r$  is given by 15 for frequencies  $f_{MHz} \le 4841.945$  MHz. For frequencies  $f_{MHz} > 4841.945$  MHz, the relative permittivity  $\varepsilon$ , is given by

$$
\varepsilon_r = \sqrt{\frac{215.87521 - 2.6151055 * 10^{-3} f_{\text{MHz}} + 1.9484482 * 10^{-7} f_{\text{MHz}}^2}{1 - 7.6649237 * 10^{-5} f_{\text{MHz}} + 1.2565999 * 10^{-8} f_{\text{MHz}}^2}} \tag{95}
$$

At frequencies  $f_{MHz} \le 4946.751 \text{ MHz}$  for medium dry ground, the conductivity  $\sigma$  in S/m is given by

$$
\sigma = (2.4625032 * 10^{-2} + 1.8254018 * 10^{-4} f_{MHz} - 2.664754 * 10^{-8} f_{MHz}^2 + 7.6508732 * 10^{-12} f_{MHz}^3 - 7.4193268 * 10^{-16} f_{MHz}^4)^2
$$
\n(96)

At frequencies  $f_{MHz} > 4946.751$  MHz for medium dry ground, the conductivity  $\sigma$  in S/m is given **by**

$$
\sigma = (0.17381269 + 1.2655183 * 10^{-4} f_{MHz} - 1.6790756 * 10^{-9} f_{MHz}^2 + 1.1037608 * 10^{-14} f_{MHz}^3 - 2.9223433 * 10^{-20} f_{MHz}^4)^2
$$
\n(97)

For very dry ground (case 4), the relative permittivity  $\varepsilon_r$  is given by 3 and the conductivity  $\sigma$  in S/m is 0.0001 for frequencies  $f_{MHz}$  < 590.8924 MHz. For frequencies 590.8924  $\leq f_{MHz} \leq 7131.933$  MHz, the conductivity  $\sigma$  in S/m is given by

$$
\sigma = 2.2953743 * 10^{-4} - 8.1212741 * 10^{-7} f_{MHz} + 1.8045461 * 10^{-9} f_{MHz}^2
$$
  
- 1.960677 \* 10<sup>-12</sup> f<sub>MHz</sub><sup>3</sup> + 1.256959 \* 10<sup>-15</sup> f<sub>MHz</sub><sup>4</sup> - 4.46811 \* 10<sup>-19</sup> f<sub>MHz</sub><sup>5</sup>  
+ 9.4623158 \* 10<sup>-23</sup> f<sub>MHz</sub><sup>6</sup> - 1.1787443 \* 10<sup>-26</sup> f<sub>MHz</sub><sup>7</sup> + 7.9254217 \* 10<sup>-31</sup> f<sub>MHz</sub><sup>8</sup>  
- 2.2088286 \* 10<sup>-35</sup> f<sub>MHz</sub><sup>9</sup>

For frequencies  $f_{MHz} > 7131.933$  MHz, the conductivity  $\sigma$  in S/m is given by

$$
\sigma = (-4.9560275 \times 10^{-2} + 2.9876572 \times 10^{-5} f_{MHz} - 3.0561848 \times 10^{-10} f_{MHz}^2 + 1.1131828 \times 10^{-15} f_{MHz}^3)^2
$$
\n(99)

For the user defined ground type (case 5), the relative permittivity  $\varepsilon$ , and the conductivity  $\sigma$  in S/m are set equal to the input values *tr.dielect(1,i)* and *tr.dielect(2,i)*, respectively.

Finally, the dielectric constants at a range of  $1*10^7$  km, are set to the values last determined for the  $tr.i_{gr}$ <sup>th</sup> case,  $tr.i_{gr}$  is increased by 1, and the range at which these dielectric constants apply is stored in the  $(tr.i_{gr}+1)^{th}$  position of *tr.rgrnd*.

Table 5-9 and Table 5-10 identify, describe the purpose for, state the units of, and show the computational source for each input and output data element, respectively, of the DIEINIT SU.

| Name        | Description                                                                                              | <b>Units</b> | <b>Source</b>      |
|-------------|----------------------------------------------------------------------------------------------------|--------------|--------------------|
| $f_{MHz}$   | Frequency                                                                                                | MHz          | TPRM.INC           |
| <b>SV</b>   | System structure for external system<br>data elements                                                    | N/A          | <b>TPEM.INC</b>    |
| tr          | Terrain structure for external terrain<br>data elements                                                  | N/A          | <b>TPEM.INC SU</b> |
| tr dielec   | 2-dimensional array containing the<br>relative permittivity and conductivity<br>for user defined terrain | $\alpha$     | TPEM.INC           |
| $tr.i_{gr}$ | Number of different ground types<br>specified                                                            | N/A          | <b>TPEM.INC</b>    |
| tr.igrnd    | Type of ground composition for<br>given terrain profile                                                  | N/A          | TPEM.INC           |

Table 5-9 DIEINIT SU Input Data Element Requirements

**a** conductivity has units of S/m.

# Table 5-10 DIEINIT SU Output Data Element Requirements

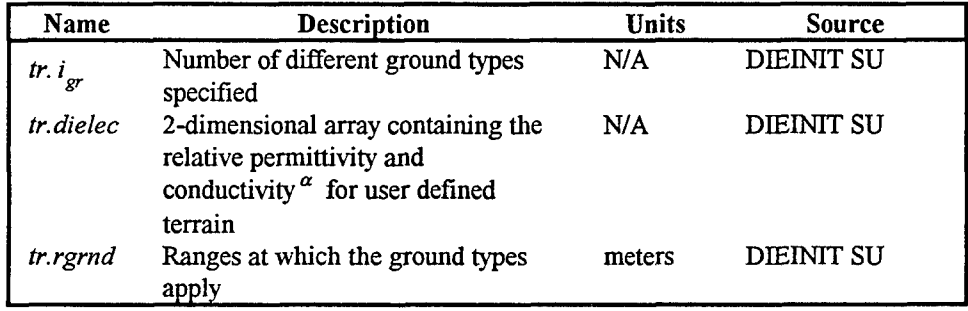

 $\alpha$  conductivity has units of S/m.

ţ.

### **5.1.5** Get FFT Size (GETFFTSZ) **SU**

The purpose of the GETFFTSZ SU is to determine the required transform size,  $n$ , based on the maximum PE propagation angle and the specified maximum output height. If the transform size required is greater than the maximum allowed, then the maximum PE height calculation volume is calculated based on the maximum allowable transform size. Propagation loss is provided only up to the maximum PE calculation height or the specified maximum output height, whichever is smaller.

First, some constants used within the PE solution are initialized. The bin width in z space is given in terms of the PE calculation maximum propagation angle,  $\Theta_{m\alpha}$ , and wavelength,  $\lambda$ , by

$$
\Delta z_{PE} = \frac{\lambda}{2 \text{ SIN}(\Theta_{max})} \tag{100}
$$

The total number of vertical points for which a transformation will be computed,  $n_{\hat{m}}$ , is determined as  $2^{ln}$ . This term is also referred to as the FFT size. The minimum size for the parameter  $\ln_{m}$  is set to 9 for smooth surfaces and 10 for terrain cases. The total height of the PE calculation domain,  $z_{max}$ , is initialized as

$$
z_{\text{max}} = n_{\text{th}} \Delta z_{\text{PE}} \tag{101}
$$

For computational efficiency reasons, an artificial upper boundary must be established for the PE solution. To prevent upward propagating energy from being "reflected" downward from this boundary and contaminating the PE solution, the upper one quarter of the PE solution field strength is attenuated or "filtered" to insure that the field strength just below the upper boundary is reduced to zero. An iteration using equations 102-104 is repeated until height  $z_{limit}$ , the maximum height region where the PE solution is valid, satisfies  $\frac{3z_{max}}{4} \ge z_{limit}$ . The parameters  $ln_{m}$ ,  $n_{ff}$ , and  $z_{max}$  are given by

$$
ln_m = ln_m + 1 \tag{102}
$$

$$
n_{\tilde{m}} = 2^{\ln_{\tilde{m}}} \tag{103}
$$
$$
z_{\text{max}} = n_{\text{th}} \Delta z_{\text{PE}} \quad . \tag{104}
$$

If the transform size needed is too large (i.e.,  $ln_{\hat{m}} > 14$ ), then  $ln_{\hat{m}}$ ,  $n_{\hat{f}\hat{f}t}$ ,  $z_{\hat{m}\hat{a}x}$ , and *Zlimi,* are set accordingly as follows

$$
ln_{\hat{m}} = m \times n f f t \tag{105}
$$

$$
n_{\hat{m}} = 2^{\ln_{\hat{m}}} \tag{106}
$$

$$
z_{\text{max}} = n_{\text{fft}} \Delta z_{\text{PE}} \tag{107}
$$

$$
z_{\text{limit}} = \frac{3}{4} z_{\text{fft}} \tag{108}
$$

Table 5-11 and Table 5-12 identify, describe the purpose for, state the units of, and show the computational source for each input and output data element respectively of the GETFFTSZ SU.

| Name           | <b>Description</b>                                           | <b>Units</b> | Source     |
|----------------|--------------------------------------------------------------|--------------|------------|
| fter           | Logical flag indicating a terrain case<br>is being performed | N/A          | PEINIT CSC |
|                | Wave length                                                  | meters       | PEINIT CSC |
| $mxn$ fft      | Maximum power of 2 for transform<br>size                     | N/A          | FFTSIZ.INC |
| ↔<br>$m\alpha$ | Maximum propagation angle in PE<br>calculations              | radians      | PEINIT CSC |
| $z_{limit}$    | Maximum height region where PE<br>solution is valid          | meters       | Calling SU |

Table 5-11 GETFFTSZ SU Input Data Element Requirements

Table 5-12 GETFFTSZ SU Output Data Element Requirements

| Name               | Description                                         | <b>Units</b> | Source             |
|--------------------|-----------------------------------------------------|--------------|--------------------|
| $\Delta z_{PE}$    | Bin width in z space                                | meters       | <b>GETFFTSZ SU</b> |
| $ln_{m}$           | Power of 2 transform size, i.e.                     | N/A          | <b>GETFFTSZ SU</b> |
|                    | $n_{\hat{m}} = 2 * * ln_{\hat{m}}$                  |              |                    |
| $n_{\text{fit}}$   | Transform size                                      | N/A          | <b>GETFFTSZ SU</b> |
| $z_{\rm \, limit}$ | Maximum height region where PE<br>solution is valid | meters       | <b>GETFFTSZ SU</b> |
| $z_{\rm max}$      | Total height of the FFT/PE<br>calculation domain    | meters       | <b>GETFFTSZ SU</b> |

#### 5.1.6 Starter Field Initialization **(XYINIT) SU**

The purpose of the XYINIT SU is to calculate the complex PE solution at range zero.

Upon entering this SU, several constant terms which will be employed over the entire PE mesh are calculated. The PE mesh is defined by the number of points in the mesh,  $n_{\text{fit}}$ , and by the mesh size  $\Delta p$ . The constant terms include : (1) the angle difference between mesh points in p-space  $\Delta\Theta$ ; (2) a height-gain value at the source (transmitter) *ant<sub>k<sub>s</sub></sub>*; (3) the normalization factor  $s_{gain}$  used in the determination of the complex array containing the field **U,** (4) the default value of the complex reflection coefficient *refcoef* and (5) the complex index of refraction for the vertical polarization case. The complex index of refraction for vertical polarization *(sv.polar* = 'V') is obtained from reference to the GETALN SU for the terrain structure  $tr$ . The parameter used as the result of this reference is the complex refractive index squared  $R_{ng2}$ . The complex reflection coefficient

*refcoef* is given by

$$
refcoef = \text{CMPLX}(-1,0). \qquad (109)
$$

The normalization factor  $s_{gain}$  is given by

$$
S_{gain} = \frac{\text{SQRT}(\lambda)}{z_{max}} \tag{110}
$$

The angle difference between mesh points in p-space,  $\Delta\Theta$ , is given by

$$
\Delta\Theta = \frac{\Delta p}{k_o} \tag{111}
$$

where  $k<sub>o</sub>$  is the free space wave number. The height-gain value at the source (transmitter) *ant*<sub> $k_a$ </sub> is given by

$$
ant_{k_o} = k_o \; h_{transmitter} \tag{112}
$$

where  $h_{\text{transmitter}}$  is the transmitting antenna height above the local ground in meters.

For each point in the PE p-space mesh (i.e.,  $i=0$ ,  $n_{fft}$ ); the following steps are performed. The direct-path ray elevation angle  $p_k$  is determined from

$$
p_k = \text{FLOAT}(i) \Delta \Theta \tag{113}
$$

The antenna pattern ANTPAT SU is referenced with the antenna pattern type,  $i_{pa}$ , and the elevation angle  $p_k$  (negative value for the surface-reflected ray) to obtain antenna pattern factors,  $fac_D$  and  $fac_R$ , for both a direct-path ray and a surface-reflected ray, respectively. For vertical polarization  $(sv.polar = 'V')$  the complex surface reflection coefficient is determined with the grazing angle equal to the negative of the reflected ray angle, or in this case, the direct-path ray elevation angle. For the complex refractive index squared,  $R_{ng2}$ , previously obtained from the reference to GELATIN SU above, the reflection coefficient *refcoef* is given by

$$
refcoef = \frac{R_{ng2} \operatorname{SIN}\left(p_k\right) - \operatorname{CSQRT}\left(R_{ng2} - \operatorname{COS}^2\left\{p_k\right\}\right)}{R_{ng2} \operatorname{SIN}\left(p_k\right) + \operatorname{CSQRT}\left(R_{ng2} - \operatorname{COS}^2\left\{p_k\right\}\right)} \tag{114}
$$

The complex portions of the PE solution  $U$  are determined from the antenna pattern factors, reflection coefficient, elevation angle, and normalization factor from

$$
U(i) = s_{gain} \left(fac_D \ D_{term} + refcoef \ fac_R \ R_{term}\right) \tag{115}
$$

where the field,  $R_{term}$ , due to an image point source at the height *- h<sub>transmitter</sub>* is given by

$$
R_{\text{term}} = \text{CMPLX}\left(\cos\left\{p_k \text{ ant}_{k_o}\right\}, \text{SIN}\left\{p_k \text{ ant}_{k_o}\right\}\right) \tag{116}
$$

and where the field,  $D_{term}$ , due to a real point source at the height  $h_{transmitter}$  is given by

$$
D_{term} = CONJG(R_{term}) . \t\t(117)
$$

Finally, the upper  $\frac{1}{4}$  of the field values are filtered. A cosine -tapered (Tukey) filter array *FILT* is used for this purpose. For  $\left(i = n_{3/2} \text{ to } n_{nn}\right)$ , the field  $U(i)$  is given by

$$
U(i) = U(i) FILT(i - n_{3/4})
$$
\n(118)

where  $n_{\frac{3}{4}}$  is equal to <sup>3</sup>/4 of  $n_{\text{fn}}$ .

Table 5-13 and Table 5-14 identify, describe the purpose for, state the units of, and show the computational source for each input and output data element, respectively, of the XYINIT SU.

| Name                                      | Description                                                                                  | Units         | Source                    |
|-------------------------------------------|----------------------------------------------------------------------------------------------|---------------|---------------------------|
| $\Delta p$                                | Mesh size in angle- (or p-) space                                                            | radians       | PEINIT CSC                |
| <b>FILT</b><br>$h_{\textit{transmitter}}$ | Cosine-tapered (Tukey) filter array<br>Transmitting antenna height above<br>the local ground | meters        | PEINIT CSC SU<br>TPEM.INC |
| $i_{pat}$                                 | Type of antenna pattern desired                                                              | N/A           | TPEM.INC                  |
| $k_{o}$                                   | Free-space wave number = $2\pi/\lambda$                                                      | $meters^{-1}$ | PEINIT CSC                |
| $\lambda$                                 | Wavelength                                                                                   | meters        | PEINIT CSC                |
| maxn4                                     | <i>maxpts</i> divided by 4; specifies the<br>length of the filter array                      | N/A           | TPEM.INC                  |
| maxpts                                    | Maximum size of arrays for the real<br>and imaginary fields                                  | N/A           | FFTSIZ.INC                |
| $n_{\textit{fft}}$                        | Transform size                                                                               | N/A           | <b>GETFFTSZ SU</b>        |
| $n_{\frac{3}{4}}$                         | $\frac{3}{4}$ of $n_{\widehat{m}}$                                                           | N/A           | PEINIT CSC SU             |
| $R_{ng2}$                                 | Complex refractive index squared                                                             | N/A           | <b>GETALN SU</b>          |
| $S\mathcal{V}$                            | System structure for external system<br>data elements                                        | N/A           | TPEM.INC                  |
| sv.polar                                  | Character string indicating<br>polarization                                                  | N/A           | TPEM.INC                  |
| tr                                        | Terrain structure for external terrain                                                       | N/A           | <b>TPEM.INC</b>           |
| $\boldsymbol{z}_{\textit{max}}$           | data elements<br>Total height of the FFT/PE<br>calculation domain                            | meters        | GETTFFTSZ SU              |

Table 5-13 XYINIT SU Input Data Element Requirements

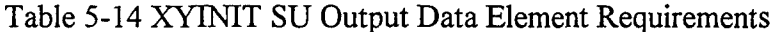

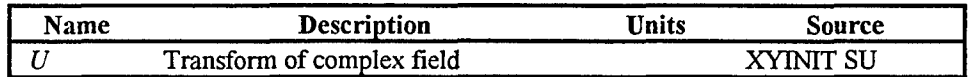

#### 5.1.7 Fast-Fourier Transform (FFT) **SU**

The purpose of the FFT SU is to separate the real and imaginary components of the complex PE field, respectively, into two real arrays and then to reference the SINFFT SU which transforms each portion of the PE solution.

For a transform size,  $n_{\text{fft}}$ , the real and imaginary parts of the complex PE field array U, respectively, are found for the index i from 0 to  $n_{\text{fit}}$ .

$$
X(i) = \text{REAL}\left(U\{i\}\right) \tag{119}
$$

and

$$
Y(i) = \text{IMAG} \left( U\{i\} \right) \tag{120}
$$

The transform size,  $n_{\text{ffb}}$  is constrained to be less than or equal to  $2^{14}$ . The SINFFT SU is referenced in turn for X and Y along with  $ln_{m}$ , the power of the transform size to the base 2  $\left(n_{\text{eff}} = 2\right)^{ln}$  The real and imaginary parts of the resulting transform arrays, X and Y, are then converted to the imaginary array U for i equal 0 to  $n_{ff}$  by

$$
U(i) = \text{CMPLX}\left(X\{i\}, Y\{i\}\right) \tag{121}
$$

Table 5-15 and Table 5-16 identify, describe the purpose for, state the units of, and show the computational source for each input and output data element, respectively, of the FFT SU.

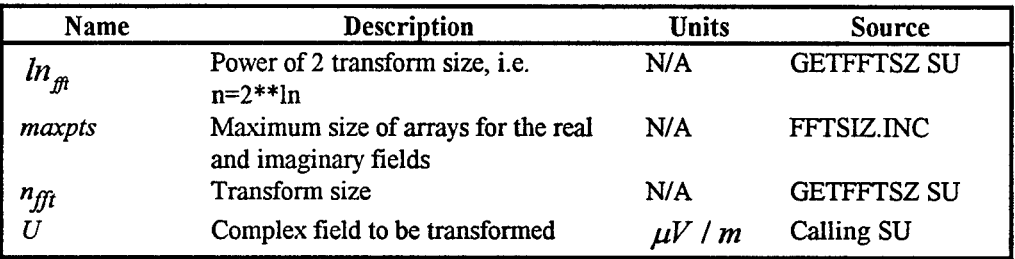

# Table 5-15 FFT SU Input Data Element Requirements

Table 5-16 FFT SU Output Data Element Requirements

| Name | <b>Description</b>         | Units   | source |
|------|----------------------------|---------|--------|
|      | Transform of complex field | uV<br>m | FFTST  |

 $\hat{\mathcal{A}}$ 

#### **5.1.8** Sine Fast-Fourier Transform **(SINFFT) SU**

**A** function with a common period, such as a solution to the wave equation, may be represented by a series consisting of sines and cosines. This representation is known as a Fourier series. An analytical transformation of the function, known as a Fourier transform, may be used to obtain a solution for the function.

The solution to the PE approximation to Maxwell's wave equation is obtained by using such a Fourier transformation function. The TPEM CSCI uses only the real-valued sine transformation in which the real and imaginary parts of the PE equation are transformed separately. The Fourier transformation provided with the TPEM CSCI is described by Bergland (1969) and Cooley (1970). The FORTRAN source code is listed in APPENDIX A.

Other sine fast Fourier transform (FFT) routines are available in the commercial market, and such a sine FFT may already be available within another TESS CSCI. The selection of which FFT ultimately used by the TPEM CSCI is left to the application designer as every sine FFT will have hardware and/or software performance impacts. For this reason, it is beyond the scope of this document to describe the numerical implementation of the FFT algorithm.

Table 5-17 and Table 5-18 identify, describe the purpose for, state the units of, and show the computational source for each input and output data element, respectively, of the SINFFT SU.

| Name                      | <b>Description</b>                              | Units | Source             |
|---------------------------|-------------------------------------------------|-------|--------------------|
| $\int_{-\infty}^{\infty}$ | Transform size                                  | N/A   | <b>GETFFTSZ SU</b> |
|                           | Complex field to be transformed                 |       | FFT SU             |
|                           | dimensioned $2^{n_{\mathscr{B}}}$ in calling SU |       |                    |

Table 5-17 SINFFT Input Data Element Requirements

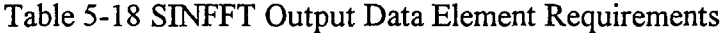

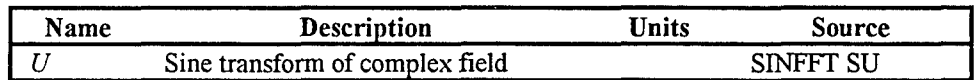

#### **5.1.9** Trace Launch Angle (TRACEH) **SU**

The purpose of the TRACEH SU is to perform a ray trace for a single ray and store all heights traced to each output range step. The initial launch angle is the negative of the input launch angle  $\Theta_{\text{faunch}}$  for a smooth surface. For the terrain case, the initial launch angle is  $\Theta_{\text{launch}}$ . Upon reflection the heights of this ray at each output range point  $x<sub>o</sub>$  are then stored in array  $y<sub>lim</sub>$  for subsequent output of loss values in array *mloss*. This is done so that only loss values that fall within the valid PE solution region are output or passed back in *mloss.*

First, the following internal functions are defined.

$$
RADA1(a, b) = a2 + 2 grad b
$$
 (122)

$$
RP(a, b) = a + \frac{a}{grad}
$$
 (123)

$$
AP(a, b) = a + b \ \text{grad} \tag{124}
$$

$$
HP(a, b, c) = a + \frac{b^2 - c^2}{2 \text{ grad}}
$$
 (125)

Initially, several constants are set. The internal variable for the starting launch angle,  $a_0$ , is set to the negative of the input launch angle,  $\Theta_{\text{hunch}}$ . If this case is a terrain case, then  $a_0$  is set to  $\Theta_{\text{launch}}$ . The height of the ray before the trace step is set equal to  $ant_{ref}$ , the transmitting antenna height relative to the reference height  $y_{\text{minter}}$ . The index of the current refractivity layer for which the ray is being traced through,  $j_i$ , is set equal to  $j_k$ , the index of the refractivity array for which the antenna height is located. The current output range at which to store the height of traced ray in  $y_{lim}$ ,  $x_o$ , is set equal to  $\Delta x_{out}$ , the output range step. The variables  $i_{i_{mu}}$ , the range index at which the traced ray has reached the maximum calculation height;  $x_0$ , the range of the ray before the trace step; and  $x_{PE}$ , the range at which valid loss values will begin to be calculated, are all set to zero.

A FORTRAN DO loop is used to trace the ray output points. The index for the loop i goes from 1 through *nvrout.*

Within this loop a FORTRAN DO WHILE loop is used to trace the ray until it reaches the output range point  $x_o$  (i.e.,  $x_o$  is greater or equal to  $x_o$ ). The computation within this nested loop is as follows. First, the range of the ray after the trace step,  $x_1$ , is set equal to  $x<sub>o</sub>$ . Then, the variable grad, the gradient of the current refractivity layer, is set equal to  $\partial M(j_i)/\partial h$ , the gradient of the first profile at index  $j_i$ . The value of the angle after the trace step,  $a_1$ , is found from

$$
a_1 = \text{HP}\left(a_0, x_1 - x_0\right) \tag{126}
$$

If SIGN  $(1.0, a_0)$  is not equal to SIGN  $(1.0, a_1)$ , then  $a_0$  and  $x_1$ , respectively, are given by

$$
a_1 = 0.0 \tag{127}
$$

and

$$
x_1 = \text{RP}\left(x_0, a_1 - a_0\right) \tag{128}
$$

The height of the ray after the trace step,  $h_1$ , is given by

$$
h_{1} = \mathrm{HP}\left(h_{0}, a_{1}, a_{0}\right) \tag{129}
$$

If  $a_1$  is less than or equal 0.0 and if  $h_1$  is less than or equal *htdum*  $(j_i)$ , then

$$
h_{1} = h t d u m (j_{1})
$$
  
\n
$$
a_{1} = -S Q R T (R A D A 1 {a_{0}, h_{1} - h_{0}})
$$
  
\n
$$
x_{1} = R P (x_{0}, a_{1} - a_{0})
$$
  
\n
$$
j_{1} = j_{1} - 1
$$
  
\n
$$
j_{1} = 1
$$
 if  $(j_{1} = 0)$  (130)

Else if  $a_1$  is greater than or equal to 0.0 and if  $h_1$  is greater than or equal to *htdum*  $(j_i + 1)$ , then

$$
h_1 = htdum (j_1 + 1)
$$
  
\n
$$
a_1 = \text{SQRT} \Big( \text{RADA} \left\{ a_0, h_1 - h_0 \right\} \Big)
$$
  
\n
$$
x_1 = \text{RP} \Big( x_0, a_1 - a_0 \Big)
$$
  
\n
$$
j_1 = j_1 + 1
$$
  
\n
$$
j_1 = l \text{vlep} \qquad \text{if } \Big( j_1 > l \text{vlep} \Big)
$$
\n(131)

where *lvlep* is the number of height/refractivity levels in the profile. If  $x<sub>1</sub>$  is greater than  $x_0$ , then the values of  $x_1$ ,  $a_1$ , and  $h_1$  are given by

$$
x_1 = x_o
$$
  
\n
$$
a_1 = AP(a_0, x_1 - x_0).
$$
  
\n
$$
h_1 = HP(h_0, a_1, a_0)
$$
\n(132)

The values of  $x_0$ ,  $a_0$ , and  $h_0$  are then set equal to the respective values of  $x_1$ ,  $a_1$ , and  $h_1$ so determined. Further, if the reflected ray hits the ground (i.e.,  $h_0$  is less than or equal to 10<sup>-4</sup>); then  $a_0$  is set to the negative of  $a_0$ , and  $x_{pE}$  is set to  $x_0$ . If the ray traced reaches the height limit for ray tracing,  $z_{lim}$ , then all heights for this ray for subsequent output range points will also be  $z_{\text{lim}}$ . In this case the index  $i_{\text{lim}}$  is set equal to i and TRACEH SU is exited ending the DO WHILE loop.

Within the DO loop itself, final processing of the loop occurs. First, a test is made to determine whether  $i_{\mu\nu}$  is greater than zero. If it is, then the TRACEH SU is exited. If it is not, then a test is made to determine if  $a_0$  is less than zero. If it is then  $y_{lim}(i)$  is set equal to zero. Further, if  $a_0$  is greater or equal to zero, then  $y_{lim}(i)$  is set equal to  $h_0$ . Finally,  $x_o$  is incremented by the value of  $\Delta x_{oa}$ .

After the DO loop has been exited, a test is made to determine if  $i_{h}$  is greater than zero. If it is, then the elements of  $y_{lim}$  are set equal to *htlim* for values of the index i running from  $i_{hu}$  to *nvrout.* 

Table 5-19 and Table 5-20 identify, describe the purpose for, state the units of, and show the computational source for each input and output data element, respectively, of the TRACEH SU.

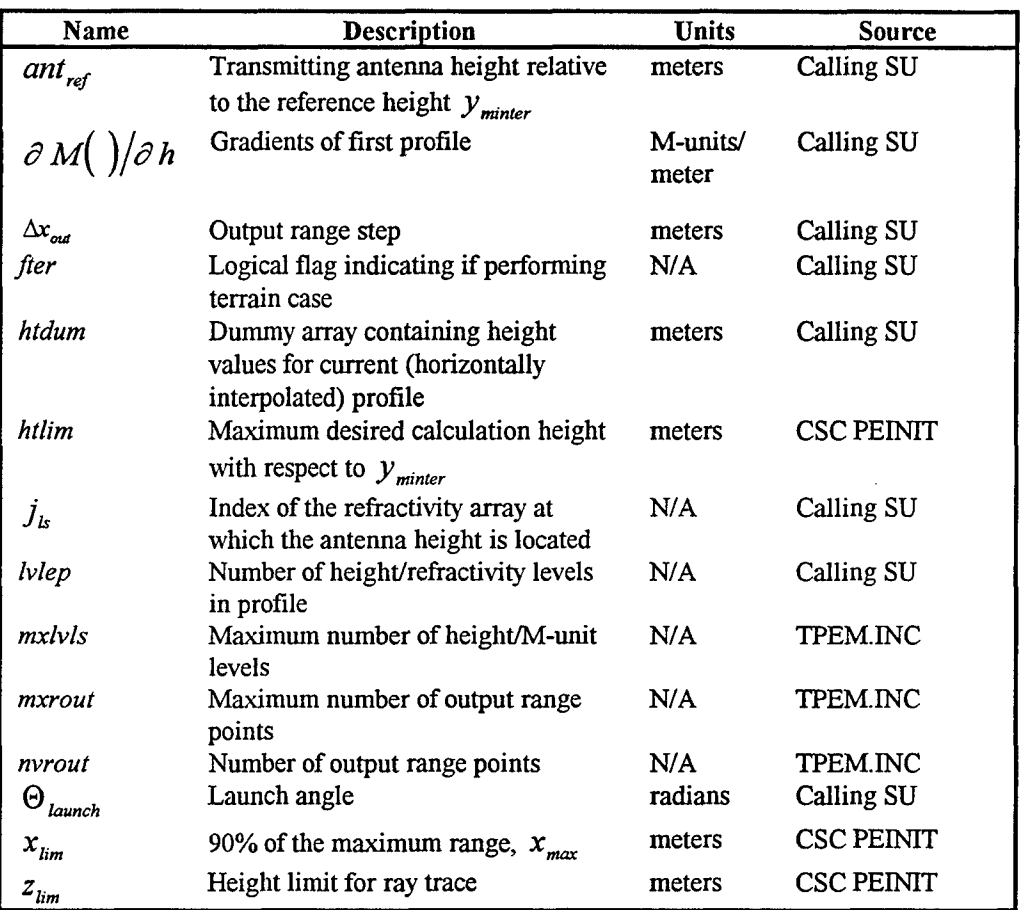

# Table 5-19 TRACEH SU Input Data Element Requirements

Table 5-20 TRACEH SU Output Data Element Requirements

| Name        | Description                                                              | Units  | Source           |
|-------------|--------------------------------------------------------------------------|--------|------------------|
| $x_{_{PE}}$ | Range at which valid loss values will<br>begin to be calculated          | meters | <b>TRACEA SU</b> |
| $y_{lim}$   | Height at each output range at which<br>the last valid loss value exists | meters | <b>TRACEH SU</b> |

#### **5.1.10** Free-Space Propagator Phase Term **(PHASE1) SU**

The purpose of the PHASE1 SU is to initialize the free-space propagator array for subsequent use in the PESTEP CSC. The propagator term is computed at each PE angle, or p-space, mesh point using the wide-angle propagator. Finally, a filter, or attenuation function (frequently called "window"), is applied to the upper one-quarter of the array corresponding to the highest one-quarter of the maximum propagation angle.

For vales of the index *i* running from 0 to  $n_{\hat{m}}$ , the complex array containing the free-space propagator terms  $frsp(i)$  is given by

$$
frsp(i) = f_{norm} \text{CMPLX} \Big( \text{COS} \Big\{ \Delta x_{k_0} [1.0 - c_{ak}] \Big\}, - \text{SIN} \Big\{ \Delta x_{k_0} [1.0 - c_{ak}] \Big\} \Big) (133)
$$

where  $\Delta x_{k_0}$  and  $c_{ak}$ , a double precision variable, are given, respectively, by

$$
\Delta x_{k_0} = k_0 \Delta x_{PE} \tag{134}
$$

and

$$
c_{ak} = \text{SQRT}\left(1.0 - \text{AMIN1}\left\{1.0, \left[\text{cnst * FLOAT}\left(i\right)\right]^2\right\}\right) \tag{135}
$$

The upper  $\frac{1}{4}$  of the free-space propagator term, frsp, is filtered by a cosine-tapered (Tukey) filter array, *FILT*. For values of *i* running from  $n_{\frac{3}{4}}$  to  $n_{\text{fit}}$ , *frsp(i)* is given by

$$
frsp(i) = FILT\left(i - n_{\frac{3}{4}}\right) \; frsp(i) \; . \tag{136}
$$

Table 5-21 and Table 5-22 identify, describe the purpose for, state the units of, and show the computational source for each input and output data element, respectively, of the PHASE1 SU.

| Name              | <b>Description</b>                                               | Units      | <b>Source</b>      |
|-------------------|------------------------------------------------------------------|------------|--------------------|
| cnst              | Constant equals $\Delta p/k$                                     | radians *  | PEINIT CSC         |
|                   |                                                                  | meters     |                    |
| $\Delta x_{PE}$   | PE range step                                                    | meters     | Calling SU         |
| <b>FILT</b>       | Cosine-tapered (Tukey) filter array                              |            | PEINIT CSC         |
| norm              | Normalization factor                                             | N/A        | PEINIT CSC         |
| k,                | Free-space wave number = $2\pi/\lambda$                          | $meters-1$ | PEINIT CSC         |
| maxn4             | maxpts divided by 4; specifies the<br>length of the filter array | N/A        | <b>TPEM.INC</b>    |
| maxpts            | Maximum size of arrays for the real<br>and imaginary fields      | N/A        | <b>TPEM.INC</b>    |
| $n_{\tilde{m}}$   | Transform size                                                   | N/A        | <b>GETFFTSZ SU</b> |
| $n_{\frac{3}{4}}$ | $\frac{3}{4}$ of $n_{\hat{m}}$                                   | N/A        | PEINIT CSC SU      |

Table 5-21 PHASE1 SU Input Data Element Requirements

l,

Table 5-22 PHASE1 SU Output Data Element Requirements

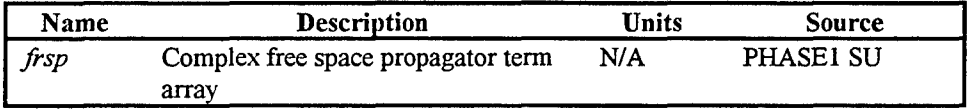

### **5.1.11** Environmental Propagator Phase Term **(PHASE2) SU**

The purpose of the PHASE2 SU is to calculate the environmental phase term for an interpolated environment profile. This environmental phase term is computed at each PE height, or z-space, mesh point. Finally, a filter, or attenuation function (frequently called "window"), is applied to the upper one-quarter of the array corresponding to the highest one-quarter of the calculation height domain.

For values of the index i running from 0 to  $n_{\hat{m}}$ , the complex array containing the refractivity profile array interpolated every  $\Delta z_{PE}$  in height is given by

$$
envpr(i) = \text{CMPLX} \left( \text{COS} \left\{ \Delta x_{PE} \text{ profit}[i] \right\}, \text{SIN} \left\{ \Delta x_{PE} \text{ profit}[i] \right\} \right) . \tag{137}
$$

The upper 1/4 of the *envpr* array is filtered by a cosine-tapered (Tukey) filter array, *FILT.* For values of *i* running from  $n_{\frac{3}{4}}$  to  $n_{\text{fft}}$ , *envpr(i)* is given by

$$
envpr(i) = FILT(i - n_{\frac{3}{4}}) \; envpr(i) \; . \tag{138}
$$

Table 5-23 and Table 5-24 identify, describe the purpose for, state the units of, and show the computational source for each input and output data element, respectively, of the PHASE2 SU.

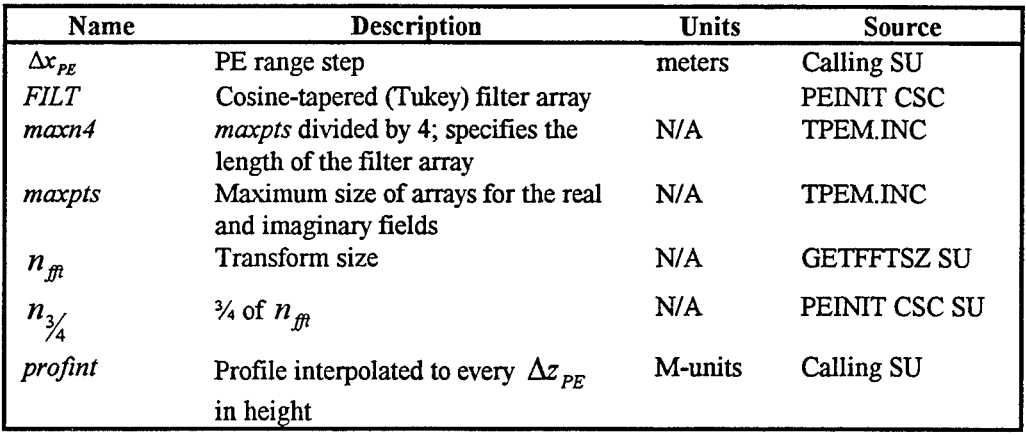

### Table 5-23 PHASE2 SU Input Data Elements Requirements

Table 5-24 PHASE2 SU Output Data Element Requirements

| Name  | <b>Description</b>                                  | Units   | <b>Source</b>         |
|-------|-----------------------------------------------------|---------|-----------------------|
| envpr | Complex refractivity profile array                  | M-units | PHASE <sub>2</sub> SU |
|       | interpolated every $\Delta z_{\text{pF}}$ in height |         |                       |

#### **5.1.12** Profile Reference (PROFREF) **SU**

The purpose of the PROFREF SU is to adjust the current refractivity profile so that it is relative to a reference height,  $y_{ref}$ . The reference height is initially the minimum height of the terrain profile. Upon subsequent calls from the PESTEP CSC, the refractivity profile is adjusted by the local ground height at each PE range step.

The reference height  $y_{ref}$  itself, depending on the value of  $i_{flag}$ , can be either  $y_{\text{minter}}$  or the local ground height above  $y_{\text{minter}}$ . If  $i_{\text{flag}}$  is zero, then the profile arrays  $ref_{ref}$  and  $h_{ref}$  will be relative to  $y_{\text{miner}}$  and will also be used to initialize *refdum* and *htdum*. If  $i_{\text{flag}}$  is one, then the profile arrays  $ref_{ref}$  and  $h_{ref}$  will be referenced to local ground height. The parameter  $y_{\text{minter}}$  is the reference height for internal calculations in the TPEM CSCI of the complex field **U.** Both the arrays *refdum* and *htdum,* are dummy arrays containing refractivity values and height values, respectively, for the currently interpolated profile.

The determination of the profile arrays  $ref_{ref}$  and  $h_{ref}$  proceeds as follows. First, the index  $n_{bl}$  is set equal to the input index *lvlep*. Next, a test is made to determine whether the absolute value of the reference height  $y_{ref}$  is greater than 10<sup>-3</sup> (i.e., is  $y_{ref}$ greater than approximately zero). If  $y_{ref}$  is approximately zero; then, the elements of *ref<sub>ref</sub>* are set equal to the corresponding input values of *refdum*, and the elements of  $h_{ref}$ are set equal to the corresponding input values of *htdum.*

For the case when  $y_{ref}$  is not zero, then the following calculations are made. First, two internal indices,  $i_{b_{mnl}}$  and  $j_s$  are set equal to zero. Next, the *mxlvls* elements of  $h_{ref}$ and  $ref_{ref}$  are initialized to zero. Then,  $y_{ref}$  is tested to see if it is below sea level (i.e.,  $y_{ref}$  < htdum(1)). If it is, then  $i_{bmsl}$  and  $j_s$  are set equal to one. If  $y_{ref}$  is not below sea level, then the refractivity profile level at which *Yref* is just above is determined. This test is conducted for values of the index i running from 1 to  $n_{bd}$  -1. The index  $j_s$  is set equal to the value of the index *i* that satisfies both conditions  $(y_{ref} \leq htdum\{i+1\})$  and  $(y_{ref} > htdum\{i\}).$ 

If the reference height  $y_{ref}$  is not zero and either the conditions  $(j_s \neq 0)$  or  $(i_{bsml} \equiv 1)$  are true; the refractivity at the ground is determined, and the arrays *ref<sub>ref</sub>* 

and  $h_{ref}$  are filled with refractivity profile data where the height zero now refers to the ground reference (i.e., either ground height or  $y_{\text{minter}}$ ). The refractivity at the ground is given by

$$
ref_{ref}(1) = redum(j_s) + frac\left(\text{refdum}\{j_s + 1\} - \text{refdum}\{j_s\}\right) \qquad (139)
$$

where the internal variable frac is given by

$$
frac = \frac{y_{ref} - htdum(j_s)}{htdum(j_s + 1) - htdum(j_s)} \tag{140}
$$

Naturally, the value of  $h_{ref}$  at the ground,  $h_{ref} (1)$ , is set to zero. A test is made to see if  $\left(\text{INT } \{ \text{frac} \}$  = 1) is true. If it is,  $j_s$  is set equal to  $j_s$  plus one. A new level index *newl* is found from  $(newl = n<sub>nd</sub> - j<sub>s</sub> + 1)$ , and a beginning value for the index k is found from  $(k = j_s + 1)$ . For values of the index  $j_k$  running from 2 to *newl*, the arrays ref<sub>ref</sub> and *h<sub>ref</sub>* are evaluated in the order given from *refdum* and *htdum* as follows

$$
ref_{ref}(j_k) = refdum(k)
$$
  
\n
$$
h_{ref}(j_k) = htdum(k) - y_{ref}
$$
  
\n
$$
k = k + 1
$$
\n(141)

The number of levels in the new profile,  $n_{M}$ , is given by  $(n_{M} = newI)$ .

Finally, if input index  $i_{\text{flag}}$  equals zero, then the arrays *refdum* and *htdum* are initialized. Each element of *refdum* is set equal to each element of *ref<sub>ref</sub>*, each element of *htdum* is set equal to each element of  $h_{ref}$ , and *lvlep* is set equal to  $n_{\omega}$ .

Table 5-25 and Table 5-26 identify, describe the purpose for, state the units of, and show the computational source for each input and output data element, respectively, of the PROFREF SU.

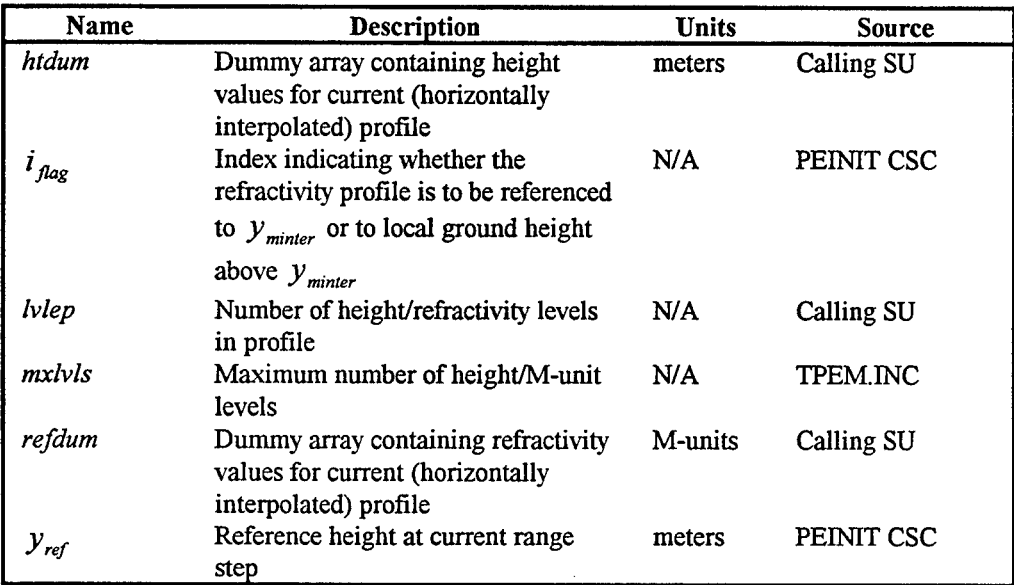

# Table 5-25 PROFREF SU Input Data Element Requirements

## Table 5-26 PROFREF SU Output Data Element Requirements

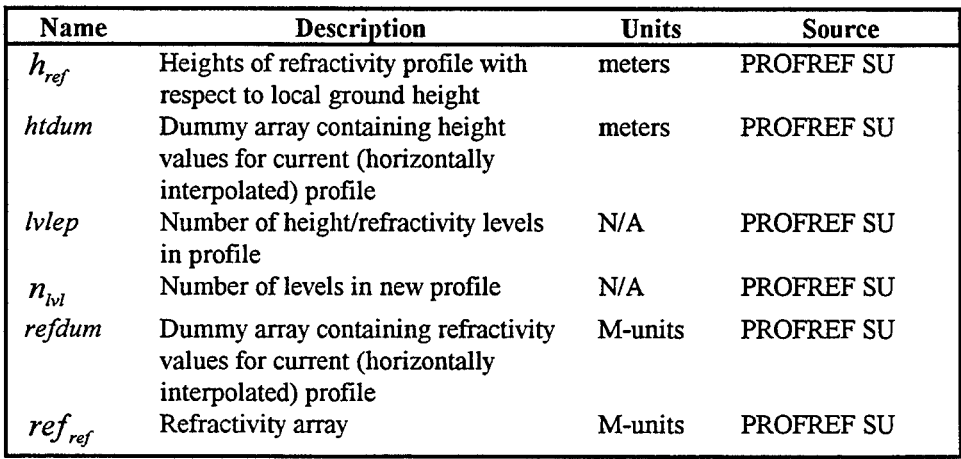

#### 5.1.13 Interpolate Profile (INTPROF) **SU**

The purpose of the INTPROF SU is to perform a linear interpolation vertically with height on the refractivity profile,  $ref_{ref}$ . Interpolation is performed at each PE mesh height point. Initially, the index  $j$  is set to 2.

For values of *i* from 0 through  $n_{\hat{m}}$ , the internal variable *height* is set equal to PE mesh height  $ht(i)$ . And if *height* is less than or equal to  $h_{ref}(j)$ , or if *j* is greater or equal to  $n_{\omega}$ ; then the interpolated profile *profint(i)* is determined from

$$
profint(i) = ref_{ref}(j-1) + con\left(ref_{ref}\{j\} - ref_{ref}\{j-1\}\right) \frac{height - h_{ref}(j-1)}{h_{ref}(j) - h_{ref}(j-1)}
$$
(142)

where the constant *con* is  $10^{-6}k_0$ . If both of the following conditions are met: (1) *height* is less than or equal to  $h_{ref}$   $\{j\}$ , and  $(2)$  *j* is greater or equal to  $n_{bd}$ ; then *j* is incremented by one and the above test is applied again. If the test is satisfied, the above interpolation is calculated, i is incremented by one, and the interpolation process begun for the new value of *i.* If the above test is still not satisfied, j is incremented by one until the above test is satisfied and the interpolation at *i* performed.

Table 5-27 and Table 5-28 identify, describe the purpose for, state the units of, and show the computational source for each input and output data element, respectively, of the INTPROF SU.

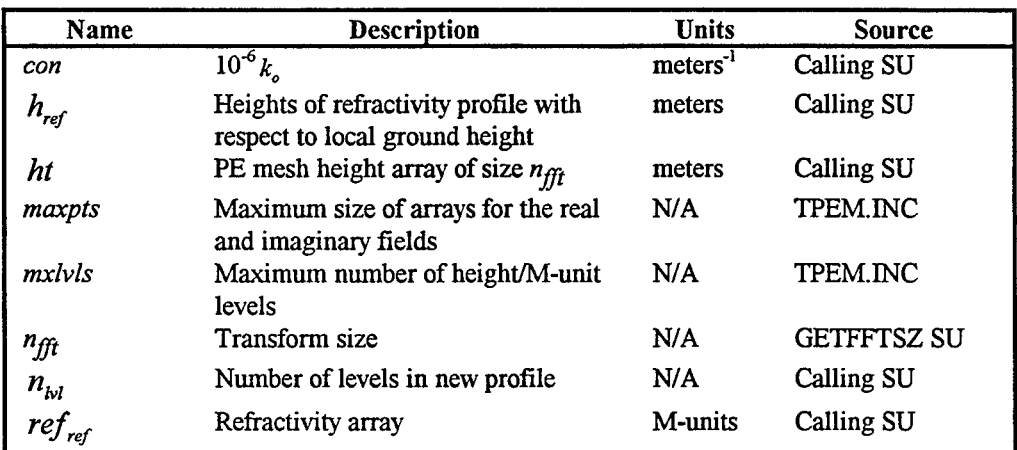

## Table 5-27 INTPROF SU Input Data Element Requirements

# Table 5-28 INTPROF SU Output Data Element Requirements

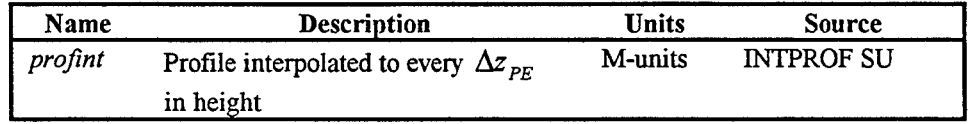

### **5.2** Parabolic **Equation** Step **(PESTIP) 9 SC**

The purpose of the PESTEP  $\mathbf{\dot{\mathbf{\Sigma}}}$  is to advance the entire TPEM CSCI algorithm one output range step, referencing various SUs to calculate the propagation loss at the current output range. Figure 5-2 illustrates the general program flow for the PESTEP SU.

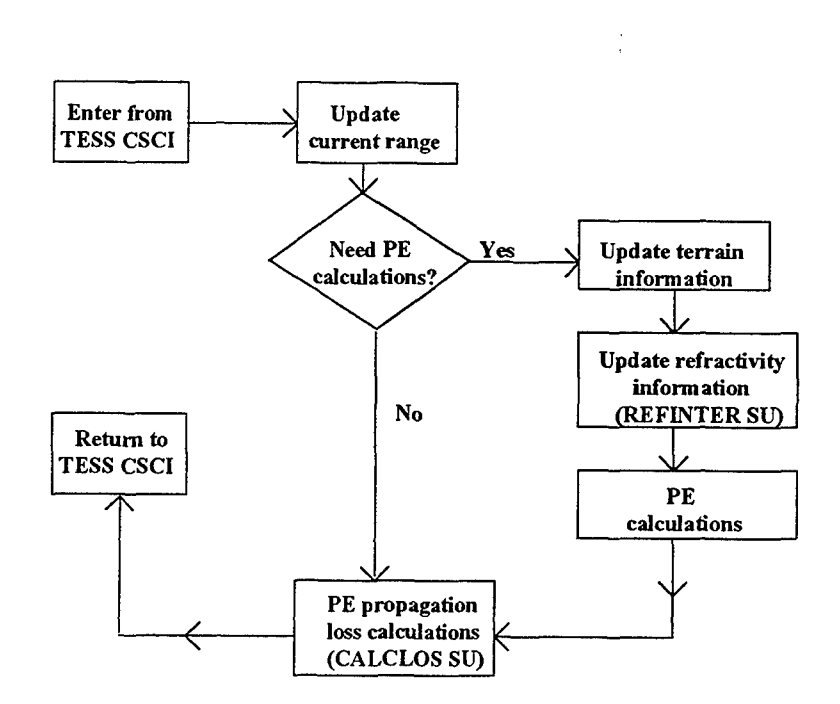

Figure **5-2** Program flow of the **PESTEP CSC**

Upon entering the PESTEP SU, the current PE range  $x_{\text{cur}}$  is set equal to zero if the output range  $x_{out}$  is less than or equal to 10<sup>-3</sup> meters, the next output range  $x_{out}$  is determined by incrementing  $x_{out}$  by the output range step  $\Delta x_{out}$ . An iterative DO WHILE loop is then begun to advance the PE solution such that for the current PE range,  $x_{\text{cur}}$ , a PE solution is calculated from the solution at the previous PE solution range. This iterative procedure is repeated in the DO WHILE loop until  $x_{\text{cur}}$  is greater than the output range  $x_{<sub>out</sub>}$ .

These procedures begin as follows. First, if the saved current PE range,  $x_{\text{cur}}$ , is greater than zero, then the height of the ground at the last PE range  $y_{\text{last}}$  is set to the height of the ground at the current PE range  $y_{cur}$ . Next, the last PE range  $x_{last}$  is set equal to the current PE range  $x_{\text{cur}}$ . Then the field arrays U of the previous range step are stored in the array  $U_{\text{last}}$  for subsequent horizontal interpolation at range  $x_{\text{out}}$ . This transfer of values of  $U$  to  $U_{\text{last}}$  is made for values of the index i running from 1 through  $n_{fft}$ , the transform size. In addition,  $x_{cur}$  is incremented by the value of  $\Delta x_{\rm PE}$ , the PE range step. Finally, the range at which interpolation for range-dependent refractivity profiles is performed,  $x_{mid}$ , is determined from  $x_{cur}$  and  $\Delta x_{reg}$ , one-half the PE range step  $\Delta x_{pg}$ , as follows

$$
x_{mid} = x_{cur} - \Delta x_{PE2} \tag{143}
$$

Then several procedures for a terrain case (i.e., *fter* is true) are instituted. First, before these procedures are begun, it is necessary to initialize the counter for the terrain profile **k,** and current slope of the terrain segment, *slope.* That is, if the absolute value of the difference between the current range  $x_{\text{car}}$  and the PE range step  $\Delta x_{\text{PR}}$  is less than or equal to  $10^{-3}$ ; then  $k<sub>t</sub>$  is set to 1, and *slope* is set to the value of  $slp(1)$ , the slope of the first segment of terrain. If the current range  $x_{\text{cur}}$  is past *tr.terx*( $k_t$ +1), the next range point in the terrain profile, and **k,** is less than the number of height/range point pairs in the profile, *tr.itp*; then  $k_t$  is incremented by one and *slope* is set to the value of  $slp(k_t)$ . Then  $y_{\text{cur}}$ , the height of the ground at the current PE range, is given by

$$
y_{\text{cur}} = tr \text{.} \text{tery}(k_t) + slope \left( x_{\text{cur}} - tr \text{.} \text{terx} \left\{ k_t \right\} \right) \tag{144}
$$

where *tr.tery*( $k_t$ ) is the height point of the terrain profile at index  $k_t$ . Having set the index  $k<sub>p</sub>$  equal to the present value of  $k<sub>t</sub>$ , the value of  $k<sub>p</sub>$  is decreased by one in a DO WHILE

loop until  $x_{mid}$  is greater than or equal to *tr.terx*( $k_p$ ). Then the height of the ground midway between the last and current PE range,  $y_{\text{curr}}$ , is determined from

$$
y_{\text{curr}} = tr. \text{tery}\left(k_p\right) + \text{slp}\left(k_p\right)\left(x_{\text{mid}} - tr. \text{terx}\left\{k_p\right\}\right) \tag{145}
$$

If vertical polarization is used (i.e., *sv.polar* equals "V"), a new complex refractive index and a new impedance term are calculated when the variable  $x_{\text{cur}}$  is greater than *tr.rgrnd*( $i_g+1$ ), the range at which the ground type  $i_g$  applies. If the latter test is satisfied, then  $i_g$  is incremented by one and a reference is made to the GETALN SU to obtain the new complex refractive index and the new impedance term. Finally, if the slope of the segment is negative, a reference to the DOSHIFT SU is made so the PE field can be "shifted" by the number of bins, or PE mesh height points, corresponding to the local ground height.

For the vertical polarization case, the difference equation  $w(i)$  of the complex PE field array is given by

$$
w(i) = \alpha_v U(i) + \frac{U(i+1) - U(i-1)}{\Delta z_{PE2}}
$$
 (146)

where  $\alpha_{v}$  is the vertical polarization impedance term,  $\Delta z_{\scriptscriptstyle P}$  is twice the PE mesh height, and U is the complex PE field. The index i runs from 1 through *nm].* The parameter *nm]* is the transform size  $n_{\hat{m}}$  minus one. Using  $w(i)$ , the FRSTP SU is referenced to propagate the complex PE solution field in free space by one range step. The coefficients used in vertical polarization calculations,  $C_1$  and  $C_2$ , are propagated to the new range as follows:

$$
C_1 = C_1 * C_{1M}
$$
  
\n
$$
C_2 = C_2 * C_{2M}
$$
 (147)

If the polarization is not vertical, then the FRSTP SU is referenced using the complex PE field U.

If the TPEM CSCI is being used in a range-dependent mode, that is, more than one profile has been input (i.e., the number of profiles *rf.nprof* is greater than 1); or a terrain profile is specified (i.e., *fter* is true); the REFINTER SU is referenced using  $y_{\text{curr}}$ 

(the height of the ground midway between the last and current PE range) to compute a new modified refractive index profile, *profint,* adjusted by the local ground height at the current range. The PHASE2 SU is then referenced to compute a new environmental phase term, *envpr,* based on this new refractivity profile.

The following steps outline the implementation of steps nine through eleven in Kuttler's formulation for vertical polarization (i.e., *sv.polar* equals "V"). First, the particular solution of Kuttler's difference equation  $y_m$  is initialized to complex zero. Then *Ym* is found for the index i running from 1 through *nm]* from

$$
y_m(i) = \Delta z_{PE2} w(i) + R_T y_m(i-1) . \qquad (148)
$$

Next, the complex field  $U(n_{\hat{f}\hat{f}})$  is set equal to complex zero. The complex field U is found with the index *nmi* decreasing from  $n_{\hat{m}}$  minus one to 0 from

$$
U\big(nmi\big) = R_T\left(\gamma_m\big\{nmi\big\}-U\big\{nmi+1\big\}\right) \ . \tag{149}
$$

Next, the two summation terms, *sum1* and *sum2*, for determining the complex coefficients,  $a<sub>r</sub>$  and  $b<sub>r</sub>$ , of the partial linear solution to the homogeneous equation, respectively, are set equal to complex zero. The final values of *sum]* and *sum2* are found in a DO loop for the index *i* increasing from 0 through  $n_{\hat{H}t}$ . The complex fields  $U_i$  and  $U_{n_{\hat{H}t}}$  are given by

$$
U_i = U(i)
$$
  
\n
$$
U_{nmi} = U(mni)
$$
\n(150)

where

$$
nmi = n_{nft} - i \tag{151}
$$

If i equals either zero or  $n_{\hat{m}}$ ,  $U_i$  and  $U_{n_{\hat{m}}}$  are given by

$$
U_i = 0.5 U_i
$$
  
\n
$$
U_{nmi} = 0.5 U_{nmi}
$$
 (152)

The constants in the summation arguments,  $C_{1c}$  and  $C_{2c}$ , for determining  $a_r$ , and  $b_r$ , respectively, are given by

$$
C_{1c} = U_i R_{AV}(i)
$$
  
\n
$$
C_{2c} = U_{mm} cd
$$
\n(153)

where *cd* is given by

$$
cd = R_{\mu\nu}(i)
$$
  
\n
$$
cd = -R_{\mu\nu}(i)
$$
 if (MOD{*i*, 2} = 1) (154)

Finally, *sum]* and *sum2* are given by

$$
sum1 = sum1 + C1C
$$
  
\n
$$
sum2 = sum2 + C2C
$$
 (155)

The constants  $a_r$ , and  $b_r$  are now given by

$$
a_r = C_1 - R_K \quad \text{sum1}
$$
\n
$$
b_r = C_2 - R_K \quad \text{sum2}
$$
\n
$$
(156)
$$

where  $R_K$  is a coefficient used in the  $C_1$  and  $C_2$  calculations.

In the last DO loop for Kuttler's formulation, the complex field  $U(i)$  is found from the current value of  $U(i)$  and  $R_{AV}(i)$ ,  $a_r(i)$  and  $b_r(i)$ . The loop index i runs from 0 through *nfft*

$$
U(i) = U(i) + a_r R_{AV}(i) + b_r cd
$$
 (157)

where  $cd$  is given by

$$
cd = R_{AV}(nmi)
$$
  
\n
$$
cd = -R_{AV}(nmi)
$$
 if (MOD {nmi, 2}  $\equiv$  1) (158)

and

$$
nmi = n_{n\hat{m}} - i \tag{159}
$$

The complex field  $U(i)$  is now multiplied by the environmental term *envpr(i)* for values of the index i running from 1 through *nml.*

At each PE range step, the PE field is shifted by the number of bins, or PE mesh height points, corresponding to the local ground height. This is done in a in a reference to the DOSHIFT SU.

Finally, after the output range  $x_{out}$  is reached and the DO WHILE loop exited, the CALCLOS SU is referenced to obtain the propagation loss *mloss* values at the desired output heights at the current output range  $x_{out}$ .

Table 5-29 and Table 5-30 identify, describe the purpose for, state the units of, and show the computational source for each input and output data element, respectively, of the GETPFAC SU.

| Name                                | Description                                                                      | <b>Units</b> | <b>Source</b>       |
|-------------------------------------|----------------------------------------------------------------------------------|--------------|---------------------|
| $\alpha_{v}$                        | Vertical polarization impedance<br>term $\Rightarrow$ ik <sub>o</sub> / $R_{ne}$ | N/A          | <b>Calling CSCI</b> |
| $C_{1}$                             | Coefficient used in vertical<br>polarization calculations                        | N/A          | Calling CSCI        |
|                                     | Coefficient used in vertical<br>polarization calculations                        | N/A          | Calling CSCI        |
| $C_{I\!M}$                          | Constant for each calculated<br>$\alpha$ used in $C_1$ calculation               | N/A          | Calling CSCI        |
| $C_{2M}$                            | Constant for each calculated<br>$\alpha$ used in $C_2$ calculation               | N/A          | Calling CSCI        |
| $\Delta x_{\text{out}}$             | Output range step                                                                | meters       | <b>Calling CSCI</b> |
| $\Delta x_{\scriptscriptstyle{PE}}$ | PE range step                                                                    | meters       | <b>Calling CSCI</b> |
| $\Delta x_{PE2}$                    | 1/2 PE range step                                                                | meters       | Calling CSCI        |
| $\Delta z_{\scriptscriptstyle PE2}$ | 2. * $\Delta z_{PE}$                                                             | meters       | <b>Calling CSCI</b> |
| envpr                               | Complex refractivity profile array                                               | M-units      | <b>Calling CSCI</b> |
|                                     | interpolated every $\Delta z_{pE}$ in height                                     |              |                     |
| frsp                                | Complex free space propagator term<br>array                                      | N/A          | Calling CSCI        |
| fter                                | Logical flag indicating if performing<br>terrain case                            | N/A          | <b>Calling CSCI</b> |
| $i_{\rm g}$                         | Counter indicating current ground<br>type being modeled                          | N/A          | Calling CSCI        |
| maxn4                               | maxpts divided by 4; specifies the<br>length of the filter array                 | N/A          | TPEM.INC            |
| maxpts                              | Maximum size of arrays for the real<br>and imaginary fields                      | N/A          | FFTSIZ.INC          |
| mxrout                              | Maximum number of output range<br>points                                         | N/A          | TPEM.INC            |

Table 5-29 PESTEP CSC Input Data Element Requirements

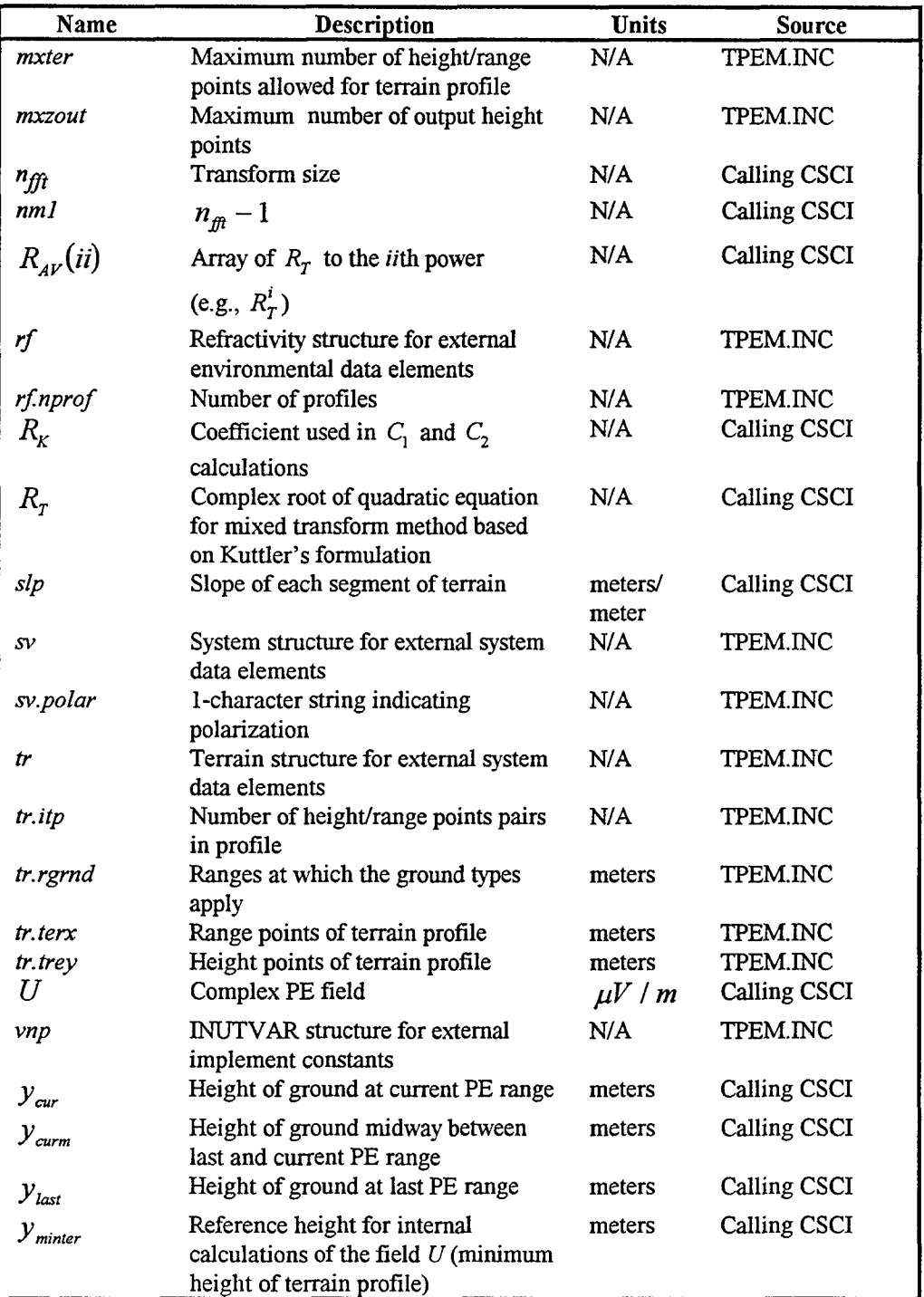

Table 5-29 PESTEP CSC Input Data Element Requirements (cont'd)

| Name                       | Description                                                                                        | <b>Units</b>            | Source      |
|----------------------------|----------------------------------------------------------------------------------------------------|-------------------------|-------------|
| $\alpha_{v}$               | Vertical polarization impedance<br>term $\Rightarrow$ $ik_o/R_{nq}$                                | N/A                     | PESETEP CSC |
| $C_{1}$                    | Coefficient used in vertical<br>polarization calculations                                          | N/A                     | PESTEP CSC  |
| $C_{2}$                    | Coefficient used in vertical<br>polarization calculations                                          | N/A                     | PESTEP CSC  |
| $C_{I\!M}$                 | Constant for each calculated<br>$\alpha$ used in $C_1$ calculation                                 | N/A                     | PESTEP CSC  |
| $C_{2M}$                   | Constant for each calculated<br>$\alpha$ used in $C_2$ calculation                                 | N/A                     | PESTEP CSC  |
| envpr                      | Complex refractivity profile array<br>interpolated every $\Delta z_{pF}$ in height                 | M-units                 | PESTEP CSC  |
| $i_{\rm g}$                | Counter indicating current ground<br>type being modeled                                            | N/A                     | PESTEP CSC  |
| $\dot{J}_{\it end}$        | Index at which valid loss values in<br><i>mloss</i> end                                            | N/A                     | PESTEP CSC  |
| $\dot{J}_{\textit{start}}$ | Index at which valid loss values in<br><i>mloss</i> begin                                          | N/A                     | PESTEP CSC  |
| mloss                      | Loss values                                                                                        | Centibels               | PESTEP CSC  |
| $R_{\mu\nu}(ii)$           | Array of $Rr$ to the <i>ii</i> th power<br>(e.g., $R_{\tau}^{i}$ )                                 | N/A                     | PESTEP CSC  |
| $R_{nq}$                   | Complex refractive index                                                                           | M-units                 | PESTEP CSC  |
| $R_{ng2}$                  | Complex refractive index squared                                                                   | $M$ -units <sup>2</sup> | PESTEP CSC  |
| $R_{\tau}$                 | Complex root of quadratic equation<br>for mixed transform method based<br>on Kuttler's formulation | N/A                     | PESTEP CSC  |
| U                          | Complex PE field                                                                                   | $\mu V/m$               | PESTEP CSCI |
| $x_{out}$                  | Output range                                                                                       | meters                  | PESTEP CSC  |
| $y_{\textit{cur}}$         | Height of ground at current PE range                                                               | meters                  | PESTEP CSC  |
| $y_{\text{curr}}$          | Height of ground midway between<br>last and current PE range                                       | meters                  | PESTEP CSC  |
| $y_{\text{last}}$          | Height of ground at last PE range                                                                  | meters                  | PESTEP CSC  |

Table 5-30 PESTEP CSC Output Data Element Requirements

#### **5.2.1 DOSHIFT SU**

The purpose of the DOSHIFT SU is to shift the field by the number of bins, or PE mesh heights corresponding to local ground height.

Upon entry, the number of bins to be shifted is determined. First, the difference  $y_{\text{diff}}$  between height of the ground at the last range step  $y_{\text{last}}$  and that at the current PE range  $y_{\text{cur}}$  is determined from

$$
y_{\text{diff}} = y_{\text{cur}} - y_{\text{last}} \tag{160}
$$

The number of bins to be shifted  $k_{bin}$  is found from

$$
k_{\text{bin}} = \text{NINT}\left(\frac{\text{ABS}\left\{y_{\text{diff}}\right\}}{\Delta z_{\text{PE}}}\right) \tag{161}
$$

The PE solution  $U$  is then shifted downward if the local ground is currently at a positive slope ( $y_{\text{diff}} > 0.0$ ), upward if the local ground is at a negative slope ( $y_{\text{diff}} < 0.0$ ), and otherwise not shifted. When the PE solution has been shifted down, then the value of the PE solution U for the upper  $k_{bin}$  elements are set to zero. Likewise, when the PE solution has been shifted upwards, the lower  $k_{bin}$  elements are set to zero.

Table 5-31 and Table 5-32 identify, describe the purpose for, state the units of, and show the computational source for each input and output data element, respectively, of the GETPFAC SU.

| Name               | <b>Description</b>                        | <b>Units</b> | <b>Source</b>      |
|--------------------|-------------------------------------------|--------------|--------------------|
| $\Delta z_{_{PE}}$ | Bin width in z space                      | meters       | <b>GETFFTSZ SU</b> |
| $n_{\text{fit}}$   | Transform size                            | N/A          | <b>GETFFTSZ SU</b> |
| nm <sub>l</sub>    | $n_m-1$                                   | N/A          | PEINIT CSC         |
| $\boldsymbol{U}$   | Complex field                             | $\mu V/m$    | <b>Calling SU</b>  |
| $y_{\alpha r}$     | Height of ground at current range<br>step | meters       | <b>Calling SU</b>  |
| $y_{\rm int}$      | Height of ground at last range step       | meters       | <b>Calling SU</b>  |

Table 5-31 DOSHIFT SU Input Data Element Requirements

# Table 5-32 DOSHIFT SU Output Data Element Requirements

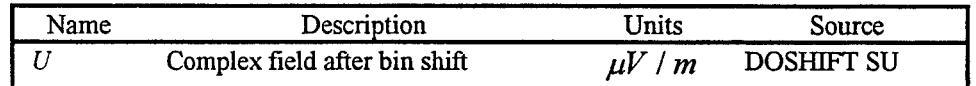

#### 5.2.2 GETALN **SU**

The purpose of the GETALN SU is to compute the impedance term in the Leontovich boundary condition, and the complex index of refraction for finite conductivity and vertical polarization calculations. The implementation of these impedance formulas follow Kuttler's and Dockery's method (Ref. h).

Using the user defined ground type  $(i_g)$ , the relative permittivity and the conductivity input values, *tr.dielect*(1,  $i_g$ ) and *tr.dielect*(2,  $i_g$ ), respectively, are used to determine the complex refractive index  $(R_{ng})$  and complex refractive index squared  $(R_{ng2})$ in terms of the wavelength  $(\lambda)$  as follows.

$$
R_{n_{g2}} = \text{CMPLX}\left(tr.\text{dielect}\left\{1, i_g\right\},\ 60.0\ \lambda\ \text{tr}.\text{dielect}\left\{2, i_g\right\}\right) \tag{162}
$$

$$
R_{ng} = \text{CSQRT}\left(R_{ng2}\right) \tag{163}
$$

The vertical polarization impedance term  $(\alpha_{\nu})$  is given in terms of the complex refractive index  $(R_{ng})$ , the imaginary *(i)*, and free space wave number  $(k_o)$  by

$$
\alpha_{v} = \frac{ik_o}{R_{ng}} \tag{164}
$$

The determination of the complex root  $(R<sub>\tau</sub>)$  of the quadratic equation for the mixed transform method is based on Kuttler's formulation. It is done here only for vertical polarization, as that is the only condition in which the GETALN SU will be called. First, the internal parameter,  $R<sub>T</sub>$  is determined as follows.

$$
R_{T} = \text{CSQRT}\left(1.0 + \left\{\alpha_{v} \Delta z_{PE}\right\}^{2}\right) - \alpha_{v} \Delta z_{PE}
$$
 (165)

Then, for values of 0 through  $n_{\hat{m}}$  of the index *ii*, the array of  $(R_T)$  to the *ii*<sup>th</sup> power  $R_{\mu\nu}(ii)$  is given by

$$
R_{\scriptscriptstyle{AV}}(ii) = R_T^{ii} \tag{166}
$$

The parameter  $R_K$ , a coefficient used in the determination of  $C_I$  and  $C_2$  in the calling SU, is found from

$$
R_{K} = \frac{2.0\left(1.0 - R_{AV}\{2\}\right)}{\left(1.0 - R_{AV}^{2}\{n_{m}\}\right)\left(1.0 + R_{AV}\{2\}\right)} \quad . \tag{167}
$$

The parameters  $C_{IM}$  and  $C_{2M}$  are determined from

$$
C_{IM} = \text{CEXP}\left(\frac{i\Delta x_{PE}}{2k_0}\left\{\frac{\text{CLOG}(R_r)}{\Delta z_{PE}}\right\}^2\right) \tag{168}
$$

and

 $\bar{\lambda}$ 

$$
C_{2M} = \text{CEXP}\left(\frac{i\Delta x_{PE}}{2k_0}\left\{\frac{\text{CLOG}\left(R_r\right) - \pi i}{\Delta z_{PE}}\right\}^2\right) \tag{169}
$$

Table 5-33 and Table 5-34 identify, describe the purpose for, state the units of, and show the computational source for each input and output data element, respectively, of the GETALN SU.

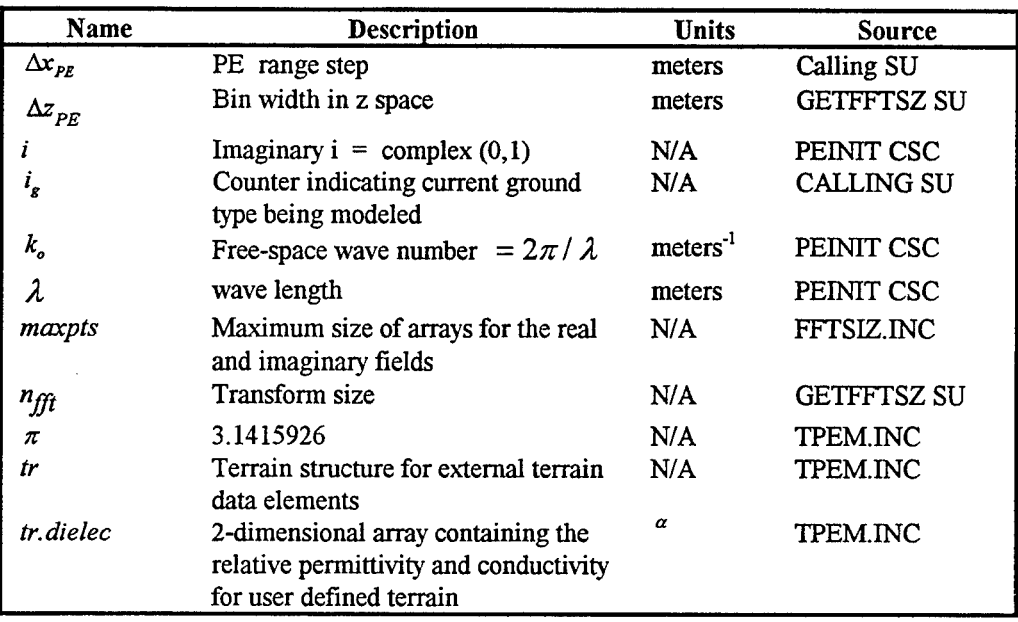

Table 5-33 GETALN SU Input Data Element Requirements

 $\alpha$  conductivity has units of S/m.

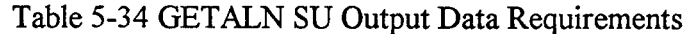

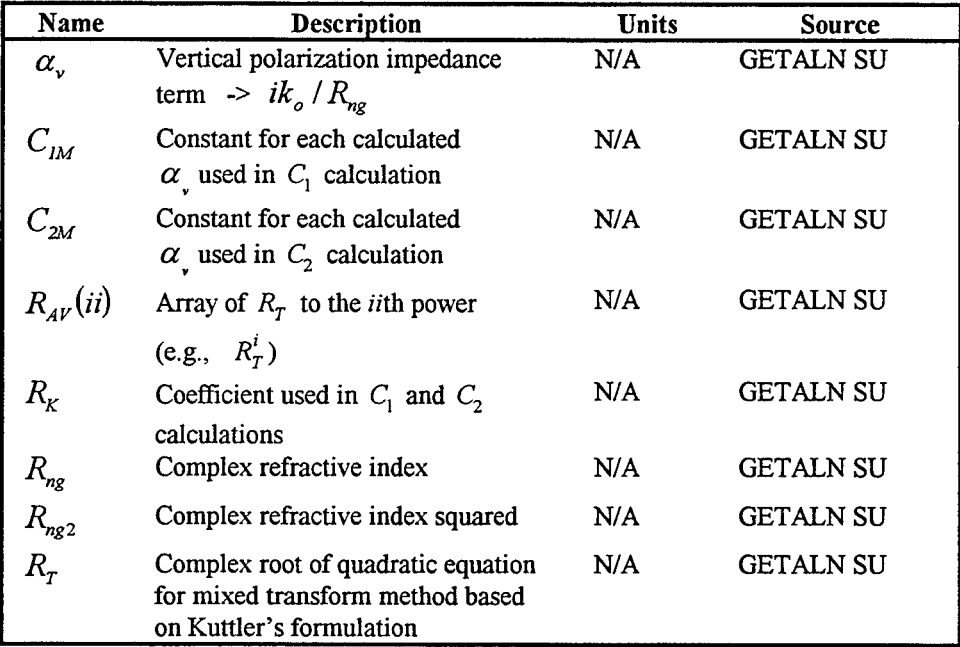

 $\sim$ 

### **5.2.3** Free Space Range Step (FRSTP) **SU**

The purpose of the FRSTP SU is to propagate the complex PE solution field in free space by one range step.

Upon entry the PE field, farray, is transformed to p-space (Fourier space) and then *nml* of its elements are multiplied by the corresponding free space propagator, *frsp*, elements. Before exiting the PE field is transformed back to z-space. Both transforms are performed using FFT SU.

Table 5-35 and Table 5-36 identify, describe the purpose for, state the units of, and show the computational source for each input and output data element, respectively, of the FRSTP SU.

| Name   | <b>Description</b>                                           | <b>Units</b> | <b>Source</b> |
|--------|--------------------------------------------------------------|--------------|---------------|
| farray | Field array to be propagated one<br>range step in free space | uV   m       | Calling SU    |
| frsp   | Complex free space propagator term<br>array                  | N/A          | Calling SU    |
| nm l   | n-1                                                          | N/A          | PEINIT CSC    |

Table 5-35 FRSTP SU Input Data Element Requirements

### Table 5-36 FRSTP SU Output Data Element Requirements

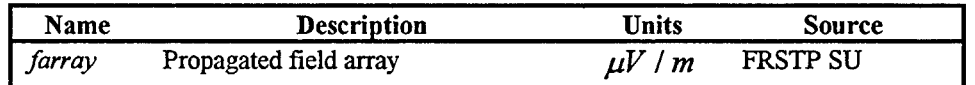

#### 5.2.4 Refractivity Interpolation (REFINTER) **SU**

The purpose of the REFINTER SU is to interpolate both horizontally and vertically on the modified refractivity profiles. Profiles are then adjusted so they are relative to the local ground height.

An in-line function for linear interpolation is defined by

$$
PINT (p1, p2) = p1 + f v (p2 - p1) . \t(170)
$$

Upon entry, the number of height/refractivity levels, *lviep,* in. the profile is set equal to the user input number of levels, *rf. lvlep*, in the refractivity profile. For the range dependent case all profiles have the same number of levels.

If there is a range-dependent environment (i.e., more than one refractivity profile), horizontal interpolation in range to the current PE range is performed between the two neighboring profiles that are specified relative to mean sea level. If the user input parameter, *rf.nprof,* is greater than one, then the case is range dependent. In that case the following calculations are made. First, if the desired range for profile interpolation, range, is greater than the range for the next refractivity profile  $rv2$ ; then the index j of the last refractivity profile is set equal to the counter for the current profile  $i_s$ ,  $i_s$  is incremented by one, the range of the last refractivity profile *rv]* is set equal to *rv2, rv2* is set equal to the range of the  $i_s$ <sup>th</sup> profile *rf.rngprof(i<sub>s</sub>*). The fractional range  $fv$  for the interpolation is given by

$$
f\nu = \frac{range - rv1}{rv2 - rv1} \tag{171}
$$

For values of the index i from 1 to *lvlep,* the dummy array *refdum* containing M-unit values for the current (interpolated) profile and the dummy array *htdum* containing height values for the current (interpolated) profile are determined from

$$
refdum(i) = PINT\left(rf.refmsl\{i,j\},rf.refmsl\{i,i_s\}\right) \qquad (172)
$$

and

$$
h t \cdot \text{d} u m(i) = \text{PINT}\left(r f \cdot \text{h} m s l\{i, j\}, r f \cdot \text{h} m s l\{i, i_s\}\right) \tag{173}
$$

where *rf.refmsl* is a 2-dimensional array containing refractivity with respect to mean sea level of each profile and *rf.hmsl* is a 2-dimensional array containing heights in meters with respect to mean sea level of each profile.

The REMDUP SU is referenced to remove duplicate refractivity levels with *iviep* being the number of points in the profile at range *range,* and the PROFREF SU is then referenced to adjust the new profile (i.e., *refdum* and *htdum)* relative to the internal reference height  $h_{\text{minter}}$  corresponding to the minimum height of the terrain profile. The PROFREF SU is then referenced once more to adjust the profile relative to the local ground height  $y_{c}$ <sub>*rm*</sub>, and upon exit from the PROFREF SU, the INTPROF SU is referenced to interpolate vertically on the refractivity profile at each PE mesh height point. This results in the  $n_{ff}$ -point profile *profint*() array containing the interpolated M-unit values for the refractivity at range *range*, where  $n_{\hat{m}}$  is the transform size.

Upon exiting the REFINTER SU,  $rv1$  and the index j are saved. The index j is the index of the last refractivity profile.

Table 5-37 and Table 5-38 identify, describe the purpose for, state the units of, and show the computational source for each input and output data element, respectively, of the REFINTER SU.
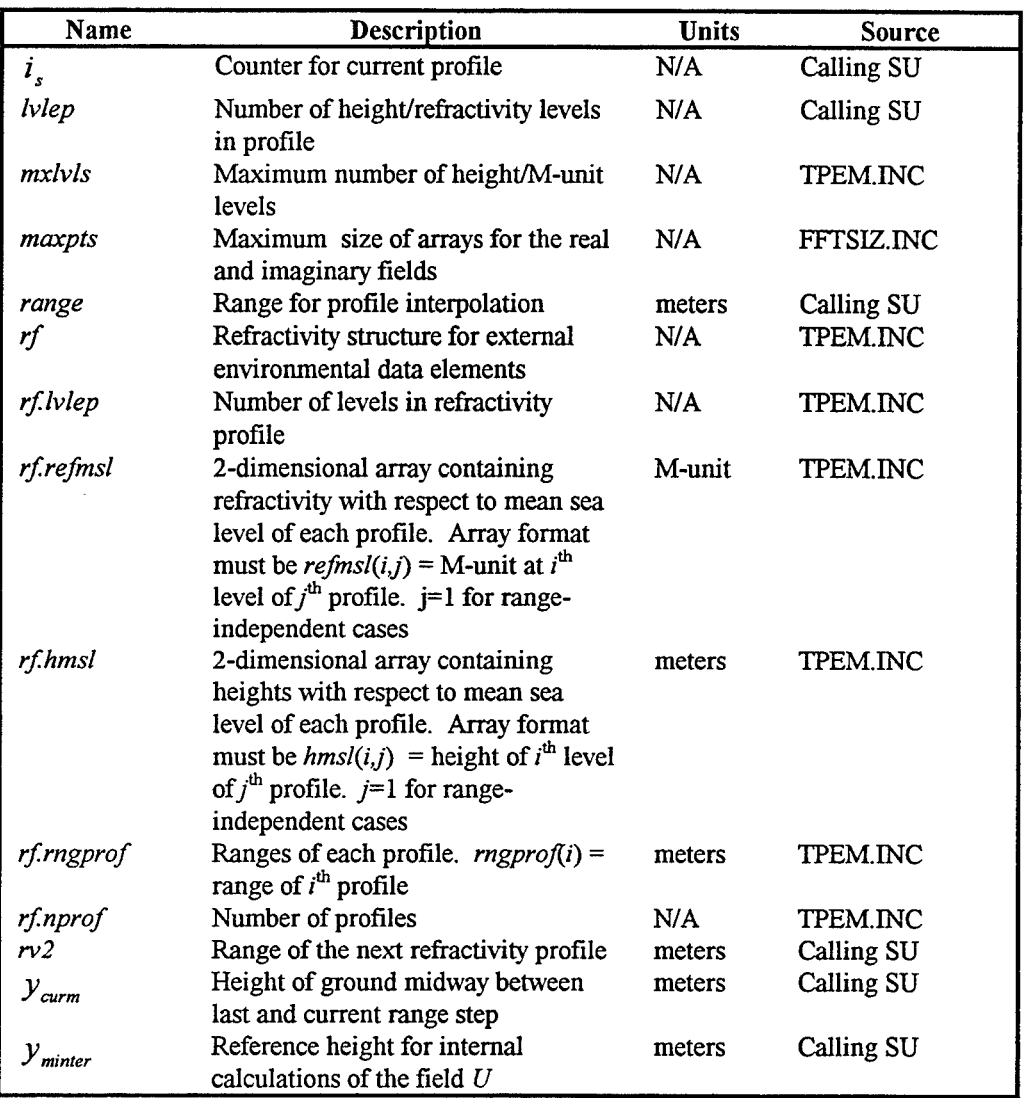

## Table 5-37 REFINTER SU Input Data Elements

Table 5-3 8 REFINTER SU Output Data Element Requirements

| Name    | Description                                                                  | <b>Units</b> | <b>Source</b>      |
|---------|------------------------------------------------------------------------------|--------------|--------------------|
|         | Counter for current profile                                                  | N/A          | <b>REFINTER SU</b> |
| lvlep   | Number of height/refractivity levels<br>in profile                           | N/A          | <b>REFINTER SU</b> |
| profint | Profile interpolated to every $\Delta z_{\scriptscriptstyle P}$<br>in height | M-units      | REFINTER SU        |
| rv2     | Range of the next refractivity profile                                       | meters       | <b>REFINTER SU</b> |

#### 5.2.5 Remove Duplicate Refractivity Levels (REMDIUP) **SU**

The purpose of the REMDUP SU is to remove any duplicate refractivity levels in the currently interpolated profile. Adjoining profile levels are checked to see if the heights are within 0.001 meters. If they are, the duplicate level in the profile is removed. This process continues until all profile levels *(iviep)* have been checked.

Table 5-39 and Table 5-40 identify, describe the purpose for, state the units of, and show the computational source for each input and output data element, respectively, of the REMDUP SU.

| <b>Name</b>  | <b>Description</b>                   | <b>Units</b> | <b>Source</b>      |
|--------------|--------------------------------------|--------------|--------------------|
| htdum        | Dummy array containing height        | meters       | REFINTER SU        |
|              | values for current (horizontally     |              |                    |
|              | interpolated) profile                |              |                    |
| <i>lvlep</i> | Number of height/refractivity levels | N/A          | <b>REFINTER SU</b> |
|              | in profile                           |              |                    |
| mxlvls       | Maximum number of height/M-unit      | N/A          | <b>TPEM.INC SU</b> |
|              | levels                               |              |                    |
| refdum       | Dummy array containing M-unit        | M-units      | REFINTER SU        |
|              | values for current (horizontally     |              |                    |
|              | interpolated) profile                |              |                    |

Table 5-39 REMDUP SU Input Data Element Requirements

#### Table 5-40 REMDUP SU Output Data Element Requirements

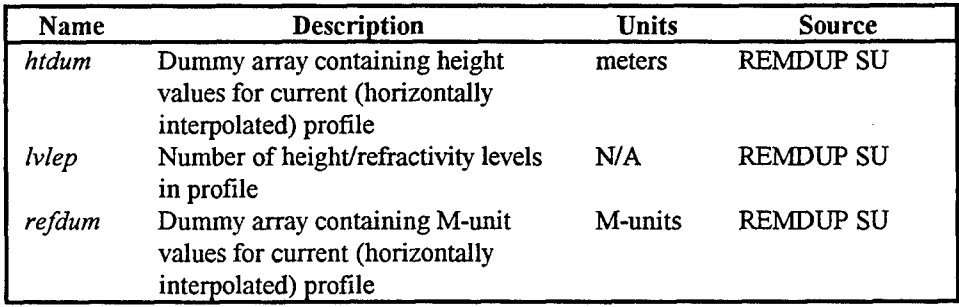

#### **5.2.6** Calculate Propagation Loss **(CALCLOS) SU**

The purpose of the **CALCLOS SU** is to determine the propagation loss at each output height point at the current output range.

At the outset a minimum propagation factor, *pfacmin,* is set to 300 dB.

Then an in-line function for linear interpolation between two values  $p_1$  and  $p_2$ , PLINT, is defined by

PLINT 
$$
(pl_1, pl_2, frac) = pl_1 + frac(pl_2 - pl_1)
$$
 (174)

where fractional distance from  $p_1$  to  $p_2$  for which the interpolation is being made.

Several variables are initialized. If the output range step  $\Delta x_{out}$  is within 10<sup>-3</sup> meters of the output range  $x_{out}$ ; the counter,  $i_c$ , for the array that contains heights  $y_{lim}$  at each output range at which the last valid loss value exists, is set to 1. The height of the terrain,  $y_{ch}$ , at the current range step is determined relative to the reference height,  $y_{mer}$ . The reference height,  $y_{\text{mer}}$ , is itself a user provided minimum output height relative to the minimum terrain height,  $y_{\text{minter}}$  (e.g., sea level). Then, the height of the terrain,  $y_{ct}$ , at the current range step relative to  $y_{\text{minter}}$  is determined. Next, the height of the terrain,  $y_{\text{in}}$ , at the last range step is determined relative to  $y_{\text{merf}}$ . Finally, the height of the terrain,  $y_{\mu}$ , at the last range step relative to the minimum terrain height,  $y_{\text{minter}}$ , is determined.

The interpolated ground height  $z_{int}$  at the current output range  $x_{out}$  and the number of vertical output points  $i_{z\zeta}$  that correspond to this ground height are determined. First, the interpolated ground height is given by

$$
z_{\rm int} = \text{PLINT}\left(y_{\rm last}, y_{\rm cur}, \mathbf{x}\right) \tag{175}
$$

where the parameter xx is given in terms of the PE range step  $\Delta x_{\rho g}$  by

$$
xx = \frac{x_{out} - x_{last}}{\Delta x_{PE}} \tag{176}
$$

Having determined  $z_{int}$ , then  $i_{z}$  is determined from

$$
i_{zg} = \text{INT}\left(\frac{z_{\text{int}} - y_{\text{mref}}}{\Delta z_{\text{out}}}\right) \tag{177}
$$

where  $\Delta z_{out}$  is the output height increment. Then all of the elements of the array *mloss* from 1 to  $i_{zg}$  are set to zero, and the index,  $j_{\text{start}}$ , representing beginning valid loss values in the *mloss* array is set to the maximum of 1 or  $(i_{z_g} + 1)$ .

If the current output range  $x_{out}$  is greater than the range at which valid loss values are to be calculated, then the calculation of loss values and the *mloss* array is begun. If this condition is not satisfied, then the *mloss* array is set to -1 for values of the array index from a beginning value of  $j<sub>start</sub>$  up to and including the number of output points desired *vnp.nzout.*

First, several parameters needed in the determination of the propagation loss are calculated. If the last PE range,  $x_{last}$ , is greater than zero, then the parameter,  $x_{logist}$ , is given by

$$
x_{loglst} = 10. \text{ ALOG } 10 \left( x_{last} \right) \quad \text{for } x_{last} > 0. \tag{178}
$$

Otherwise  $x_{\text{logist}}$  is set to zero. The parameter  $x_{\text{log}}$  is given by

$$
x_{log} = 10. \text{ ALOG } 10 \left( x_{PE} \right) \tag{179}
$$

where  $x_{PE}$  is the PE range. The free space loss, *fspace*  $_{x_{out}}$ , at  $x_{out}$  is given by

$$
fspace_{x_{out}} = 20. \,\, \text{ALOG10}\left(x_{out}\right) + \, \text{plcnst} \quad . \tag{180}
$$

Several parameters are determined corresponding to the terrain case. If the logical variable fter is true, then a terrain case is being calculated. The two indices  $i_{p1}$  and  $i_{p2}$  are given by

$$
i_{p1} = \text{AMAX0}\left(0, \text{INT}\left\{\frac{y_{1h}}{\Delta z_{out}}\right\}\right) \tag{181}
$$

and

$$
i_{p2} = \text{AMAX0}\left(0, \text{INT}\left\{\frac{y_{ch}}{\Delta z_{out}}\right\}\right)\right).
$$
 (182)

For values of the array index from 1 up to and including  $i_{p1}$ , the array of propagation factors, *rfac1*, at valid height points for range  $x_{last}$  are set to the minimum propagation factor *pfacmin* for later interpolation. For values of the array index from 1 up to and including  $i_{p2}$ , the array of propagation factors,  $r\frac{f}{ac2}$ , at valid height points for range  $x_{out}$  are set to the minimum propagation factor *pfacmin* for later interpolation. Then the two indices  $i_{p1}$  and  $i_{p2}$  are incremented by a value of 1.

If the logical variable *fter* is false (i.e., a smooth surface case), then both  $i_{p_1}$  and  $i_{p2}$  are set to 1.

Next, the height/integer value,  $j_{end}$ , to stop calculating the loss is determined.  $j_{end}$ is found as follows.

$$
j_{\text{end}} = \text{AMAX0}\left(0, \text{NINT}\left\{\frac{\text{AMIN1}\left[z_{\text{lim}}, \text{AMAX1}\left(z_{\text{int}}, y_{\text{lim}}\left\{i_{c}\right\}\right)\right] - y_{\text{merf}}}{\Delta z_{\text{out}}}\right\}\right) (183)
$$

where  $i<sub>c</sub>$  is the counter for the array  $y<sub>lim</sub>(i)$ . Note that for terrain cases, ray tracing was performed using the direct ray angle and sometimes  $y_{\text{lim}}(i)$  may be less than the local ground height. In that case this SU exits from the propagation loss calculation using a GO TO FORTRAN statement.

The propagation loss values are determined from the propagation factors *rfacl(i)* and *rfac2(i)* and from the parameter xx shown above. If  $x_{\text{logist}}$  is greater than zero, then the propagation factor, *rfacl(i)*, at valid heights from the field at the previous step  $U_{\text{last}}$  is given by

$$
rfac1(i) = GETPFAC (Ulast, xlog, zout {i} - yu)
$$
\n(184)

where the index *i* goes from  $i_{p1}$  to  $j_{end}$  in steps of 1. Then, using a reference to the GETPFAC SU, the propagation factor,  $r\frac{fac2(i)}{i}$ , at valid heights from the field U is given by

$$
rfac2(i) = GETPFAC(U, x_{log}, z_{out}\{i\} - y_{ct})
$$
\n(185)

where the index *i* goes from  $i_{p2}$  to  $j_{end}$  in steps of 1. Finally, the propagation loss *mloss* at range  $x_{out}$  is found by interpolating between the two PE ranges. For the index k running from  $j_{\text{start}}$  to  $j_{\text{end}}$  in steps of one and using a reference to the in-line function PLINT, the propagation loss *mloss(k)* is given by

$$
mloss(k) = \text{INT2}\left(10.\left\{\text{PLINT}\left[rfac1(k), rfac2(k), xx\right] + fspace_{x_{\text{out}}}\right\}\right) \tag{186}
$$

when  $x_{logkt}$  is greater than zero. Otherwise,  $mloss(k)$  is given by

$$
mloss(k) = \text{INT2}\left(10. \left\{rfac2(k) + fspace_{x_{\text{out}}} \right\}\right) \tag{187}
$$

Before exiting the CALCLOS SU, the index  $i<sub>c</sub>$  is incremented by one.

Table 5-41 and Table 5-42 identify, describe the purpose for, state the units of, and show the computational source for each input and output data element, respectively, of the CALCLOS SU.

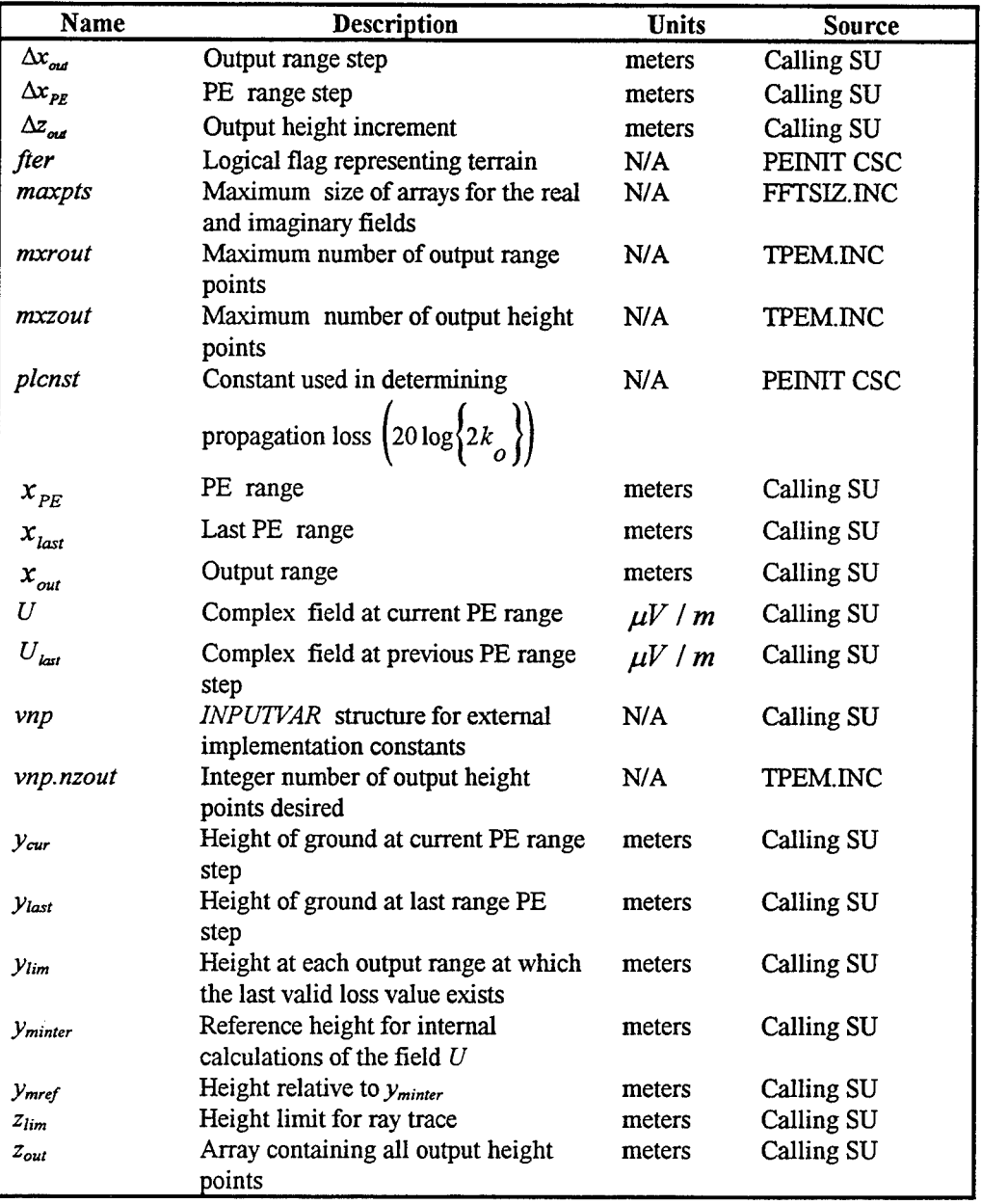

#### Table 5-41 CALCLOS SU Input Data Element Requirements

# Table 5-42 CALCLOS SU Output Data Element Requirements

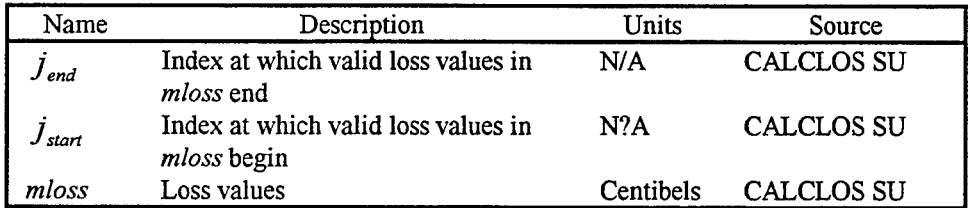

#### 5.2.7 Get Propagation Factor **(GETPFAC) SU**

The purpose of the GETPFAC SU is to determine the propagation factor at the specified height in dB.

A linear interpolation over the PE range interval,  $\Delta z_{PE}$ , is performed to obtain the propagation factor  $f_{\text{fac}}$  for each PE height output point at the current range. First, the interpolated amplitude  $pow$  of the field at the receiver height,  $z_r$ , is determined from

$$
pow = CABS(U\{n_b\}) + f_r \left(CABS\left\{U[n_b+1]\right\} - CABS\left\{U[n_b]\right\}\right) \qquad (188)
$$

where the interpolation fraction  $f_r$  is determined from

$$
f_r = \frac{z_r}{\Delta z_{PE}} - \text{FLOAT}\left(n_b\right) \tag{189}
$$

and where  $n<sub>b</sub>$  is determined from

$$
n_b = \text{INT}\left(\frac{z_r}{\Delta z_{PE}}\right) \tag{190}
$$

*pow* is constrained to be greater or equal to  $10^{-13}$   $\mu$ V / *m*. Finally, the propagation factor  $f_{\text{fac}}$  is given by

$$
f_{\text{fac}} = -20 \text{ ALOG } 10 \text{ (pow)} - x_{\text{log}} \tag{191}
$$

where  $x_{log}$  is ten times the logarithm of the range.

Table 5-43 and Table 5-44 identify, describe the purpose for, state the units of, and show the computational source for each input and output data element, respectively, of the GETPFAC SU.

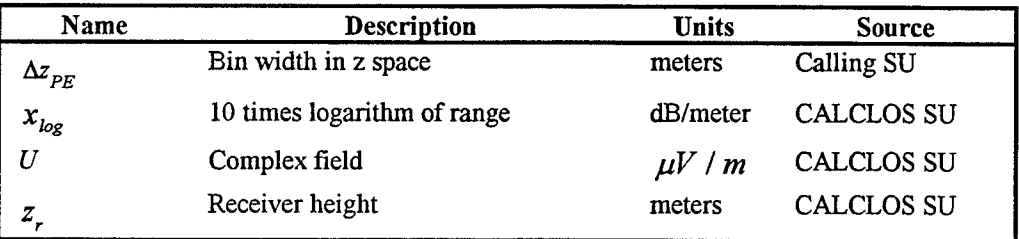

## Table 5-43 GETPFAC SU Input Data Element Requirements

## Table 5-44 GETPFAC SU Output Data Element Requirements

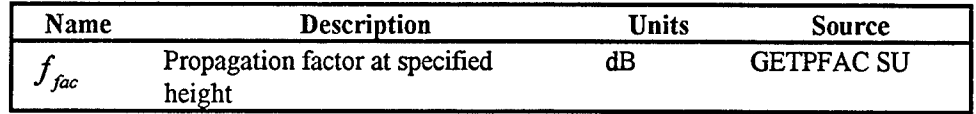

#### 6. **REQUIREMENTS** TRACEABILITY

This section provides the traceability of the design of the TPEM CSCI. Table 6-1 presents this traceability between the corresponding sections of the Software Requirements Specification (SRS) and the Software Design Description (SDD) and between the various components of the TPEM CSCI.

 $\bar{1}$ 

| <b>Software Requirements Specification</b> |                                | <b>Software Design Description</b>  |               |
|--------------------------------------------|--------------------------------|-------------------------------------|---------------|
| <b>SRS</b> Requirement                     | <b>SRS</b> Paragraph<br>Number | Software Design                     | SDD Paragraph |
| Name                                       |                                | <b>Description Name</b>             | Number        |
| <b>CSCI</b> Capability                     | 3.1                            | <b>CSCI-WIDE DESIGN</b>             | 3.            |
| Requirements                               |                                | <b>DECISIONS</b>                    |               |
| <b>CSCI</b> Capability                     | 3.1                            | <b>CSCI</b> Components              | 4.1           |
| Requirements                               |                                |                                     |               |
| <b>CSCI</b> Capability                     | 3.1                            | Concept of Execution                | 4.2           |
| Requirements                               |                                |                                     |               |
| Parabolic Equation                         | 3.1.1                          | Parabolic Equation                  | 5.1           |
| Initialization (PEINIT)                    |                                | Initialization (PEINIT)             |               |
| <b>CSC</b>                                 |                                | <b>CSC</b>                          |               |
| Antenna Pattern                            | 3.1.1.1                        | Antenna Pattern                     | 5.1.1         |
| (ANTPAT) SU                                |                                | (ANTPAT) SU                         |               |
| Refractivity Initialization                | 3.1.1.2                        | Refractivity Initialization         | 5.1.2         |
| (REFINIT) SU                               |                                | (REFINIT) SU                        |               |
| Trace for Minimum Angle                    | 3.1.1.3                        | Trace for Minimum Angle             | 5.1.3         |
| (TRACEA SU)                                |                                | (TRACEA SU)                         |               |
| Dielectric Initialization                  | 3.1.1.4                        | Dielectric Initialization           | 5.1.4         |
| (DIEINIT) SU                               |                                | (DIEINIT) SU                        |               |
| <b>Get FTT Size</b>                        | 3.1.1.5                        | <b>Get FTT Size</b>                 | 5.1.5         |
| (GETFFTSZ) SU                              |                                | (GETFFTSZ) SU                       |               |
| <b>Starter Field Initialization</b>        | 3.1.1.6                        | <b>Starter Field Initialization</b> | 5.1.6         |
| (XYINIT) SU                                |                                | (XYINIT) SU                         |               |
| <b>Fast-Fourier Transform</b>              | 3.1.1.7                        | <b>Fast-Fourier Transform</b>       | 5.1.7         |
| (FFT) SU                                   |                                | (FFT) SU                            |               |
| Sine Fast-Fourier                          | 3.1.1.8                        | Sine Fast-Fourier                   | 5.1.8         |
| Transform (SINFFT) SU                      |                                | Transform (SINFFT) SU               |               |
| <b>Trace Launch Angle</b>                  | 3.1.1.9                        | Trace Launch Angle                  | 5.1.9         |
| (TRACEH) SU                                |                                | (TRACEH) SU                         |               |

Table 6-1 Traceability Matrix between the SRS and the SDD

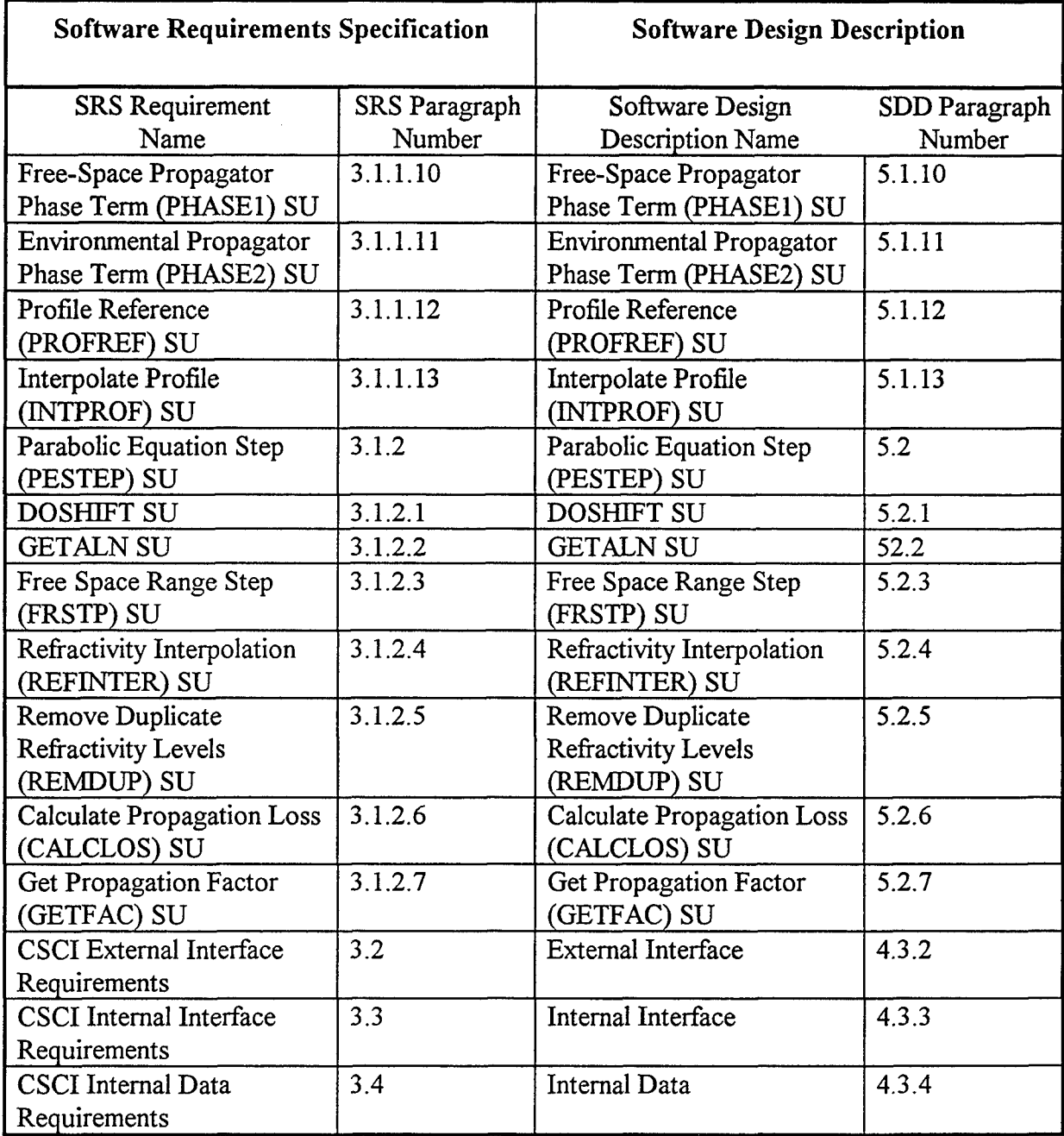

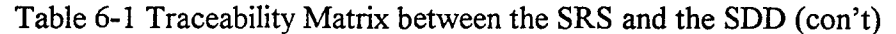

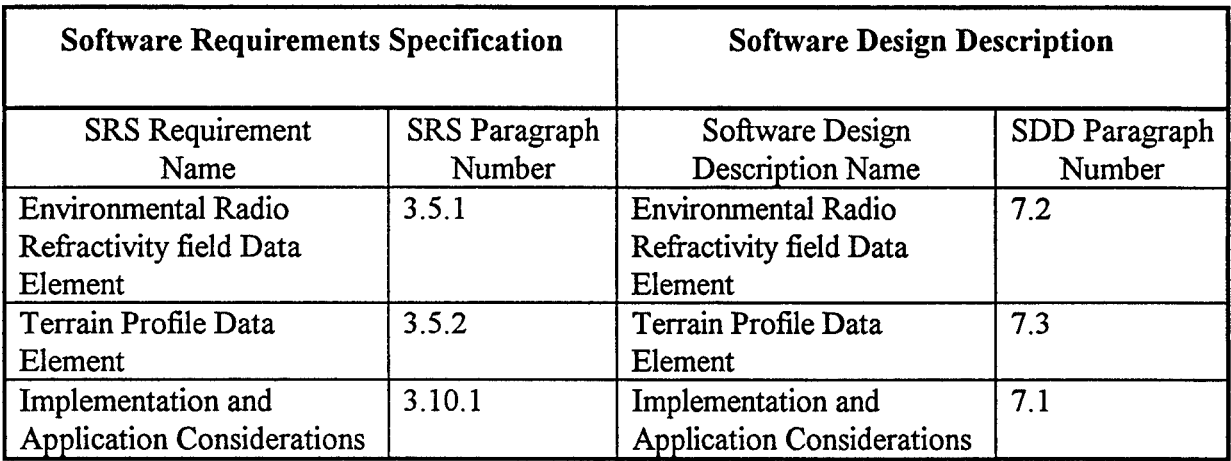

 $\bar{z}$ 

 $\bar{\bar{z}}$ 

 $\hat{\mathcal{A}}$ 

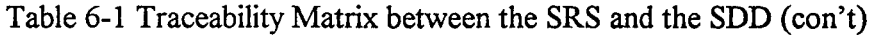

#### 7. **NOTES**

#### **7.1** TPEM **CSCI** Implementation And Application Considerations

The calling TESS CSCI application will determine the employment of the TPEM **CSCI.** However, the intensive computational nature of the TPEM CSCI must be taken into consideration when designing an efficient calling application. For this reason, the TPEM CSCI is designed with flexibility for various hardware suites and computer resource management considerations. This TPEM CSCI applies only to a coverage and loss diagram application. The following highly recommended guidelines are provided to aid in the design of a coverage or loss diagram application which will most efficiently employ the TPEM CSCI.

The TPEM CSCI propagation loss calculations are independent of any target or receiver considerations, therefore, for any EM emitter, one execution of the TPEM CSCI may be used to create both a coverage diagram and a loss diagram. Since both execution time and computer memory allocation are a consideration when employing this model, it is most efficient and appropriate to execute the TPEM CSCI for a particular EM system/environmental/terrain combination before executing any application. The output of the TPEM CSCI is stored in a file which can be accessed by multiple applications.

For example, the TESS operator may desire a coverage diagram for one particular radar system. At the beginning of the coverage diagram application, a check would be made for the existence of a previously created TPEM CSCI output file appropriate for the EM system, environmental, and terrain conditions. If such a file exists, the propagation loss values can be read from the file and used to create the coverage diagram. If the file does not exist, the TPEM CSCI would be executed to create one. As the TPEM CSCI is executing, its output could be routed simultaneously to a graphics display device and a file. This file could then be used in the loss diagram application should the operator also choose it. Two distinct applications therefore, are achieved with only one execution of the TPEM CSCJ. Additionally, should the operator desire an individual coverage diagram for each of multiple targets, or a single coverage diagram illustrating radar detection of a lowflying missile superimposed upon a coverage diagram illustrating his own radar's vulnerability as defined by the missile's ESM receiver, only a single execution of the TPEM CSCI would be required, thereby saving valuable computer resources.

#### 7.2 Environmental Radio Refractivity Field Data Elements

The radio-refractivity field, i.e. the profiles of M-units versus height, should consist of vertical piece-wise linear profiles specified by couplets of height in meters above mean sea level and modified refractivity (M-units) at multiple arbitrary ranges. All vertical profiles must contain the same number of vertical data points, and be specified such that each numbered data point corresponds to like-numbered points (i.e. features) in the other profiles. The first numbered data point of each profile must correspond to a height of zero mean sea level and the last numbered data point must correspond to a height such that the modified refractivity for all greater heights is well represented by extrapolation using the two highest profile points specified. Within each profile, each numbered data point must correspond to a height greater than or equal to the height of the previous data point. Note that this requirement allows for a profile which contains redundant data points. Note also that all significant features of the refractivity profiles must be specified, even if they are above the maximum output height specified for a particular application of TPEM.

The TESS CSCI application designer and the TESS operator share responsibility for determining appropriate environmental inputs. For example, a loss diagram may be used to consider a surface-to-surface radar detection problem. Since the operator is interested in surface-to-surface, he may truncate the profile assuming that effects from elevated ducting conditions are negligible. It may be however, that the elevated duct does indeed produce a significant effect. The operator should insure therefore, that the maximum height of the profile allows for the inclusion of all significant refractive features.

This specification allows a complicated refractivity field to be described with a minimum of data points. For example, a field in which a single trapping layer linearly descends with increasing range can be described with just two profiles containing only four data points each, frame (a) of Figure 7-1. In the same manner, other evolutions of refractive layers may be described. Frames (b) and (c) of Figure 7-1 show two possible scenarios for the development of a trapping layer. The scenario of choice is the one which is consistent with the true thermodynamical and hydrological layering of the atmosphere.

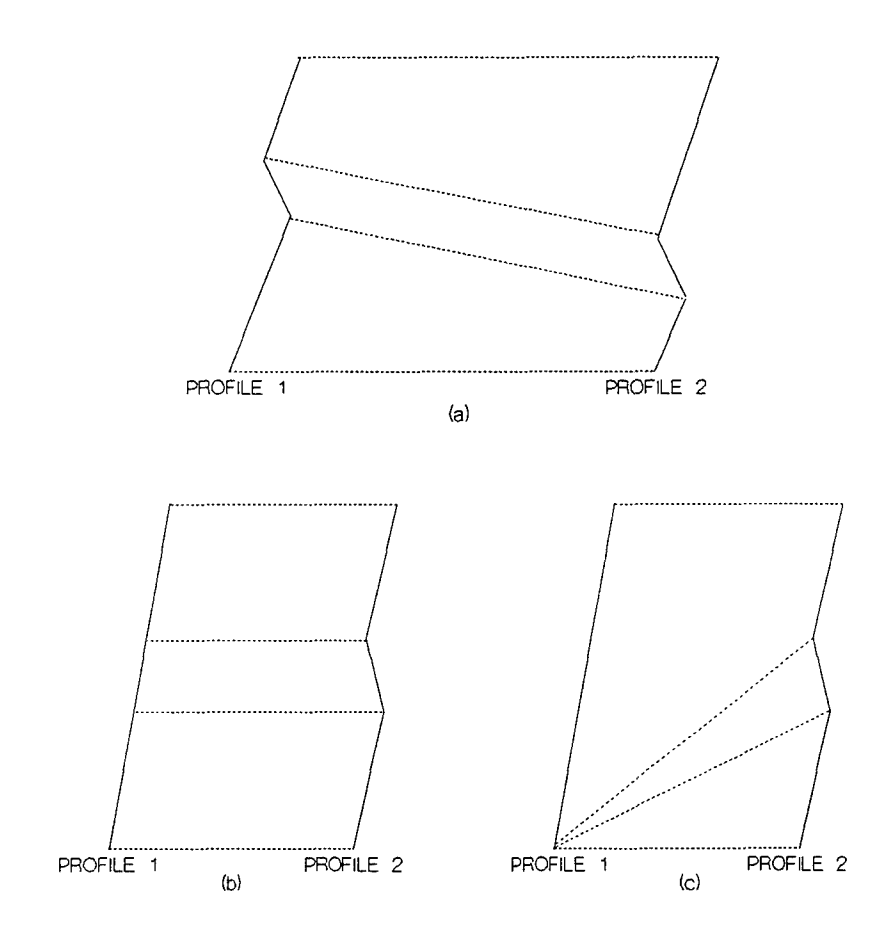

Figure **7-1** Idealized M-unit profiles (solid) and lines of interpolation (dashed)

The two TPEM **CSCI** implementation constants *mxlvls* and *mxnprof* refer to the maximum number of height levels allowed within a profile and the maximum number of profiles allowed by the TPEM CSCI. These two constants must be specified when the TPEM CSCI is compiled and be carefully chosen to be just large enough for all calling applications but small enough to efficiently conserve both computer memory and execution time of the TPEM CSCI. While there is no upper limit on *mxlvls* imposed by the TPEM CSCI, increasing the number of environmental levels will increase the TPEM CSCI execution time. Increasing the execution time for any particular application denies valuable computer resources to other applications, and thus makes the application less likely to be used by an operator.

Two external implementation data variables applicable to both the TESS operator and to the calling application designer are  $x_{max}$ , the maximum TPEM CSCI output range, and  $y_{max}$ , the maximum TPEM CSCI output height. These two parameters are required by the TPEM CSCI to determine the horizontal and vertical resolution respectively for internal range and height calculations based on the current values of *vnp.nrout* and *vnp.nzout.* Any value of  $x_{max}$  and  $y_{max}$  is allowed for the convenience of the TESS operator and the calling application designer. For example, the TESS operator may desire a coverage diagram which extends to a range of 500 kilometers (km). In addition to accommodating the desires of the operator, specification of such a convenient maximum range eases the burden for the application designer in determining incremental tick marks for the horizontal axis of the display.

Provided the value of the parameter *eflerr12* is set to '.false.', if the furthest environment profile range is less than  $x_{max}$ ; the TPEM CSCI will automatically create an environment profile at  $x_{max}$  equal to the last profile specified, making the environment homogeneous from the range of the last profile specified to  $x_{max}$ . For example, a profile is input with an accompanying range of 450 km. If the TESS operator chooses an  $x_{max}$  of 500 km, the TPEM CSCI will continue loss calculations to 500 km, keeping the refractivity environment homogeneous from 450 km to 500 km.

*If ef.lerr12* is set to '.true.' and the furthest environment profile range is less than  $x_{max}$ , then an error will be returned in *ierror* from the PEINIT CSC. This is to allow the TESS CSCI application designer greater flexibility in how environment data is handled.

#### **7.3** Terrain Profile Data Element

The terrain profile should consist of linear piece-wise segments specified in terms of range/height pairs. The TPEM CSCI implementation constant mxter refers to the maximum number of height/range pairs allowed within a terrain profile. This constant must be specified when the TPEM CSCI is compiled and must be carefully chosen to be just large enough for all calling applications but small enough to efficiently conserve both computer memory and execution time of the TPEM CSCI. While there is no upper limit on *mxter* imposed by the TPEM CSCI, increasing the number of terrain points will increase the TPEM CSCI execution time. Increasing the execution time for any particular application denies valuable computer resources to other applications, and thus makes the application less likely to be used by an operator.

All range values must be increasing, and the first terrain height value must be at range zero. General ground composition types can be specified, along with corresponding ranges over which the ground type is to be applied. If ground type "User Defined" is specified  $(tr.igm) = 5$ , then numeric values of relative permittivity and conductivity must be given. If horizontal antenna polarization is specified, the TPEM CSCI will assume perfect conductivity for the entire terrain profile and will ignore any information regarding ground composition. If vertical antenna polarization is specified, then information regarding ground composition must also be specified.

The maximum height,  $y_{max}$ , must always be greater than the minimum height,  $y_{min}$ . Also, a value of  $y_{max}$ , must be given such that it is larger than the maximum elevation height along a specified terrain profile.

Provided *ef.lerr6* is set to '.false.', if the furthest range point in the terrain profile is less than  $x_{max}$ , the TPEM CSCI should automatically create a height/range pair as part of the terrain profile at  $x_{max}$  with elevation height equal to the last height specified in the profile, making the terrain profile flat from the range of the last profile point specified to  $x_{max}$ . For example, a terrain profile is input where the last height/range pair is 50 meters **(in)** in height with an accompanying range of 95 km. If the TESS operator chooses an  $x_{max}$  of 100 km, the TPEM CSCI should continue loss calculations to 100 km, keeping the terrain profile flat from 95 km to 100 km with an elevation height of 50 m.

If *ef.lerr6* is set to '.true.' and the furthest range point is less than  $x_{max}$ , then an error should be returned in *ierror* from the PEINIT CSC. This is to allow the TESS CSCI application designer greater flexibility in how terrain data is handled.

#### 7.4 Acronym and Abbreviations

The following table, Table 7-1, is a glossary of acronyms and abbreviations used within this document.

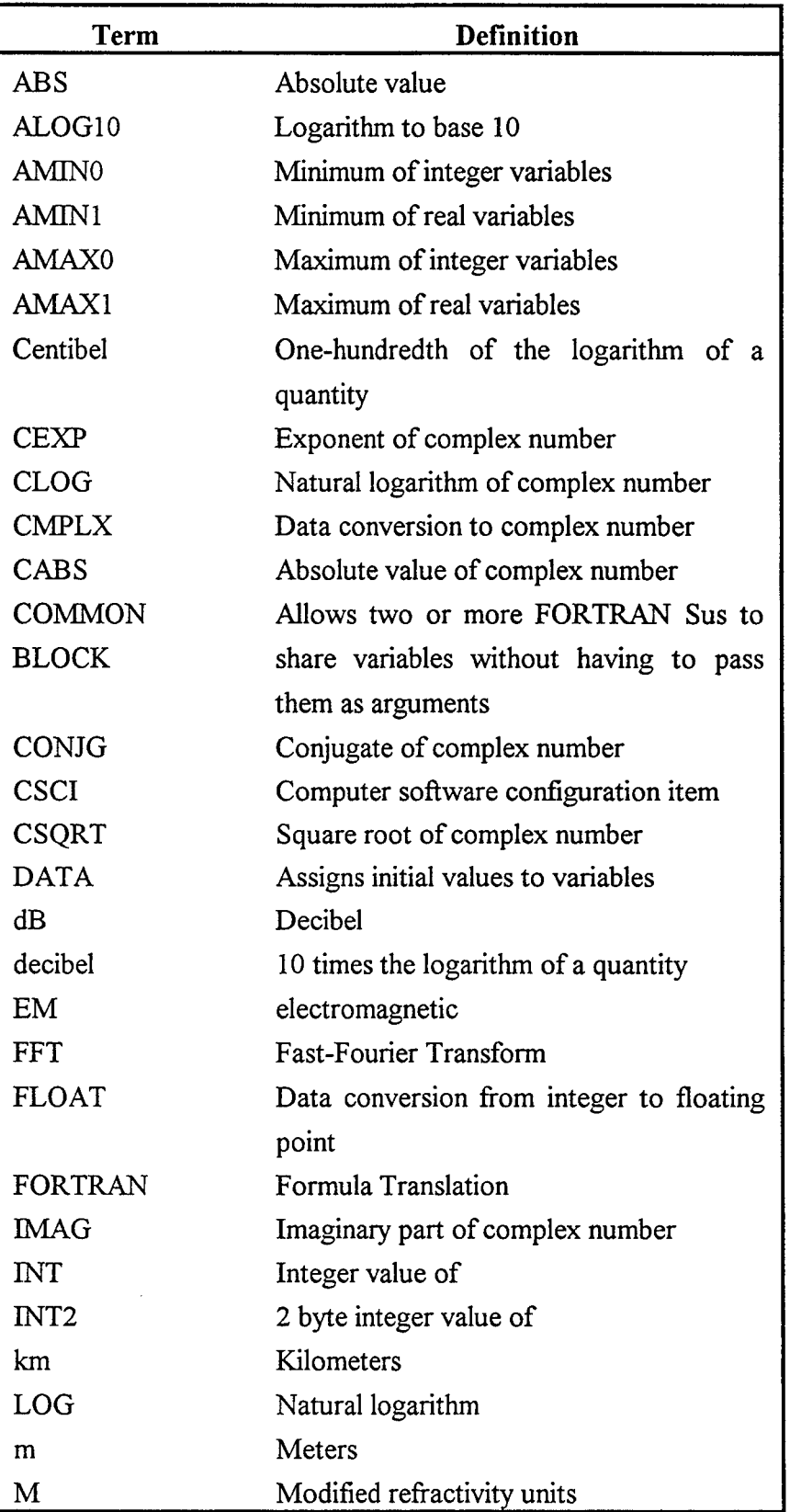

## Table 7-1 Acronyms and Abbreviations

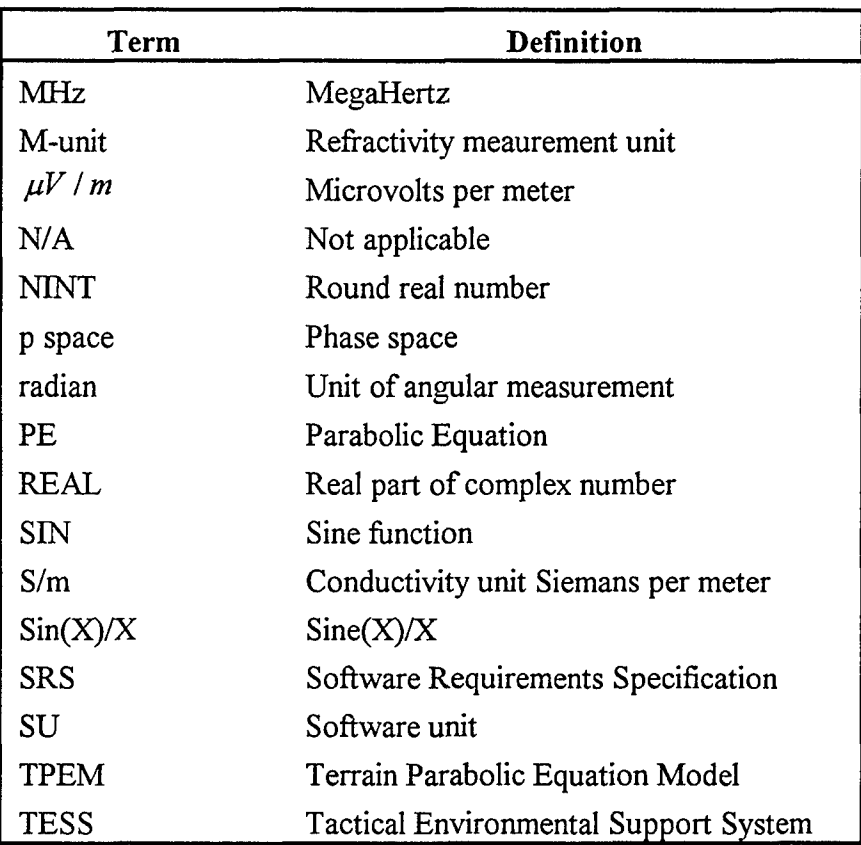

Table 7-1 Acronyms and abbreviations (con't)

#### 7.5 **SDD** Variable Name, FORTRAN Variable Name Cross Reference

The following table, Table 7-2, is a cross reference of variable names used within the body of this document and the FORTRAN variable names as used within the TPEM CSCI source code of Section 8, Appendix A. Included are the SDD variable name, its description, the FORTRAN source code name, and the designation of the FORTRAN COMMON BLOCK name if applicable.

| SDD variable<br>name | Description                                                                         | <b>FORTRAN</b><br>source code<br>name | <b>FORTRAN</b><br><b>COMMON</b><br><b>BLOCK</b><br>name |
|----------------------|-------------------------------------------------------------------------------------|---------------------------------------|---------------------------------------------------------|
| a                    | Argument of internal function in<br><b>TRACEA SU</b>                                | a                                     | N/A                                                     |
| a                    | Internal variable in TRACEA SU                                                      | a                                     | N/A                                                     |
| a <sub>0</sub>       | Angle of the ray before trace step                                                  | a <sub>0</sub>                        | N/A                                                     |
| a <sub>1</sub>       | Angle of the ray after trace step                                                   | a1                                    | N/A                                                     |
| $a_{\rm crit}$       | Critical angle, angle above which no<br>rays are trapped for ducting<br>environment | acrit                                 | N/A                                                     |
|                      | Specified elevation angle                                                           | u                                     | N/A                                                     |
| $\alpha_{1}$         | Critical angle determined from antref<br>and above                                  | acrit1                                | N/A                                                     |
| $\alpha_{2}$         | Critical angle determined from antref<br>and below                                  | acrit2                                | N/A                                                     |
| $\alpha_{v}$         | Vertical polarization impedance<br>term $\Rightarrow$ $ik_{o}/R_{ng}$               | alphav                                | impedance                                               |
| $\alpha_{_{pat}}$    | Adjusted antenna elevation angle                                                    | udif                                  | N/A                                                     |
| $a_{\text{mccur}}$   | Maximum of local angle along ray                                                    | amxcur                                | N/A                                                     |
| $a_{mccurl}$         | Last maximum of local angle along<br>ray                                            | amxcurl                               | N/A                                                     |
| angu                 | Maximum tangent angle from source<br>to terrain peaks.                              | angu                                  | N/A                                                     |
| $ant_{fac}$          | Antenna pattern parameter (depends<br>on $i_{ptrn}$ and $\mu_{bwr}$ )               | afac                                  | pattern                                                 |

Table 7-2 Variable name cross reference

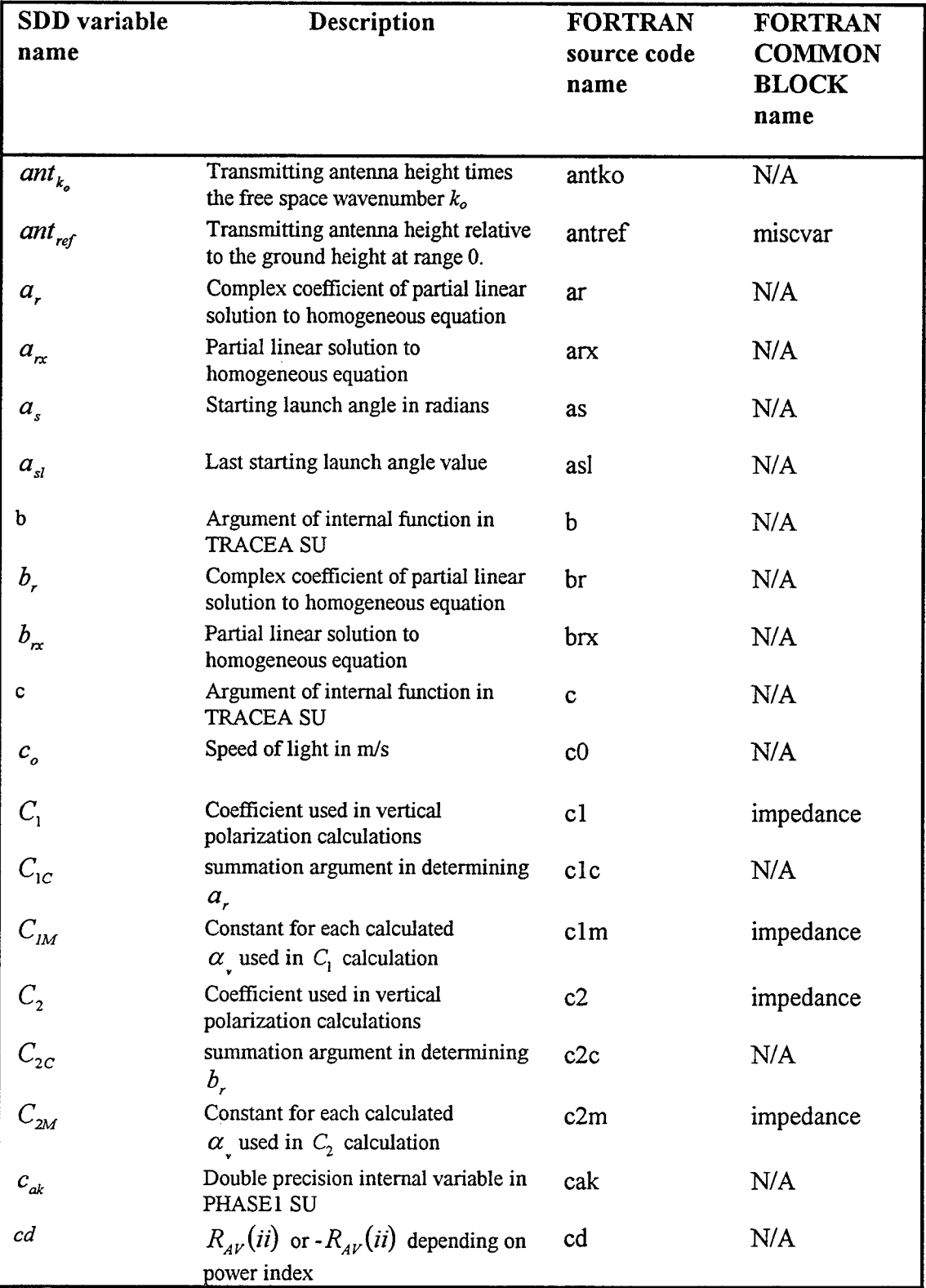

manya.

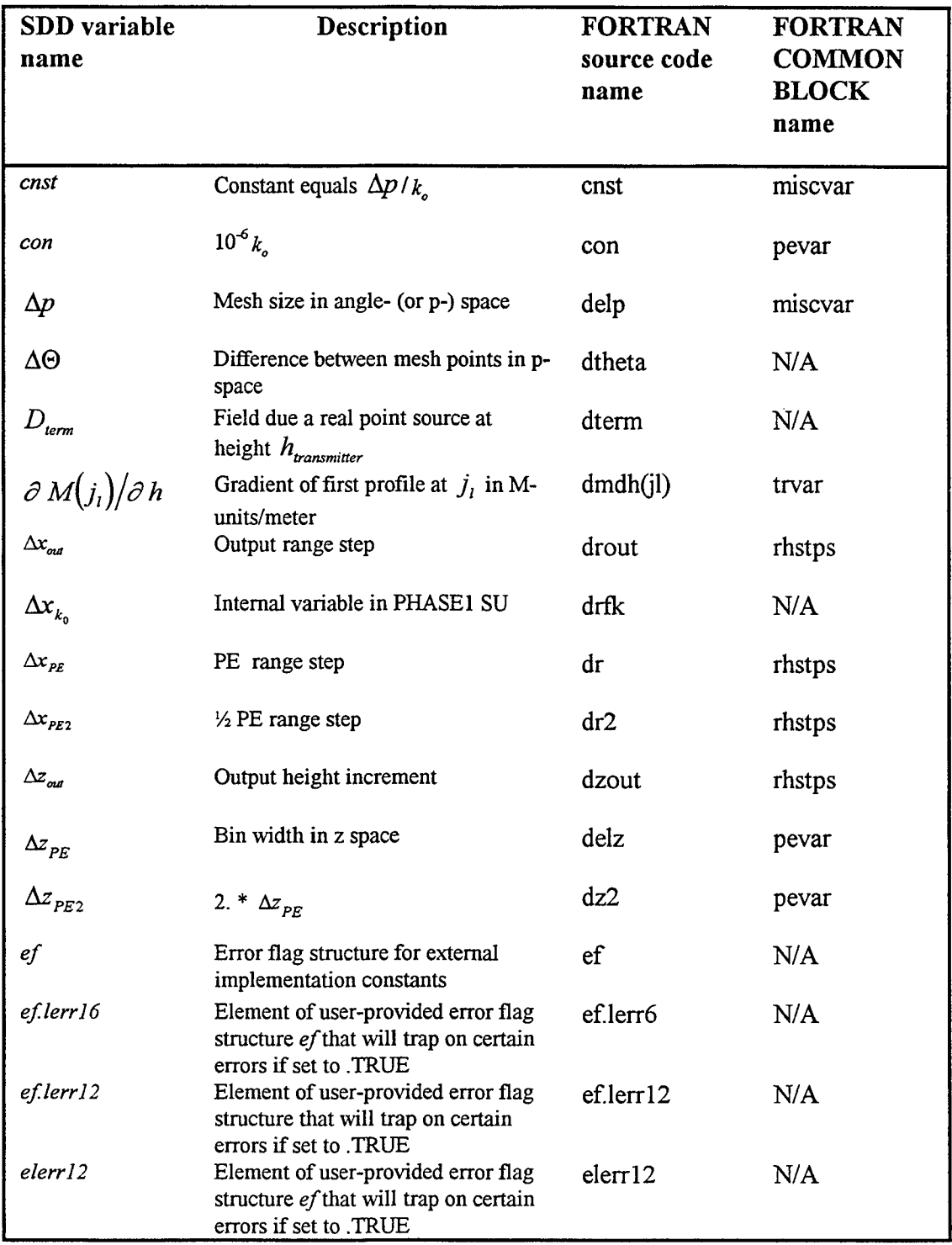

 $\sim 10^{-1}$ 

# Table 7-2 Variable name cross reference (con't)

 $\sim 10^{-1}$ 

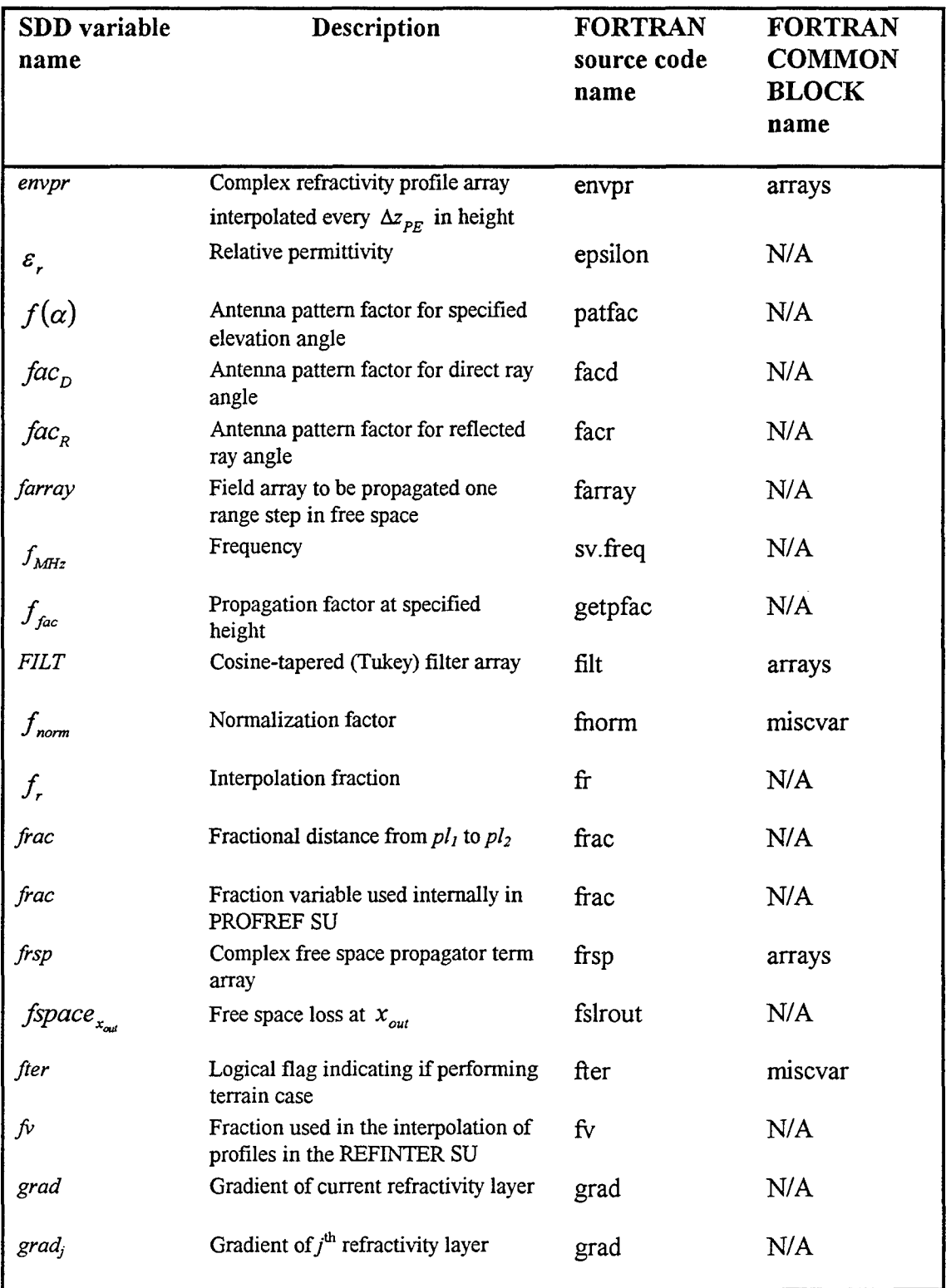

 $\mathcal{L}$ 

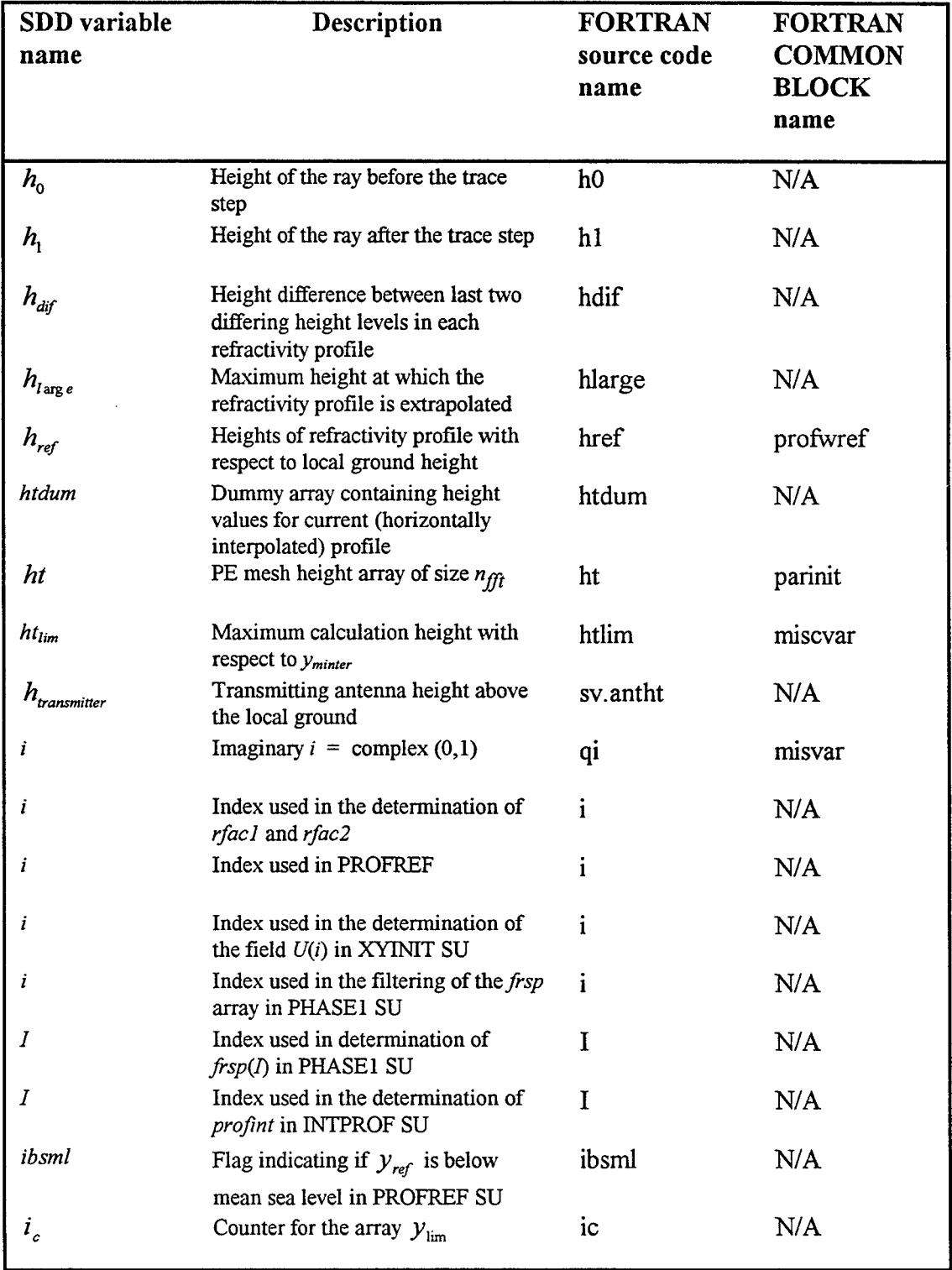

 $\ddot{\phantom{a}}$ 

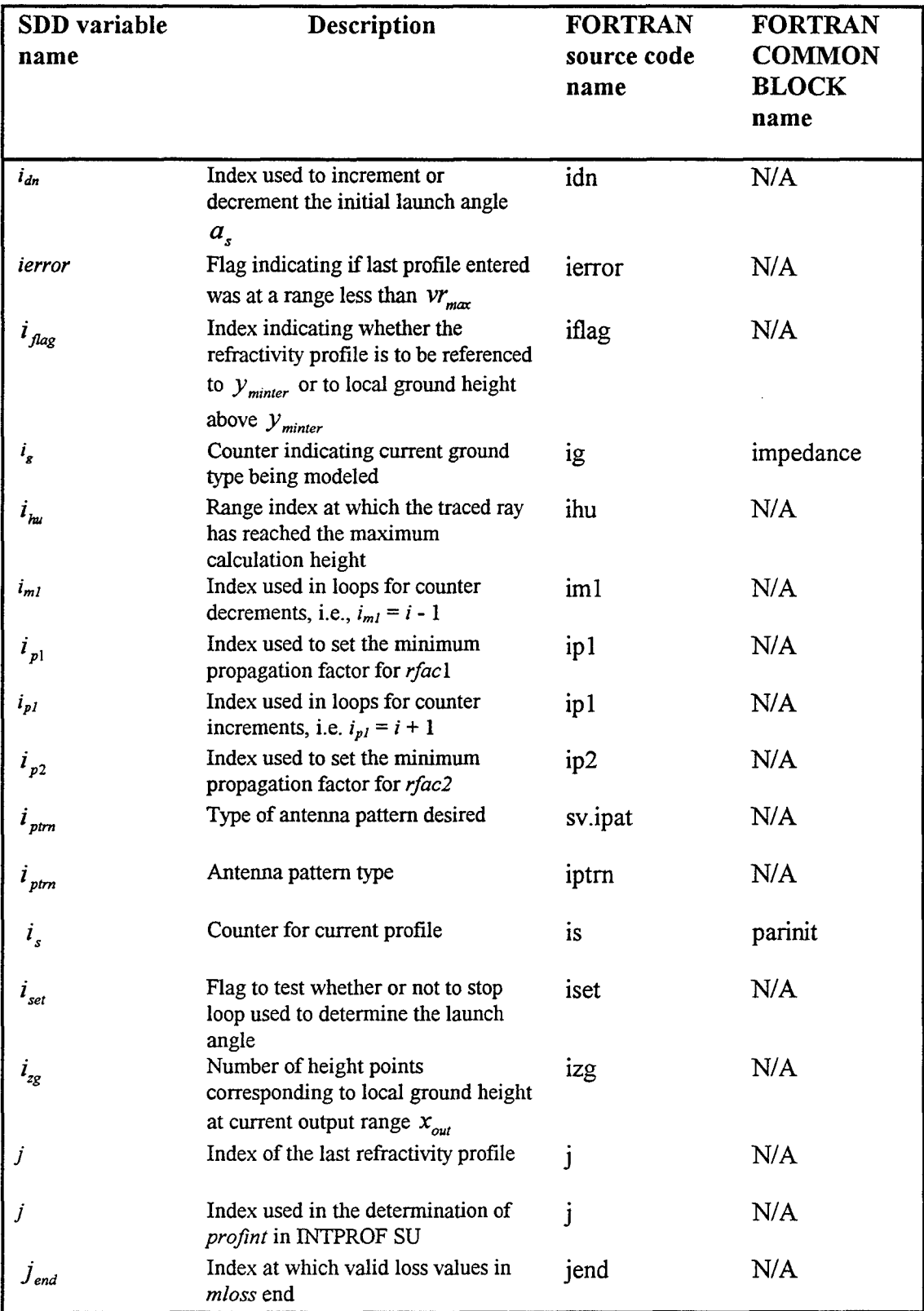

 $\bar{\beta}$ 

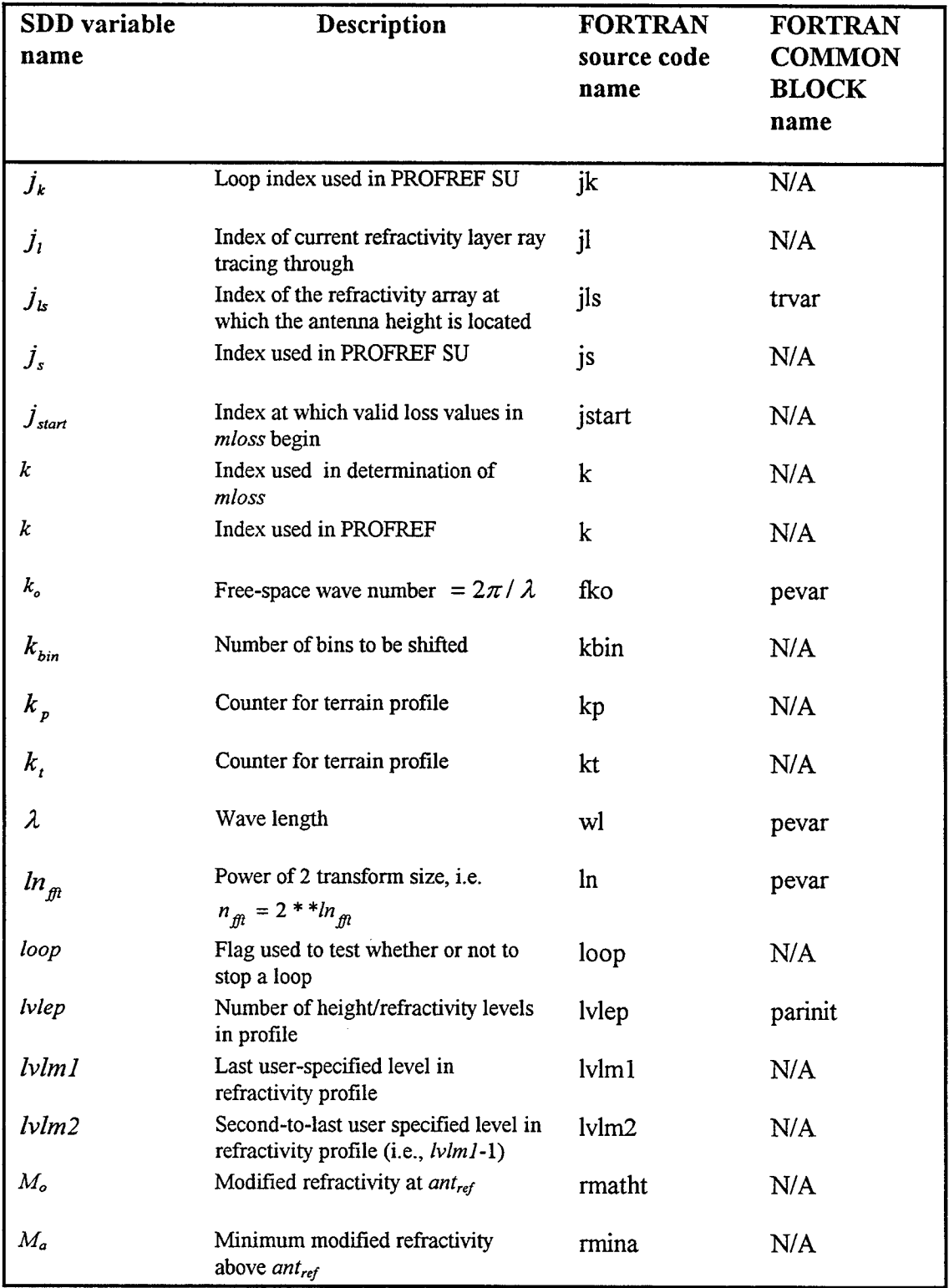

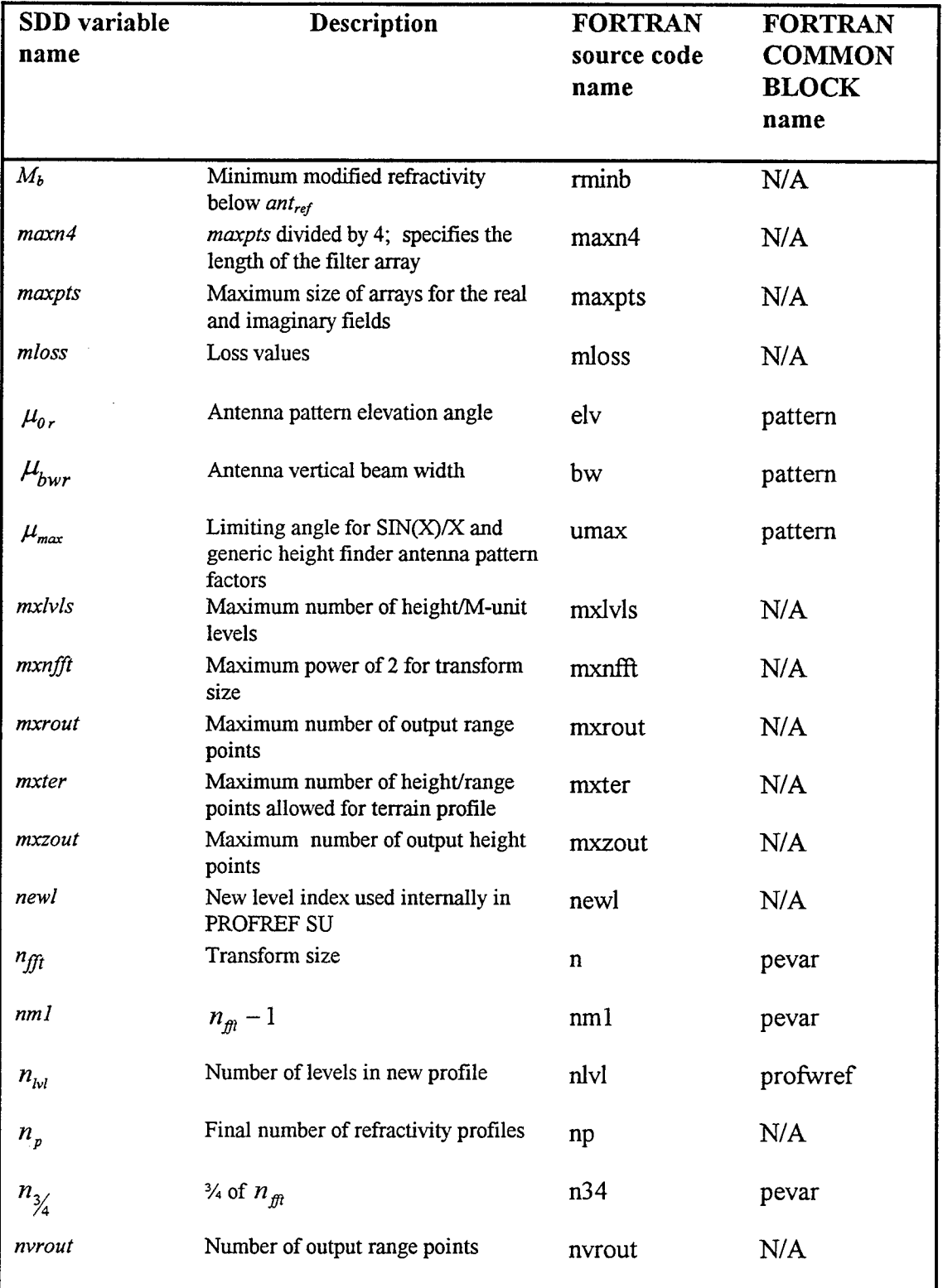

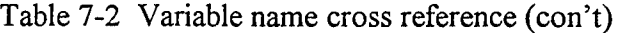

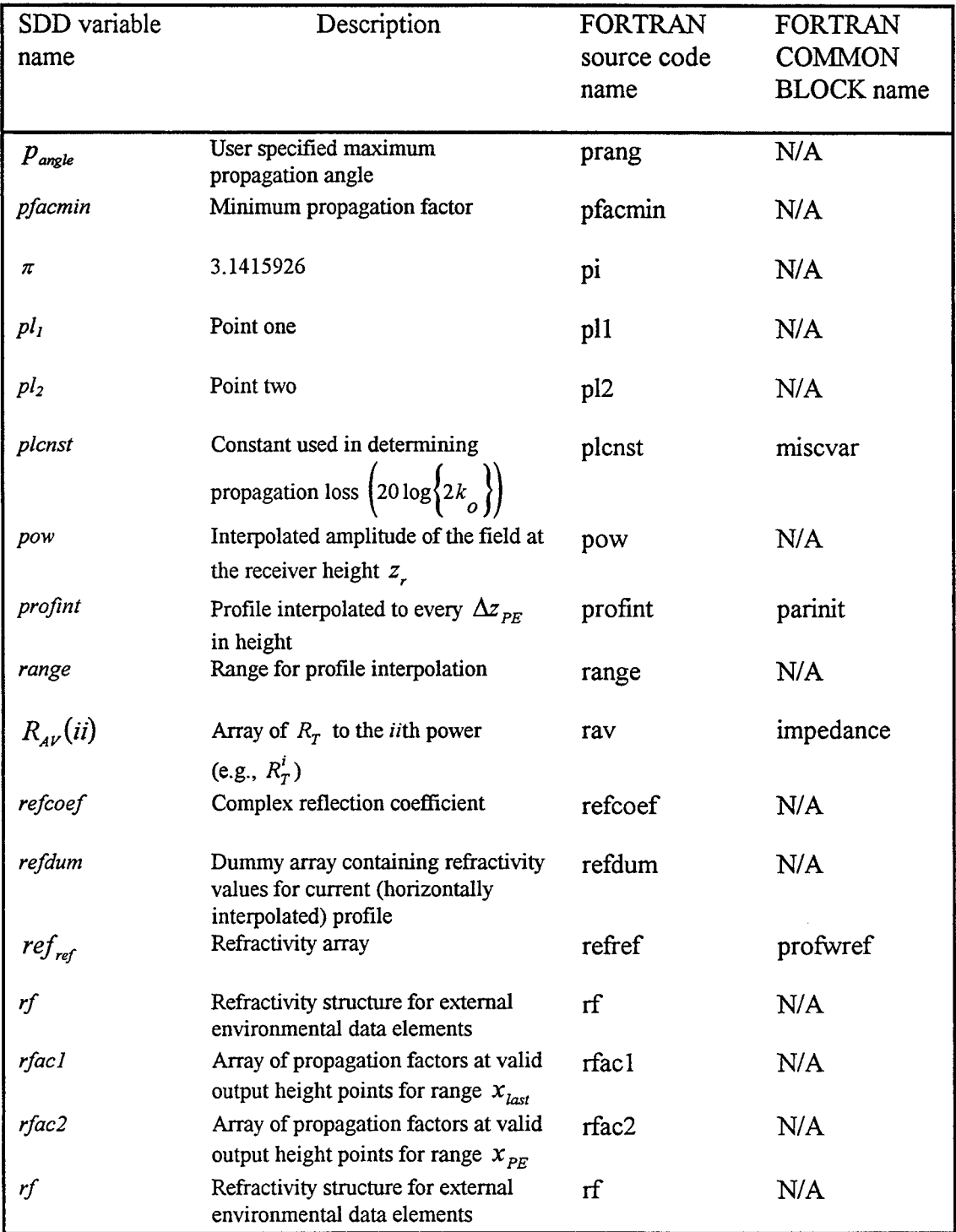

 $\sim 10^{11}$  km

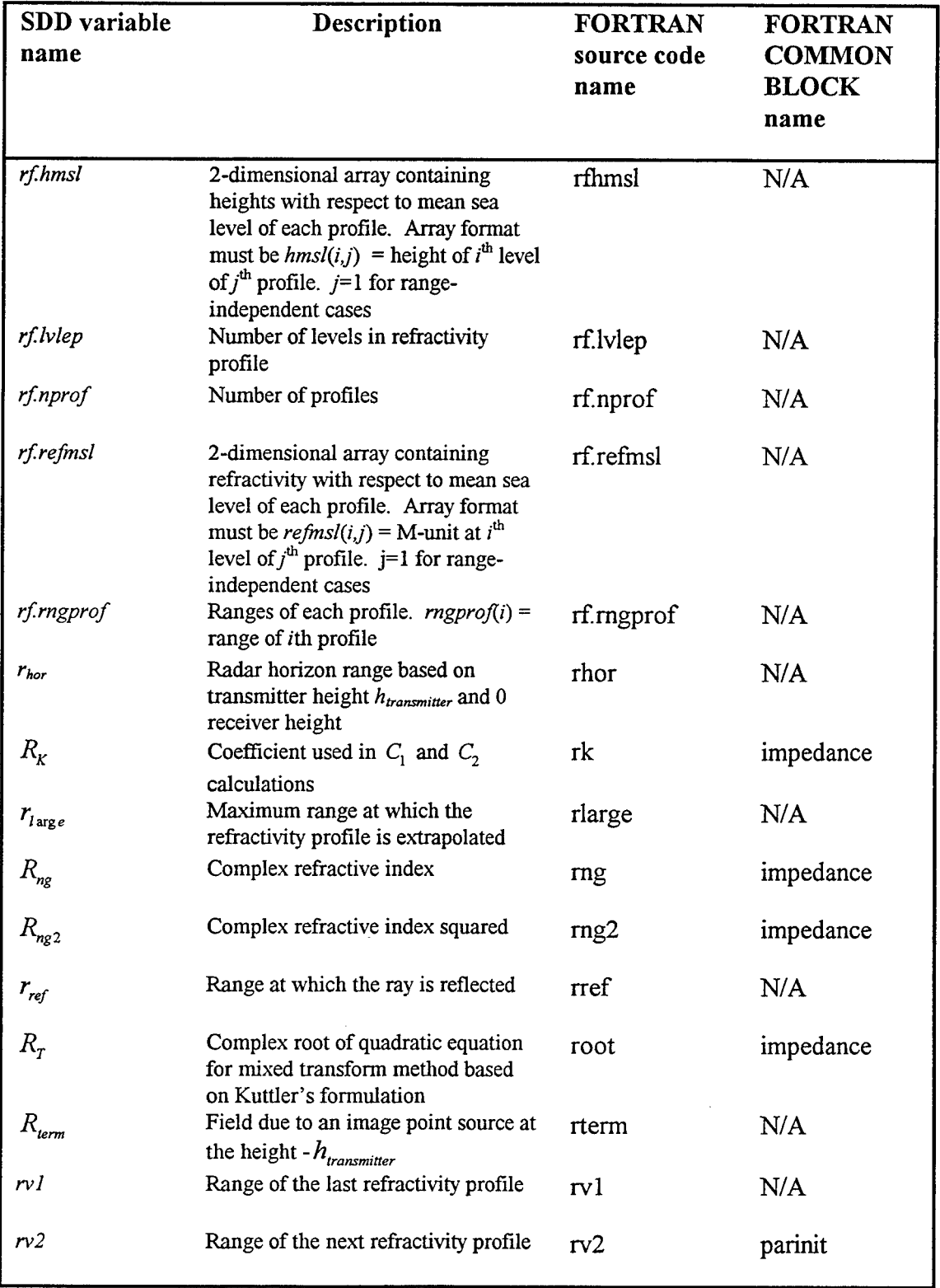

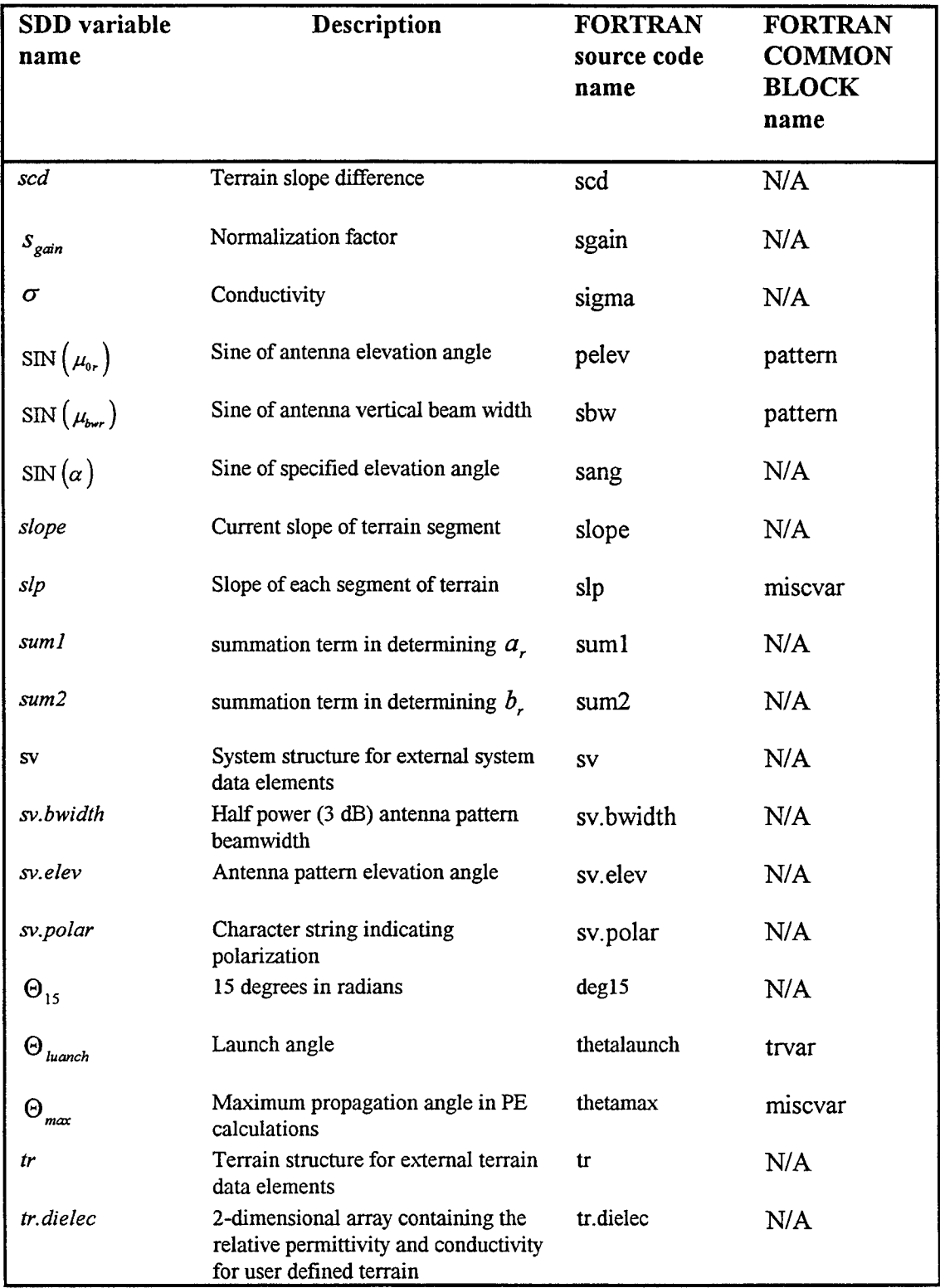

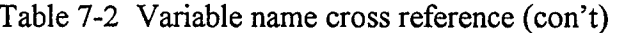

 $\sim 10$ 

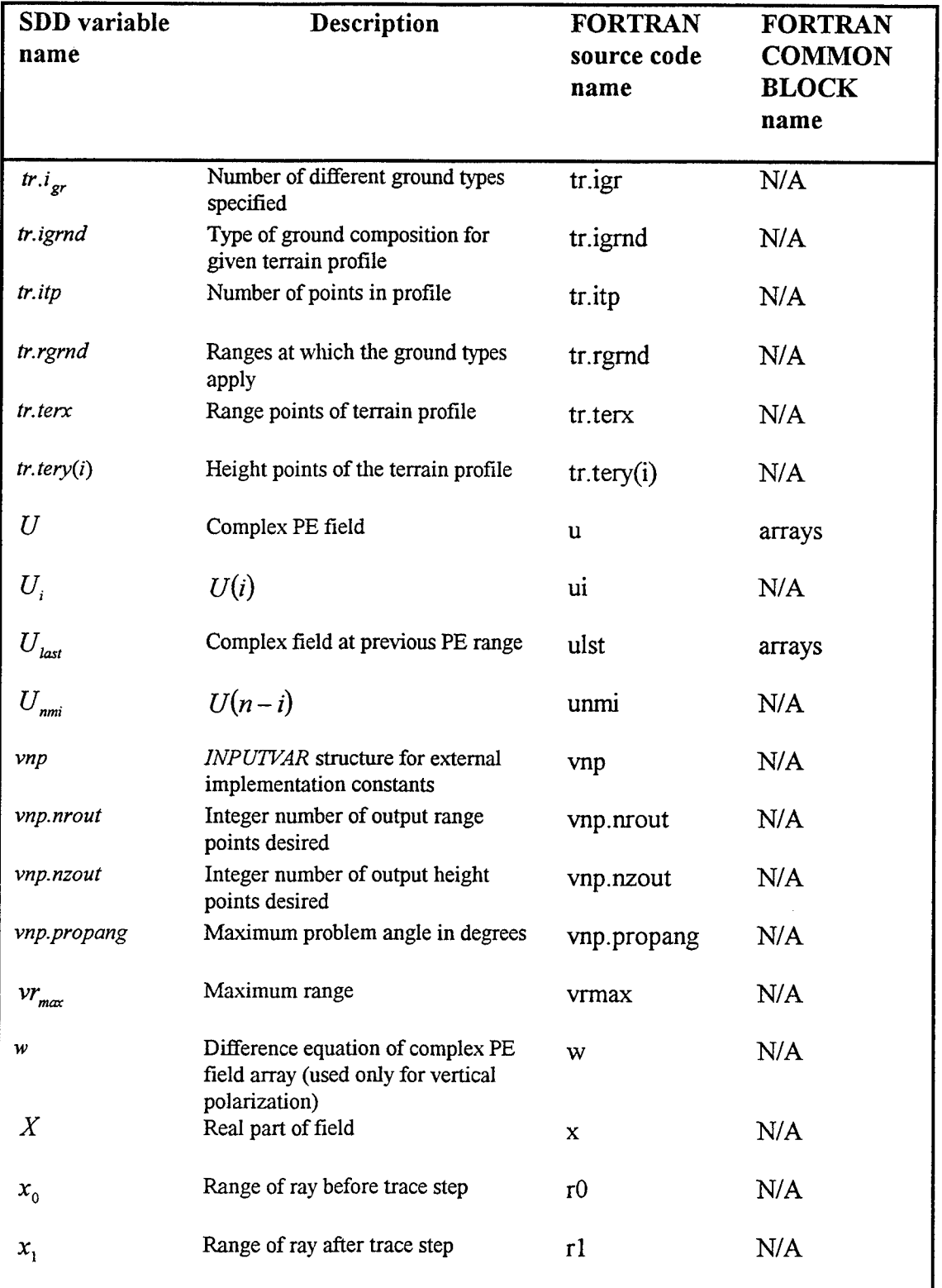

 $\bar{1}$ 

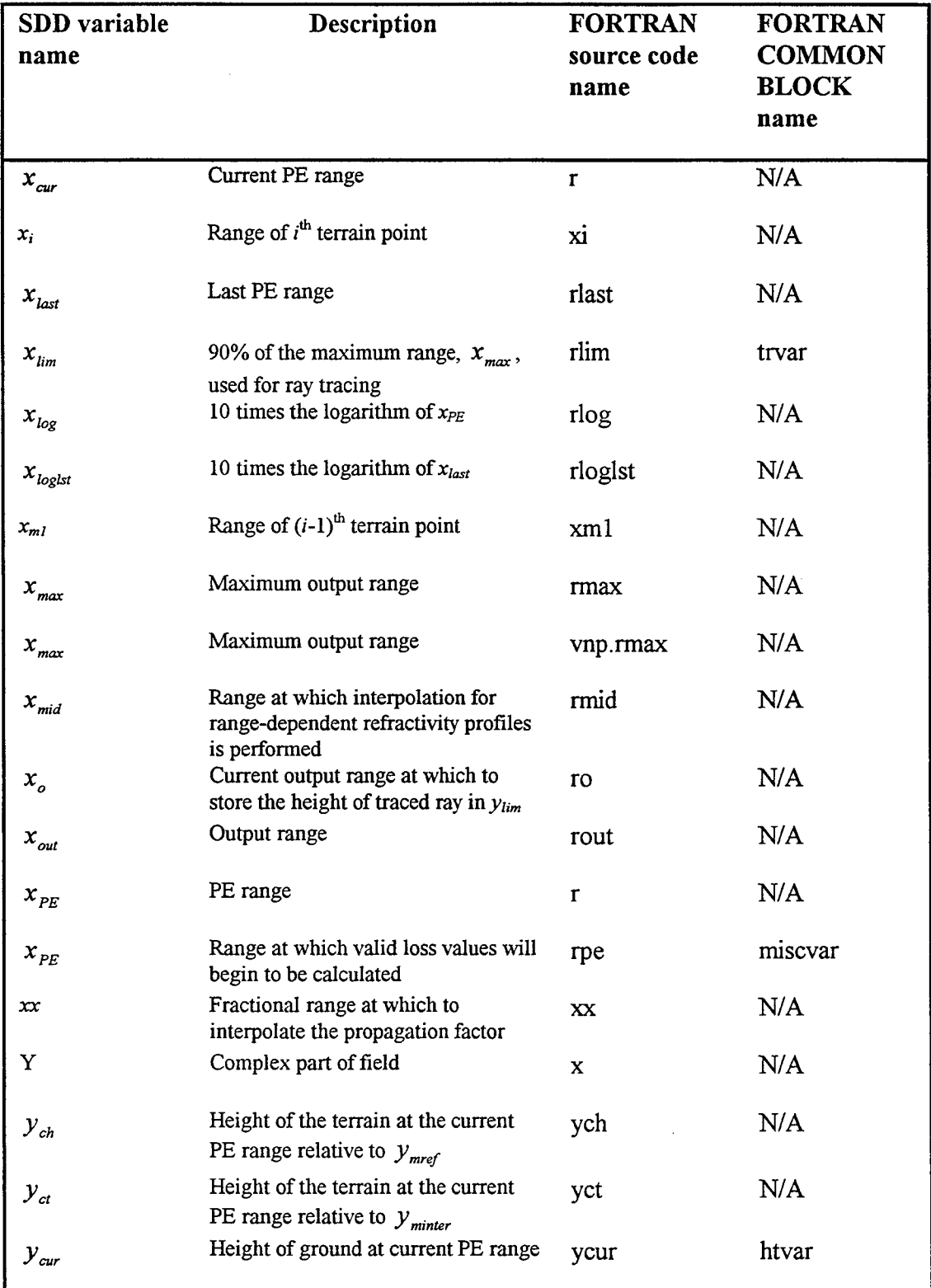

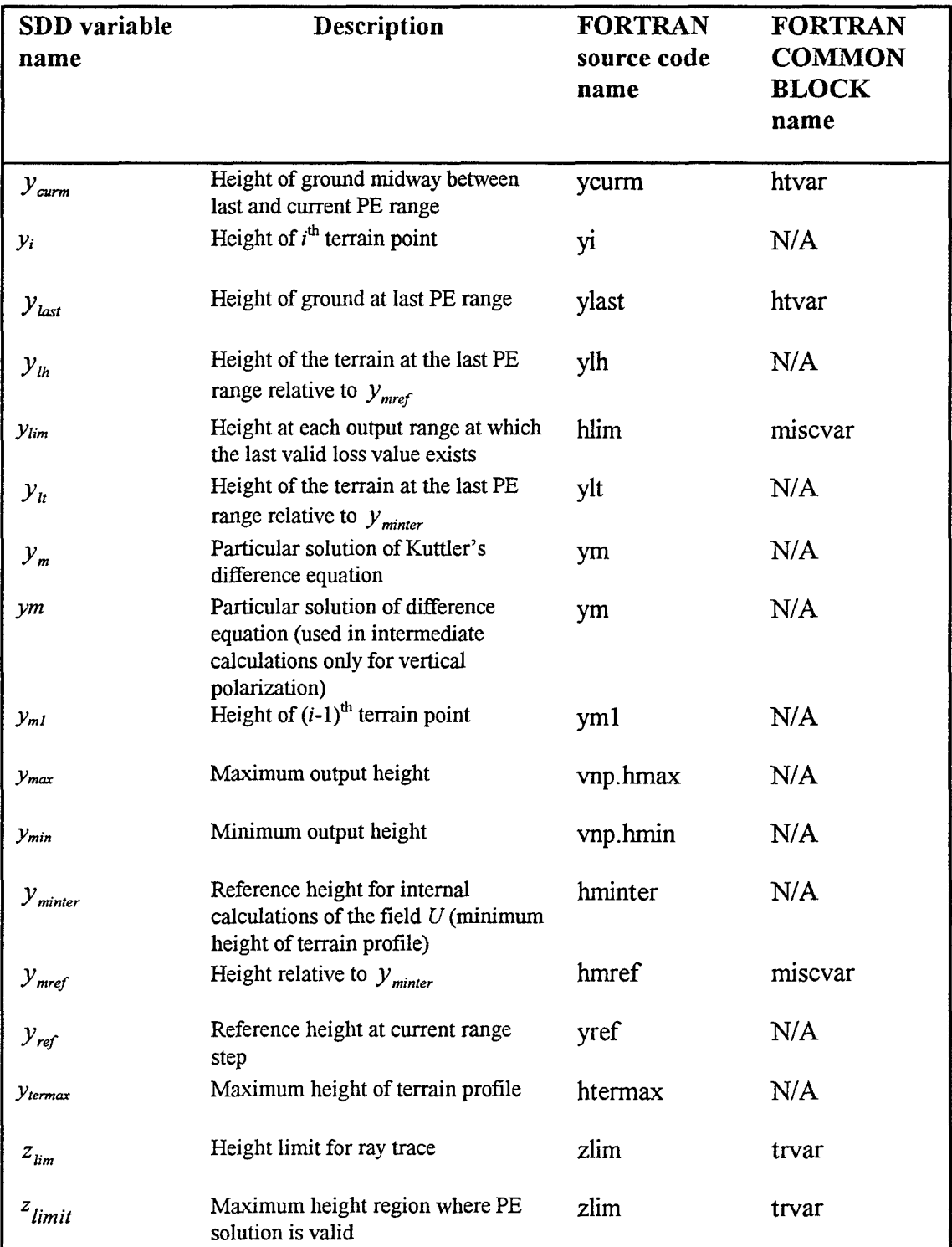

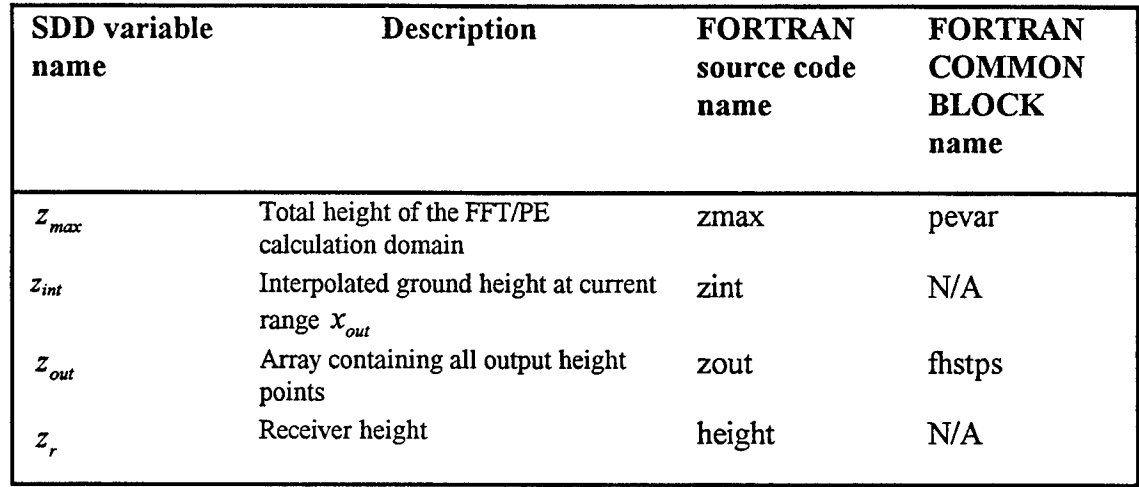

l.

#### s. **APPENDIX A:** Fortran **SOURCE CODE** FOR TPEM **CSCI**

C \*\*\*\*\*\*\*\*\*\*\*\*\*\*\*\* THIS FILE CONTAINS TPEM MODEL SUBROUTINES \*\*\*\*\*\*\*\*\*\*\*\*\*\*\* c Author: Amalia E. Barrios c NCCOSC RDT&E DIV D883 c 49170 Propagation Path San Diego, CA 92152-7385 c e-mail: barrios@nosc.mil phone: (619) 553-1429 c fax: (619) 553-1417 c Summary: These routines model tropospheric radiowave propagation over c variable terrain and calculates propagation loss vs. height and range. Propagation loss is displayed in dB contours on a height vs. c range plot. TPEM is based on the split-step Fourier PE method and c was originally developed from an early PE model called PEPC, written c by Fred Tappert. Propagation loss over variable terrain is modeled<br>c by Fred Tappert. Propagation loss over variable terrain is modeled c by free tappert. The pagation ross over variable certain is modered<br>c by shifting the field an appropriate number of bin widths correspondc ing by shifting the field an appropriate number of bin widths correspone<br>c ing to the height of the ground. The field is determined using the c smooth earth PE method. c "c Variables in small letters in parameter lists are variables that are input "c or passed to called subroutines. Variables in CAPS in parameter lists are c returned from the called subroutines. c c Main Glossary of Common Blocks used in all subroutines: c ARRAYS: c ENVPR() = Complex array containing refractivity exponential term. c i.e.  $ENVPR() = exp[i * dr * k * 1e-6 * M(z)]$ c FILT() = Cosine-tapered (Tukey) filter array. c FRSP() = Complex array containing free-space propagator exponential term. c i.e.,  $FRSP() = exp[-i * dr * (k - sqrt(k**2 - p**2)) ]$ . c U() = Complex array containing field solution at current PE range. c ULST() = Complex array containg field solution at previous PE range. c HTVAR: c YLAST = Height of ground in meters at the last PE range. c YCUR = Height of ground in meters at the current PE range. c YCURM = Height of ground in meters midway between last and current PE range c step. For use when shifting profiles to be relative to the local c ground height. c IMPEDANCE: c ALPHAV = Vertical polarization impedance term =  $i*fko/rng.$ <br>c C1 = Coefficient used in vertical polarization calculation <sup>c</sup>**C1** = Coefficient used in vertical polarization calculations. c C2 = Coefficient used in vertical polarization calculations. c **CIM** = Constant for each calculated ALPHAV - used in **C1** calculation. c C2M = Constant for each calculated ALPHAV - used in C2 calculation. c IG = Counter indicating current ground type being modeled c RAV() = Array of ROOT to the i'th power, i.e. RAV(I) = ROOT\*\*I. c RK = Coefficient used in **Cl** and C2 calculations. c RNG = Complex refractive index. c RNG2 = Complex refractive index squared. c ROOT = Complex root of quadratic equation for mixed transform method c based on Kuttler's formulation. c MISCVAR: c ANTREF = Transmitting antenna height relative to the reference c height HMINTER.

```
c CNST = Used in calculating FRSP() in routine PHASE1.
c CNST = DELP/FKO.
c DELP = Mesh size in angle- (or p-) space.<br>c FNORM = Normalization factor used for DFT
     FNORM = Normalization factor used for DFT.c FTER = Logical flag - .TRUE.=terrain case, .FALSE.=smooth surface case
c HLIM() = Array containing height at each output range at which the
c last valid loss value exists. c HMREF = Height relative to HMINTER. Determined from user-provided c minimum height VNP.HMIN. That is, if VNP.HMIN is minimum
c beight input by user with respect to mean sea level,<br>c and HMINTER is internally considered the new origin.
c and HMINTER is internally considered the new origin,
               then HMREF = VNP.HMIN - HMINTER.
c HTLIM = Maximum desired calculation height with respect to HMINTER,
c i.e., HTLIM = VNP.HMAX-HMINTER.
c PLCNST = Constant used in determining propagation loss.<br>c PLCNST = 20log(2*FKO).
c QI = Imaginary i \rightarrow complex(0,1).
c RPE = Range at which valid loss values will begin to be calculated. c THETAMAX = Maximum propagation angle in PE calculations.
     SLP() = Slope of each segment of terrain.
c PARINIT:
c HT() = PE mesh height array of size N.
c HTDUM() = Dummy array containing height values for current (horizontally
c interpolated) profile.
C IS = Counter for current profile (for range-dependent cases).<br>C LVLEP = Number of height/refractivity levels in profile.<br>C PROFINT() = M-unit profile interpolated to every DELZ in height.<br>C REFDUM() = Dummy array contain
c interpolated) profile.
c RV2 = Range of the next refractivity profile (for range-dependent cases).
c PATTERN:
c AFAC = Constant used in determining antenna pattern factors.
c AFAC = 1.39157 / sin( bw / 2 ) for SIN(X)/X and height-finder<br>c AFAC = (.5*ln(2))/(sin(bw/2))**2 for GAUSSIAN.<br>c BW = Antenna pattern beamwidth in radians.
c BW = Antenna pattern beamwidth in radians.<br>c ELV = Antenna pattern elevation angle in radians.<br>c PELEV = Sine of elevation angle.
c PELEV = Sine of elevation angle. c SBW = Sine of the beamwidth.
c UMAX = Limiting angle used in 30 dB cut-off point for SIN(X)/X and
c generic height-finder antenna pattern factors.
c PEVAR:
\text{CON} = 1.\text{e-6} * \text{FKO}; Constant used in calculation of ENVPR().
c DELZ = Bin width in z-space = WL / (2 * sin(THETAMAX)).
c DZ = 2. * DELZ.
c FKO = Free-space wavenumber = (2*pi) / WLc LN = Power of 2 transform size, i.e. N = 2^{**}LN.<br>c N = Transform size.
c N34 = 3/4 * N.
c MM1 = N-1.
c WL = Wavelength in meters.
c ZMAX = Maximum height of PE calculation domain = <math>N * DELZ</math>.c PROFWREF:
c HREF() = Heights of refractivity profile with respect to local ground
c height.
c NLVL = Number of levels in new profile.
c REFREF() = Corresponding refractivity array for HREF().
c RHSTPS:
c DR = PE range step in meters.<br>c DR2 = 1/2 PE range step in meters.
c DR2 = 1/2 PE range step in meters. c DROUT = Output range step in meters. c DZOUT = Output height increment in meters.
```
$c$  ZOUT() = Array containing all output height points.

c TRVAR:<br>c DMDH

- c DMDH() = Gradients of first profile in M-units/meters
- "c JLS = Index of refractivity array at which antenna height is located.
- 
- RLIM = 90% of maximum range RMAX used for ray tracing.<br>c THETALAUNCH = Angle in radians of launch angle for which, when traced<br>c height of the ray at each output range step is stored.

 $\bar{z}$ 

- c ZLIM = Height limit for ray trace
- 

#### **8.1** Subroutine **PEINIT**

```
c * SUBROUTINE PEINIT ******************************
c Module Name: PEINIT
c Module Security Classification: UNCLASSIFIED
c Purpose: Initializes all variables used in TPEM subroutines for PE calcula-
c tions.
c Version Number: 1.5
c INPUTS:
c Argument list: EF(errorflag) structure, RF(refractivity) structure,
c in game the structure, Structure, TR(terrain) structure,<br>c SV(systemvar) structure, TR(terrain) structure,
c VNP(inputvar) structure<br>
WNP(inputvar) structure
c OUTPUTS:
C Argument list: HMINTER, IERROR, ROUT<br>C Common: AFAC, ALPHAV, ANTREF, BW, C1, C2, C1M, C2M, CNST, CON,<br>C DELP, DELZ, DMDH(), DR, DR2, DROUT, DZ2, DZOUT, ELV, ENVPR(),<br>C FILT(), FKO, FNORM, FRSP(), FTER, HLIM(), HMREF, HT(
c HTLIM, IG, IS, JLS, LN, LVLEP, N, N34, NM1, PELEV, PLCNST,
c PROFINT(), QI, RAV(), REFDUM(), RPE, RK, RLIM, RNG, RNG2, ROOT, c RV2, SBW, SLP(), THETALAUNCH, THETAMAX, U(), UMAX, WL, YCUR,
c YCURM, YLAST, ZLIM, ZMAX, ZOUT()
c
c FILES INCLUDED: FFTSIZ.INC, TPEM.INC
c CALLING ROUTINES: MAIN DRIVER PROGRAM or TESS CSCI
c ROUTINES CALLED: DIEINIT, FFT, GETFFTSZ, INTPROF, PHASE1, PHASE2, PROFREF,
c REFINIT, TRACEA, TRACEH, XYINIT
c GLOSSARY:
C EF = Error flag structure for external implementation constants.<br>
C EF.LERR6 = Logical flag that allows for greater flexibility in<br>
c allowing error -6 to be bypassed. If set to .TRUE.<br>
c then trapping for this erroroccu
c be totally ignored by main driver program. (Within the c<br>
c TPEM program it is handled as a warning). If this<br>
c error is bypassed (EF.LERR6 = .FALSE.) terrain profile<br>
is extended to RMAX with same elevation height of l
c valid terrain profile point. c EF.LERR12 = Same as EF.LERR6 - allows for trapping of this error.
c if LERR12 if range of last refractivity profile entered is less<br>c than RMAX, the environment is treated as homogeneous
c from the last profile entered to RMAX.
cRF = Refractivity structure for external environmental data elements. c RF.LVLEP = Number of levels in refractivity profile (for range
c dependent case all profiles must have same number of c levels).
REREFMSL(,) = 2-dimensional array containing refractivity with<br>c respect to mean sea level of each profile. Array<br>format must be REFMSL(I,J) = M-unit value at Ith
c and level of Jth profile. J = 1 for range-independent<br>c cases.
c RF.HMSL(,) = 2-dimensional array containing heights in meters with c respect to mean sea level of each profile. Array format c must be HMSL(I,J) = height of Ith level of Jth profile.
c J = 1 for range-independent cases.<br>C BE BNGPROF() = Banges of each profile in meters
           RF.RNGPROF() = Ranges of each profile in meters, i.e., RNGPROF(I) =
```
c range of Ith profile. RNGPROF(1) should always be equal to 0. c RF.NPROF = Number of profiles. Equals 1 for range-independent cases.<br>c SV = System structure for external system data elements. c SV = System structure for external system data elements.  $SV.FREQ = Frequency in MHz.$ c SV.ANTHT = Transmitting antenna height above local ground in meters.<br>c SV.BWIDTH = Half-power (3 dB) antenna pattern beamwidth in degrees c SV.BWIDTH = Half-power (3 dB) antenna pattern beamwidth in degrees c (.5 to 45.). c SV.ELEV = Antenna pattern elevation angle in degrees. (-10 to 10). c SV.POLAR = 1-character string indicating polarization. H-horizontal, c SV.IPAT = Integer value indicating type of antenna pattern desired. c IPAT **= 0** ->omni c IPAT = 1 -> gaussian<br>c IPAT = 2 -> sinc x c IPAT **=** 2 ->sinc x  $IPAT = 3 \rightarrow \text{csc}^{**2} x$ c  $IPAT = 4 \rightarrow$  generic height-finder<br>c TR = Terrain structure for external terrain da c TR = Terrain structure for external terrain data elements.<br>c TR.TERX() = Range points of terrain profile in meters. c TR.TERY() = Reight points of terrain profile in meters.<br>c TR.ITP = Number of height/range pairs in profile.<br>c TR.IGR = Number of different ground types specified. TR.IGR = Number of different ground types specified. c TR.IGRND() = Type of ground composition for given terrain profile c can vary with range. Different ground types are:<br>  $0 = \text{sea water}, 1 = \text{fresh water}, 2 = \text{wet ground},$ c 3 = medium dry ground, 4 = very dry ground,<br>c 5 = user defined (in which case, values of relative<br>c 5 = permittivity and conductivity must be given). C TR. RGRND() = Ranges at which the ground types apply.<br>
C TR. DIELEC(,) = 2-dimensional array containing the relative<br>
c permittivity and conductivity; DIELEC(1,i) and<br>
C DIELEC(2,i), respectively. Only needs to be specif c if using IGRN calculate based on frequency and ground types 0-4.<br>c VNP = Inputvar structure for external implementation constants. c VNP.HMAX = Maximum output height with respect to m.s.l. in meters. c VNP.HMIN = Minimum output height with respect to m.s.l. in meters. c VNP.RMAX = Maximum output range in meters. c VNP.NZOUT = Integer number of output height points desired. c VNP.NROUT = Integer number of output range points desired. c VNP.PROPANG = Maximum problem (propagation) angle in degrees c desired for solution. If set to 0., then TPEM will c HMINTER = Height of the minimum elevation of terrain profile. This<br>c will be used to adjust entire terrain profile so subsequent % will be used to adjust entire terrain profile so subsequent<br>
c loss values returned will be referenced to this height.<br>
c IERROR = Integer value that is returned if any errors exist in input data:<br>
c -6 : Last range in t  $\subset$  . TRUE.). c -8 : VNP.HMAX is less than maximum height of terrain profile. c -12 : Range of last refractivity profile entered (for range depenc dent case) is less than RMAX. (This is returned from subrouc tine REFINIT). Will only return this error if error flag<br>c EF.LERR12 is set to .TRUE.).<br>c -14 : Last gradient in any refractivity profile entered is c negative. c (This is returned from REFINIT). c -17 : Range points of terrain profile is not increasing. c -18 : First range point is not 0. c -42 : Minimum height input by user (VNP.HMIN) is greater then c maximum height (VNP.HMAX). c ROUT = Output range point (meters) - initialized in this routine **<sup>c</sup>**For output variables in common blocks, look in main glossary for **<sup>c</sup>**associated common blocks for variable definitions.

```
c Common blocks: variables
        ARRAYS: ENDR(), FLT(), FRSP(), U()c PEVAR: CON, DELZ, DZ2, FKO, LN, N, N34, NMl, WL, ZMAX,
c RHSTPS: DR, DR2, DROUT, DZOUT, ZOUT()
c MISCVAR: ANTREF, CNST, DELP, FNORM, FTER, HLIM(), HMREF, HTLIM
c PLCNST, QI, RPE, SLP(), THETAMAX
c PATTERN: AFAC, BW, ELV, PELEV, SBW, UMAX
c PARINIT: HT(), HTDUM(), IS, LVLEP, PROFINT(), REFDUM(), RV2
c HTVAR: YCUR, YCURM, YLAST
c TRVAR: DMDH(), JLS, RLIM, THETALAUNCH, ZLIM
c IMPEDANCE: ALPHAV, C1, C2, C1M, C2M, IG, RAV(), RK, RNG, RNG2, ROOT
c Local Variables:
c ACRIT = Critical angle, i.e., angle above which no rays are trapped
c for ducting environment.<br>c ANGLE = Tangent ray angle from s
c ANGLE = Tangent ray angle from source to each terrain peak along
c ANGLE - rangent
c ANGU = Maximum tangent ray angle from souce to terrain peak along
c BUGFIX = Dummy variable used to push/move bits in EOF statement.<br>C 3 This is a known bug in MS Fortran Powerstation 1.0 and
                  This is a known bug in MS Fortran Powerstation 1.0 and is
c not necessary for other flavors of Fortran.
c CO = Speed of light in m/s
c CIC = Intermediate complex number used to calculate C1<br>c C2C = Intermediate complex number used to calculate C2
c \text{CN75} = 4 \times \text{pi} / \text{N}<br>c \text{CX} = \text{RAV(I)} \text{if I}CX = RAV(I) if I is even or -RAV(I) if I is odd
c DXI = Difference between current and previous "unprocessed" range
c points (i.e.,XI-XMI)
c DX2 = Difference between current and next "unprocessed" range points
               (i.e., XP1-XI)c GRAD = Gradient of current refractivity layer in profile
c H1 = (I)th height value in first refractivity profile<br>c H2 = (I+1)th height value in first refractivity profile
c H2 = (I+l)th height value in first refractivity profile
c HTERMAX = Maximum height in meters along terrain profile.
c ISCR = Unit number for scratch file - used for temporary storage of
c terral profile points in profile points if end-of-file has been reached in the
c scratch file for reading back processed terrain points. c LOPEN = Logical flag returned in INQUIRE statement that checks if a
c file is already attached to unit ISCR.<br>c N04 = N/4cN04 = N/4 c PRANG = User-specified propagation angle in radians.
c RADC = PI/180 -> used for converting angles given in degrees to
                c radians.
c RHOR = Radar horizon range based on transmitter height ANTREF and
C 0 receiver height. cRKM = Maximum range in km.
c RLLIM = Various maximum range step limits based on geometry and
c whether terrain or smooth surface case is being performed
c RM1 = (I)th M-unit value in first refractivity profile<br>c RM2 = (I+1)th M-unit value in first refractivity profi
c RM2 = (I+l)th M-unit value in first refractivity profile c RMATHT = M-unit value at transmitter height ANTREF
c RMINA = Minimum M-unit value above transmitter height
        RMINB = Minimum M-unit value for all heights below transmitter height
c SCD = Difference in previous and next "unprocessed" slope segments
c (i.e., SCD = second derivative, d^2y/dx^2)c SDEG10 = Sine of 10 degrees.
c SDEG15 = Sine of 15 degrees. cSLl = Slope of previous "unprocessed" terrain segment
c SL2 = Slope of next "unprocessed" terrain segment
c SLOPE = Slope of current terrain segment (after processing)
        STHETAMAX = Sine of THETAMAXc THETAFRAC = Fractional number relating THETALAUNCH to THETAMAX
c UI = (I)th value of complex PE field
c UNMI = (N-I)th value of complex PE field
```

```
c X1 = Range of Ith terrain point in meters (after processing)<br>c X2 = Range of (I+1)th terrain point in meters (after process
c X2 = Range of (I+1)th terrain point in meters (after processing)<br>c XI = Range of "unprocessed" (I)th terrain point in meters
c XI = Range of "unprocessed" (I)th terrain point in meters
c XDIF = Range difference between current and next terrain points after<br/>\n  processing (i.e., X2-X1)processing (i.e., X2-X1)
c XMI = Range of "unprocessed" (I-l)th terrain point in meters c XPI = Range of "unprocessed" (I+l)th terrain point in meters
cYl =Height of Ith terrain point in meters (after processing)
C = Y2 = Height of (I+1)th terrain point in meters (after processing)<br>C = YDIF = Height difference between current and next terrain pointsc YDIF = Height difference between current and next terrain points after<br>c processing (i.e., Y2-Y1)processing (i.e., Y2-Y1)
c YI = Height of "unprocessed" (I)th terrain point in meters<br>c YMI = Height of "unprocessed" (I-1)th terrain point in meters<br>c YP1 = Height of "unprocessed" (I+1)th terrain point in meters
       subroutine peinit (ef, vnp, rf, sv, tr, HMINTER, ROUT, IERROR)
       include 'tpem.inc'
       common / arrays / u(0:maxpts), filt(O:maxn4), frsp(0:maxpts),
      + envpr(0:maxpts), ulst(0:maxpts)
        common / pevar / wl, fko, delz, n, ln, zmax, n34, con, dz2, nmi<br>common / rhstps / dr, drout, dzout, dr2, zout(mxzout)
       common / miscvar / fnorm, cnst, delp, thetamax, plcnst, qi,
      +antref, rpe, hlim(mxrout), slp(mxter), fter,
      + hmref, htlim
       common / pattern / pelev, afac, bw, elv, umax, sbw common / parinit / rv2, refdum(mxlvls), htdum(mxlvls),
      +profint(O:maxpts), ht(0:maxpts), is, ivlep
       common / trvar / dmdh(mxlvls), zlim, jls, thetalaunch, rlim
       common / impedance / alphav, rav(0:maxpts), rng, rng2, c1, c2
      +rk, clm, c2m, ig, root
       record / errorflag / ef
       record / inputvar / vnp
       record / rhpactur / vnp<br>record / refractivity / r
       record / systemvar / sv
       record / terrain / tr
       complex u, frsp, envpr, ulst, qi, alphav, ray, rng, rng2, clc
       complex c2c, c2m, rk, c1m, c1, c2, root, ui, unmi, cx
       logical fter, lopen, iflag
       data radc / 1.74533e-2 / 1. !degree to radian conversion factor
       data iscr / 20 / ! Unit number for scratch file<br>data c0 / 299.79245 / ! speed of light x le.-6 m/s
                                            !speed of light x le.-6 m/s<br>! Sine of 10 degrees
       data sdeglO / .173648177 / ! Sine of 10 degrees
       data sdegl5 / .258819045 / ! Sine of 15 degrees
       data hdeg / 8.726646e-3 / ! 1/2 degree
       ierror = 0fter = .false.
       thetamax = 0.
       hminter = 0.
       angu = 0.
       antref = sv. antht
c Put lower limit on HMAX and RMAX
       vnp.rmax = amaxl( vnp.rmax, 5000. ) !Set max. range to no less than 5 km.
       vnp.hmax = amaxl( vnp.hmax, 100. ) !Set max. height to no less than 100m.
       if( vnp.hmin .ge. vnp.hmax ) then
          ierror = -42return
```
end if

```
vnp.hmin = aminl( vnp.hmin, vnp.hmax-100. )
      dzout = (vnp.hmax-vnp.hmin) / float( vnp.nzout
      d_{\text{rout}} = \text{vm.r.} \text{max} / f_{\text{lost}}(\text{vm.nrout})c Setup output height array
      do i = 1, vnp.nzout
          zout(i) = vnp.hmin + float(i) * dzout
      end do
      WL = cO / sv.freq
      FKo = 2. * pi / WLcon = 1.e-6 * fko
      qi = cmplx( 0., 1.
c Calculate constants used to determine antenna pattern factor
c SV.IPAT = 0 \rightarrow omni
c SV.IPAT = 1 -> gaussian
c SV.IPAT = 2 \rightarrow sinc x
c SV.IPAT = 3 -> csc**2 x
c SV.IPAT = 4 -> generic height-finder
       sv.bwidth = amaxl( sv.bwidth, .5 ) !Don't let vertical beamwidth go
       sv.bwidth = aminl( sv.bwidth, 45. ) !outside .5 to 45 degree limit.
      sv.elev = amaxl( sv.elev, -10. ) !Don't let elevation angle go
      sv.elev = aminl( sv.elev, 10. ) !outside -10 to 10 degree limit.
      bw = sv.bwidth * radcelv = sv.elev * radc
      bw2 = .5 * bwif( sv.ipat .eq. 1 ) then
          afac = .34657359 / (sin( bw2 ))**2
          pelev = sin( elv
      elseif( sv.ipat .eq. 3 ) then
          sbw = sin(bw)elseif( sv.ipat .ne. 0 ) then
          afac = 1.39157 / sin( bw2
          a = pi / afacumax = atan( a / sqrt(1. - a**2) )end if
c Discard any unnecessary terrain points. Test on the rate of change of slope, c i.e., second derivative. If that is below l.e-3 then discard that point.
      if(tr.itp .gt. 0) fter = .true.
      if( fter ) then
c Check that all terrain range points are increasing.
          do i = 1, tr.itp-I
             ip1 = i + 1if( tr.terx(ipl) .1t. tr.terx(i) ) then
                ierror = -17return
             end if
          end do
c Test to see that first range value is 0.
          if( tr.terx(l) .gt. 0. ) then
             ierror = -18return
          end if
```
"c Test to see if the last range point in the profile meets or exceeds **PMAX.** If

```
c not then return error code.
         if( tr.terx(tr.itp) .lt. vnp.rmax ) then
            if( ef.lerr6 ) then
                ierror = -6
                return
            else
                tr.itp = min(tr.itp + 1, mxter)
                tr.terx(tr.itp) = vnp.rmax<sup>*</sup>1.01
               tr.tery(tr.itp) = tr.tery(tr.itp - 1)
            end if
         end if
"c Test to see if the unit number for the scratch file is already attached to
"c another file. If so, search for a unit number that is unattached.
         inquire( iscr, OPENED = lopen
         do while (lopen)
            iscr = iscr + 1inquire( iscr, OPENED = lopen
         end do
         open( iscr, status = 'SCRATCH
         write(iscr,*) tr.terx(l), tr.tery(l) ! Keep first point of
         write(iscr,*) tr.terx(1), tr.tery(1) \qquad ! Keep first point of do i = 2, tr.itp-1 \qquad ! terrain profile.
            im1 = i - 1ipl = i + 1
            xml = tr.terx(im1)ym1 = \text{tr.} \text{tery}(\text{im1})xi = tr.terx(i)yi = tr.tery(i)xp1 = tr.terx(ip1)yp1 = tr.tery(ip1)dx1 = amax1( 1.e-3, xi - xm1 )dx2 = amax1(1.e-3, xp1 - xi)s11 = (yi - ym1) / dx1s12 = (yp1 - yi) / dx2scd = s12 - sll dx is taken to be I m
c If second derivative is large enough then keep this point.
            if( abs(scd) .GT. l.e-3 ) write(iscr,*) xi, yi
         end do
         write(iscr,*) tr.terx(tr.itp), tr.tery(tr.itp) !Keep last point
         rewind( iscr) ) \frac{1}{2} (i.err.(i.i.ep), cr.cory(cr.icp) . Acceptable.
c Now the scratch file contains all the necessary points for the terrain
c profile. Go back and read them in the arrays TR.TERX(), TR.TERY().
         bugfix = 0.
         lflag = eof(iscr)tr.itp = 0do while( .not. lflag
            tr.itp = tr.itp + 1
            read(iscr,*) tr.terx(tr.itp), tr.tery(tr.itp)
            if( tr.terx(tr.itp) .ge. vnp.rmax ) exit
            bugfix = 0.
            lflag = eof(iscr)
         end do
         close(iscr)
```

```
"c Determine minimum height of terrain profile. Then adjust entire terrain
"c profile by this minimum height HMINTER such that this is the new 0 reference.
         hminter = vnp.hmax
         do i = 1, tr.itp
            yi = tr.tery(i)if( yi .lt. hminter ) hminter = yiend do
c Get maximum height of terrain, then adjust terrain elevations by height
c offset.
         htermax = 0.
         do i = 1, tr.itp
            if(tr.tery(i).gt. htermax ) htermax = tr.tery(i)tr.tery(i) = tr.tery(i) - hminter
         end do
"c Return error code if VNP.HMAX does not exceed the maximum height of the
c terrain profile.
         if( htermax .gt. vnp.hmax ) then
            ierror = -8
            return
         end if
         antref = sv. antht + tr. tery(1)
         do i = 1, tr.itp-I
            ip1 = i + 1y1 = \text{tr.} \text{tery}(i)x1 = \text{tr.} \text{terx}(i)y2= tr.tery(ipl)
            x2 = tr.terx(ipl)xdif = x2 - xydif = y2 - yxdiff = amax1(xdiff, 1.e-5)slope = ydif / xdif
            slp(i) = slopec Calculate angle made from each terrain point height to antenna height above
"c reference (HMINTER). Determine maximum propagation angle so that direct ray
c angle will clear highest peak.
            if( yl .gt. antref ) then
               angle = atan((y1-antref) / x1)
               if (angle .gt. angu ) angu = angleend if
         end do
c Add 1/2 degree to the angle that clears the highest peak.
         angu = angu + hdegend if
      hmref = vnp.hmin - hminter
      htlim = vnp.hmax-hminter
      zlim = amax1(htlim, antref)c Initialize refractivity arrays.
      call refinit( ef.lerrl2, vnp.rmax, rf, IERROR
```
if( ierror .ne. 0 ) return

c Calculate gradients and other variables for use in ray tracing.

```
do i = 1, lvlep-I
          rm1 = refdum(i)rm2 = \text{refdum}(i+1)h1 = htdum(i)h2 = htdum(i+1)grad = ( rm2 - rml ) / ( h2 - hl
if( abs( grad ) .lt. l.e-3 ) grad = sign( I., grad )*l.e-3
          dm/dm = \frac{1}{2} and m = 1.e-6 \frac{1}{2} for ray trace formulas
       end do
      jls = 0
       rmatht = 0.
      do i = 1, lvlep-I
          if((antref .1t. htdum(i+l)).and.(antref .ge. htdum(i))) then
             jls = i
             rmatht = refdum(i) + (antref - htdum(i)) * dmdh(i)*1.e6
             exit
          end if
       end do
      rlim = .9 * vnp.rmaxprang = vnp.propang * radcc Calculate the critical angle and perform ray trace to get the maximum<br>c propagation angle such that you get coverage at all heights and ranges
c >= 90% of maximum range. This is done for automatic angle calculation.
c Get minimum M-unit value of profile for all heights above transmitter height.
      j = jls + 1rmina = refdum(i)do i = j, lvlep
          if( refdum(i) .1t. rmina ) rmina = refdum(i)end do
c Get minimum M-unit value of profile for all heights below transmitter heights.
      rminb = refdum(jls)do i = jls, 1, -1
          if( refdum(i) .1t. rminb ) rminb = refdum(i)
      end do
c Get critical angle if the transmitter is within or above a duct.
      \text{acrit} = 0.
      \text{acrit1} = 0.\text{acrit2} = 0.
      delm1 = rmatcht - rminadelm2 = rmatht - rminbif( delml .gt. 0. ) acritl = sqrt( 2.e-6 * delml )
       if( delm2 .gt. 0. ) acrit2 = sqrt( 2.e-6 * delm2 )
      \arctan x = \arctan x acrit1, \arctan x + 1.e-4
      theta = \arctan xat = atan( (zlim-antref) / vp.rmax)thetamax = amaxl( angu, at, acrit )
c If user inputs non-zero propagation angle, use that value.
      if( prang .ge. 1.e-6 ) thetamax = prang
```
"c Get THETAMAX based on shallowest reflected ray traced to reach maximum height

"c and still be within 90% of maximum range (for smooth surface). For terrain case c the direct ray angle is used. call tracea( tr, prang, acrit c Add buffer for filter region. thetamax = thetamax  $/$  .75 "c Put lower limit on THETAMAX depending on frequency **(** in MHz ): c for  $5000 \leq SV.$  FREQ  $\leq$  9000, THETAMAX  $\geq$  .5 deg c for 4100  $\leq$  SV. FREQ  $\leq$  5000, THETAMAX  $\geq$  .6 deg c for 2900  $\leq$  SV.FREQ  $\leq$  4100, THETAMAX  $\geq$  .7 deg c for  $2500 \leq SV.$  FREQ < 2900, THETAMAX >= .8 deg  $c$  for  $1500 \leq sv$ . FREQ <  $2500$ , THETAMAX >= .9 deg  $c$  for  $600 <$  SV.FREQ  $<$  1500, THETAMAX  $>= 1$  deg  $c$  for  $400 <$  SV.FREQ  $<= 600$ , THETAMAX  $>= 2$  deg c for  $200 <$  SV.FREQ  $\leq$  400, THETAMAX  $>=$  3 deg  $c$  for SV.FREQ  $<=$  200, THETAMAX  $>=$  4 deg if( sv.freq .le. 9000. **)** thetamax = amaxl(thetamax, 8.72665e-3) if( sv.freq .1t. 5000. **)** thetamax = amaxl(thetamax, 1.047197e-2) if( sv.freq .1t. 4100. **)** thetamax = amaxl(thetamax, 1.22173e-2) if( sv.freq .1t. 2900. **)** thetamax = amaxl(thetamax, 1.396263e-2) if( sv.freq .1t. 2500. **)** thetamax = amaxl(thetamax, 1.570796e-2) if( sv.freq .1t. 1500. **)** thetamax = amaxl(thetamax, 1.745329e-2) if( sv.freq .le.  $600.$  ) thetamax = amaxl(thetamax,  $3.4906585e-2$ ) if( sv.freq .le. 400. thetamax = amaxl(thetamax, 5.2359877e-2) if( sv.freq .le. 200. ) thetamax =  $\frac{1}{2}$  amaxl(thetamax, 6.981317e-2) if(( sv.polar .eq. 'V' **)** .and. **(** prang .le. l.e-6 **)** + thetamax = 2. \* thetamax "c Get FFT size based on THETAMAX call getfftsz( ZLIM **)** "c Maximize THETAMAX within determined FFT size for terrain cases and if c using automatic angle calculation.  $if(($  fter  $)$  .and. (prang .le.  $1.e-6)$ ) then "c Use 74% of ZMAX instead of 75% to leave some slop and ensure the FFT size is c not surpassed. if( .74\*zmax .gt. zlim **)** then thetafrac **=** thetalaunch **/** thetamax zmax = zlim **/** .74 sthetamax =  $float(n) * w1 * .5 / zmax$ "c Put upper limits on THETAMAX depending on frequency. if( sv.freq .gt. 1000. **)** then sthetamax =  $amin1($  sthetamax, sdeq10 ) else sthetamax =  $amin1($  sthetamax, sdeg15  $)$ end if delz= wl \* .5 **/** sthetamax thetamax =  $asin($  sthetamax  $)$  $zmax = float(n) * delz$ thetalaunch = thetafrac  $*$  thetamax end if end if c Determine horizon range based on transmitter height and 0 receiver height c by RHOR = 3572. \* sqrt(  $1.3333$  \* antref)

```
rhor = 4124.5387 * sqrt( sv.antht)dr = 2. * fko * delz**2rkm = vnp.rmax * 1.e-3c Determine range step.
      if( fter ) then
         dr = \t{amin1} (dr, 700.)if( rkm .ge. 5. ) rllim = 75.
         if( rkm ge. 10. rilim = 90.
         if( rkm ge. 15. rllim = 100.
         if( rkm .ge. 20. ) rlim = 110if(rkm .ge. 30.) rllim = 175.if( rkm ge. 50. rllim = 200.
         if( rkm .ge. 75. ) rllim = 250.
         if('rkm .ge. 100.) rllim = <math>300</math>.dr = amaxl( dr, rllim )
      else
         dr = aminl( dr, 1000. )
         dr = amaxl( dr, 30. )
         if( vnp.rmax .ge. rhor ) dr = amax1(300., dr)end if
      dr2 = .5 * drc Path loss constant.
      plcnst=20.*alogl0(2.*fko)
c Initialize variables for free-space propagator phase calculations.
      delp = pi/zmaxFNorm = 2. / Ncnst = delp / fkonm1 = n - 1<br>dz2 = 2. * delz
c Initialize variables and set-up filter array.
     no4 = n/4n34 = 3.* no4
     cn75 = 4.* pi / N
      do i = 0, no4
         fj= cn75 * float(i)filt(i) = .5 + .5 * cos(fj)end do
c Initialize dielectric ground constants for vertical polarization.
      i\sigma = 1if( tr.igr .eq. 0 ) then
        tr.igr = 1tr.rgrnd(1) = 0.tr.iqrnd(1) = 0end if
      if( sv.polar .eq. 'V' ) call dieinit( sv, tr
c Initialize starter field.
      call xyinit( sv, tr
c Transform to z-space.
      call fft( u )
"c Initialize C1 and C2 for start of PE calculations - only for vertical
c polarization. NOTE: THIS IS ONLY FOR SMOOTH SURFACE.
```

```
if( sv.polar .eq. 'V' ) then
         clc = cmplx(0., 0.)c2c = \text{cmplx}( 0., 0.)do i = 0, n
            nmi = n - iui = u(i)umni = u(mni)if(( i .eq. 0 ) .or. (i .eq. n )) then
                u = .5 * u\overline{umni} = .5 * unmi
            end if
            iv = mod(i, 2)cx = rav(i)if( iv .eq. 1 ) cx = -rav(i)clc = ui * rav(i)c2c =unmi * cxcl = cl + clc
            c2 = c2 + c2cend do
         c1 = c1 * rkc2 = c2 * rkend if
      ylast = 0.
      if( fter ) ylast = tr.tery(1)\text{ycurr} = 0.
      rout = 0.
      \text{your} = 0.
c Define mesh array in height
      do i=0,n
         ht(i)= float(i)*delzend do
c If smooth surface, trace THETALAUNCH ray and store all heights at each c output range step in array HLIM().
      call traceh( vnp.nrout )
c Determine the free-space propagator (p-space) arrays.
      call phasel
c If smooth surface and range-independent case then initialize all refractivity
c and z-space propagator arrays now.
      if( rf.nprof .eq. 1 ) call profref( hminter, 0
      if(( .not. fter ) .and. (rf.nprof .eq. 1 )) then
         call intprof
         call phase2
      end if
      end
```
## **8.1.1** Subroutine **ANTPAT**

```
c ********************** SUBROUTINE ANTPAT ******************************
c Module Name: ANTPAT
c Module Security Classification: UNCLASSIFIED
c Purpose: Determines the antenna pattern factor for angle passed to routine.
c Version Number: 1.5
c INPUTS:
c Argument List: IPTRN, SANG
c Common: AFAC, BW, ELV, PELEV, SBW, UMAX
c OUTPUTS:
c Argument List: PATFAC
c Files Included: NONE
c Calling Routines: XYINIT
c Routines called: NONE
c GLOSSARY: For common variables refer to main glossary.
c Input Variables:
c IPTRN = Type of antenna pattern.
c SANG = Sine of angle for which antenna pattern is sought.
c Output Variables:
c PATFAC = Antenna pattern factor.
c Local Variables:
c ARG = Angle argument used for SINX/X and generic height-finder antenna
c pattern<br>c DIRANG = Sine
      DIRANG = Sine of direct ray angle = abs(SANG)c PR = Sine of angle U relative to sine of elevation angle (i.e.,
c sine(u) - sine(elv)
c U = Angle for which antenna pattern is sought.
c UDIF = Angle U relative to the antenna elevation angle (i.e., U-ELV)
     subroutine antpat( iptrn, sang, PATFAC )
     common / pattern / pelev, afac, bw, elv, umax, sbw
c In the following pattern definitions, "u" refers to the angle for which
c the antenna pattern is sought, and "uO" refers to the elevation angle.
c IPTRN = 0 gives Omnidirectional antenna pattern factor : f(u) = 1patfac = 1.if( iptrn .gt. 1 ) then
         u = asin( sang
         udif = u - elvend if
c IPTRN = 1 gives Gaussian antenna pattern based on
c f(p-p0) = exp(-w*2 * (p-p0) *2) / 4, where p = sin(u) and
c pO = sin(uO)
     if( iptrn .eq. 1 ) then
        pr = sang - pelev
```

```
patfac = exp(-pr * pr * afac)c IPTRN = 2 gives sin(x)/x pattern based on<br>c f(u-uO) = sin(x) / x where x = afac * sin(u-uO) for |u-uO| <= umax
c f(u-u0) = .03 for |u-u0| > uc IPTRN = 4 gives height-finder pattern which is a special case of sin(x)/xelseif(( iptrn .eq. 2 ) .or. ( iptrn .eq. 4 )) then
         if( iptrn .eq. 4 ) then
            dirang = abs( sang )
            if( dirang .gt. elv ) udif = u - dirang
         end if
         if( abs(udif) .le. l.e-6 ) then
            patfac = 1.
         elseif( abs( udif ) .gt. umax ) then
           patfac = .03
         else
            arg = afac * sin( udif)patfac = aminl( 1., amaxl( .03, sin( arg ) / arg
         end if
c IPTRN = 3 gives csc-sq pattern based on
cf(u) = 1 for u-u0 \leq buc f(u) = sin(bw) / sin(u-u0) for u-u0 > bwc f(u) = maximum of .03 or [1+(u-u0)/bw] for u-u0 < 0elseif( iptrn .eq. 3 ) then
         if( udif .gt. bw ) then
            patfac = sbw / sin( udif)elseif( udif .1t. 0 ) then
            patfac = aminl( 1., amaxl( .03, (1. + udif/bw) )
         end if
      end if
      end
```
#### **8.1.2** Subroutine REFINIT

```
c*************SUBROUTINE REFINIT***************
c Module Name: REFINIT
c Module Security Classification: UNCLASSIFIED
c Purpose: Initializes refractivity arrays used for subsequent PE
          calculations.
c Version Number: 1.5
c INPUTS:
c Argument List: ELERR12, RF structure, VRMAX,
c Common: NONE
c OUTPUTS:
c Argument List: IERROR
    c Common: HTDUM(), IS, LVLEP, REFDUM(), RV2
c Files Included: FFTSIZ.INC, TPEM.INC
c Calling Routines: PEINIT
c Routines called: REMDUP
c GLOSSARY: For common variables refer to main glossary
c Input Variables:
c ELERR12 = Element of user-provided error flag structure EF that will
c trap on certain errors if set to .TRUE. Refer to user's
c manual.
c RF = Refractivity structure for external environmental data elements.<br>
c RF.LVLEP = Number of levels in refractivity profile (for range
c An - Nettactivity Schuchar of executar chymnomical data crew<br>c RF.LVLEP = Number of levels in refractivity profile (for range
c and the community of the case all profiles must have same number of the dependent case all profiles must have same number of
c dependent design des des des levels)
c RF.REFMSL(,) = 2-dimensional array containing refractivity with
c respect to mean sea level of each profile. Array
c format must be REFMSL(I,J) = M-unit value at Ith
c level of Jth profile. J = 1 for range-independent
c cases.
c RF.HMSL() = 2-dimensional array containing heights in meters with
c respect to mean sea level of each profile. Array format
c must be HMSL(I, J) = height of Ith level of Jth profile.<br>
J = 1 for range-independent cases.
                    J = 1 for range-independent cases.
c RF.RNGPROF() = Ranges of each profile in meters, i.e., RNGPROF(I) =
c range of Ith profile. RNGPROF(1) should always be
c equal to 0.
c RF.NPROF = Number of profiles. Equals 1 for range-independent cases.
     VRMAX = Maximum range in meters.c Output Variables:
c IERROR = -12 -> Range of last refractivity profile entered (for range
c dependent case) is less than VRNAX. (This is returned from
              subroutine REFINIT). Will only return this error if error flag
c ELERR12 is set to .TRUE.).
c Local Variables:
c GRAD = Gradient of current refractivity level.
c HDIF = Height difference between last two differing height levels in
c each refractivity profile.
c HLARGE = This is the maximum height at which the refractivity profile
c is extrapolated.
c LVLMI = Last user-specified level in refractivity profile
```

```
c LVLM2 = Second-to-last user-specified level in refractivity profile,<br>c (i.e, LVLM1-1).<br>c NP = Final number of refractivity profiles<br>c RLARGE = This is the maximum range at which the refractivity profile
c RLARGE = This is the maximum range at which the refractivity profile c is "extrapolated". For range-dependent case, the last entered c profile is then forced to be homogeneous to a range of RLARGE.
        subroutine refinit( elerrl2, vrmax, rf, IERROR
        include 'tpem.inc'
       common / parinit / rv2, refdum(mxlvls), htdum(mxlvls),
                                  profint(O:maxpts), ht(O:maxpts), is, lvlep
        record / refractivity / rf
        logical elerrl2
        data hlarge/ l.e6 /
        data rlarge / l.elO /
        ierror = 0
c Test to see if last profile entered ( for range dependent case ) meets or c exceeds VRMAX, otherwise, return error (unless error trapping is turned off c - EF.LERR12 = .FALSE.).
        if( rf.nprof .gt. 1 ) then
            if(( rf.rngprof(rf.nprof) .1t. vrmax ) .and. ( elerrl2 )) then
                ierror = -12return
            end if
        end if
c Add extra level to tabulated profiles with extrapolated gradient. Test on c HDIF greater than 0 for profiles that contain multiple height/M-unit values
c that are equal.
        rf.lvlep = rf.lvlep + 1
        do i = 1, rf.nprofhdif = 0.
            lvlml = rf.lvlep
            lvlm2 = rf.lvlep
            do while( hdif .le. l.e-6
                lvlm1 = lvlm1 - 1lvlm2 = lvlm1 - 1hdiff = rf.hmsl(lvlml,i) - rf.hmsl(lvlm2,i)end do
            grad = (rf.refmsl(lvlml,i)-rf.refmsl(lvlm2,i)) / hdif
c If last gradient in refractivity profile is negative then return error.
            if( grad .1t. 0 ) then
                ierror = -14return
            end if
            rf.hmsl(rf.lvlep, i) = hlargerf.nmsi(rf.lvlep, i) = hiarge<br>rf.refmsl( rf.lvlep, i ) = (hlarge-rf.hmsl(lvlml,i)) * qrad +
       ti.termsi( fi.iviep, 1 ) - (miarge-<br>f.refmsl( lvlml, j
        end do
        is = 1rv2=rf.rngprof(is)
        do i = 1, rf.lvlep
            refdum(i) = rf.refmsl(i, is)
```

```
htdum(i) = rf.hmsl(i, is)end do
np = rf.nprof + 1.
rf.rngprof(np) = riarge
do i = 1, rf.lvlep
   npml = np - 1
   rf.hmsl( i, np ) = rf.hmsl( i, npm1)rf.refmsl( i, np )=rf.refmsl( i, npml
end do
iviep = rf.lvlep
call remdup
end
```
 $\sim$ 

 $\mathbb{R}^2$ 

 $\sim$ 

 $\mathcal{L}_{\text{eff}}$ 

#### **8.1.3** Subroutine TRACEA

C \*\*\*\*\*\*\*\*\*\*\*\*\*\*\*\*\*\*\*\*\*\*\*\*\*\*\*\*\*\* SUBROUTINE TRACEA \*\*\*\*\*\*\*\*\*\*\*\*\*\*\*\*\*\*\*\*\*\*\*\*\*\*\*\*\*\* c Module Name: TRACEA c Module Security Classification: UNCLASSIFIED c Purpose: This routine performs a ray trace to determine the minimum angle c required (based on the reflected ray) to obtain a PE solution for c all heights up to ZLIM and all ranges beyond RLIM. THETAMAX c is then determined from this angle. This is done only for smooth c surface and automatic angle calculation. For terrian cases, c THETAMAX has already been set to the larger of the critical angle c (if a duct exists), the angle that clears the highest terrain c peak, and the tangent angle determined from HMAX and RMAX. C If PRANG is not equal to 0, then the user has overriden the<br>c default calculation and THETAMAX is then determined based on<br>c PRANG. However a ray trace must still be done in order to<br>c determine the initial launch angle c Version Number: 1.5 c INPUTS: c Argument List: ACRIT, PRANG, TR structure<br>c Common: ANTREF, DMDH(), FTER, HTDUM(), JLS, LVLEP, RLIM,<br>c SLP(), THETAMAX, ZLIM c OUTPUTS: c Argument List: NONE c Common: RPE, THETALAUNCH, THETAMAX c Files Included: FFTSIZ.INC, TPEM.INC c Calling Routines: PEINIT c Routines called: NONE c GLOSSARY: For common variables refer to main glossary c Input Variables: c ACRIT = Critical angle, i.e., angle above which no rays are trapped c for ducting environment. c PRANG = User-specified propagation angle in radians. c TR = Terrain structure for external terrain data elements. c TR.TERX() = range points of terrain profile in meters. c TR.TERY() = height points of terrain profile in meters. c Output Variables: c For common variables refer to main glossary c Local Variables: <sup>c</sup>**AO** = Angle in radians of ray before trace step. <sup>c</sup>**Al** = Angle in radians of ray after trace step. c AMXCUR = Maximum of local angle along ray. c AMXCURL = Last (or previous) AMXCUR. c AS = Starting launch angle in radians. c ASL = Last (or previous) starting launch angle. c DEG15 = 15 degrees (in radians) - used as a maximum limit for c THETAMAX and THETALAUNCH. c GRAD = Gradient of current refractivity layer. c HO = Height of ray in meters of ray before trace step.

```
c H1 = Height of ray in meters of ray after trace step.<br>c IDN = Integer with value of + or - 1. Used to increm
       c IDN = Integer with value of + or - 1. Used to increment or decrement
c initial launch angle.<br>c ISET = Flag to test whether
c ISET = Flag to test whether or not to stop main loop.
c 1981 - Fiag to test whether of hot to stop main foop.<br>c     JL = Index of current refractivity layer ray tracing through
c LOOP = find to test whether or not to stop nested loop of ray tracing<br>c LOOP = Flag to test whether or not to stop nested loop of ray tracing
c 100P = Flag to test wh<br>c individual ray.<br>c RAD = Radicand for ray
c RAD = Radicand for ray trace formula
c RO = Range of ray in meters before trace step.<br>c R1 = Range of ray in meters after trace step.
c R1 = Range of ray in meters after trace step.<br>c RREF = Range at which traced ray is reflected
      RREF = Range at which traced ray is reflected.
       subroutine tracea( tr, prang, acrit )
      include 'tpem.inc'
       common / miscvar / fnorm, cnst, delp, thetamax, plcnst, qi,
      + antref, rpe, hlim(mxrout), slp(mxter), fter,
      + hmref, htl:
      common / trvar / dmdh(mxlvls), zlim, jls, thetalaunch, rlim
       common / parinit / rv2, refdum(mxlvls), htdum(mxlvls),
                             profint(O:maxpts), ht(O:maxpts), is, lvlep
      record / terrain / tr
      complex qi
      logical fter, loop
       data degl5 / .2617994 / !15 degrees in radians
c All heights and ranges are in meters, gradients are in M-unit/meter * l.e-6
c and angles are in radians.
c Define in line ray trace functions:
      rada1( a, b ) = a^{**2} + 2. * grad * b 1a=a0, b=h1-h0<br>rp( a, b ) = a + b / grad 1a=r0, b=a1-a0
      rp( a, b ) = a + b / gradap(a, b) = a + b * grad !a=a0, b=rl-
       hp( a, b, c ) = a + ( b^{+2} - c^{+2} ) / 2. / grad !a=h0, b=a1, c=a0
      as = -thetheaidn = -1
       if( fter ) then
          as = thetamax
          if( prang .le. 1.e-6 ) idn = 1c For initial shallow slope and non-zero user-defined maximum propagation
c angle, determine the range at which ray is reflected (RREF). If this is
c less than the range of the 2nd terrain point, then treat as if this were a
c smooth surface problem. I.e., determine THETAMAX based on reflected ray,
c not direct ray.
          if(( prang .gt. l.e-6 ) .and. ( slp(l) .le. l.e-6 )) then
              rref = (antref - tr.tery(1)) / tan( thetanax)if( rref .1t. tr.terx(2) ) then
                 idn = -1as = -thetamax
              end if
          end if
       end if
      as1 = 0.amxcurl = 0.
      iset = 0do while( iset .eq. 0
```

```
"c Decrease or increase angle by 1 mrad, depending on value of IDN.
c Initialize ray trace variables.
         as = as + idn*1.e-3h0 = antrefr0 = 0.
         rpe = 0.
         a0 = asjl = jls
         amxcur = 0.
         loop = .true.
c Perform ray trace until ray has reached ZLIM and/or RLIM where
"c ZLIM = maximum of HMAX-HMINTER or ANTREF.
c RLIM = .9 * RMAXdo while( loop
            grad = dmdh(jl)if(a0.lt. 0.) h1 = htdum(j1)if( a0 \text{ .gt. } 0. ) h1 = htdum(j1 + 1)if( aO .eq. 0. ) then
               if( grad .lt. 0. ) hl = htdum(jl)if( grad .gt. 0. ) h1 = htdum(j1+1)
            end if
            if(hl.gt. zlim) hl = zlimrad = rada1( a0, h1-h0)if( rad .gt. 0 ) then
               al = sign( 1., aO ) * sqrt( rad
            else
               a1 = 0.h1 = hp(h0, al, a0)end if
            r1 = rp( r0, a1-a0)if((a1 .le. 0. ) .and. (h1 .le. htdum(j1) )) thenh1 = htdum(j1)rad = radal( a0, h1-h0 )al = -sqrt( rad )
               rl = rp( rO, al-aO
ji = jl - 1
               if( ji. eq. 0) jl = 1elseif((a1.ge. 0.).and.(h1.ge. htdum(j1+1)) then
               h1 = htdum(j1+1)rad = rada1(a0, h1-h0)
               a1 = sqrt(rad)r1 = rp( r0, al-a0)ji = ji + 1
            if( jl .gt. ivlep ) jl = ivlep end if
            if( hl .gt. zlim ) then
               h1 = zlimrad = radal( a0, h1-h0 )al = sqrt( rad )
               r1 = rp( r0, a1-a0)end if
            h0 = h1r0 = r1a0 = a1c Set RPE to range at which reflected ray hits the ground.
            if( hO .le. 1.e-4 ) then
```

```
a0 = -a0
```
 $rpe = r0$ end if

"c If **AO** greater than 90 degrees then exit loop.

```
if( a0 .ge. 1.57079 ) exit<br>amxcur = amaxl( amxcur, a0 )
if((h0.ge. zlim).and. (a0.gt. 0.)) loop = .false.
if(r0.gt. rlim) loop = .false.
```
end do

c Test to see if the current ray traced from launch angle AS meets criteria. c If ray traced does not reach ZLIM AND is not within RLIM then the initial c launch angle AS is increased by 1 mrad and ray trace is c repeated. This is done only for smooth surface.

if(( rO .le. rlim ) .and. **(** rpe .gt. 0. )) iset = 1

"c If criteria is met then (if user specified a problem angle) make sure the "c local maximum angle is just within PRANG. If not then repeat ray trace c until this occurs.

```
if( fter ) then
            if( prang .gt. l.e-6 ) then
               \texttt{iset} = 1if( amxcur .gt. thetamax ) iset = 0
                if( as .le. acrit+l.e-3 ) iset = 1 !Don't let launch angle
                                                       !Don't let launch angle<br>!be less than critical
                                                       !angle.
            else
               if((r0 .le. rlim ) .and. (h0 .ge. zlim )) iset = 1if( iset .eq. 1 ) thetamax = amax1( abs(as), amxcur )
            end if
         else
            if(( prang .gt. l.e-6 ) .and. (iset .eq. 1)) then
               a = \text{amax1} (abs(as), amxcur)
               if( a .1t. prang ) then
                   iset = 0elseif( asl .ne. 0. ) then
                   as = as1amxcur = amxcur1end if
            end if
         end if
c Just as a safeguard - set absolute maximum of launch angle to 15 degrees.
         if( as .le. -degl5 ) then
            iset = 1
            as = -deg15amxcur = deg15end if
         as1 = asamxcur1 = amxcurend do
      if( .not. fter ) thetamax = amax1( abs(as), amxcur)
      thetalaunch = abs(as)end
```
#### 8.1.4 Subroutine **DLEINIT**

```
c*************SUBROUTINE DIEINIT**************
c Module Name: DIEINIT
c Module Security Classification: UNCLASSIFIED
c Purpose: This routine calculates Conductivity and Permittivity
c as a function of frequency in MHz. All equations and coef-
c ficients were obtained by using a SUMMASKETCH digitizer with<br>c ficients were obtained by using a SUMMASKETCH digitizer with
c the CCIR volume 5 curves on page 74. The digitized data was
c the CCIR volume 5 curves on page 74. The digitized data was<br>c         then used with the TABLECURVE software to obtain the best fit
c equations and coefficients used in this subroutine. In some
           cases two sets of equations were required to obtain a decent
c fit across the 100 MHz - 100GHz range. These curves fit the
c digitized data to within 5%.
c Version Number: 1.5
c INPUTS:
c Argument List: SV structure, TR structure
c Common: NONE
c OUTPUTS: TR.DIELEC(,)
c Files Included: FFTSIZ.INC, TPEM.INC
c Calling Routines: PEINIT
c Routines called: NONE
c GLOSSARY:
c Input Variables:
c SV = System structure for external system data elements.
c SV.FREQ = Frequency in MHz.
c TR = Terrain structure for external terrain data elements.
c TR.IGR = Number of different ground types specified.
          TR.IGRND() = Type of ground composition for given terrain profile -c can vary with range. Different ground types are:<br>
0 = \text{sea water}, 1 = \text{fresh water}, 2 = \text{wet ground},c 0 = sea water, 1 = fresh water, 2 = wet ground,
                       c 3 = medium dry ground, 4 = very dry ground,
c 5 = user defined (in which case, values of relative<br>c 5 = permittivity and conductivity must be given).
c example permittivity and conductivity must be given).<br>
\mathcal{C} and types apply.
         TR.FGRND() = Ranges at which the ground types apply.
c Output Variables:
c TR.DIELEC(,) = 2-dimensional array containing the relative<br>c permittivity and conductivity; DIELEC(1,i) and
c DIELEC(2,i), respectively. Only needs to be specified
c if using IGRND(i) = 5, otherwise, TPEM will
c calculate based on frequency and ground types 0-4.
c Local Variables:
c EPSILON = Relative permittivity.
c SIGMA = Conductivity.
      subroutine dieinit (sv, tr )
      include 'tpem.inc'
      record / terrain / tr
      record / systemvar / sv
      dimension a(14), b(14), c(14), d(14), e(14), f(14)
```
data (a(i),i=1,14) / 1.4114535e-2, 3.8586749, 79.027635,  $-0.65750351, 201.97103, 857.94335,$ + 915.31026, 0.8756665, 5.5990969e-3, + 215.87521, .17381269, 2.4625032e-2, + -4.9560275e-2, 2.2953743e-4 / data (b(i),i=1,14) / -5.2122497e-8, -2.1179295e-5, -2.2083308e-5, + 5.5620223e-5, -2.5539582e-3, -8.9983662e-5, + -9.4530022e-6, 4.7236085e-5, 8.7798277e-5, + -7.6649237e-5, 1.2655183e-4, 1.8254018e-4, + 2.9876572e-5, -8.1212741e-7 / data (c(i),i=1,14) / 5.8547829e-11, 9.1253873e-4, -3.5486605e-4, + 6.6113198e-4, 1.2197967e-2, 5.5275278e-2, + -4.0348211e-3, 2.6051966e-8, 6.2451017e-8, + -2.6151055e-3, -1.6790756e-9, -2.664754e-8,  $-3.0561848e-10$ ,  $1.8045461e-9$  / data (d(i),i=1,14) / -7.6717423e-16, 6.5727504e-10, 2.7067836e-9, + 3.0140816e-10, 3.7853169e-5, 8.8247139e-8, + 4.892281e-8, -9.235936e-13, -7.1317207e-12, + 1.2565999e-8, 1.1037608e-14, 7.6508732e-12, + 1.1131828e-15, -1.960677e-12 / data (e(i),i=1,14) / 2.9856318e-21, 1.5309921e-8, 8.210184e-9, + 1.4876952e-9, -1.728776e-6, 0.0, + 7.4342897e-7, 1.4560078e-17, 4.2515914e-16, + 1.9484482e-7, -2.9223433e-20, -7.4193268e-16, 0.0, 1.2569594e-15 / data (f(i),i=1,14) / 0., -1.9647664e-15, -1.0007669e-14, 0., 0., + 0., 0., -1.1129348e-22, -1.240806e-20, 0., + 0., 0., 0., -4.46811e-19 /  $f1 = sv.freq$ f2 = **fl** \* **fl** f3 = **fl** \* f2  $f4 = f1 * f3$ f5 = **fl** \* f4  $f6 = f1 * f5$ f7 = **fl** \* f6 f8 = **fl** \* f7  $f9 = f1 * f8$ do i = **1,** tr.igr select case ( tr.igrnd(i) ) c Permittivity and conductivity for salt water. case( 0 **)** epsilon = 70.  $sigma = 5$ .  $m = 1$  $ml = m + 1$ if( **fl** .gt. 2253.5895 ) epsilon = **1.** / (a(m) + **<sup>+</sup>**b(m)\*fl + c(m)\*f2 + d(m)\*f3 + e(m)\*f4 if( **fl** .gt. 1106.207 ) then sigma =  $a$ (m1) + c(m1) \*f1 + e(m1) \*f2  $sigma = sigma / (1.+b(m)) *f1 + d(m1) *f2 + f(m1) *f3)$ end if c Permittivity and conductivity for fresh water. case( 1 **)** epsilon = 80.0  $m = 3$  $m1 = m + 1$ IF( **fl** .gt. 6165.776 ) THEN epsilon =  $a(m) + c(m) * f1 + e(m) * f2$ epsilon = epsilon/(1. + b(m)\*fl + d(m)\*f2 + f(m)\*f3 )

end if IF( fl .gt. 5776.157) THEN  $k = 2$ else  $ml = ml + 1$  $k = -1$ end if sigma =  $a$ (m1) + c(m1) \*f1 + e(m1) \*f2  $signa = (signa / (1. + b(m1)*f1 + d(m1)*f2))**k$ c Permittivity and conductivity for wet ground. case( 2 **)**  $epsilon = 30.0$  $m = 6$ IF( **fl** .ge. 4228.11 ) m = 7 if( **fl** .gt. 1312.054 ) then epsilon =  $a(m) + c(m)*f1 + e(m)*f2$ epsilon =  $SQRT($  epsilon /  $(1. + b(m)*f1 + d(m)*f2) )$ end if IF( fl .gt. 15454.4) then  $m1 = 8$  $g = 3.3253339e - 28$  $\sim$ else  $m1 = 9$  $g = 1.3854354e-25$ end if sigma =  $a$ (m1) + b(m1)\*f1 + c(m1)\*f2 + d(m1)\*f3 + e(m1)\*f4 sigma = sigma +  $f(m1)*f5 + g*f6$ c Permittivity and conductivity for medium dry ground. case( 3 **)**  $epsilon = 15.0$ IF( **fl** .gt. 4841.945) THEN **m** = **10** epsilon =  $a(m) + c(m) * f1 + e(m) * f2$ epsilon =  $SQRT($  epsilon /  $(1. + b(m)*f1 + d(m)*f2) )$ end if  $m1 = 12$ IF( **fl** .gt. 4946.751) ml = **<sup>11</sup>**  $sigma = (a(m1) + b(m1)*f1 + c(m1)*f2 + d(m1)*f3 +$ +  $e(m1)*f4)**2$ c Permittivity and conductivity for very dry ground. case( 4 **)** epsilon  $= 3.0$ IF( fl .1t. 590.8924 ) then sigma =  $1.0e-4$ else IF( fl .gt. 7131.933) THEN  $m1 = 13$ sigma =  $(a(m1) + b(m1)*f1 + c(m1)*f2 + d(m1)*f3)**2$ else  $m1 = 14$  $g = 9.4623158e-23$  $h = -1.1787443e-26$ <br> $s = 7.9254217e-31$  $t = -2.2088286e-35$ sigma =  $a(m1) + b(m1)*f1 + c(m1)*f2 + d(m1)*f3$ sigma = sigma + e(m1) \*f4 + f(m1) \*f5 + g\*f6 sigma = sigma +  $h*f7$  +  $s*f8$  +  $t*fg$ end if end if

c User-defined

```
case( 5 )
                      epsilon = tr.dieleepsiton = cr.dielec(1)<br>sigma = tr.dielec(2,i)
                 case default
                    ! Do nothing
             end select
             tr.dielec(l,i) = epsilon
tr.dielec(2,i) = sigma
         end do
c Set dielectric constants equal to last provided ground constants at le7 km.
         \texttt{tr.igr} = \texttt{tr.igr} + 1<br>\texttt{tr.rgrnd}(\texttt{tr.igr}) = 1.\texttt{e}tr.dielec(l,tr.igr) = epsilon
         tr.dielec(2,tr.igr) = sigma
        end
```
## **8.1.5** Subroutine GETFFTSZ

```
c ******************* SUBROUTINE GETFFTSZ ***************************
c Module Name: GETFFTSZ
c Module Security Classification: UNCLASSIFIED
c Purpose: Determines the FFT size needed for a given problem.
c Version Number: 1.5
c INPUTS:
C Argument List: ZLIM
c Common: FTER, THETAMAX, WL
c Parameter: MXNFFT
c OUTPUTS:
c Argument List: ZLIM
c Common: DELZ, LN, N, ZMAX
c Files Included: FFTSIZ.INC, TPEM.INC
c Calling Routines: PEINIT
c Routines called: NONE
c GLOSSARY: For common variables refer to main glossary. For parameters
             c refer to TPEM.INC and FFTSIZ.INC
c Input Variables:
c ZLIM = Maximum height region where PE solution is valid = .75 * ZMAX.
c Output Variables:<br>
c ZLIM = Calculates a new height limit equal to .75*ZMAX only if the<br>
c maximum transform size needed is too large to do specified<br>
c problem. Fixes transform size to maximum and adjusts ZMAX and<br>
c ZL
c Local Variables:
c STHETAMAX = Sine of THETAMAX
      subroutine getfftsz( ZLIM
      include 'tpem. inc'
      common / miscvar / fnorm, cnst, delp, thetamax, plcnst, qi,
     + antref, rpe, hlim(mxrout), slp(mxter), fter,
      common / pevar / wl, fko, delz, n, ln, zmax, n34, con, dz2, nml
      logical fter
      complex qi
      sthetamax = sin( thetamax )delz= wl * .5 / sthetamax
c Set lower FFT limit to 2**9 for smooth surface cases, if terrain case then
c set lower FFT limit to 2**10.
      ln = 9if( fter) ln=10
      N=2**LN
```

```
zmax=delz*float(n)
c Determine transform size needed to perform calculations to a height of ZLIM,
c up to the maximum FFT size allowed.
     do while( .75*zmax .1t. zlim
        ln = ln + 1if( in .gt. mxnfft ) exit
        n = 2^{**}lnzmax = delz * float(n)end do
"c If the transform size needed is too large then set ZMAX and ZLIM
c accordingly.
      if( in .gt. mxnfft ) then
         ln = maxffn = 2**ln
         zmax = delz * float
         zlim = .75 * zmax
     end if
     end
```
#### **8.1.6** Subroutine XYINIT

```
C ***************************** SUBROUTINE XYINIT ***************************
c Module Name: XYINIT
c Module Security Classification: UNCLASSIFIED
c Purpose: Determines the initial PE starter field.
c Version Number: 1.5
c INPUTS:
c Argument List: SV structure, TR structure
c Common: DELP, FILT(), FKO, N, N34, RNG2, WL, ZMAX
c OUTPUTS:
c Argument List: NONE
c Common: RNG2, U()
c Files Included: FFTSIZ.INC, TPEM.INC
c Calling Routines: PEINIT
c Routines called: ANTPAT, GETALN
c GLOSSARY: For common variables see main glossary
c Input Variables: c SV = System structure for external system data elements. c SV.ANTHT = transmitting antenna height above local ground in meters.
c SV.IPAT = integer value indicating type of antenna pattern desired. c IPAT = 0 ->omni c IPAT = 1 -> gaussian
c IPAT = 2 \rightarrow \text{sinc } x<br>c IPAT = 3 \rightarrow \text{csc}^{**}2IPAT = 3 \rightarrow \csc*2 xc IPAT = 4 -> generic height-finder<br>c SV.POLAR = 1-character string indicating po
         SV.POLAR = 1-character string indicating polarization. H-horizontal,
c V-vertical.
c TR = Terrain structure for external terrain data elements.
c Output Variables:
c For common variables refer to main glossary
c Local Variables: c ANTKO = Exponential term in calculation of DTERM and RTERM
c ATTN = Attenuation factor for filtering
c CRAD = Square root term in reflection coefficient calculation
c CTHETA = Cosine of angle PK<br>c DTERM = Field due to real point source at height SV.ANTHT, i.e.,
c DTERM=exp{-i*sv.antht*fko*sin(theta)}.
c DTHETA = Bin width in angle- (or p-) space c FACD = Antenna pattern factor for direct ray angle. c FACR = Antenna pattern factor for reflected ray angle.
c PK = Angle value for bin I, i.e., I*DTHETA
c REFCOEF = Complex reflection coefficient.<br>c RTERM = Field due to image point source at height -SV.ANTHT, i.e.,<br>c RTERM=exp{i*sv.antht*fko*sin(theta)).
c SGAIN = Normalization factor.
c SRAD = Sine term in reflection coefficient calculation
c STHETA = Sine of angle PK
c ZPK = Phase term for DTERM and RTERM
       SUBROUTINE xyinit( sv, tr
```

```
include 'tpem.inc'
      common / arrays / u(O:maxpts), filt(O:maxn4), frsp(O:maxpts),
     + envpr(O:maxpts), ulst(O:maxpts)
      common / miscvar / fnorm, cnst, delp, thetamax, plcnst, qi,
     + antref, rpe, hlim(mxrout), slp(mxter), fter,
     + hmref, htlim.
      common / pevar / wl, fko, delz, n, ln, zmax, n34, con, dz2, nml<br>common / impedance / alphav, rav(0:maxpts), rng, rng2, c1, c2,
                            + rk, din, c2m, ig, root
      record / systemvar / sv
      record / terrain / tr
      logical fter
      complex u, frsp, envpr, uist, qi, root
      complex alphav, rav, rng, rng2, ci, c2, rk, din, c2m
      complex refcoef, rterm, dterm, crad, srad
"c Reflection coefficient is defaulted to -1 for horizontal polarization.
      refcoef = cmplx(-1, 0).
      if( sv.polar .eq. IV' ) call getaln( tr
      sgain= sqrt( wl ) / zmax
      dtheta =delp / fko
      antko = fko \times sv. antht
      DO I=0,N
         pk = float(i) * dthetazpk = pk * antkoc Get antenna pattern factors for the direct and reflected rays.
         call antpat( sv.ipat, pk, FACD
         call antpat( sv.ipat, -pk, FACR
c If vertical polarization, then determine reflection coefficient.
         if( sv.polar .eq. 'V' ) then
            \text{ctheta} = \text{cos}(pk)stheta = sin( p k )crad = csqrt( rng2 - ctheta**2 )
            srad = rng2 * stheta
            refcoef = (srad - crad) / (srad + crad)end if
         rterm = cmplx( cos( zpk ), sin( zpk
         dterm = conjg( rterm)
         u(i) = sgain * ( facd * dterm + refcoef * facr * rterm )
      end do
c Filter upper 1/4 of the field.
      do i = n34, n
         attn = filt(i-n34)u(i) = \text{attn*}u(i)end do
      END
```
## **8.1.7** Subroutine FFT

```
c ********************** SUBROUTINE FFT *****************************
"c Module Name: FFT
c Module Security Classification: UNCLASSIFIED
"c Purpose: Performs fast Fourier sine transform on complex PE field array U.
c Version Number: 1.5
c INPUTS:
c Argument List: U()<br>c Common: LN, N
    Common: LN, N
c Parameter: MAXPTS
c OUTPUTS:
c Argument List: U()
"c Files Included: FFTSIZ.INC, TPEM.INC
c Calling Routines: PEINIT, PESTEP
c Routines Called: SINFFT
"c GLOSSARY: For common variables refer to main glossary. For parameters,
c refer to TPEM.INC
c Input Variables:<br>c U() = ComplexU() = Complex field to be transformed.c Output Variables:
c U() = Transform of complex field.
c Local Variables:
c X() = Real part of field.<br>c Y() = Imaginary part of f
      Y() = Imaginary part of field.
      subroutine fft( u)
      include 'tpem.inc'
      common / pevar / wl, fko, delz, n, ln, zmax, n34, con, dz2, nml
      complex u(O:*)
      dimension x(O:maxpts), y(O:maxpts)
      do i = 0, n
         x(i) = real(u(i))y(i) = imag(u(i))end do
      call sinfft( ln, X )
      call sinfft( ln, Y )
      do i = 0, n
         u(i) = \text{cmplx}(x(i), y(i))end do
      end
```
# **8.1.8** Subroutine **SINFFT**

```
SUBROUTINE SINFFT ( N, X
C
     C***C**
C**
C^* PURPOSE: SINFFT replaces the real array X()<br>C^* by its finite discrete sine transf
            by its finite discrete sine transform
C**
C^* METHOD :
C**
C^* The algorithm is based on a mixed radix (8-4-2) real vector C^* fast Fourier synthesis routine published by Bergland:
      fast Fourier synthesis routine published by Bergland:
C**
C* G.D. Bergland, 'A Radix-eight Fast Fourier Transform *
C* Subroutine for Real-valued Series,' IEEE Transactions on *
C* Audio and Electro-acoustics', vol. AU-17, pp. 138-144, 1969 *
C**
C* and sine and cosine transform algorithms for real series<br>C* published by Cooley, Lewis, and Welch:
      published by Cooley, Lewis, and Welch:
C**
C* (J.W. COOLEY, P.A.W. LEWIS AND P.D. WELSH, 'The Fast Fourier *
C* Transform Algorithm: Programming Considerations in the *
C* Calculation of Sine, Cosine and Laplace Transforms',<br>C* J. SOUND VIB., vol. 12, pp. 315-337, 1970).
      C* J. SOUND VIB., vol. 12, pp. 315-337, 1970 ). *
\mathbb{C}^*\mathbb{C}^*C* ARGUMENTS: *
C^{\star} -- INPUT --<br>C^{\star}\mathbb{C}^*C^* N...... transform size ( = 2^{**}N )C^{\star} X() \ldots data array dimensioned 2^{\star} \star N in calling program C^{\star}\star\star *
C* -- OUTPUT -- *
\starC<sup>*</sup> X().... sine transform
\starC* TABLES: array required size *
C*
\mathbb{C}^{\star} B 2^{\star\star}N\overline{C}^* \overline{J} \overline{J} \overline{J} \overline{L} \overline{L} \overline{L} \overline{L} \overline{L} \overline{L} \overline{L} \overline{L} \overline{L} \overline{L} \overline{L} \overline{L} \overline{L} \overline{L} \overline{L} \overline{L} \overline{L} \overline{L} \overline{L} \overline{L} \overC^*<br>
C^*<br>
C^*<br>
C^*<br>
C^*<br>
C^*<br>
C^*<br>
C^*<br>
C^*<br>
C^*<br>
C^*<br>
C^*<br>
C^*<br>
C^*<br>
C^*<br>
C^*<br>
C^*SINTBL 2^{**}(N-4)C*<br>C* Sub-programs called: -<br>C*
\mathbb{C}^*\mathbb{C}^*C* R8SYN..... (radix 8 synthesis)<br>
C*
\mathbb{C}^*C*•****W*•********** * **** * **WWWWWW********* ** •*WWW••WW •
C^{\star\star}C
     include 'fftsiz.inc'
      INTEGER*4 N
C
      DIMENSION X(0:*)
      INTEGER*4 NMAX2, NMAX16, NP, NPD2, NPD4
C
      PARAMETER ( NMAX2 = MAXPTS/
      PARAMETER ( NMAX16 = MAXPTS/16
      DIMENSION B(MAXPTS), JINDX (NMAX2)
      DIMENSION SINES (MAXPTS)
      DIMENSION COSTBL (NMAXI6), SINTBL (NMAXI6)
C
```

```
SAVE B, COSTBL, JINDX, SINES, SINTBL
      SAVE NSAVE, N4, N8, NP, NPD2, NPD4, NPD16, NPMI
C
C
      DOUBLE PRECISION ARG, DT, PI
      DATA NSAVE / 0 /<br>DATA PI / 3.1
                DATA PI / 3.1415 92653 58979 32D0 /
C
C- -----------------------------------------------------------------------
C
      IF ( N .NE. NSAVE ) THEN
C compute constants and construct tables
         NSAVE = NN8 = NSAVE / 3N4 = NSAVE - 3 * N8 - 1NP = 2**NNPD2 = NP / 2NPD4 = NP / 4NPD16 = NP / 16
         NPM1 = NP - 1C build reciprical sine table<br>DT = PT / FLOAT / NP )
              = PI / FLOAT ( NP )
         DO 10 J = 1, NPMI
            ARG = DT * JSINES ( J ) = (0.5D0 / SIN (ARG ))
  10 CONTINUE
Cconstruct bit reversed subscript table
         J1 = 0
         DO 30 J = 1, NPD2 - I
            J2 = NPD220 CONTINUE
            IF ( IAND ( Jl, J2 ) .NE. 0 ) THEN
              J1 = IABS (J1 - J2)
              J2 = J2 / 2GO TO 20
            ENDIF
            J1 = J1 + J2JINDX ( J ) = Jl
  30 CONTINUE
c<br>c
C form the trig tables for the radix-8 passes;<br>C tables are stored in bit reversed order.
                        tables are stored in bit reversed order.
         J1 = 0DO 50 J = 1, NPD16 - 1
            J2 = NPD16
   40 CONTINUE
            IF ( IAND ( Jl, J2 ) .NE. 0 ) THEN
              Jl = IABS ( Jl - J2
              J2 = J2 / 2GO TO 40
            ENDIF
            J1 = J1 + J2ARG = DT * FLOAT (J1)COSTBL (J) = \text{COS} (ARG)SINTBL ( J ) = -SIN ( ARG )
   50 CONTINUE
C
      ENDIF
C
C *** form the input Fourier coefficients ***
C
C sine transform
         B(1) = -2. * X(1)B ( 2 ) = 2. * X ( NPM 1)J1 = 0DO 110 J = 3, NPM1, 2
```

```
J1 = J1 + 1J2 = JINDX ( Ji
           B ( J ) = X ( J 2 - 1 ) - X ( J 2 + 1 )
           B ( J + 1 ) = X ( NP-J2 )
 110 CONTINUE
C
                 *************************************
\frac{c}{c}C * *
C * Begin Fast Fourier Synthesis *
C
                 ***********************************
C
      IF ( N8 .NE. 0 ) THEN
Cradix-8 iterations
        INTT = 1NT = NPD16DO 130 J = 1, N8
           Jl = 1 + INTT
           J2 = J1 + INTTJ3 = J2 + INTTJ4 = J3 + INTTJ5 = J4 + INTTJ6 = J5 + INTT
J7 = J6 + INTTCALL R8SYN (INTT, NT, COSTBL, SINTBL, B(1), B(J1), B(J2)
• B(J3), B(J4), B(J5), B(J6), B(J7) ) C***
           NT = NT / 8INTT = 8 * INTT130 CONTINUE
      ENDIF
C radix-4 iteration
      IF ( N4 .GT. 0 ) THEN
        J1 = NPD4J2 = 2*NPD4J3 = 3*NPD4DO 140 J = 1, NPD4
           TO = B(J) + B(J + J1)T1 = B(J) - B(J + J1)T2 = 2. * B(J + J2)T3 = 2. * B(J + J3)<br>B(J) = T0 + T2
                   = T0 + T2B(J + J2) = TO - T2B(J + J1) = T1 + T3B(J + J3) = T1 - T3140 CONTINUE
C
      ELSE IF ( N4 .EQ. 0 ) THEN
Cradix-2 iteration
        K = NPD2DO 150 J = 1, NPD2
           K = K + 1<br>
T = B(J) += B(J) + B (K)\mathbb{B}\left(\mathbb{K}\right) \;\;=\;\; \mathbb{B}\left(\mathbb{J}\right) \;\;-\;\; \mathbb{B}\  \  \, \left(\mathbb{K}\right)B(J) = T150 CONTINUE
      ENDIF
C
C<br>C<br>C
                 ***********************
\overline{C} * * ** Form Transform *\frac{c}{c}\sim \sim \star \sim \sim \starC
C
C sine transform
```

```
Jl = NP
         DO 160 J = 1, NPMl
            X(J) = .25*( (B(J+1) + B(J1)) * SINES(J) - B(J+1) + B(J1))J1 = J1 - 1
 160 CONTINUE
      RETURN
      END
C
C
      SUBROUTINE R8SYN ( INTT, NT, COSTBL, SINTBL, BO, Bl, B2, B3,
                        • B4, B5, B6, B7
C
\frac{c}{c}PURPOSE: Radix-8 synthesis subroutine used by mixed radix driver.
C
C
C
C
C
      DIMENSION COSTBL(*), SINTBL(*)
      DIMENSION BO(*), BI(*), B2(*), B3(*), B4(*), B5(*), B6(*), B7(*)
C
C<br>C
            /// Local variables ///
C
C
       DOUBLE PRECISION Cl, C2, C3, C4, C5, C6, C7
DOUBLE PRECISION SI, S2, S3, S4, S5, $6, S7
       DOUBLE PRECISION CPI4, CPI8, R2, SP18
\mathbf CSAVE CPI4, CPI8, R2, SPI8
C
     DATA R2 / 1.41421 35623 7310D+0 /, • CPI4 / 0.70710 67811 8655D+0 /,
     • CPI8 I 0.92387 95325 1129D+0 /,
     * SPI8 / 0.38268 34323 6509D+0 /
C
C
C------------------------------------------------------------------------------+
C
     JT = 0JL = 2JR = 2JI = 3
     INTS = 8 * INTTC
     DO 60 K = 1, INTT
       TO = BO(K) + B1(K)T1 = B0(K) - B1(K)T2 = B2(K) + B2(K)T3 = B3(K) + B3(K)T4 = B4(K) + B6(K)T5 = B4(K) - B6(K)T6 = B7(K) - B5(K)T7 = B7(K) + B5(K)T8 = R2 * (T7 - T5)TS = R2 * (T7 + T5)TT0 = T0 + T2T2 = T0 - T2TT1 = T1 + T3T3 = T1 - T3T4 = T4 + T4
       T6 = T6 + T6
```

```
C
```

```
B0(K) = TT0 + T4B4(K) = TTO - T4B1(K) = TT1 + T5B5(K) = TT1 - T5B2(K) = T2 + T6B6(K) = T2 - T6B3(K) = T3 + T8B7(K) = T3 - T860 CONTINUE
C
        IF (NT .EQ. 0) RETURN
C
       KO = INT8 + 1KLAST = INT8 + INTT
C
        DO 70 K = KO, KLAST
           T1 = B0(K) + B6(K)T3 = B0(K) - B6(K)T2 = B7(K) - B1(K)T4 = B7(K) + B1(K)T5 = B2(K) + B4(K)T7 = B2(K) - B4(K)T6 = B5(K) - B3(K)T8 = B5(K) + B3(K)C
          B0(K) = (T1 + T5) + (T1 + T5)B4(K) = (T2 + T6) + (T2 + T6)T5 = T1 - T5<br>T6 = T2 - T6T6 = T2 - T6
           B2(K) = R2 * (T6 + T5)B6(K) = R2 * (T6 - T5)T1 = T3 * CPI8 + T4 * SPI8T2 = T4 * CPI8 - T3 * SPI8<br>T3 = T8 * CPI8 - T7 * SPI8
                 = T8 * CPI8 - T7 * SPI8T4 = - T7 * CPI8 - T8 * SPI8B1(K) = (T1 + T3) + (T1 + T3)B5(K) = (T2 + T4) + (T2 + T4)<br>T3 = T1 - T3
                 T3 = T1 - T3
          T4 = T2 - T4B3(K) = R2 * (T4 + T3)B7(K) = R2 \times (T4 - T3)70 CONTINUE
C
      DO 90 JT = 1, NT-I
       CI = COSTBL(JT)S1 = SIMTBL(JT)C2 = C1 * C1 - S1 * S1S2 = C1 * S1 + C1 * S1C3 = C1 \times C2 - S1 \times S2S3 = C2 \times S1 + S2 \times C1C4 = C2 \times C2 - S2 \times S2S4 = C2 * S2 + C2 * S2C5 = C2 \times C3 - S2 \times S3S5 = C3 * S2 + S3 * C2C6 = C3 \times C3 - S3 \times S3S6 = C3 * S3 + C3 * S3
       C7 = C3 \times C4 - S3 \times S4S7 = C4 \times S3 + S4 \times C3C
       K = JI * INTSJO = JR * INT8 + 1
       JLAST = JO + INTT - I
C
       DO 80 J = JO, JLAST
C
          K = K + 1TR0 = BO(J) + BG(K)
```
 $TR1 = B0(J) - B6(K)$  $TIO = B7(K) - B1(J)$  $TII = B7(K) + B1(J)$  $TR2 = B4(K) + B2(J)$  $T13 = B4(K) - B2(J)$  $T12 = B5(K) - B3(J)$  $TR3 = B5(K) + B3(J)$  $TR4 = B4(J) + B2(K)$  $TO = B4(J) - B2(K)$  $T14 = B3(K) - B5(J)$  $T1 = B3(K) + B5(J)$  $TR5 = CPI4 * (T1 + T0)$  $T15 = CPI4 \times (T1 - T0)$  $TR6 = B6(J) + B0(K)$  $TO = B6(J) - B0(K)$  $TIG = B1(K) - B7(J)$  $T1 = B1(K) + B7(J)$  $TR7 = -CPI4 \times (T0 - T1)$  $T17 = - \text{CPI4} \times (T0 + T1)$ <br> $T0 = TR0 + TR2$ TO = TRO **+** TR2  $= TR0 - TR2$  $T1 = T10 + T12$ <br> $T12 = T10 - T12$  $= T10 - T12$ T2 = TRI **+** TR3  $= TR1 - TR3$  $T3 = T11 + T13$ <br> $T13 = T11 - T13$  $T13 = T11 - T13$ <br> $T5 = T14 + T16$  $= TI4 + TI6$ TTR6 = T14 - TI6  $T16 = TR6 - TR4$ T4 = TR4 **+** TR6 T7 = TI5 **+** T17 TTR7 = TI5 - T17 T17 = TR7 - TR5 **T6** = TR5 **+** TR7 C  $B0(J) = TO + T4$  $B0(K) = T1 + T5$  $B4(G) = C4 \times (T0 - T4)$  - S4 \* (T1 - T5)<br>  $B4(K) = C4 \times (T1 - T5)$  + S4 \* (T0 - T4)  $B4(K) = C4 \times (T1 - T5)$ C B1(J) = C1 \* (T2 + T6) - S1 \* (T3 + T7)<br>B1(K) = C1 \* (T3 + T7) + S1 \* (T2 + T6) B1(K) =  $C1$  \* (T3 + T7) +  $S1$  \* (T2 + T6)<br>B5(J) =  $C5$  \* (T2 - T6) -  $S5$  \* (T3 - T7) B5(J) =  $\overline{C5}$  \* (T2 - T6) -  $\overline{S5}$  \* (T3 - T7)<br>B5(K) =  $\overline{C5}$  \* (T3 - T7) +  $\overline{S5}$  \* (T2 - T6)  $BS(K) = C5 * (T3 - T7)$ C **B2(J) =** C2 \* (TR2 **+** TTR6) **-** S2 \* (T12 **+** TI6)  $B2(K) = C2 * (T12 + T16) + S2 * (TR2 + TTR6)$ B6(J) = **C6** \* (TR2 **-** TTR6) - **S6 \*** (TI2 **-** TI6)  $B6(K) = C6 * (T12 - T16) + S6 * (TR2 - TTR6)$ C B3(J) = C3 \* (TR3 + TTR7) - S3 \* (TI3 + TI7) B3(K) = C3 \* (TI3 + TI7) + S3 \* (TR3 + TTR7 B7(J) = C7 \* (TR3 - TTR7) - *S7* \* (TI3 - TI7)  $B7(K) = C7 * (T13 - T17) + S7 * (TR3 - TTR7)$ C 80 CONTINUE C  $JR = JR + 2$  $JI = JI - 2$ IF ( JI .GT. JL) GOTO 90 JI = JR + JR - **<sup>1</sup>**  $JL = JR$ 90 CONTINUE C RETURN END
#### **8.1.9** Subroutine TRACEH

c \*\*\*\*\*\*\*\*\*\*\*\*\*\*\*\*\*\*\*\*\*\*\*\*\*\*\*\* SUBROUTINE TRACEH \*\*\*\*\*\*\*\*\*\*\*\*\*\*\*\*\*\*\*\*\*\*\*\*\*\*\*\*\* c Module Name: TRACEH c Module Security Classification: UNCLASSIFIED c Purpose: Computes ray trace for a single ray with launch angle -THETALAUNCH c for smooth surface. For terrain case, launch angle is THETALAUNCH.<br>
c Upon reflection the heights of this ray at each output range point<br>
c RO is then stored in HLIM() for subsequent output of loss values<br>
c in array MLO c Version Number: 1.5 c INPUTS: c Argument List: NVROUT c Common: ANTREF, DMDH(), DROUT, FTER, HTDUM(), HTLIM, JLS, LVLEP, c RLIM, THETALAUNCH, ZLIM c OUTPUTS: c Argument List: NONE c Common: HLIM(), RPE c Files Included: FFTSIZ.INC, TPEM.INC c Calling Routines: PEINIT c Routines called: NONE c GLOSSARY: For common variables refer to main glossary c Input Variables: c NVROUT = Number of output range points. c Output Variables: c For common variables refer to main glossary c Local Variables: <sup>c</sup>**AO** = Angle in radians of ray before trace step. <sup>c</sup>**Al** = Angle in radians of ray after trace step. c GRAD = Gradient of current refractivity layer. cHO = Height of ray in meters of ray before trace step.<br>cHI = Height of ray in meters of ray after trace step.<br>cHU = Range index at which the traced ray has reached the maximum<br>calculation height. c alculation height.<br>c calculation height.<br>c JL = Index of current refractivity layer ray tracing through. c<br>RO = Range of ray in meters before trace step.<br>c RI = Range of ray in meters after trace step.<br>c RO = Current output range at which to store height of trace ray in<br>c HLIM(). subroutine traceh( nvrout include 'tpem.inc' common / trvar / dmdh(mxlvls), zlim, jls, thetalaunch, rlim common / rhstps / dr, drout, dzout, dr2, zout(mxzout)<br>common / miscvar / fnorm, cnst, delp, thetamax, plcnst, qi eig, the tanax, picks, q1,<br>+ antref, rpe, hlim(mxrout), slp(mxter), fter, + hmref, htlim common / parinit / rv2, refdum(mxlvls), htdum(mxlvls),

```
+profint(O:maxpts), ht(O:maxpts), is, ivlep
      complex qi
      logical fter
c Define one-line ray trace functions:
      radal( a, b ) = a^{**}2 + 2. * grad * b
      rp( a, b ) = a + b / gradap( a, b) = a + b * gradhp( a, b, c) = a + ( b***2 - c***2 ) / 2. / grad
      a0 = -thetalaunch
      if( fter ) a0 = \text{thetalaunch}h0 = antrefjl = jls
ro = drout
      ihu = 0r0 = 0.rpe = 0.
c Ray is traced through NVROUT output range points.
      do i = 1, nvrout
c Trace until ray reaches output range point RO.
         do while( rO .1t. ro
            r1 = r0grad = dmdh(j1)a1 = ap(a0, r1-r0)if(sign(1.,a0).ne. sign(1.,a1)) then
               a1 = 0.r1 = rp( r0, al-a0)end if
            h1 = hp(h0, al, a0)if((a1 .le. 0. ) .and. (h1 .le. htdum(j1) )) thenh1 = htdum(j1)rad = rada1( a0, h1-h0 )al = -sqrt( rad )
               r1 = rp( r0, a1-a0)jl = jl - 1
if( jl .eq. 0 ) jl 1
elseif(( al .ge. 0. ) .and. ( hl .ge. htdum(jl+l) )) then
               h1 = htdum(j1+1)rad = radal( a0, h1-h0 )al = sqrt( rad )
               r1 = rp( r0, al-a0)j1 = j1 + 1if( j1 .gt. 1vlep )  j1 = 1vlep
            end if
            if( rl .gt. ro ) then
               r1 = r0a1 = ap( a0, r1-r0 )h1 = hp(h0, al, a0)end if
            h0 = h1r0 = r1a0 = a1if( hO .le. l.e-4 ) then
```

```
a0 = -a0rpe = r0end if
```
"c If ray has reached ZLIM (maximum output height region) then all heights for c subsequent output range points will also be at ZLIM - so can exit loop.

 $\bar{z}$ 

```
if( hO .gt. zlim ) then
         ihu = iexit
      end if
   end do
   if( ihu .gt. 0 ) exit
   if( aO .1t. 0. hlim(i) = 0.
   if( aO .ge. 0. hlim(i) = hO
   ro = ro + droutend do
if( ihu .gt. 0 ) then
   do i = ihu, nvrout
      \lim(i) = \text{htl}:end do
end if
end
```
 $\frac{1}{2}$ 

#### **8.1.10** Subroutine **PHASE1**

```
C ****************************** SUBROUTINE PHASE1 *****************************
c Module Name: PHASE1
c Module Security Classification: UNCLASSIFIED
c Purpose: Initialize free-space propagator array FRSP() using wide-angle
c propagator.
c Version Number: 1.5
c INPUTS:
c Argument List: NONE c Common: CNST, DR, FILT), FKO, FNORM, N, N34
c OUTPUTS:
c Argument List: NONE
c Common: FRSP()
c Files Included: FFTSIZ.INC, TPEM.INC
c Calling Routines: PEINIT
c Routines called: NONE
c GLOSSARY:
c Input Variables:
c For common variables refer to main glossary
c Output Variables:
c For common variables refer to main glossary
c Local Variables:
c AK = Term used in ANG for each bin (i.e., I*DELP/FKO)
c AKSQ = Square of AK c ANG = Exponent term:
c ANG = -i * d r * k * [1-sqrt(1-(p/k)**2)] where k is the free-space<br>c wavenumber, p is the transform variable (p=k*sin(theta)), and<br>c i is the imaginary number (i=sqrt(-1)).
c ATTN = Attenuation factor for filtering.
c CA< = Square root term in ANG
c DRFK = Term used in ANG (i.e., DR*FKO)
      SUBROUTINE PHASE1
      include 'tpem.inc'
      common / arrays / u(O:maxpts), filt(O:maxn4), frsp(O:maxpts),
     + envpr(O:maxpts), ulst(O:maxpts)
      common / miscvar / fnorm, cnst, delp, thetamax, plcnst, qi,
     + antref, rpe, hlim(mxrout), slp(mxter), fter,<br>+ hmref htlim
                          hmref, htlim
       common / pevar / wl, fko, delz, n, ln, zmax, n34, con, dz2, nml
       common / rhstps / dr, drout, dzout, dr2, zout(mxzout)
      logical fter
      complex u, frsp, envpr, ulst, qi
      double precision cak
      drfk = dr * fko
```

```
DO I=0,Nak = float(i) * cnstaksq=ak * ak
           aksq = aminl( I., aksq
           \text{cak} = \text{sqrt}(1. - \text{aksq})\text{ang} = \text{drf}k * (1. d0 - \text{c}k)ca = cos( ang
           sa = -sin( ang
           frsp(i) = fnorm * cmplx (ca, sa
       end do
c Filter the upper 1/4 of the propagator arrays.
       do i = n34, n
           attn = filt(i-n34)
```
 $frsp(i) = atm * frsp$ 

```
END
```
 $\bar{\beta}$ 

end do

 $\sim$ 

### **8.1.11** Subroutine **PHASE2**

```
C ************************ SUBROUTINE PHASE2 **********************************
c Module Name: PHASE2
c Module Security Classification: UNCLASSIFIED
c Purpose: Calculates the environmental phase term for a given profile, then c stores in array ENVPR().
c Version Number: 1.5
c INPUTS:
c Argument List: NONE<br>c Common: DR. FILT().
    Common: DR, FILT(), N, N34, PROFINT()
c OUTPUTS:
c Argument List: NONE
c Common: ENVPR()
c Files Included: FFTSIZ.INC, TPEM.INC
c Calling Routines: PEINIT, PESTEP
c Routines called: NONE
c GLOSSARY:
c Input Variables:
c For common variables refer to main glossary
c Output Variables:
c For common variables refer to main glossary
c Local Variables:
c ANG = Exponential argument in determining ENVPR() (i.e., DR*FKO*M*l.e-6)
c where M is the M-unit value<br>c \lambdaTTN = Attenuation factor for file
       ATTN = Attenuation factor for filtering
       SUBROUTINE PHASE2
       include 'tpem.inc'
      common / rhstps / dr, drout, dzout, dr2, zout(mxzout) common / arrays / u(O:maxpts), filt(O:maxn4), frsp(O:maxpts),
      + envpr(O:maxpts), ulst(O:maxpts)
       common / pevar / wl, fko, delz, n, ln, zmax, n34, con, dz2, nml common / parinit / rv2, refdum(mxlvls), htdum(mxlvls),
      common / parinit / rv2, refdum(mxlvls), htdum(mxlvls),<br>+ profint(O:maxpts), ht(O:maxpts), is, lvlep
       complex u, frsp, envpr, ulst
       do i = 0, nang = dr * profit(i)ca = cos(<math>ang</math>)sa = sin( ang )
          envpr(i) = cmplx(ca, sa)end do
c Filter upper 1/4 of the arrays.
       do i = n34, n
          attn = filt(i-n34)envpr(i) = atm * envpr(i)
```
end do

END

 $\mathcal{L}^{\text{max}}_{\text{max}}$  and  $\mathcal{L}^{\text{max}}_{\text{max}}$ 

#### **8.1.12** Subroutine PROFREF

```
c ***************************** SUBROUTINE PROFREF ***********************
c Module Name: PROFREF
c Module Security Classification: UNCLASSIFIED
c Purpose: This subroutine determines the refractivity profile with respect c to the reference height YREF which, depending on the value of IFLAG, c can be HMINTER or the local ground height above HMINTER.
c Version Number: 1.5
c INPUTS:
c Argument List: IFLAG, YREF<br>c Common: HTDUM(), LVLEP, REFDUM()
c Parameter: MXLVLS
c OUTPUTS: c Argument List: NONE
c Common: HREF(), NLVL, REFREF()
c Files Included: FFTSIZ.INC, TPEM.INC
c Calling Routines: PEINIT, REFINTER
c Routines called: NONE
c GLOSSARY: For common variables refer to main glossary. For parameters refer c to FFTSIZ.INC and TPEM.INC
c Input Variables:<br>c IFLAG = 0: Profile arrays REFREF() and HREF() will be referenced to<br>c height HMINTER, and will also be used to initialize REFDUM()<br>c and HTDUM().
c = 1: Profile arrays REFREF() and HREF() will be referenced to the c local ground height. c YREF = Reference height in meters at current range.
c Output Variables:
c For common variables refer to main glossary
c Local Variables:<br>c FRAC = Fractional height over which to interpolate<br>c IBMSL = Flag indicating if YREF is below mean sea level (msl)<br>c IBMSL=0 -> YREF not below msl
c IBMSL=1 -> YREF below msl
c JS = Integer index incidcating at what index/level in array HTDUM()
c YREF is located. c NEWL = New/adjusted number of levels to be stored in HREF() and REFREF() c RMU = Interpolated M-unit value at height YREF
        subroutine profref( yref, iflag)
        include 'tpem. inc'
        common / profwref / href(mxlvls), refref(mxlvls), nlvl<br>common / parinit / rv2, refdum(mxlvls), htdum(mxlvls),
       + profint(0:maxpts), ht(0:maxpts), is, lvlep
        nlvl = lvlep
        if( abs(yref) .gt. l.e-3 ) then
             ibms1 = 0
```

```
js = 0do i = 1, mxlvls
            href(i) = 0.refref(i) = 0.end do
c Check to see if reference height is below mean sea level.
         if( yref .It. htdum(l) ) then
            ibmsl = 1
            i = 1c Get refractivity profile level at which the height of the ground is just
c above. This level is JS.
         else
            nlvlm1 = nlvl - 1do i = 1, nlvlml
               if(( yref .le. htdum(i+l) ) .and. ( yref .gt. htdum(i) ))
     + js=i
            end do
         end if
c Determine the refractivity value at the ground and fill arrays HREF() and
c REFREF() with refractivity profile where height 0. now refers to the ground
c reference, i.e., either local ground height or HMINTER.
         if(( is .ne. 0 ) .or. ( ibmsl .eq. 1 )) then
            jspl = is + 1
            frac = (yref - htdum(js))/(htdum(jspl) - htdum(js))
            rm = refdum(js) + frac * (refdum(jsp1) - refdum(js))if( int( frac{c}{2}) eq. 1 ) js = jsp1new1 = n1vl - js +1refref(1) = rmuhref(1) = 0.k = js + 1do jk = 2, newl
              refref(jk) = refdum(k)href(jk) = htdum(k) - yrefk = k + 1end do
            nlvl = newlif( iflag .eq. 0 ) then
               lvlep = nlvl
               do i = 1, mxlvls
                  refdum(i) = refer(f(i))htdum(i) = href(i)end do
            end if
         end if
      else
c If the reference height is 0. then HREF() and REFREF() are equal.
         do i = 1, nlvl
           href(i) = htdum(i)refref(i) = refdum(i)end do
      end if
      end
```
#### **8.1.13** Subroutine INTPROF

```
c ************************** SUBROUTINE INTPROF ******************************
c Module Name: INTPROF
c Module Security Classification: UNCLASSIFIED
"c Purpose: Performs a linear interpolation vertically with height on the
c refractivity profile. Stores interpolated profile in PROFINT).
c Version Number: 1.5
c INPUTS:
c Argument List: NONE
c Common: CON, HT(), HREF(), N, NLVL, REFREF()
c OUTPUTS:
c Argument List: NONE<br>c Common: PROFINT()
    Common: PROFINT()
"c Files Included: FFTSIZ.INC, TPEM.INC
c Calling Routines: PEINIT, REFINTER
c Routines called: NONE
c GLOSSARY:
c Input Variables:
c For common variables refer to main glossary
c Output Variables:
c For common variables refer to main glossary
c Local Variables:<br>c HEIGHT = Heigh
c HEIGHT = Height on which to interpolate<br>c FRAC = Fractional height for interpolat
      FRAC = Fractional height for interpolationSUBROUTINE intprof
      include 'tpem.inc'
      common / profwref / href(mxlvls), refref(mxlvls), nlvl
      common / pevar / wl, fko, delz, n, ln, zmax, n34, con, dz2, nml
     common / parinit / rv2, refdum(mxlvls), htdum(mxlvls), +<br>profint(0:maxpts), ht(0:maxpts), is
                           profint(0:maxpts), ht(0:maxpts), is, lvlep
      J=2DO I=0, Nheight = ht(i)40 IF((height .LE. href(J)) .OR. (J .GE. nlvl)) then
             k = j - 1FRAC = (height - href(k)) / (href(J) - href(k))profint(I) = (\text{refref}(k) + \text{FRAC} * (\text{refref}(J) -+ refref(k))) * con
          else
             J = J + 1GO TO 40
          end if
      end do
      END
```
#### **8.2** Subroutine **PESTEP**

```
c *************************** SUBROUTINE PESTEP ******************************
c Module Name: PESTEP
c Module Security Classification: UNCLASSIFIED
c Purpose: Propagates the field by one output range step DROUT.
c Version Number: 1.5
c INPUTS:
c Argument list: HMINTER, RF(refractivity) structure,
                     SV(systemvar) structure, TR(terrain) structure,
c Common: ALPHAV. C1. C2. C1M. C2M. DR. 1
c  Common: ALPHAV, C1, C2, C1M, C2M, DR, DR2, DROUT, DZ2, ENVPR(), FRSP(
c FTER, IG, N, RAV(), RK, ROOT, NMI, SLP(, U0, YLAST, YCUR, YCURM
c OUTPUTS:
c Argument list: JEND, JSTART, MLOSS(), ROUT
c Common: ALPHAV, C1, C2, C1M, C2M, ENVPR(), IG, RAV(), RK, RNG, RNG2,
              ROOT, U(), ULST(), YCUR, YCURM, YLAST
c Files Included: FFTSIZ.INC, TPEM.INC
c CALLING ROUTINES: MAIN DRIVER PROGRAM or TESS CSCI
c ROUTINES CALLED: CALCLOS, DOSHIFT, FRSTP, GETALN, PHASE2, REFINTER
c GLOSSARY: For common variables, refer to main glossary
c Input variables:
c HMINTER = Minimum height of user-provided terrain profile. This is<br>c internal calculations of the field
                c the height for which all internal calculations of the field
c are referenced.
c For structures RF, TR, VNP, SV refer to Glossary in PEINIT module.
c Output variables:
c JEND = Index at which the valid propagation loss values end.
c JSTART = Index at which the valid propagation loss values begin.
     MLOSS() = Array containing the propagation loss values in centibels,
c at each output range point ROUT. All loss values returned
c are referenced to height VNP.HMIN.
c ROUT = Output range in meters.
c Local variables:
c KT = Counter for terrain profile.<br>c R = Current PE range in meters.
c R = Current PE range in meters. c RLAST = PE range at previous step in meters.
c RMID = Range at which interpolation for range-dependent refractivity
c and the range at which interporation for range dependent refluences<br>c profiles is performed. This is equal to the range midway
c between the current and next PE range.
c SLOPE = Current slope of terrain segment.
c (Note: the following variables are only used for vertical polarization)
c (Note: the forfowing variables are only used for vertical porarization)<br>c      AR = Complex coefficient of partial linear solution to homogeneous equ
c BR = Complex coefficient of partial linear solution to homogeneous equ.<br>c BR = Complex coefficient of partial linear solution to homogeneous equ
c are complex coefficient of partial linear solution to homogeneous equ.
c BRX = Partial linear solution to homogeneous equ.
c CIC = Summation argument in determining AR.
c C2C = Summation argument in determining BR.
c CD = RAV(i) or -RAV(i) depending on power index.
c SUM1 = Summation term in determining AR.
c SUM2 = Summation term in determining BR.
c UI = U(i).
```

```
c UNMI = U(n-i).
c W() = Difference equation of complex PE field array. Used in
           intermediate calculations only for vertical polarization.
c YM() = Particular solution of difference equation. Used in
            intermediate calculations only for vertical polarization.
      subroutine pestep( hminter, vnp, rf, tr, sv, ROUT, MLOSS, JSTART,
     + JEND)
      include 'tpem. inc'
      common / htvar / ylast, ycur, ycurm
      common / arrays / u(O:maxpts), filt(O:maxn4), frsp(O:maxpts),
     + envpr(O:maxpts), ulst(O:maxpts)
      common / rhstps / dr, drout, dzout, dr2, zout(mxzout)
      common / pevar / wl, fko, delz, n, ln, zmax, n34, con, dz2, nml
     common / miscvar / fnorm, cnst, delp, thetamax, plcnst, qi,<br>+ antref, rpe, hlim(mxrout), slp(mxter), fter,
     + hmref, htl:
     +<br>common / impedance / alphav, rav(0:maxpts), rng, rng2, c1, c2,<br>+<br>t. clm. c2m, ig. root
                           rk, clm, c2m, ig, root
      record / inputvar / vnp
      record / refractivity / rf
      record / terrain / tr
      record / systemvar / sv
      logical fter
      complex cl, c2, rk, clm, c2m, qi, ar, br, suml, sum2, clc, c2c
      complex alphav, rav, rng, rng2, ui, unmi, root, arx, brx, cd
      complex u, frsp, envpr, ulst, w(O:maxpts), ym(O:maxpts)
      integer*2 mloss(*)
      save r, kt, slope
      if( rout .le. 1.e-3 ) r = 0.
      rout = rout + drout
      DO while( r .1t. rout)
         if(r.gt. 0.) ylast = ycur
         rlast = r"c Store the field arrays of the previous range step for subsequent horizontal
c interpolation at range ROUT.
         do i = 0, nulst(i) = u(i)end do
         r = r + dr
         rmid = r - dr2if( fter) then
            if(abs(r - dr).le. 1.e-3) then
               slope = slp(1)kt = 1end if
c Check to see if current range is past a range point in terrain profile.
c If so, increment counter, determine terrain height at current range.
            do while((r .gt. tr.terx(kt+l)) .and. (kt .1t. tr.itp))
               kt = kt + 1
```

```
slope = slp(kt)
```

```
end do
            ycur = tr.tery(kt) + slope * (r - tr.text(kt))c Determine height at 1/2 range step - for interpolation on refractivity
c profiles.
            kp = ktdo while( rmid .1t. tr.terx(kp)
               kp = kp-1end do
            ycurr = tr.tery(kp) + slp(kp) * (rmid - tr.terx(kp))"c Calculate new complex refractive index and impedance term if using vertical
c polarization.
            if( sv.polar .eq. 'V' ) then
               if( r .gt. tr.rgrnd(ig+l) ) then
                  ig=ig + 1
                  call getaln( tr
               end if
            end if
c Perform boundary shift for terrain case.
            if( slope .1t. 0. ) call doshift
         end if
         if( sv.polar .eq. 'V' ) then
            d \circ i = 1, \text{ nm1}w(i) = (u(i+1) - u(i-1)) / dz2 + alphav * u(i)end do
            call frstp( frsp, W
"c Propagate Cl and C2 coefficients to new range. NOTE: ONLY FOR SMOOTH
c SURFACE.
            c1 = c1 * c1mc2 = c2 * c2melse
            call frstp( frsp, U)
         end if
c If range-dependent and/or terrain case, then interpolate on profile.
         if((rf.nprof.gt.1) .or. (fter)) thencall refinter( rf, rmid, hminter
           CALL PHASE2
         end if
c This follows steps 9-11 in Kuttler's formulation for vertical
c polarization. (Ref. viewgraphs from 1995 PE Workshop)
         if( sv.polar .eq. 'V' ) then
            ym(0) = cmplx(0.,0.)do i = 1, nml
               ym(i) = dz2 * w(i) + root * ym(i-1)end do
            u(n) = \text{cmplx}(0., 0.)do i = 1, N
               nmi = n - iu(nmi) = root * (ym(nmi) - u(nmi+1))end do
            sum1 = cmp1x( 0., 0.)sum2 = cmp1x(0., 0.)do i = 0, n
               nmi = n - i
```
 $\ddot{\phantom{a}}$ 

```
ui = u(i)umni = u(mni)if(( i .eq. 0 ) .or. (i .eq. n )) then
                   u = 0.5 * uunmi = .5 * unmi
               end if
               iv = mod( i, 2
               cd = \text{rav}(i)if( iv .eq. 1 ) cd = -rav(i)clc = ui * rav(i)c2c = \text{unmi} * cdsum1 = sum1 + c1csum2 = sum2 + c2cend do
            ar = c1 - rk * sum1br = c2 - rk * sum2do i = 0, narx = ar * rav(i)nmi = n - iiv = mod(nmi, 2)cd = raw(mmi)if( iv .eq. 1 ) cd = -rav
                \text{brx} = \text{br} * \text{cd}u(i) = u(i) + arx + brxend do
         end if
c Multiply by environment term.
         DO I = 1, nml
           u(i) = u(i) * envpr(i)end do
c Perform boundary shift for terrain case.
         if(( fter ) .and. ( slope .ge. 0. )) call doshift
      end do
"c Calculate propagation loss at range ROUT.
      call calclos( r, rout, rlast, vnp, hminter, MLOSS, JSTART, JEND
      end
```
## **8.2.1 Subroutine DOSHIFT**

```
C ************************** SUBROUTINE DOSHIFT ********************************
c Module Name: DOSHIFT
c Module Security Classification: UNCLASSIFIED
c Purpose: Shifts the field by the # of bins corresponding to height of
c the ground.
c Version Number: 1.5
c INPUTS:
c Argument List: NONE
      Common: DELZ, N, NM1, U(), YCUR, YLAST
c OUTPUTS:
c Argument List: NONE
c Common: U()
c Files Included: FFTSIZ.INC, TPEM.INC
c Calling Routines: PESTEP
c Routines called: NONE
c GLOSSARY: For common variables refer to main glossary
c Input Variables:
c See main glossary for all common variable definitions
c Output Variables:
c U() = Complex PE field array containing newly shifted field solution.
c Local Variables:
c INCR = Integer indicating which direction to shift field U().<br>
c INCR = 1 -> terrain slope is positive, shift down.<br>
c INCR = -1 -> terrain slope is negative, shift up.
\begin{array}{ll} \hbox{c} & \text{JEND} = \hbox{End index in U() at which to end shifting.} \\ \hbox{c} & \text{JST} = \hbox{Start of index in U() at which to begin shifting} \end{array}c JST = Start of index in U() at which to begin shifting<br>c KBIN = # of bins to shift field.<br>c YDIF = Height difference between current and last ground elevation.
       subroutine doshift
       include 'tpem.inc'
       common / pevar / wl, fko, delz, n, ln, zmax, n34, con, dz2, nml
       common / htvar / ylast, ycur, ycurm
       common / arrays / u(O:maxpts), filt(O:maxn4), frsp(O:maxpts),
                             envpr(0:maxpts), ulst(0:maxpts)
       complex u, frsp, envpr, ulst
       ydi f = ycur - ylastkbin = nint( abs(ydif) / delz
       if( kbin .eq. 0 ) return
c If slope is positive then shift array elements down.
       if( ydif .ge. 0. ) then
          incr = 1jst = 1jend = nm1 - kbin
```

```
else
c If slope is negative then shift array elements up.
         incr = -1
         jst = nm1jend = kbin + 1end if
       kinc = incr * kbin
       \frac{1}{100} = \frac{1}{100}, \frac{1}{100} = \frac{1}{100}jk = j + kincu(j) = u(jk)end do
c If shifted down, fill the upper KBIN elements of U() with zero.
c If shifted up, fill the lower KBIN elements of U() with zero.
      if( incr .gt. 0 ) then
         nst = n - kbindo j = nst, nml
             u(j) = 0end do
      else
          do j = 1, kbin
             u(j) = 0.end do
      end if
      end
```
 $\mathcal{L}$ 

# **8.2.2** Subroutine **GETALN**

C \*\*\*\*\*\*\*\*\*\*\*\*\*\*\*\*\*\*\*\*\*\*\*\*\*\*\*\* SUBROUTINE GETALN \*\*\*\*\*\*\*\*\*\*\*\*\*\*\*\*\*\*\*\*\*\*\*\*\*\*\*\*\*\*\*\* c Module Name: GETALN c Module Security Classification: UNCLASSIFIED c Purpose: Computes the impedance term ALPHAV and the complex index of<br>c interaction for finite conductivity and vertical polarization<br>c calculations. These formulas follow Kuttler's method. (Ref.<br>c Kuttler's viewgraphs fr c Version Number: 1.5 c INPUTS: c Argument List: TR structure c Common: DELZ, DR, FKO, N, QI, WL c Parameter: PI c OUTPUTS: c Argument List: NONE c Common: ALPHAV, **Cl,** C2, ClM, C2M, IG, RAV(), RK, RNG, RNG2, ROOT c Files Included: FFTSIZ.INC, TPEM.INC c Calling Routines: PESTEP, XYINIT c Routines Called: NONE c GLOSSARY: For common variables, refer to main glossary. For parameters, c refer to TPEM. INC c Input Variables: c TR = Terrain structure for external terrain data elements. C TR.DIELEC(,) = 2-dimensional array containing the relative<br>c permittivity and conductivity; DIELEC(1,i) and<br>c DIELEC(2,i), respectively. Only needs to be specified<br>if using IGRND(i) = 5, otherwise, TPEM will<br>calculate ba c Output Variables: c Refer to main glossary for all common variables. c Local Variables: c A = Exponential term in computing ClM and C2M c AD = Dummy complex variable used to in calculating complex root ROOT c and **ClM** and C2M c R2 = Third element of RAV(), i.e., ROOT\*\*2 c RAVLN = Complex natural logarithim of ROOT<br>
c R2N = (N+1)th element of RAV() squared, i.e., (ROOT\*\*N)\*\*2<br>
c SQRAD = Complex square root of 1+AD\*\*2<br>
c SQRAD = Complex square root of 1+AD\*\*2 subroutine getaln( tr include 'tpem.inc' common / rhstps / dr, drout, dzout, dr2, zout(mxzout) common / pevar / wl, fko, delz, n, ln, zmax, n34, con, dz2, nml<br>common / impedance / alphav, rav(0:maxpts), rng, rng2, cl, c2, rk,<br>elm, c2m, ig, root common / miscvar / fnorm, cnst, delp, thetamax, plcnst, qi, + antref, rpe, hlim(mxrout), slp(mxter), fter, hmref, htlim

```
record / terrain / tr
      complex alphav, ray, mng, rng2, ci, c2, rk, din, c2m, root
      complex ad, sqrad, r2, a, ravin, qi, r2n
      logical fter
      s1 = tr.dielec(2, ig) * 60. * w1rng2 =cmplx( tr.dielec(1,ig), sl)rng =csqrt( rng2)
      alphav = qi * fko / mng
      ad = alphav * delz
      sqrad = csqrt( 1. + ad**2
c Root for vertical polarization only.
      root = sqrad - ad
      do i = 0, n
         rav(i) = root**i
      end do
      r2 = rav(2)r2n = rav(n) * *2rk = 2.*(l. -r2) / (1. + r2) /(1. -r2n)
      a = dr *qi /2. / fko
      ravln =clog( root)
      ad = (ravln / delz)**2
      clm = cexp( a * ad )ad = ( (ravln - qi * pi ) / delz ) **2
      c2m = cexp( a +
```
end

#### **8.2.3** Subroutine FRSTP

```
C *************************** SUBROUTINE FRSTP **********************************
c Module Name: FRSTP
c Module Security Classification: UNCLASSIFIED
c Purpose: Propagates the field FARRAY() in free space by one range step.
c Version Number: 1.5
c INPUTS:
c Argument List: FARRAY(), FRSP()
    c Common: NMl
c OUTPUTS:
c Argument List: FARRAY()
c Common: NONE
c Files Included: NONE
c Calling Routines: PESTEP
c Routines Called: FFT
c GLOSSARY: For common variables refer to main glossary
c Input Variables:
c FARRAY() = Field array to be propagated one range step in free space<br>c (z-space). If polarization is horizontal, then upon entry<br>c FARRAY() is the field array U(). If using vertical<br>c polarization, FARRAY() is W().<br>C FRS
c Output Variables: c FARRAY() = Field array propagated one range step in free space
c (z-space). If polarization is horizontal, then upon exit c FARRAY() is the field array U(). If using vertical c polarization, FARRAY() is W(.
       subroutine frstp( frsp, FARRAY )
       common / pevar / wl, fko, delz, n, ln, zmax, n34, con, dz2, nml
       complex frsp(0:*), farray(0:*)call fft( farray ) | !Transform to Fourier space
       DO I = 1, NMI !Multiply by free-space propagator
          farray(i) = farray(i) * fresp(i)end do
       call fft( farray ) !Transform back to z-space
       end
```
#### 8.2.4 Subroutine REFINTER

```
c ****************** * SUBROUTINE REFINTER ************************
c Module Name: REFINTER
c Module Security Classification: UNCLASSIFIED
c Purpose: Interpolates vertically and horizontally on the refractivity
c profiles.
c Version Number: 1.5
c INPUTS:
c Argument List: HMINTER, RANGE, RF structure
c Common: IS, RV2, YCURM
c OUTPUTS:
c Argument List: NONE
c Common: IS, LVLEP, PROFINT(), RV2
c Files Included: FFTSIZ.INC, TPEM.INC
c Calling Routines: PESTEP
c Routines called: INTPROF, PROFREF, REMDUP
c GLOSSARY: For common variables refer to main glossary
c Input Variables:
c HMINTER = Internal reference height in meters (minimum height of terrain
c profile).
c RANGE = Range for profile interpolation.
     RF = Refractivity structure for external environmental data elements.
c Ar - Reflactivity structure for external environmental data elements.<br>c RF.LVLEP = Number of levels in refractivity profile (for range
c and the contract of the case all profiles must have same number of dependent case all profiles must have same number of
c depende:<br>c levels).
c RF.REFMSL(,) = 2-dimensional array containing refractivity with
                     respect to mean sea level of each profile. Array
c format must be REFMSL(I,J) = M-unit value at Ith
c level of Jth profile. J = 1 for range-independent
c cases.
c RF.HMSL(,) = 2-dimensional array containing heights in meters with
c respect to mean sea level of each profile. Array format
c must be HMSL(I,J) = height of Ith level of Jth profile.
J = 1 for range-independent cases.
c RF.RNGPROF() = Ranges of each profile in meters, i.e., RNGPROF(I) =
c range of Ith profile. RNGPROF(1) should always be
c equal to 0.
c RF.NPROF = number of profiles. Equals 1 for range-independent cases.
c Output Variables:
c For common variables refer to main glossary
c Local Variables:
c FV = Fractional range over which to interpolate
c J = index of last refractivity profile (for range-dependent case).
c RVl = range of last refractivity profile (for range-dependent case).
     subroutine refinter( rf, range, hminter )
     include 'tpem. inc'
     common / htvar / ylast, ycur, ycurm
     common / parinit / rv2, refdum(mxlvls), htdum(mxlvls),
```

```
+ profint(O:maxpts), ht(O:maxpts), is, ivlep
      record / refractivity / rf
       save j, rvl
       data j, rvl / 0, 0. /
c One-line interpolation function
      pint( p1, p2 ) = p1 + fv * (p2 - p1 )lvlep = rf.lvlep
c If there is a range-dependent refractivity profile then interpolate<br>c horizontally using the two surrounding profiles at range RANGE with all
c duplicate levels.
      if( rf.nprof .gt. 1 ) then
          IF( range .gt. rv2 ) then
             j = isIS=IS+l
             rvl=rv2
             rv2=rf.rngprof(IS)
          end if
         FV = (range-rv1) / (rv2-rv1)do i = 1, lvlep
             refdum(i) = pint( rf.refmsl(i,j), rf.refmsl(i,is))htdum(i) = print(rf.hmsl(i,j), rf.hmsl(i,is))end do
c Now remove all duplicate levels with LVLEP now being the # of points in the
c profile at range RANGE.
         call remdup
         call profref( hminter, 0
"c At this point REFDUM() and HTDUM() are referenced to HMINTER.
      end if
"c Using BS method must determine height and M-unit profiles relative to
c ground, where YCURM is now the height of the local ground above the
c reference height HMINTER.
```
call profref( ycurm, 1

c Interpolate vertically with height. PROFINT() is now an N-point (N=2\*\*NFFT) c array containing the interpolated M-unit values for the refractivity at c range RANGE.

call intprof

end

## **8.2.5** Subroutine REMDUP

```
C ************************ SUBROUTINE REMDUP **********************************
c Module Name: REMDUP
c Module Security Classification: UNCLASSIFIED
c Purpose: Removes duplicate refractivity levels in profile.
c Version Number: 1.5
c INPUTS:
c Argument List: NONE c Common: HTDUM), LVLEP, REFDUM()
c OUTPUTS:
c Argument List: NONE
c Common: HTDUM), LVLEP, REFDUM()
c Files Included: FFTSIZ.INC, TPEM.INC
c Calling Routines: REFINIT, REFINTER
c Routines called: NONE
c GLOSSARY:
c Input Variables:
c For common variables refer to main glossary
c Output Variables:
c For common variables refer to main glossary
c Local Variables:
c HTI = Height at (I)th refractivity level c HT2 = Height at (I+l)th refractivity level
      subroutine remdup
      include 'tpem. inc'
      common / parinit / rv2, refdum(mxlvls), htdum(mxlvls),
     + profint(O:maxpts), ht(O:maxpts), is, lvlep
c Remove all duplicate levels in interpolated profile
      i = 1do while( i .1t. lvlep
         ht1 = htdum(i)ht2 = htdum(i+1)if( abs(htl-ht2) .le. l.e-3 ) then
            lvlep = lvlep - 1
             do j = i, lvlep
                jpl = j + 1
                htdum(j) = htdum(jpl)refdum(j) = refdum(jp1)end do
            i = i - 1
         end if
         i = i + 1end do
      end
```
# **8.2.6** Subroutine **CALCLOS**

```
c *************************** SUBROUTINE CALCLOS ***************************
c Module Name: CALCLOS
c Module Security Classification: UNCLASSIFIED
c Purpose: Determines the propagation loss at each output range ROUT and c all heights up to ZLIM.
c Version Number: 1.5
c INPUTS:<br>c    Argument List: HMINTER, R, RLAST, ROUT, VNP structure
c Common: DR, DROUT, DZOUT, FTER, HLIM(), HMREF, PLCNST, RPE, U0, ULSTO,
c YLAST, YCUR, ZLIM, ZOUT()
c Parameter: MXZOUT
c OUTPUTS:
       Argument List: JEND, JSTART, MLOSS()
c Files Included: FFTSIZ.INC, TPEM.INC
c Calling Routines: PESTEP
c Routines Called: function GETPFAC
c GLOSSARY: For common variables refer to main glossary. For parameters
c refer to TPEM. INC
c Input Variables:
c HMINTER = Reference height for internal calculations of the field U().<br>c R = PE range in meters.
c RLAST = Last PE range in meters.
c ROUT = Output range in meters.
c Output Variables:
c JEND = Index at which valid loss values in MLOSS ends.<br>c JSTART = Index at which valid loss values in MLOSS begin.<br>c MLOSS() = 2 byte integer array containing propagation loss values in<br>c centibels.
c Local Variables: c FSLROUT = Free space loss at ROUT
c IC = Counter for HLIM() array<br>c IPI = Index in array RFAC1() corresponding to ground height at
c previous PE range. All array elements in RFACI() from 1 to c IPI are set equal to PFACMIN. c IP2 = Index in array RFAC2() corresponding to ground height at
c current PE range. All array elements in RFAC2() from 1 to c IP2 are set equal to PFACMIN.<br>c IZG = Number of height output points corresponding to local ground
c height at current output range ROUT, i.e., IZG*DZOUT = ZINT.
c PFACMIN = Minimum propagation factor allowed to avoid overflow<br>c RFAC1() = Array of propagation factor at valid output height points<br>c RFAC2() = Array of propagation factor at valid output height points
c for range R.<br>c RLOG = 10. times the l
c RLOG = 10. times the logarithm (base 10) of the current PE range R<br>c RLOGLST = 10. times the logarithm (base 10) of the last PE range RLAST<br>c RLOSS = Real propagation loss in cB<br>c XX = Fractional range at which to interp
                  height HMREF.
```

```
c YCT = Height of terrain at current range step relative to minimum
             c terrain height HMINTER.
c YLH = Height of terrain at last range step relative to reference
c height HMREF.
       YLT = Height of terrain at last range step relative to minimum
c           terrain height HMINTER.<br>c         ZEND2 = Height at which to st
C ZEND2 = Height at which to stop calculating propagation factor
       ZHT = Height of desired output point relative to HMINTER
c ZINT = Interpolated ground height at current output range ROUT.
      subroutine calclos( r, rout, rlast, vnp, hminter, MLOSS, JSTART,
                           JEND)
      include 'tpem.inc'
     common / miscvar / fnorm, cnst, delp, thetamax, plcnst, qi,
+ antref, rpe, hlim(mxrout), slp(mxter), fter,
     + hmref, htlim
      common / pevar / wl, fko, delz, n, ln, zmax, n34, con, dz2, nml
      common / rhstps / dr, drout, dzout, dr2, zout(mxzout)
      common / arrays / u(0:maxpts), filt(0:maxn4), frsp(0:maxpts),
     + envpr(0:maxpts), ulst(0:maxpts)
      common / htvar / ylast, ycur, ycurm
      common / trvar / dmdh(mxlvls), zlim, jls, thetalaunch, rlim
      record / inputvar / vnp
      complex u, frsp, envpr, ulst, qi
      integer*2 mloss(*)
      logical fter
      dimension rfacl(mxzout), rfac2(mxzout)
      save ic
      data pfacmin / 300. / !Set minimum propagation factor of 300 dB
c Define in-line function for linear interpolation.
      plint(pll, p12, frac) = pll + frac * ( p12 - pll
c Initialize counter for HLIM array.
      if( abs(root - drout) .le. 1.e-3) ic = 1
      ych = your - hmrefyct = ycur + hminterylh = ylast - hmref
      ylt = ylast + hminter
c Get height of ground at output range ROUT and determine number of vertical c output points that correspond to the ground height. Fill the loss array
c MLOSS with zeros to represent ground for those vertical output points.
      xx = (rout - rlast) / drzint = plint( ylast, ycur, xx
      izg = int( (zint-hmref) / dzout
      do i = 1, izg
         mloss(i) = 0end do
      jstart = amaxO( 1, izg+l
      if( rout .gt. rpe ) then
```
c If current output range is greater than RPE then begin calculation of loss c values and return them in MLOSS(). rloglst =  $0$ . if( rlast .gt. 0. **)** rloglst = **10.** \* aloglO( rlast  $r \log = 10.$   $\star$  alog10( $r$ )  $fslrout = 20. *  $alogl0(rout) + plcnst$  |free space loss at ROUT$ c Determine values of array elements corresponding to the ground and set these c to the minimum propagation factor (-300) for later interpolation. if( fter **)** then ipl = int( ylh **/** dzout **)**  $ip2 = int($   $ych / dzout)$  $ip1 = \text{amax0} (0, ip)$  $ip2 = amax0(0, ip)$ do i = **1,** ipl  $rfac1(i) = pfacmin$ end do do i = **1,** ip2  $rfac2(i) = pfacmin$ end do  $ip1 = ip1 + 1$  $ip2 = ip2 + 1$ else  $ip1 = 1$  $ip2 = 1$ end if c Determine height/integer value at which to stop calculating loss. c NOTE: For terrain cases, ray tracing was performed<br>c using the direct ray angle and sometimes HLIM(i) may be less than the c local ground height. The GOTO statement is used just as a safety factor c in this case.  $zend1 = \text{amax1}( zint, \text{hlim}(ic) )$ zend2 = aminl( zlim, zendl **)** jend = amax0( 0, nint( (zend2-hmref) **/** dzout if( jend .1t. jstart **)** goto 5 "c Get propagation factor at valid heights from field at previous PE range step. if( rloglst .gt. 0. **)** then do i = ipl, jend  $zht = zout(i) - ylt$  $rfac1(i) = getpfac( ulst, rloglst, zht )$ end do end if c Get propagation factor at valid heights from field at current range step. do i = ip2, jend zht =  $z$ out(i) - yct  $rfac2(i) = getpfac( u, rlog, zht)$ end do c Interpolate between the two PE range steps to get propagation loss at range c ROUT. do k = jstart, jend if( rloglst .gt. 0. **)** then rloss =  $10.*$  (plint (rfac1(k), rfac2(k), xx ) + fslrout )  $mloss(k) = int2(k)$ else

```
mloss(k) = int2(10. * (rfac2(k) + fslrout))end if
         end do
5 continue
"c Fill remainder of array with -1 indicating non-valid loss values.
         jn = jend + 1do i = jn, vnp.nzou
            mloss(i) = -1
         end do
      else
c If current output range is less than RPE then there are no current valid
"c loss values at any height - fill MLOSS with -1. JSTART and JEND will be
c equal and will have a value of 1 if smooth surface case, otherwise will
"c have a value of the nearest integer multiple of DZOUT corresponding to the
c height of the local ground.
         jend = jstart
         do i = jstart, vnp.nzout
            mloss(i) = -
         end do
      end if
      ic = ic + 1end
```
# **8.2.7** Function **GETPFAC**

```
C **************************** FUNCTION GETPFAC ********************************
c Module Name: GETPFAC
c Module Security Classification: UNCLASSIFIED
c Purpose: Performs linear interpolation in height on the power and then
c calculates propagation factor in dB.
c Version Number: 1.5
c INPUTS:
c Argument List: HEIGHT, RLOG, U0)
c Common: DELZ
c OUTPUTS:
c Function: GETPFAC
c Files Included: NONE
c Calling Routines: CALCLOS
c Routines Called: NONE
c GLOSSARY: For common variables refer to main glossary
c Input Variables:
c HEIGHT = receiver height in meters.<br>c RLOG = 10. * logarithm (base 10) of
      c RLOG 10. * logarithm (base 10) of PE range.
c U() = Complex field array.
c Output Variables:
      cGETPFAC = Propagation factor in dB at specified height.
c Local Variables:
c FB = Real (fractional) number of bin widths corresponding to desired
c receiver height
c FR = Fractional bin width on which to interpolate<br>c NB = Integer number of bin widths for which the d
      NB = Integer number of bin widths for which the desired receiverc height is just greater than.
c NBP1 = Integer number of bin widths for which the desired receiver
c height is just below (i.e., NB+I)
c POWO = Magnitude of field at height immediately below desired height.
c POWI = Magnitude of field at height immediately above desired height.
c POWMIN = Minimum field magnitude allowed - used underflow/overflow
c problems.
c RPOW = Interpolated field magnitude cUO = Complex field at bin directly below (NB) desired receiver height
cUl = Complex field at bin directly above (NBPI) desired receiver height
      function GETPFAC( u, rlog, height )
      common / pevar / wl, fko, delz, n, ln, zmax, n34, con, dz2, nml
      complex u(0:*), uO, ul
      data powmin/l.e-13/
      fb = height / delznb=int(fb)
      fr=fb-float(nb)
      nbpl=nb+l
```

```
uO=u (nb)
ul=u(nbp1)powO = cabs( uO
powl = cabs( ul
pow = pow0 + fr * (pow1 - pow0)rpow = amaxl( pow, powmin)
getpfac = -2O.*alog1O( rpow )-rlog
end
```
#### **8.3** INCLUDE Interface Source Code

#### **8.3.1** FFTSIZ.INC

```
"c MXNFFT: Maximum power of 2 for transform size
"c MAXPTS: Maximum size of arrays for the real and imaginary fields
     integer*4 maxpts, mxnfft
     parameter ( mxnfft = 14)
     parameter ( maxpts = 2**mxnfft
```
### **8.3.2 TPEM.INC**

include 'fftsiz.inc'

integer\*4 nzout integer\*4 nrout

```
integer*4 maxn4, mxzout, mxrout, mxlvls, mxnprof, mxter
         parameter ( maxn4 = maxpts/4 ) !used for filter array - filters
                                                     !upper 1/4 of field.<br>!Self-explanatory
         parameter ( pi = 3.1415926 )<br>parameter ( mxzout = 385 )
         parameter ( mxzout = 385 ) !Maximum number of output height points
         parameter ( mxrout = 440 ) !Maximum number of output range points
         parameter ( mxlvls = 300 ) !Maximum number of height/M-unit levels
         parameter ( mx1v1s = 300 ) !Maximum number of height/M-unit levels parameter ( mxnprof = 30 ) !Maximum number of profiles allowed for
                                                   !range-dependent environment.
         parameter ( mxter = 1002 ) !Maximum number of height/range points
                                                   !allowed for terrain profile
c ERRORFLAG:
c LERR6 = Logical flag that allows for greater flexibility in allowing error<br>c -6 to be bypassed. If set to .TRUE. then trapping for this error<br>c occurs, otherwise it can be totally ignored by main driver
program.
c (Within the TPEM program it is handled as a warning). If this c error is bypassed (LERR6 = .FALSE.) terrain profile is extended to
                  RMAX with same elevation height of last valid terrain profile
point.
c LERR12 = Same as LERR6 - allows for trapping of this error. If LERR12 =
c .FALSE., then (for range-dependent case) if range of last c refractivity profile entered is less than RMAX, the environment c is treated as homogeneous from the last profile entered to RMAX.
         structure / errorflag /
             logical lerr6
             logical lerrl2
         end structure
c INPUTVAR: c HMAX = maximum output height with respect to m.s.l. in meters c HMIN = minimum output height with respect to m.s.l. in meters c RMAX = maximum output range in meters
c NZOUT = integer number of output height points desired
c NROUT = integer number of output range points desired c PROPANG = Maximum problem (propagation) angle in degrees desired for c solution. If set to 0., then TPEM will determine it's own.
         structure / inputvar /
             real hmax
             real hmin
             real rmax
```

```
real propang
       end structure
c REFRACTIVITY:
c LVLEP = number of levels in refractivity profile (for range dependent case all profiles must have same number of levels)
              all profiles must have same number of levels)
c REFMSL() = 2-dimensional array containing refractivity with respect to
mean
c sea level of each profile. Array format must be REFMSL(I,J) =
c and M-unit value at Ith level of Jth profile. J = 1 for range-<br>c independent cases.
                  independent cases.
c HMSL() = 2-dimensional array containing heights in meters with respect to<br>c and mean sea level of each profile. Array format must be HMSL(I.J) =
c and mean sea level of each profile. Array format must be HMSL(T, J) = c height of Ith level of Jth profile. J = 1 for range-independent
               height of Ith level of Jth profile. J = 1 for range-independent
c cases.<br>c RNGPROF() = ran
c RNGPROF() = ranges of each profile in meters, i.e., RNGPROF(I) = range of \overline{c} Ith profile. RNGPROF(1) should always be equal to 0.
                   Ith profile. RNGPROF(1) should always be equal to 0.
c NPROF = number of profiles. Equals 1 for range-independent cases.
       structure / refractivity /
           integer*4 lvlep
           real refmsl(mxlvls, mxnprof)
          real hmsl(mxlvls, mxnprof)
           real rngprof(mxnprof)
           integer*4 nprof
       end structure
c SYSTEMVAR:
c FREQ = frequency in MHz
c ANTHT = transmitting antenna height above local ground in meters. c BWIDTH = half-power (3 dB) antenna pattern beamwidth in degrees (.5 to
45.)
c ELEV = antenna pattern elevation angle in degrees. (-10 to 10) c POLAR = 1-character string indicating polarization. H-horizontal,
c V-vertical
c IPAT = integer value indicating type of antenna pattern desired c IPAT = 0 \rightarrow \circ mmi
             IPAT = 0 \rightarrow \text{omni}c IPAT = 1 -> gaussian
c IPAT = 2 -> sinc x<br>c IPAT = 3 -> csc**2
             IPAT = 3 \rightarrow \csc**2 x
c IPAT = 4 -> generic height-finder
       structure / systemvar /
          real freq
           real antht
           real bwidth
           real elev
           character*l polar
           integer*4 ipat
       end structure
c TERRAIN:
c TERX() = range points of terrain profile in meters
c TERY() = height points of terrain profile in meters c ITP = number of height/range pairs in profile
c IGR = number of different ground types specified
c IGRND() = type of ground composition for given terrain profile - can vary
c with range. Different ground types are: 0 = sea water,
c 1 = fresh water, 2 = wet ground, 3 = medium dry ground,
c 4 = very dry ground, 5 = user defined (in which case, values of
c relative permittivity and conductivity must be given).
c RGRND() = ranges at which the ground types apply c DIELEC(,) = 2-dimensional array containing the relative permittivity and
c conductivity; DIELEC(1,i) and DIELEC(2,i), respectively.
c Only needs to be specified if using IGRND(i) = 5, otherwise,
c TPEM will calculate based on frequency and ground types 0-4.
```

```
structure / terrain/
   real terx(mxter)
   real tery(mxter)
   integer*4 itp
   integer*4 igr
   integer*4 igrnd(50)
   real rgrnd(50)
   real dielec(2,50)
end structure
```
 $\sim$   $\sim$ 

# SOFTWARE TEST DESCRIPTION

## FOR THE

# TERRAIN PARABOLIC EQUATION MODEL CSCI

May 1, 1997

Prepared for:

Space and Naval Warfare Systems Command (PMW-185) Washington, DC

and

Naval Sea Systems Command (PEO USW ASTO-E/F) Washington, DC

Prepared by:

Naval Command, Control and Ocean Surveillance Center Research, Development, Test and Evaluation Division Tropospheric Branch (Code D883) San Diego, CA 92152-738

# TABLE OF CONTENTS

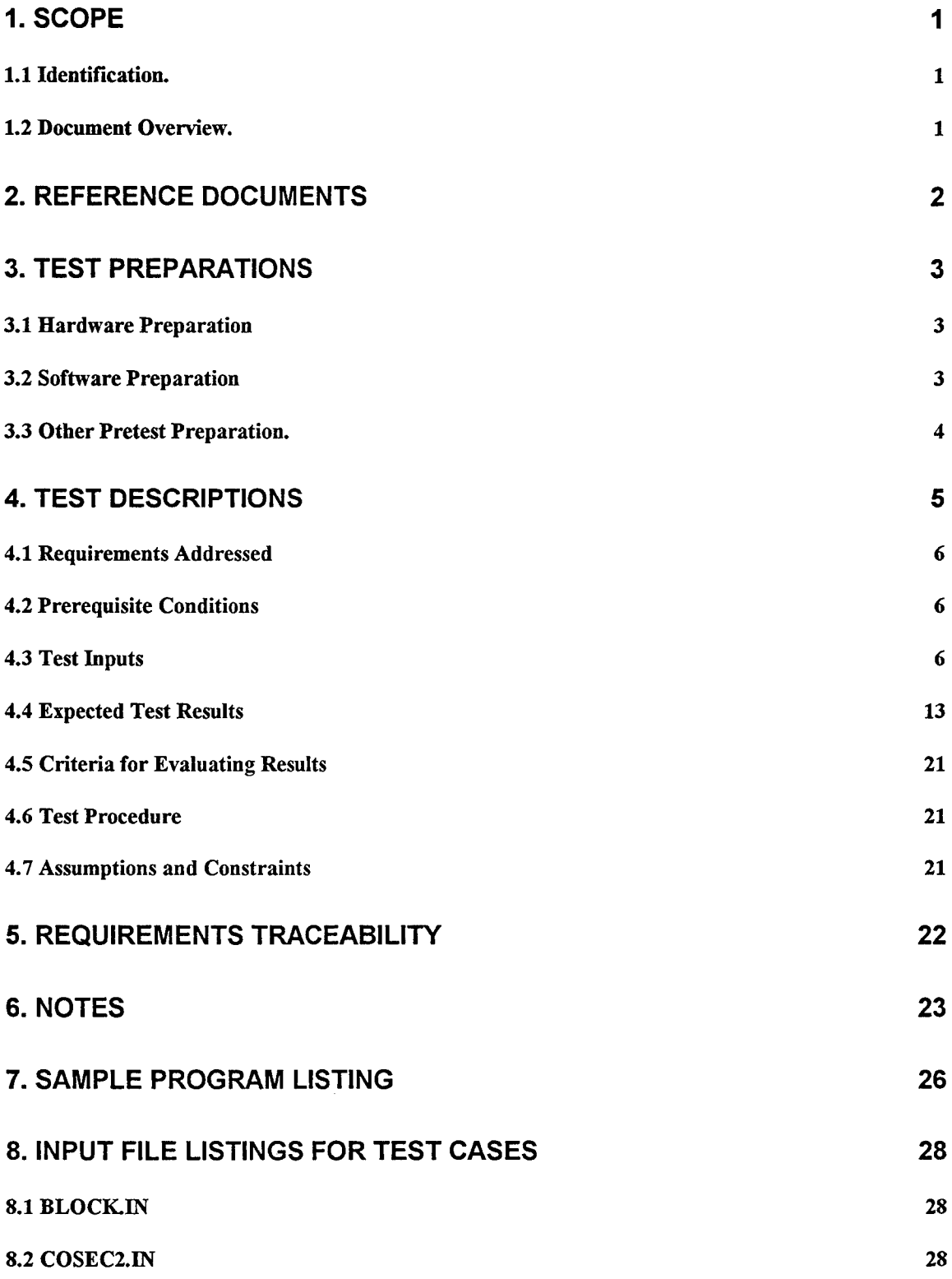

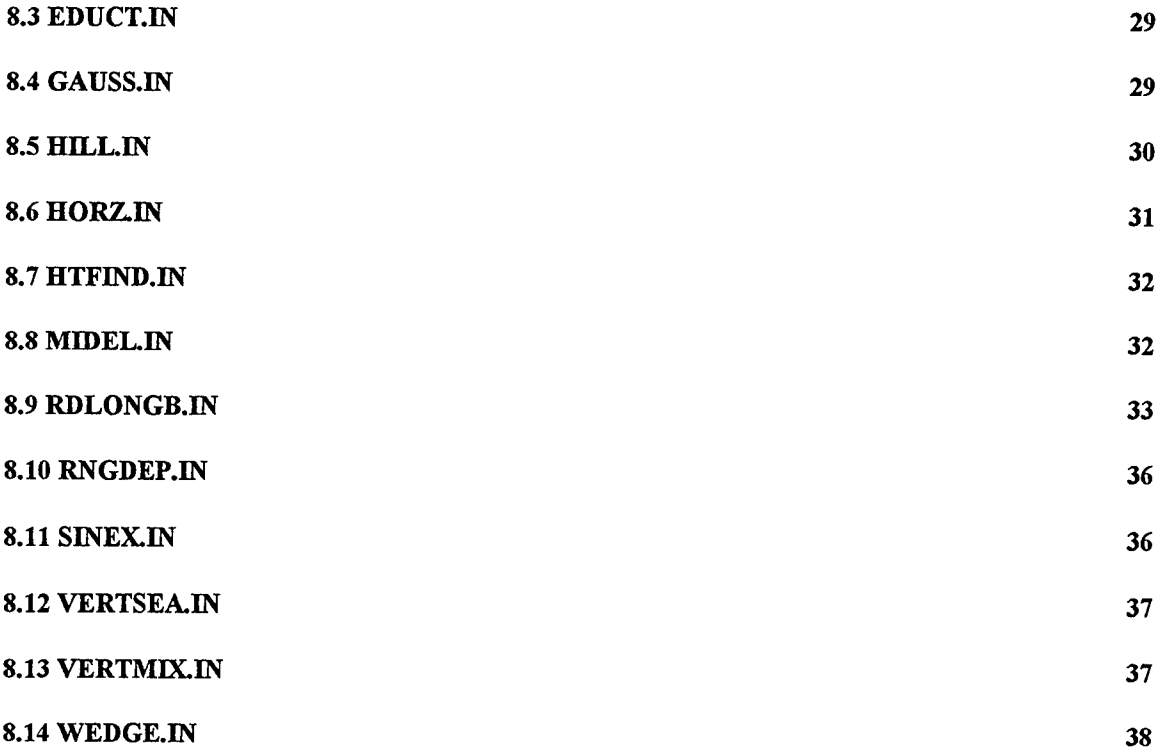

# **LIST** OF **TABLES**

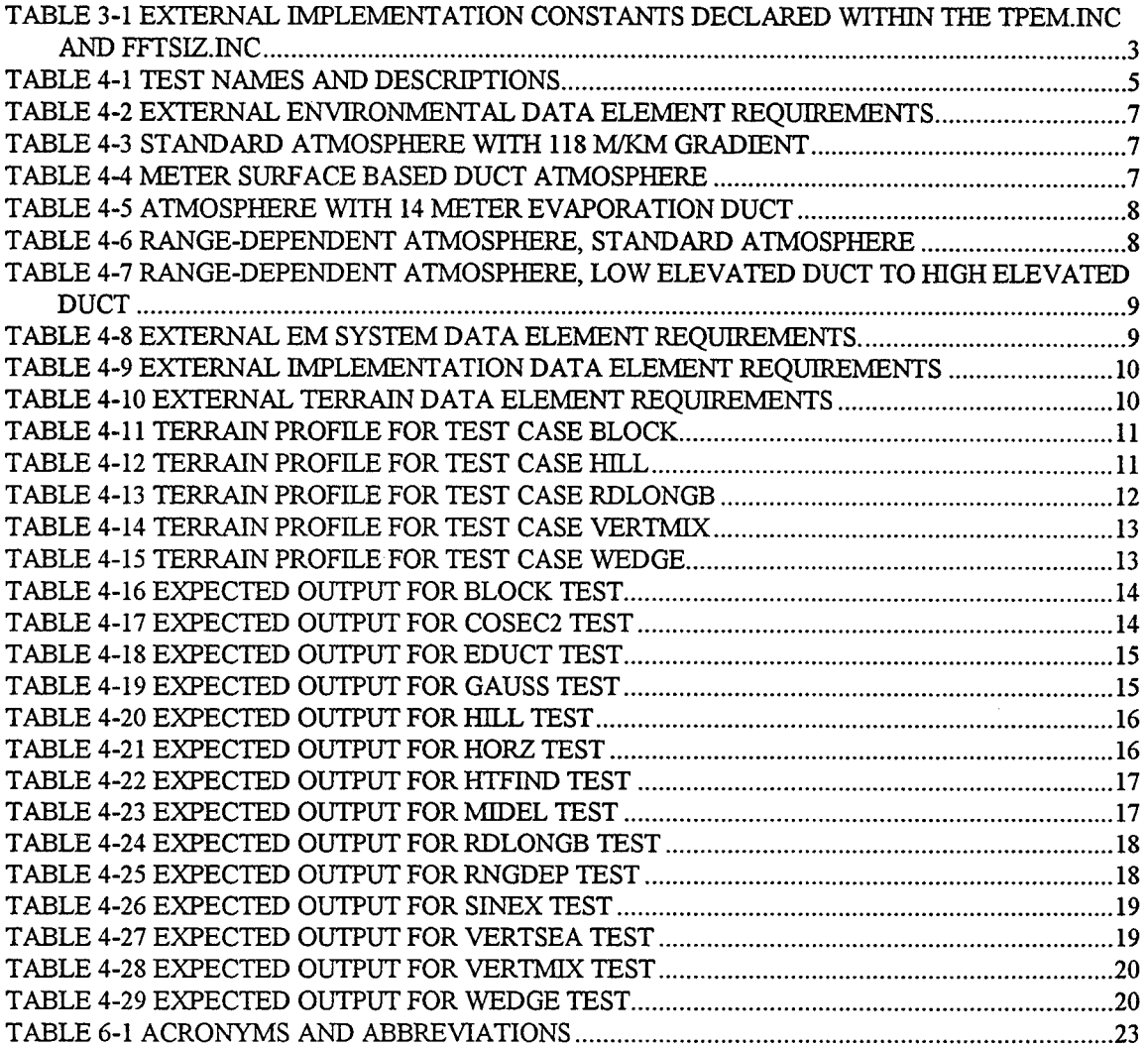

# **1. SCOPE**

# **1.1** Identification.

Terrain Parabolic Equation Model (TPEM) computer software configuration item (CSCI). The purpose of the TPEM CSCI is to calculate range-dependent electromagnetic (EM) system propagation loss within a heterogeneous atmospheric medium over variable terrain, where the radio-frequency index of refraction is allowed to vary both vertically and horizontally. Numerous Tactical Environmental Support System (TESS) applications require EM-system propagation loss values. The TPEM model described by this document may be applied to two such TESS applications, one which displays propagation loss on a range versus height scale (commonly referred to as a coverage diagram) and one which displays propagation loss on a propagation loss versus range/height scale (commonly referred to as a loss diagram).

# 1.2 Document Overview.

This document specifies the test cases and test procedures necessary to perform qualification testing of the TPEM CSCI. A discussion of precise input values of each input variable required to perform the test together with final expected test results is presented.
#### 2. REFERENCE **DOCUMENTS**

(a) Commander-In-Chief, Pacific Fleet Meteorological Requirement (PAC MET) 87- 04, "Range Dependent Electromagnetic Propagation Models."

(b) Naval Oceanographic Office, "Software Documentation Standards and Coding Requirements for Environmental System Product Development," April 1990.

(c) Naval Command, Control and Ocean Surveillance Center; Research, Development, Test and Evaluation Division (NRaD), "Operational Concept Document for the Terrain Parabolic Equation Model CSCI", Apr-97.

(d) Naval Command, Control and Ocean Surveillance Center; Research, Development, Test and Evaluation Division (NRaD), "Software Requirements Specification for the Terrain Parabolic Equation Model CSCI," Apr-97

(e) Naval Command, Control and Ocean Surveillance Center; Research, Development, Test and Evaluation Division (NRaD), "Software Design Document for the Terrain Parabolic Equation Model CSCI," Apr-97.

(f) Barrios, A. E., "Terrain Parabolic Equation Model (TPEM) Version 1.5 User's Manual," Naval Command, Control and Ocean Surveillance Center, RDT&E Division, San Diego, CA, NRaD TD 2898, February 1996.

#### **3. TEST** PREPARATIONS

#### **3.1** Hardware Preparation

Not applicable

#### 3.2 Software Preparation

A short driver program, MAIN.FOR, has been provided in Section 7. This program calls the main software units, PEINIT CSC and PESTEP CSC, that comprise the TPEM CSCI. The driver program listed in Appendix A is shown only to demonstrate how one would access the TPEM CSCI and to exercise the test cases listed in the following section. It has been written to read in all necessary input data for the following test cases from files in a specific format. All necessary input information is presented in tabular form in section 4.1.1 and the input files for each test case are listed in Appendix B. Ultimately, it is the responsibility of the TESS CSCI application designer to provide the necessary input in the form required by the TPEM CSCI.

Certain parameter values must be specified in the include files TPEM.INC and FFTSIZ.INC. The values of the external implementation constants declared as parameters and specified within the include files are listed in Table 3-1. The values are the same for all 14 tests and are not explicitly listed for each separate test case.

| Name    | Value |
|---------|-------|
| mxnfft  | 14    |
| maxpts  | 16384 |
| mxlvls  | 300   |
| mxrout  | 440   |
| mxzout  | 385   |
| mxnprof | 30    |
| mxter   | 1002  |

Table 3-1 External Implementation Constants Declared Within the TPEM.INC and FFTSIZ.INC

## 3.3 Other Pretest Preparation.

None.

## 4. **TEST DESCRIPTIONS**

The test specification for the TPEM CSCI consists of 14 separate tests that have been selected to exercise all subroutines and functions of the code. For ease of testing, each of these 14 tests has been given a name describing which portion of the TPEM CSCI is being exercised. All 14 tests and their descriptions are listed in Table 4-1.

| <b>Test Name</b>   | Description                                                                                   |
|--------------------|-----------------------------------------------------------------------------------------------|
| <b>BLOCK</b>       | Tests the TPEM CSCI when the terrain profile consists of a vertical flat-                     |
|                    | topped block or obstacle in which the terrain slope is undefined.                             |
| COSEC <sub>2</sub> | Tests the TPEM CSCI when antenna pattern is of cosecant-squared type.                         |
| <b>EDUCT</b>       | Tests the TPEM CSCI when the refractivity consists of a 14 meter<br>evaporation duct profile. |
| <b>GAUSS</b>       | Tests the TPEM CSCI when antenna pattern is of Gaussian type.                                 |
| <b>HILL</b>        | Tests the TPEM CSCI when the terrain profile consists of a rounded hill.                      |
| <b>HORZ</b>        | Tests the TPEM CSCI for horizontal polarization antenna and standard<br>atmosphere.           |
| <b>HTFIND</b>      | Tests the TPEM CSCI when antenna pattern is of generic height-finder                          |
|                    | type.                                                                                         |
| <b>MIDEL</b>       | Tests the TPEM CSCI for Gaussian type antenna pattern and non-zero<br>elevation angle.        |
| <b>RDLONGB</b>     | Tests the TPEM CSCI for range-dependent refractivity over a DTED-                             |
|                    | extracted terrain profile from Long Beach to Point Mugu.                                      |
| <b>RNGDEP</b>      | Tests the TPEM CSCI for range-dependent refractivity over smooth earth<br>(over-water case).  |
| <b>SINEX</b>       | Tests the TPEM CSCI when antenna pattern is of $Sine(X)/X$ type.                              |
| VERTSEA            | Tests the TPEM CSCI for vertical polarization antenna over smooth earth                       |
|                    | (over-water case).                                                                            |
| <b>VERTMIX</b>     | Tests the TPEM CSCI for vertical polarization antenna over mixed land-                        |
|                    | sea terrain path.                                                                             |
| WEDGE              | Tests the TPEM CSCI when the terrain profile consists of a triangular                         |
|                    | wedge.                                                                                        |

Table 4-1 Test Names and Descriptions

#### 4.1 Requirements Addressed

Not applicable.

#### 4.2 Prerequisite Conditions

None.

## 4.3 Test Inputs

Variable names that are part of structure elements are listed with their respective variable structure names as it appears in MAIN.FOR via the RECORD statement. For instance, variables comprising the *systemvar* structure are listed as *sv.freq, sv.antht,* etc., where *sv* is the variable name assigned to the structure of type *systemvar* and specific data element names correspond to the names used within reference e. Also, although there are actual values for all input parameters listed in the input files in Appendix B, some are ignored depending on the values of certain input parameters. Those input parameters that are inapplicable depending on the test case are listed as "N/A" in the tables.

The external environmental data element requirements are listed in Table 4-2 for each test name, with Table 4-3 through Table 4-7 providing specific height and M-unit values. The external EM system data element requirements are listed in Table 4-8.

| Test Name          | rf.hmsl<br>Table | rf.refmsl<br>Table | rf.nprof       | rf.lvlep                | rf.rngprof<br>meters |
|--------------------|------------------|--------------------|----------------|-------------------------|----------------------|
| <b>BLOCK</b>       | $4 - 3$          | $4 - 3$            |                | $\overline{2}$          | 0.                   |
| COSEC <sub>2</sub> | $4 - 3$          | $4 - 3$            |                | $\overline{2}$          | 0.                   |
| <b>EDUCT</b>       | $4 - 5$          | $4 - 5$            |                | 21                      | $\mathbf{0}$ .       |
| <b>GAUSS</b>       | $4 - 3$          | $4 - 3$            |                | $\overline{2}$          | 0.                   |
| <b>HILL</b>        | $4 - 3$          | $4 - 3$            |                | $\overline{2}$          | $\mathbf{0}$ .       |
| <b>HORZ</b>        | $4 - 3$          | $4 - 3$            |                | $\overline{2}$          | 0.                   |
| <b>HTFIND</b>      | $4 - 3$          | $4 - 3$            |                | $\overline{2}$          | $\mathbf{0}$         |
| <b>MIDEL</b>       | $4 - 3$          | $4 - 3$            |                | $\overline{c}$          | 0.                   |
| <b>RDLONGB</b>     | $4 - 6$          | $4 - 6$            | $\overline{2}$ | $\overline{\mathbf{4}}$ | Table 4-6            |
| <b>RNGDEP</b>      | $4 - 7$          | $4 - 7$            | $\overline{2}$ | 4                       | Table 4-7            |
| <b>SINEX</b>       | $4 - 3$          | $4 - 3$            |                | $\overline{c}$          | $\mathbf{0}$         |
| <b>VERTSEA</b>     | $4 - 4$          | $4 - 4$            |                | $\overline{4}$          | $\mathbf{0}$ .       |
| <b>VERTMIX</b>     | $4 - 3$          | $4 - 3$            |                | $\overline{2}$          | $\mathbf{0}$ .       |
| <b>WEDGE</b>       | $4 - 3$          | $4 - 3$            |                | $\overline{2}$          | $\mathbf{0}$ .       |

Table 4-2 External Environmental Data Element Requirements

Table 4-3 Standard Atmosphere with 118 M/km Gradient

| rf. hmsl(i,1)<br>meters | $rf.$ refmsl $(i, I)$<br>M-unit |
|-------------------------|---------------------------------|
|                         |                                 |
| 1000.                   | 1 R                             |

Table 4-4 300 Meter Surface Based Duct Atmosphere

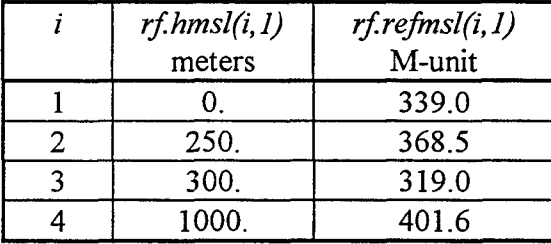

| i                       | rf. hmsl(i,1) | rf.refmsl(i, 1) |
|-------------------------|---------------|-----------------|
|                         | meters        | M-unit          |
| 1                       | 0.000         | 339.00          |
| $\overline{\mathbf{c}}$ | 0.040         | 335.10          |
| $\overline{\mathbf{3}}$ | 0.100         | 333.66          |
| $\overline{4}$          | 0.200         | 332.60          |
| 5                       | 0.398         | 331.54          |
| 6                       | 0.794         | 330.51          |
| 7                       | 1.585         | 329.53          |
| 8                       | 4.362         | 328.65          |
| 9                       | 6.310         | 327.96          |
| 10                      | 12.589        | 327.68          |
| 11                      | 14.000        | 327.67          |
| 12                      | 25.119        | 328.13          |
| 13                      | 39.811        | 329.25          |
| 14                      | 50.119        | 330.18          |
| 15                      | 63.096        | 331.44          |
| 16                      | 79.433        | 334.32          |
| 17                      | 100.000       | 335.33          |
| 18                      | 125.893       | 338.20          |
| 19                      | 158.489       | 341.92          |
| 20                      | 199.526       | 346.69          |
| 21                      | 209.526       | 347.87          |

Table 4-5 Atmosphere with 14 Meter Evaporation Duct

Table 4-6 Range-dependent Atmosphere, Standard Atmosphere

| to low elevated Duct |                         |                                                |                                               |                                |  |  |  |
|----------------------|-------------------------|------------------------------------------------|-----------------------------------------------|--------------------------------|--|--|--|
|                      |                         | Standard Atmosphere<br>$rf.rngprof(I) = 0.$ km | Low Elevated Duct<br>$rf.rngprof(2) = 100 km$ |                                |  |  |  |
|                      | rf. hmsl(i,1)<br>meters | $\mid$ rf.refmsl(i, 1)<br>M-unit               | rf. hmsl(i,2)<br>meters                       | $rf.$ refms $l(i,2)$<br>M-unit |  |  |  |
|                      | U.                      | U.                                             | 0.                                            | 330.                           |  |  |  |
|                      | 0                       | 0.                                             | 191.                                          | 352.5                          |  |  |  |
|                      | O.                      |                                                | 201.                                          | 343.3                          |  |  |  |
|                      | 1000.                   | 118.                                           | 1201.                                         | 461.1                          |  |  |  |

|                                                            | Low Elevated Duct<br>$rf.rngprof(I)=0.$ km | <b>High Elevated Duct</b><br>$rf.rngprof(2) = 250$ . km |                                |  |
|------------------------------------------------------------|--------------------------------------------|---------------------------------------------------------|--------------------------------|--|
| $rf.$ refmsl $(i, I)$<br>rf. hmsl(i,1)<br>M-unit<br>meters |                                            | rf. hmsl(i,2)<br>meters                                 | $rf.$ refms $l(i,2)$<br>M-unit |  |
| O.                                                         | 330.                                       | 0.                                                      | 330.                           |  |
| 100.                                                       | 342.5                                      | 600.                                                    | 405.                           |  |
| 230.                                                       | 312.5                                      | 730.                                                    | 375.                           |  |
| 2000.                                                      | 517.8                                      | 2000.                                                   | 522.3                          |  |

Table 4-7 Range-dependent Atmosphere, Low Elevated Duct to High Elevated Duct

Table 4-8 External EM System Data Element Requirements.

| Test Name          | sv.freq    | sv.antht | sv.ipat        | sv.polar    | sv.bwidth | sv.elev        |
|--------------------|------------|----------|----------------|-------------|-----------|----------------|
|                    | <b>MHz</b> | meters   | note a         |             | deg       | deg            |
| <b>BLOCK</b>       | 1000.      | 25.      | $\mathbf 0$    | H           | N/A       | N/A            |
| COSEC <sub>2</sub> | 1000.      | 25.      | 3              | $\mathbf H$ | 1.        | $\mathbf{0}$ . |
| <b>EDUCT</b>       | 10000.     | 15.      |                | H           | 5.        | $\mathbf{0}$ . |
| <b>GAUSS</b>       | 1000.      | 25.      |                | н           | 1.        | $\mathbf{0}$ . |
| <b>HILL</b>        | 1000.      | 25.      | 0              | H           | N/A       | N/A            |
| <b>HORZ</b>        | 1000.      | 25.      | $\mathbf 0$    | Н           | N/A       | N/A            |
| <b>HTFIND</b>      | 1000.      | 25.      | 4              | $\mathbf H$ | 2.        | 0.             |
| <b>MIDEL</b>       | 1000.      | 10.      |                | H           | 1.        | 5.             |
| <b>RDLONGB</b>     | 1500.      | 100.     | $\mathbf 0$    | $H_{\rm}$   | N/A       | N/A            |
| <b>RNGDEP</b>      | 300.       | 25.      | 0              | H           | N/A       | N/A            |
| <b>SINEX</b>       | 1000.      | 25.      | $\overline{2}$ | $\mathbf H$ | 1.        | 0.             |
| <b>VERTSEA</b>     | 300.       | 25.      | $\overline{0}$ | V           | N/A       | N/A            |
| <b>VERTMIX</b>     | 100.       | 10.      | $\overline{0}$ | $\mathbf v$ | N/A       | N/A            |
| <b>WEDGE</b>       | 1000.      | 25.      | $\mathbf 0$    | $\mathbf H$ | N/A       | N/A            |

aAntenna Pattern: 0=Omni-directional; 1=Gaussian; 2=Sine(X)/X; 3=Cosecant-squared; 4=Generic height-finder.

The external implementation data element requirements that must be specified for each test are listed in Table 4-9.

| Test Name          | ef. lerr6 | $ef.$ lerr $12$ | vnp.nrout | vnp.nzout | vnp.rmax | vnp.hmin       | vnp.hmax | vnp.propang    |
|--------------------|-----------|-----------------|-----------|-----------|----------|----------------|----------|----------------|
|                    |           |                 |           |           | meters   | meters         | meters   | deg            |
| <b>BLOCK</b>       | .true.    | .true.          |           | 20        | 50000.   | 0.             | 1000.    | 0.             |
| COSEC <sub>2</sub> | .true.    | .true.          |           | 20        | 50000.   | $\mathbf{0}$   | 2000.    | 0.             |
| <b>EDUCT</b>       | .true.    | .true.          |           | 20        | 50000.   | 0.             | 200.     | $\mathbf{0}$ . |
| <b>GAUSS</b>       | .true.    | .true.          |           | 20        | 50000.   | $\mathbf{0}$   | 2000.    | $\mathbf{0}$ . |
| HILL               | .true.    | .true.          |           | 20        | 50000.   | $\mathbf{0}$   | 1000.    | $\mathbf{0}$ . |
| <b>HORZ</b>        | .true.    | .true.          |           | 20        | 50000.   | $\mathbf{0}$ . | 2000.    | $\mathbf{0}$ . |
| <b>HTFIND</b>      | .true.    | .true.          |           | 20        | 50000.   | $\mathbf{0}$   | 2000.    | $\mathbf{0}$ . |
| <b>MIDEL</b>       | .true.    | .true.          |           | 20        | 50000.   | $\mathbf{0}$ . | 5000.    | 0.             |
| <b>RDLONGB</b>     | .true.    | .true.          |           | 20        | 100000.  | $\mathbf{0}$ . | 1000.    | 0.             |
| <b>RNGDEP</b>      | .true.    | .true.          |           | 20        | 250000.  | $\mathbf{0}$   | 1000.    | 0.             |
| <b>SINEX</b>       | .true.    | .true.          |           | 20        | 50000.   | $\mathbf{0}$   | 2000.    | 0.             |
| <b>VERTSEA</b>     | .true.    | .true.          |           | 20        | 300000.  | $\mathbf{0}$ . | 1000.    | 0.             |
| <b>VERTMIX</b>     | .true.    | .true.          |           | 20        | 50000.   | 0.             | 100.     | 0.             |
| <b>WEDGE</b>       | .true.    | .true.          |           | 20        | 100000.  | $\bf{0}$       | 1000.    | 0.             |

Table 4-9 External Implementation Data Element Requirements

The external terrain data element requirements are listed in Table 4-10. Terrain profiles used for specific test cases are listed in Table 4-11 through Table 4-15.

| <b>Test Name</b> | tr.terx  | tr.tery  | $tr.$ it $p$   | tr.igr         | tr.igrnd |
|------------------|----------|----------|----------------|----------------|----------|
|                  | Table    | Table    |                |                | Table    |
| <b>BLOCK</b>     | $4 - 11$ | $4-11$   | 6              | N/A            | N/A      |
| COSEC2           | N/A      | N/A      | N/A            | N/A            | N/A      |
| <b>EDUCT</b>     | N/A      | N/A      | N/A            | N/A            | N/A      |
| <b>GAUSS</b>     | N/A      | N/A      | N/A            | N/A            | N/A      |
| <b>HILL</b>      | $4 - 12$ | $4 - 12$ | 67             | N/A            | N/A      |
| <b>HORZ</b>      | N/A      | N/A      | N/A            | N/A            | N/A      |
| <b>HTFIND</b>    | N/A      | N/A      | N/A            | N/A            | N/A      |
| <b>MIDEL</b>     | N/A      | N/A      | N/A            | N/A            | N/A      |
| <b>RDLONGB</b>   | $4 - 13$ | $4 - 13$ | 167            | N/A            | N/A      |
| <b>RNGDEP</b>    | N/A      | N/A      | N/A            | N/A            | N/A      |
| <b>SINEX</b>     | N/A      | N/A      | N/A            | N/A            | N/A      |
| <b>VERTSEA</b>   | N/A      | N/A      | N/A            | N/A            | N/A      |
| <b>VERTMIX</b>   | $4 - 14$ | $4 - 14$ | $\overline{2}$ | $\overline{2}$ | $4 - 14$ |
| WEDGE            | $4 - 15$ | $4 - 15$ | $\overline{5}$ | N/A            | N/A      |

Table 4-10 External Terrain Data Element Requirements

|   | $tr.$ ter $x(i)$ | $tr.$ tery $(i)$ |
|---|------------------|------------------|
|   | meters           | meters           |
|   |                  | 0                |
| 2 | 22500.           | 0.               |
| ঽ | 22500.           | 200.             |
|   | 27500.           | 200.             |
|   | 27500.           | 0.               |
|   | 50000.           |                  |

Table 4-11 Terrain Profile for Test Case BLOCK

 $\mathcal{A}^{\mathcal{A}}$ 

Table 4-12 Terrain Profile for Test Case HILL

| $\dot{i}$      | $tr.$ terx $(i)$ | $tr.$ tery $(i)$ | i  | $tr.$ terx $(i)$ | $tr.$ tery $(i)$ | i  | $tr.$ ter $x(i)$ | $tr.$ tery $(i)$ |
|----------------|------------------|------------------|----|------------------|------------------|----|------------------|------------------|
|                | meters           | meters           |    | meters           | meters           |    | meters           | meters           |
| $\mathbf{1}$   | $\mathbf{0}$ .   | 0.0              | 24 | 22500.           | 342.7            | 47 | 28250.           | 312.8            |
| $\overline{2}$ | 17000.           | 0.0              | 25 | 22750.           | 351.2            | 48 | 28500.           | 295.2            |
| 3              | 17250.           | 3.6              | 26 | 23000.           | 359.7            | 49 | 28750.           | 277.6            |
| $\overline{4}$ | 17500.           | 18.0             | 27 | 23250.           | 368.2            | 50 | 29000.           | 260.1            |
| 5              | 17750.           | 32.4             | 28 | 23500.           | 375.1            | 51 | 29250.           | 242.5            |
| 6              | 18000.           | 46.7             | 29 | 23750.           | 377.5            | 52 | 29500.           | 224.9            |
| $\overline{7}$ | 18250.           | 61.1             | 30 | 24000.           | 379.9            | 53 | 29750.           | 206.8            |
| 8              | 18500.           | 75.5             | 31 | 24250.           | 382.4            | 54 | 30000.           | 187.3            |
| 9              | 18750.           | 89.9             | 32 | 24500.           | 384.8            | 55 | 30250.           | 167.8            |
| 10             | 19000.           | 109.4            | 33 | 24750.           | 387.3            | 56 | 30500.           | 148.4            |
| 11             | 19250.           | 128.9            | 34 | 25000.           | 389.7            | 57 | 30750.           | 128.8            |
| 12             | 19500.           | 148.4            | 35 | 25250.           | 387.3            | 58 | 31000.           | 109.4            |
| 13             | 19750.           | 167.9            | 36 | 25500.           | 384.8            | 59 | 31250.           | 89.9             |
| 14             | 20000.           | 187.3            | 37 | 25750.           | 382.4            | 60 | 31500.           | 75.5             |
| 15             | 20250.           | 206.8            | 38 | 26000.           | 379.9            | 61 | 31750.           | 61.1             |
| 16             | 20500.           | 224.9            | 39 | 26250.           | 377.5            | 62 | 32000.           | 46.7             |
| 17             | 20750.           | 242.5            | 40 | 26500.           | 375.1            | 63 | 32250.           | 32.3             |
| 18             | 21000.           | 260.1            | 41 | 26750.           | 368.1            | 64 | 32500.           | 17.9             |
| 19             | 21250.           | 277.6            | 42 | 27000.           | 359.7            | 65 | 32750.           | 3.6              |
| 20             | 21500.           | 295.2            | 43 | 27250.           | 351.2            | 66 | 33000.           | 0.0              |
| 21             | 21750.           | 312.8            | 44 | 27500.           | 342.7            | 67 | 50000.           | 0.0              |
| 22             | 22000.           | 325.8            | 45 | 27750.           | 334.3            |    |                  |                  |
| 23             | 22250.           | 334.3            | 46 | 28000.           | 325.8            |    |                  |                  |

| i                                           |                      |                            |                 |            |                  |     |            |                  |
|---------------------------------------------|----------------------|----------------------------|-----------------|------------|------------------|-----|------------|------------------|
|                                             | tr.terx(i)<br>meters | $tr.$ tery $(i)$<br>meters | i               | tr.terx(i) | $tr.$ tery $(i)$ | i   | tr.terx(i) | $tr.$ tery $(i)$ |
|                                             |                      |                            |                 | meters     | meters           |     | meters     | meters           |
| 1                                           | 0.0                  | 8.0                        | $\overline{57}$ | 20100.     | 22.0             | 113 | 79200.     | 184.0            |
| $\boldsymbol{2}$<br>$\overline{\mathbf{3}}$ | 300.                 | 8.0                        | 58              | 20400.     | 23.0             | 114 | 79500.     | 226.0            |
|                                             | 600.                 | 9.0                        | 59              | 20700.     | 24.0             | 115 | 79800.     | 152.0            |
| 4                                           | 900.                 | 9.0                        | 60              | 21000.     | 24.0             | 116 | 80100.     | 201.0            |
| 5                                           | 1200.                | 10.0                       | 61              | 21300.     | 25.0             | 117 | 80400.     | 244.0            |
| 6                                           | 1500.                | 11.0                       | 62              | 21600.     | 26.0             | 118 | 80700.     | 152.0            |
| 7                                           | 1800.                | 12.0                       | 63              | 21900.     | 27.0             | 119 | 81000.     | 143.0            |
| 8                                           | 2100.                | 13.0                       | 64              | 22200.     | 27.0             | 120 | 81300.     | 91.0             |
| $\overline{9}$                              | 2400.                | 14.0                       | $\overline{65}$ | 22500.     | 28.0             | 121 | 81600.     | 107.0            |
| $\overline{10}$                             | 2700.                | 15.0                       | 66              | 22800.     | 29.0             | 122 | 81900.     | 152.0            |
| 11                                          | 3000.                | 17.0                       | 67              | 23400.     | 29.0             | 123 | 82200.     | 152.0            |
| $\overline{12}$                             | 3300.                | 19.0                       | 68              | 23700.     | 30.0             | 124 | 82500.     | 170.0            |
| $\overline{13}$                             | 3600.                | 21.0                       | 69              | 24600.     | 30.0             | 125 | 82800.     | 152.0            |
| 14                                          | 3900.                | 23.0                       | $\overline{70}$ | 24900.     | 32.0             | 126 | 83100.     | 66.0             |
| $\overline{15}$                             | 4200.                | 25.0                       | 71              | 25200.     | 34.0             | 127 | 83400.     | 70.0             |
| 16                                          | 4500.                | 27.0                       | $\overline{72}$ | 25500.     | 38.0             | 128 | 83700.     | 121.0            |
| 17                                          | 4800.                | 28.0                       | $\overline{73}$ | 26100.     | 38.0             | 129 | 84000.     | 152.0            |
| $\overline{18}$                             | 5100.                | 30.0                       | 74              | 26400.     | 36.0             | 130 | 84300.     | 170.0            |
| 19                                          | 5400.                | 31.0                       | $\overline{75}$ | 26700.     | 34.0             | 131 | 84600.     | 141.0            |
| $\overline{20}$                             | 5700.                | 31.0                       | $\overline{76}$ | 27000.     | 32.0             | 132 | 84900.     | 139.0            |
| 21                                          | 6000.                | 29.0                       | $\overline{77}$ | 27300.     | 27.0             | 133 | 85200.     | 147.0            |
| 22                                          | 6300.                | 23.0                       | 78              | 27600.     | 15.0             | 134 | 85500.     | 177.0            |
| 23                                          | 6600.                | 14.0                       | 79              | 27900.     | 6.0              | 135 | 85800.     | 152.0            |
| 24                                          | 6900.                | 9.0                        | 80              | 28200.     | 1.0              | 136 | 86100.     | 61.0             |
| 25                                          | 7200.                | 7.0                        | 81              | 28500.     | 0.0              | 137 | 86700.     | 61.0             |
| 26                                          | 7500.                | 7.0                        | 82              | 64500.     | 0.0              | 138 | 87000.     | 70.0             |
| 27                                          | 7800.                | 9.0                        | 83              | 64800.     | 8.0              | 139 | 87300.     | 44.0             |
| 28                                          | 8100.                | 11.0                       | 84              | 65100.     | 30.0             | 140 | 87600.     | 11.0             |
| 29                                          | 8400.                | 14.0                       | 85              | 65400.     | 39.0             | 141 | 87900.     | 1.0              |
| 30                                          | 8700.                | 13.0                       | 86              | 65700.     | 61.0             | 142 | 89400.     | 1.0              |
| 31                                          | 9300.                | 13.0                       | 87              | 66600.     | 61.0             | 143 | 89700.     | 61.0             |
| 32                                          | 9600.                | 12.0                       | 88              | 66900.     | 24.0             | 144 | 90000.     | 84.0             |
| 33                                          | 9900.                | 11.0                       | 89              | 67200.     | 14.0             | 145 | 90300.     | 152.0            |
| 34                                          | 10200.               | 8.0                        | 90              | 67500.     | 26.0             | 146 | 90600.     | 152.0            |
| $\overline{35}$                             | 10800.               | 8.0                        | 91              | 67800.     | 16.0             | 147 | 90900.     | 101.0            |
| $\overline{36}$                             | 11100.               | 7.0                        | 92              | 68100.     | 1.0              | 148 | 91200.     | 40.0             |
| 37                                          | 12600.               | 7.0                        | 93              | 68400.     | 1.0              | 149 | 91500.     | 15.0             |
| 38                                          | 12900.               | 6.0                        | 94              | 68700.     | 0.0              | 150 | 91800.     | 20.0             |
| 39                                          | 14400.               | 6.0                        | 95              | 73800.     | 0.0              | 151 | 92100.     | $2.0\,$          |
| 40                                          | 14700.               | 7.0                        | 96              | 74100.     | 1.0              | 152 | 92400.     | 10.0             |
| 41                                          | 15000.               | 8.0                        | 97              | 74400.     | 1.0              | 153 | 92700.     | 4.0              |
| 42                                          | 15300.               | 8.0                        | 98              | 74700.     | 10.0             | 154 | 93000.     | 1.0              |
| 43                                          | 15600.               | 9.0                        | 99              | 75000.     | 8.0              | 155 | 93300      | 1.0              |
| 44                                          | 15900.               | 10.0                       | 100             | 75300.     | 39.0             | 156 | 93600.     | 0.0              |
| 45                                          | 16200.               | 11.0                       | 101             | 75600.     | 45.0             | 157 | 93900.     | 1.0              |
| 46                                          | 16500.               | 11.0                       | 102             | 75900.     | 53.0             | 158 | 96300.     | 1.0              |
| 47                                          | 16800.               | 12.0                       | 103             | 76200.     | 61.0             | 159 | 96600.     | 0.0              |
| 48                                          | 17400.               | 12.0                       | 104             | 76500.     | 61.0             | 160 | 96900.     | 1.0              |
| 49                                          | 17700.               | 13.0                       | 105             | 76800.     | 82.0             | 161 | 97500.     | 1.0              |
| 50                                          | 18000.               | 13.0                       | 106             | 77100.     | 61.0             | 162 | 97800.     | 2.0              |
| 51                                          | 18300.               | 14.0                       | 107             | 77400.     | 78.0             | 163 | 98100.     | 3.0              |
| 52                                          | 18600.               | 15.0                       | 108             | 77700.     | 61.0             | 164 | 99300.     | 3.0              |
| 53                                          | 18900.               | 16.0                       | 109             | 78000.     | 129.0            | 165 | 99600.     | 2.0              |
| 54                                          | 19200.               | 18.0                       | 110             | 78300.     | 30.0             | 166 | 99900.     | 2.0              |
| 55                                          | 19500.               | 20.0                       | 111             | 78600.     | 46.0             | 167 | 100200.    | 1.0              |
| 56                                          | 19800.               | 21.0                       | 112             | 78900.     | 159.0            |     |            |                  |

Table 4-13 Terrain Profile for Test Case RDLONGB

 $\mathfrak{f}% _{0}\left( \mathfrak{g}\right)$ 

 $\hat{\mathbf{r}}$ 

| $tr.$ ter $x(i)$<br>meters | $tr.$ tery $(i)$<br>meters | igr | <i>igrnd(i)</i><br>Note a | rgrnd(i)<br>meters |
|----------------------------|----------------------------|-----|---------------------------|--------------------|
| v.                         |                            |     |                           |                    |
| 50000.                     |                            |     |                           | 25000.             |

Table 4-14 Terrain Profile for Test Case VERTMIX

a Ground composition type: 0=sea water; 1=fresh water; 2=wet ground; 3=medium dry ground; 4=very dry ground; 5=user-defined permittivity and conductivity.

| $tr.$ ter $x(i)$<br>meters | $tr.$ tery $(i)$<br>meters |
|----------------------------|----------------------------|
|                            |                            |
| 45000.                     |                            |
| 50000.                     | 200.                       |
| 55000.                     |                            |
| 100000.                    |                            |

Table 4-15 Terrain Profile for Test Case WEDGE

## 4.4 Expected Test Results

The expected test result propagation loss versus height values for each of the 14 test cases are listed in tabular form within Table 4-16 through Table 4-29.

| Height | Propagation Loss | Height | Propagatio: |
|--------|------------------|--------|-------------|
| meters | dВ               | meters | dB          |
| 50.0   | 173.5            | 100.0  | 134.4       |
| 100.0  | 170.1            | 200.0  | 124.1       |
| 150.0  | 166.9            | 300.0  | 122.2       |
| 200.0  | 162.3            | 400.0  | 129.6       |
| 250.0  | 157.0            | 500.0  | 126.5       |
| 300.0  | 151.3            | 600.0  | 123.4       |
| 350.0  | 145.8            | 700.0  | 128.0       |
| 400.0  | 140.3            | 800.0  | 126.8       |
| 450.0  | 135.0            | 900.0  | 125.7       |
| 500.0  | 129.6            | 1000.0 | 126.4       |
| 550.0  | 124.3            | 1100.0 | 127.0       |
| 600.0  | 120.5            | 1200.0 | 127.5       |
| 650.0  | 120.9            | 1300.0 | 128.8       |
| 700.0  | 130.8            | 1400.0 | 129.5       |
| 750.0  | 157.9            | 1500.0 | 129.6       |
| 800.0  | 125.0            | 1600.0 | 130.9       |
| 850.0  | 120.7            | 1700.0 | 131.4       |
| 900.0  | 119.9            | 1800.0 | 131.3       |
| 950.0  | 121.7            | 1900.0 | 132.6       |
| 1000.0 | 128.3            | 2000.0 | 133.0       |

Table 4-16 Expected Output for BLOCK Table 4-17 Expected Output for

# Test COSEC2 Test

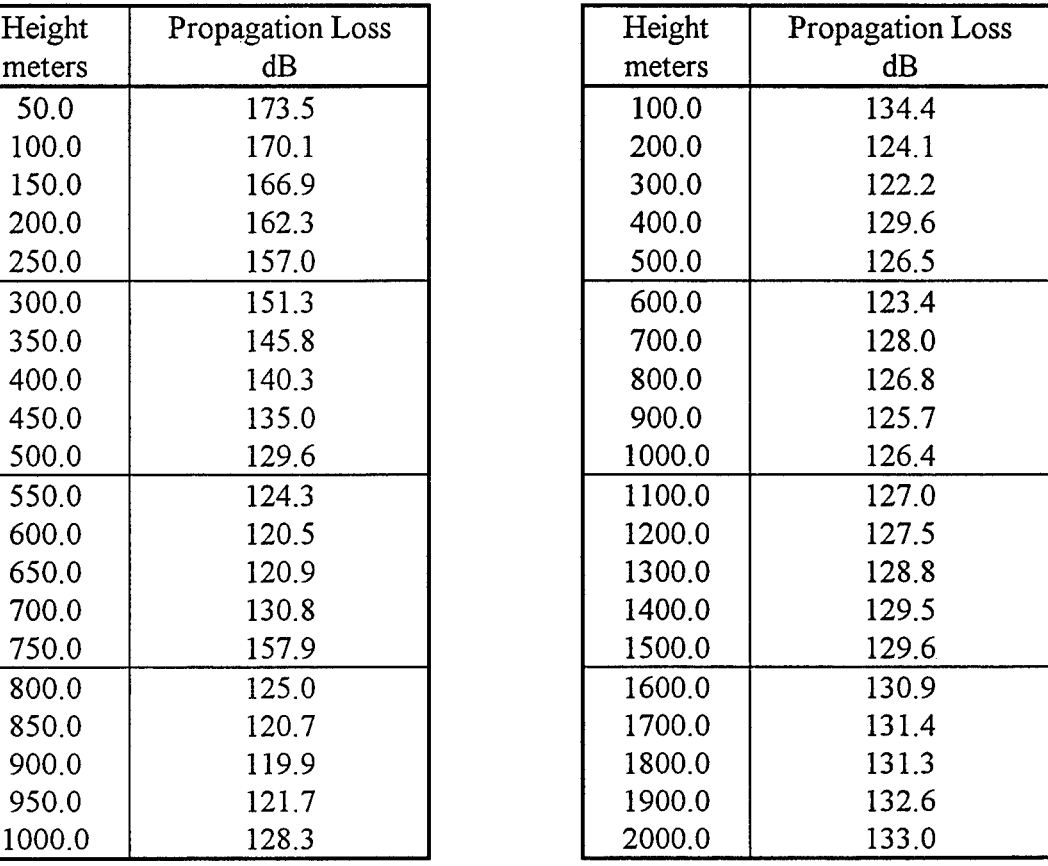

| Height | Propagation Loss | Height | Propagatio |
|--------|------------------|--------|------------|
| meters | dB               | meters | dВ         |
| 10.0   | 142.7            | 100.0  | 133.6      |
| 20.0   | 147.3            | 200.0  | 123.4      |
| 30.0   | 150.0            | 300.0  | 121.6      |
| 40.0   | 152.2            | 400.0  | 130.6      |
| 50.0   | 155.7            | 500.0  | 127.0      |
| 60.0   | 158.4            | 600.0  | 124.0      |
| 70.0   | 154.3            | 700.0  | 132.9      |
| 80.0   | 149.6            | 800.0  | 132.2      |
| 90.0   | 146.4            | 900.0  | 129.6      |
| 100.0  | 144.2            | 1000.0 | 139.1      |
| 110.0  | 143.0            | 1100.0 | 139.9      |
| 120.0  | 142.7            | 1200.0 | 138.1      |
| 130.0  | 143.2            | 1300.0 | 148.2      |
| 140.0  | 145.1            | 1400.0 | 150.4      |
| 150.0  | 149.5            | 1500.0 | 149.4      |
| 160.0  | 161.4            | 1600.0 | 160.3      |
| 170.0  | 151.9            | 1700.0 | 163.7      |
| 180.0  | 145.1            | 1800.0 | 163.6      |
| 190.0  | 142.3            | 1900.0 | 175.1      |
| 200.0  | 141.5            | 2000.0 | 179.9      |

Table 4-18 Expected Output for EDUCT<br>Test

| Height | Propagation Loss | Height | Propagation Loss |
|--------|------------------|--------|------------------|
| meters | dВ               | meters | dВ               |
| 10.0   | 142.7            | 100.0  | 133.6            |
| 20.0   | 147.3            | 200.0  | 123.4            |
| 30.0   | 150.0            | 300.0  | 121.6            |
| 40.0   | 152.2            | 400.0  | 130.6            |
| 50.0   | 155.7            | 500.0  | 127.0            |
| 60.0   | 158.4            | 600.0  | 124.0            |
| 70.0   | 154.3            | 700.0  | 132.9            |
| 80.0   | 149.6            | 800.0  | 132.2            |
| 90.0   | 146.4            | 900.0  | 129.6            |
| 100.0  | 144.2            | 1000.0 | 139.1            |
| 110.0  | 143.0            | 1100.0 | 139.9            |
| 120.0  | 142.7            | 1200.0 | 138.1            |
| 130.0  | 143.2            | 1300.0 | 148.2            |
| 140.0  | 145.1            | 1400.0 | 150.4            |
| 150.0  | 149.5            | 1500.0 | 149.4            |
| 160.0  | 161.4            | 1600.0 | 160.3            |
| 170.0  | 151.9            | 1700.0 | 163.7            |
| 180.0  | 145.1            | 1800.0 | 163.6            |
| 190.0  | 142.3            | 1900.0 | 175.1            |
| 200.0  | 141.5            | 2000.0 | 179.9            |

Table 4-19 Expected Output for GAUSS<br>Test

| Height | Propagation Loss | Height | Propagatio |
|--------|------------------|--------|------------|
| meters | dB               | meters | dB         |
| 50.0   | 195.3            | 100.0  | 133.6      |
| 100.0  | 188.6            | 200.0  | 123.2      |
| 150.0  | 183.6            | 300.0  | 121.1      |
| 200.0  | 179.9            | 400.0  | 129.6      |
| 250.0  | 176.9            | 500.0  | 124.9      |
| 300.0  | 173.6            | 600.0  | 120.5      |
| 350.0  | 169.9            | 700.0  | 128.1      |
| 400.0  | 166.3            | 800.0  | 125.3      |
| 450.0  | 162.8            | 900.0  | 120.4      |
| 500.0  | 159.2            | 1000.0 | 127.7      |
| 550.0  | 155.6            | 1100.0 | 125.       |
| 600.0  | 152.1            | 1200.0 | 120.4      |
| 650.0  | 148.4            | 1300.0 | 127.5      |
| 700.0  | 144.6            | 1400.0 | 125.6      |
| 750.0  | 140.3            | 1500.0 | 120.4      |
| 800.0  | 135.5            | 1600.0 | 127.3      |
| 850.0  | 130.2            | 1700.0 | 125.7      |
| 900.0  | 125.2            | 1800.0 | 120.4      |
| 950.0  | 121.9            | 1900.0 | 127.2      |
| 1000.0 | 124.2            | 2000.0 | 125.8      |

 $\sim$   $-$ 

 $\mathcal{A}^{\pm}$ 

 $\bar{\gamma}$ 

 $\sim$   $\alpha$ 

 $\sim$ 

 $\sim$  2  $\sim$  2  $\mu$  , and a  $\sim$  0.000  $\mu$ 

المستد

Table 4-20 Expected Output for HILL Table 4-21 Expected Output for HORZ<br>Test Test Test Test

| Height | Propagation Loss | Height | Propagation Loss |
|--------|------------------|--------|------------------|
| meters | dВ               | meters | dB               |
| 50.0   | 195.3            | 100.0  | 133.6            |
| 100.0  | 188.6            | 200.0  | 123.2            |
| 150.0  | 183.6            | 300.0  | 121.1            |
| 200.0  | 179.9            | 400.0  | 129.6            |
| 250.0  | 176.9            | 500.0  | 124.9            |
| 300.0  | 173.6            | 600.0  | 120.5            |
| 350.0  | 169.9            | 700.0  | 128.1            |
| 400.0  | 166.3            | 800.0  | 125.3            |
| 450.0  | 162.8            | 900.0  | 120.4            |
| 500.0  | 159.2            | 1000.0 | 127.7            |
| 550.0  | 155.6            | 1100.0 | 125.5            |
| 600.0  | 152.1            | 1200.0 | 120.4            |
| 650.0  | 148.4            | 1300.0 | 127.5            |
| 700.0  | 144.6            | 1400.0 | 125.6            |
| 750.0  | 140.3            | 1500.0 | 120.4            |
| 800.0  | 135.5            | 1600.0 | 127.3            |
| 850.0  | 130.2            | 1700.0 | 125.7            |
| 900.0  | 125.2            | 1800.0 | 120.4            |
| 950.0  | 121.9            | 1900.0 | 127.2            |
| 1000.0 | 124.2            | 2000.0 | 125.8            |

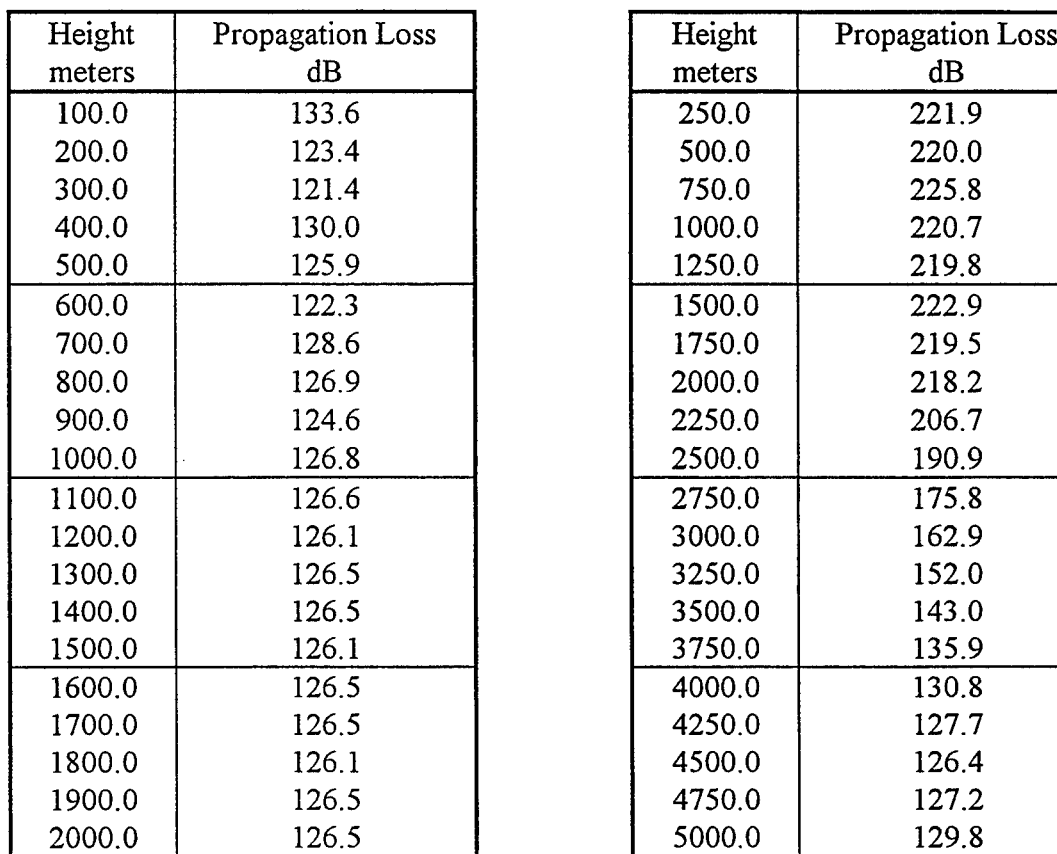

# HTFIND Test Test

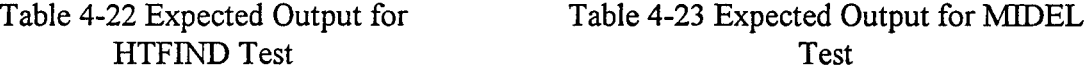

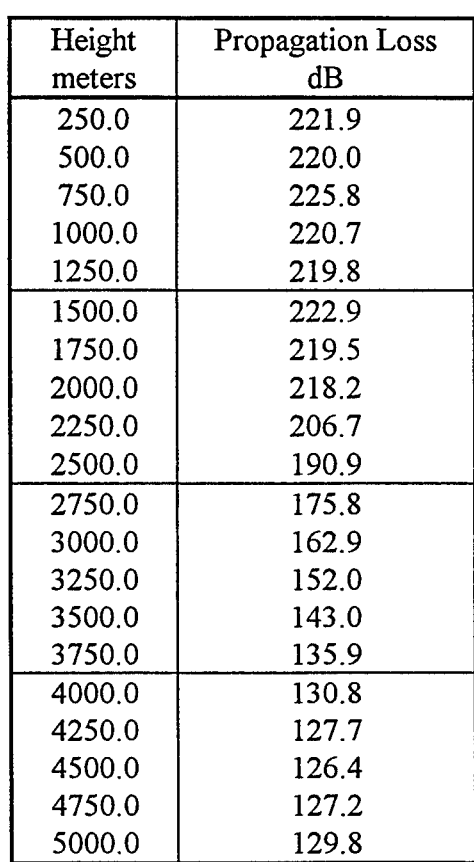

 $\bar{z}$ 

 $\bar{1}$ 

 $\mathbb{Z}$ 

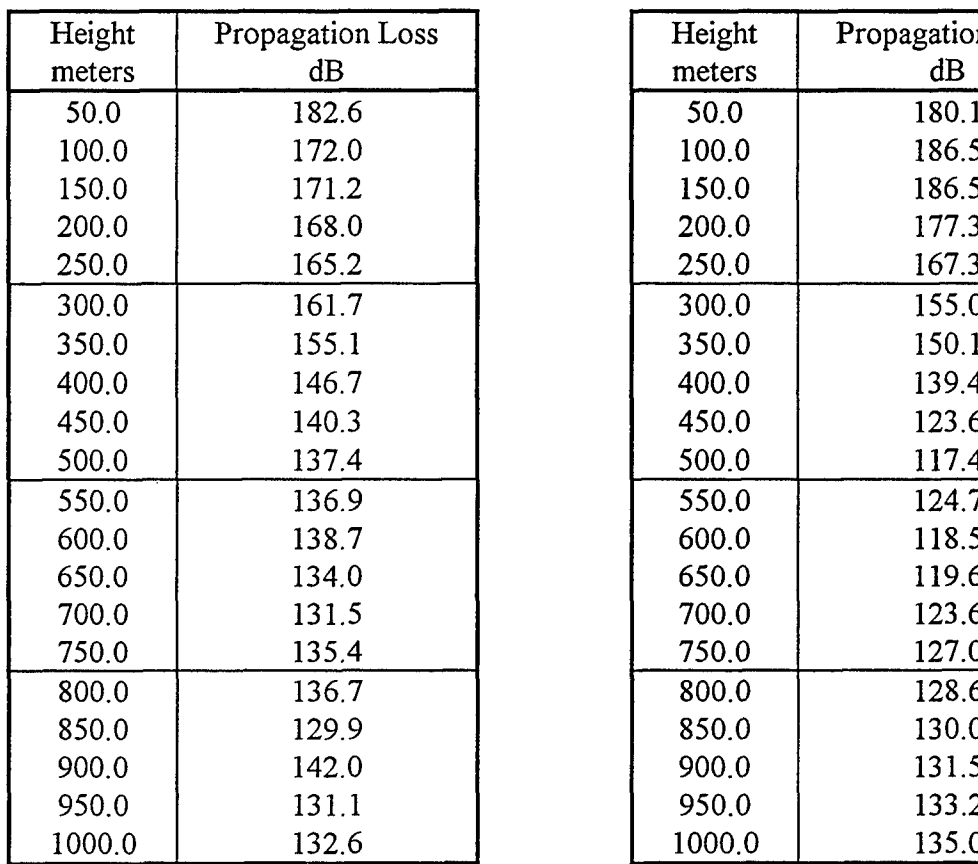

## Table 4-24 Expected Output for Table 4-25 Expected Output for

## RDLONGB Test RNGDEP Test

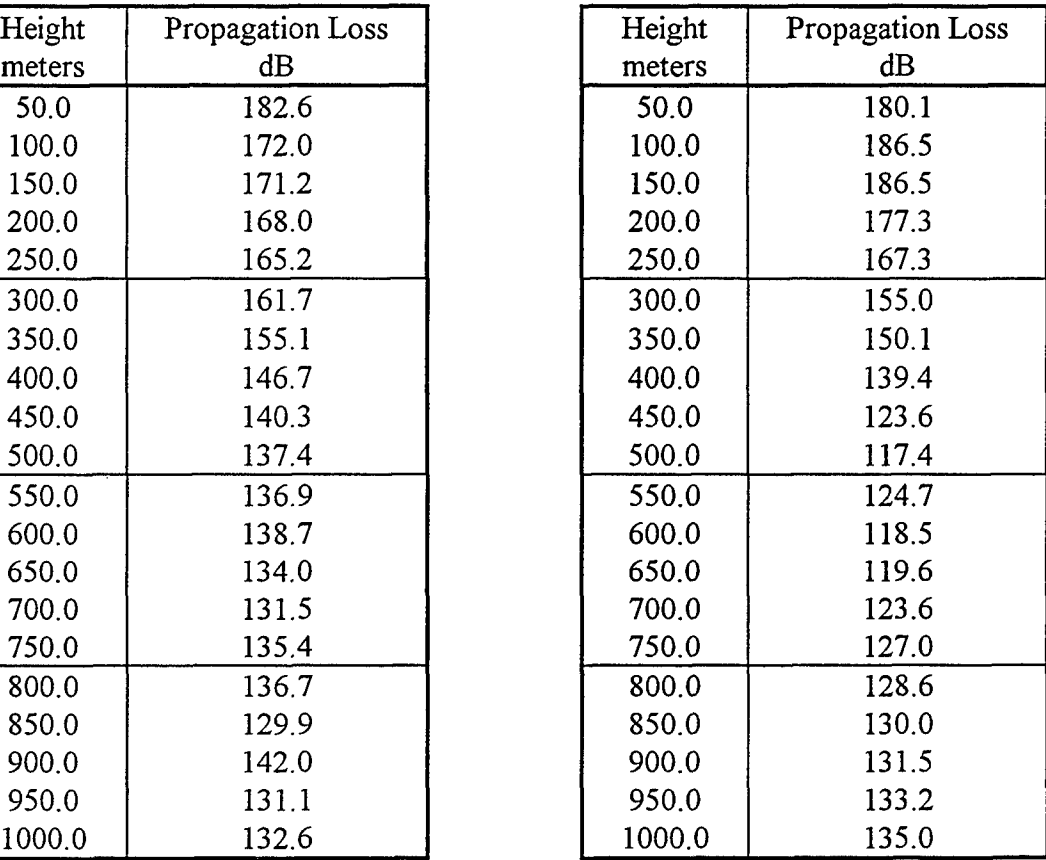

| Height | Propagation Loss | Height | Propagation Loss |
|--------|------------------|--------|------------------|
| meters | dB               | meters | dB               |
| 100.0  | 133.6            | 50.0   | 123.5            |
| 200.0  | 123.4            | 100.0  | 134.5            |
| 300.0  | 121.6            | 150.0  | 124.9            |
| 400.0  | 130.6            | 200.0  | 134.0            |
| 500.0  | 127.0            | 250.0  | 136.1            |
| 600.0  | 124.0            | 300.0  | 136.3            |
| 700.0  | 133.2            | 350.0  | 144.4            |
| 800.0  | 133.0            | 400.0  | 150.0            |
| 900.0  | 131.8            | 450.0  | 147.7            |
| 1000.0 | 142.4            | 500.0  | 145.0            |
| 1100.0 | 151.9            | 550.0  | 143.6            |
| 1200.0 | 151.7            | 600.0  | 143.0            |
| 1300.0 | 158.4            | 650.0  | 142.8            |
| 1400.0 | 156.0            | 700.0  | 142.7            |
| 1500.0 | 150.8            | 750.0  | 143.0            |
| 1600.0 | 157.8            | 800.0  | 143.3            |
| 1700.0 | 156.2            | 850.0  | 143.7            |
| 1800.0 | 150.9            | 900.0  | 144.3            |
| 1900.0 | 157.7            | 950.0  | 144.7            |
| 2000.0 | 156.3            | 1000.0 | 145.3            |

Table 4-26 Expected Output for SINEX Table 4-27 Expected Output for

 $\mathcal{L}^{\mathcal{A}}$ 

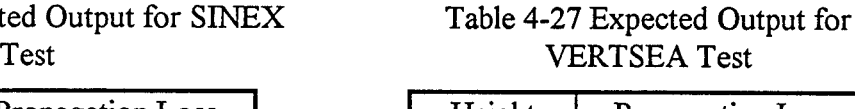

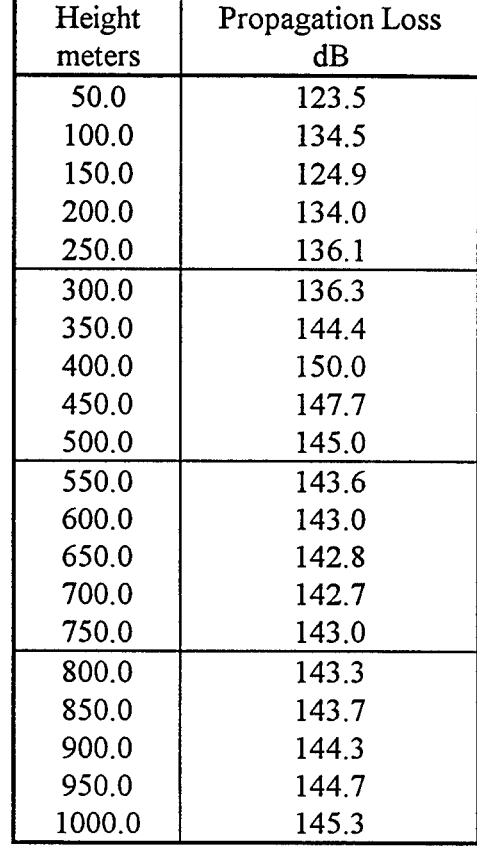

 $\mathcal{L}_{\mathbf{a}}$ 

 $\bar{z}$ 

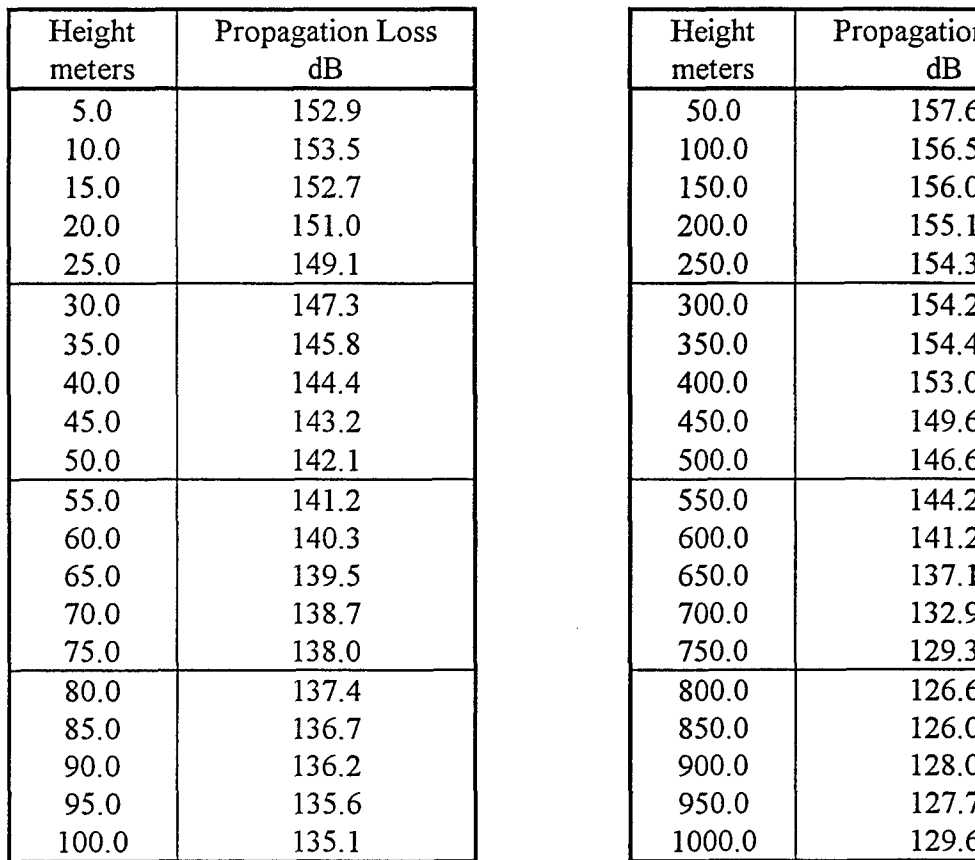

 $\frac{1}{2}$ 

 $\sim$ 

# Table 4-28 Expected Output for<br>VERTMIX Test

# Table 4-29 Expected Output for<br>WEDGE Test

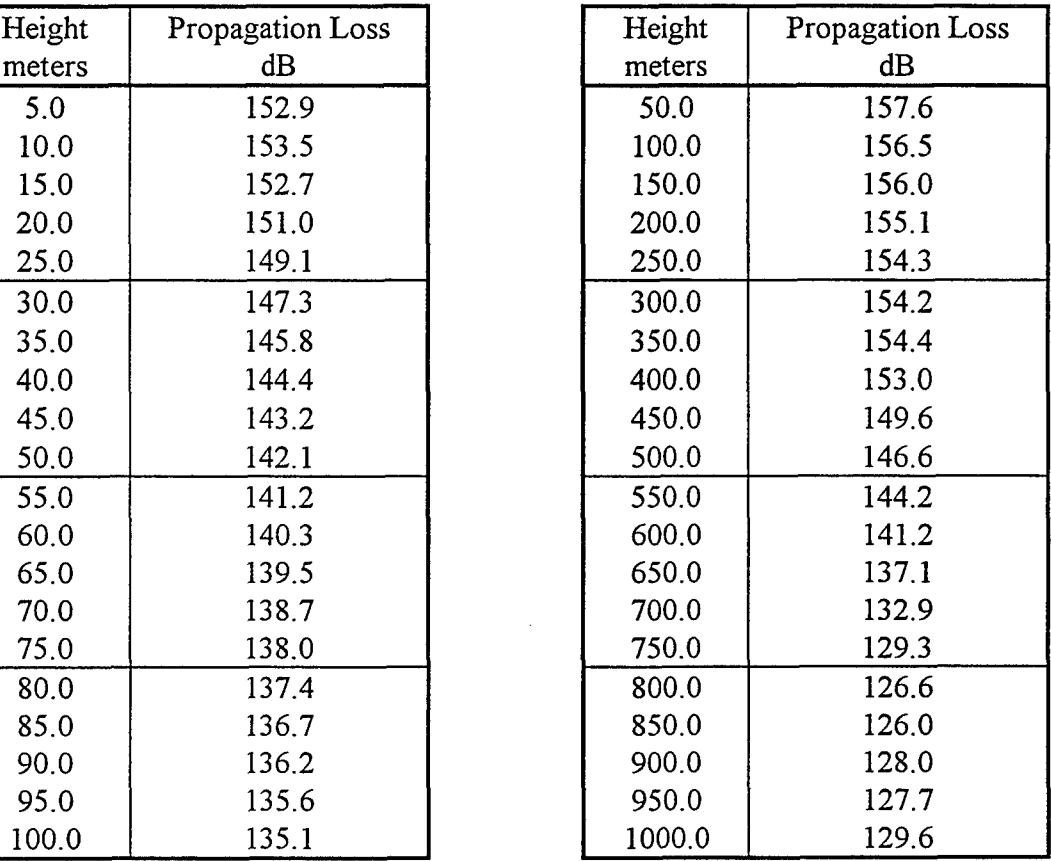

## 4.5 Criteria for Evaluating Results

The calculated propagation loss in dB should match the numerical values in each table at each of the 20 levels shown to within 0.1 dB (1 cB). TPEM rounds its output loss values to the nearest 1 cB, and hence it is possible for differences of 1 cB to exist between different implementations of TPEM. It is expected, however, that in most cases the values will match those in Table 4-16 through Table 4-29 exactly.

### 4.6 Test Procedure

- 1. The tester should insure the implementation constants of Table 3-1, are represented within the FORTRAN include files TPEM.INC and FFTSIZ.INC. The TPEM CSCI, along with the driver program MAIN.FOR, is then compiled for execution.
- 2. An input data file has been provided, as a text file, for each test case.
- 3. The TPEM CSCI is executed in a form that reads the input data file, performs the calculations, and writes the output to a text file.
- 4. The output file is compared to the final expected test results to determine satisfactory performance.

#### 4.7 Assumptions and Constraints

Input data elements are assumed to be constrained by the limits listed within Tables 3.3-1 through 3.3-5 of the Software Requirements Specification.

## 5. **REQUIREMENTS** TRACEABILITY

(a) The provided driver program that accesses the TPEM CSCI will create an output file for each test case called MAIN.OUT. This output file contains height in meters and corresponding propagation loss in dB that should correspond to the entries in Table 4-16 through Table 4-29 for each test case.

Ť

ŧ

(b) The provided program MAIN.FOR, when compiled with the TPEM CSCI, will read the provided input files containing all necessary information for each test case. Each input file is named for each test case, with a ".IN" extension.

## 6. NOTES

Table 6-1 is a glossary of acronyms and abbreviations used within this document.

| Term           | Definition                                                                       |
|----------------|----------------------------------------------------------------------------------|
| cB             | centibel                                                                         |
| <b>CSCI</b>    | Computer Software Configuration Item                                             |
| dB             | decibel                                                                          |
| ef.lerr6       | controlling logical flag for error 6                                             |
| ef. lerr12     | controlling logical flag for error 12                                            |
| EM             | electromagnetic                                                                  |
| <b>FORTRAN</b> | Formula Translation                                                              |
| km             | kilometers                                                                       |
| m              | meters                                                                           |
| maxpts         | maximum size of field arrays for all<br>possible applications of TPEM            |
| mxlvls         | maximum number of profile levels for all<br>possible applications of TPEM        |
| mxnfft         | maximum power of 2 for field array size<br>for all possible applications of TPEM |
| mxnprof        | maximum number of refractivity profiles<br>for all possible applications of TPEM |
| mxrout         | maximum number of range output points<br>for all possible applications of TPEM   |

Table 6-1 Acronyms and Abbreviations

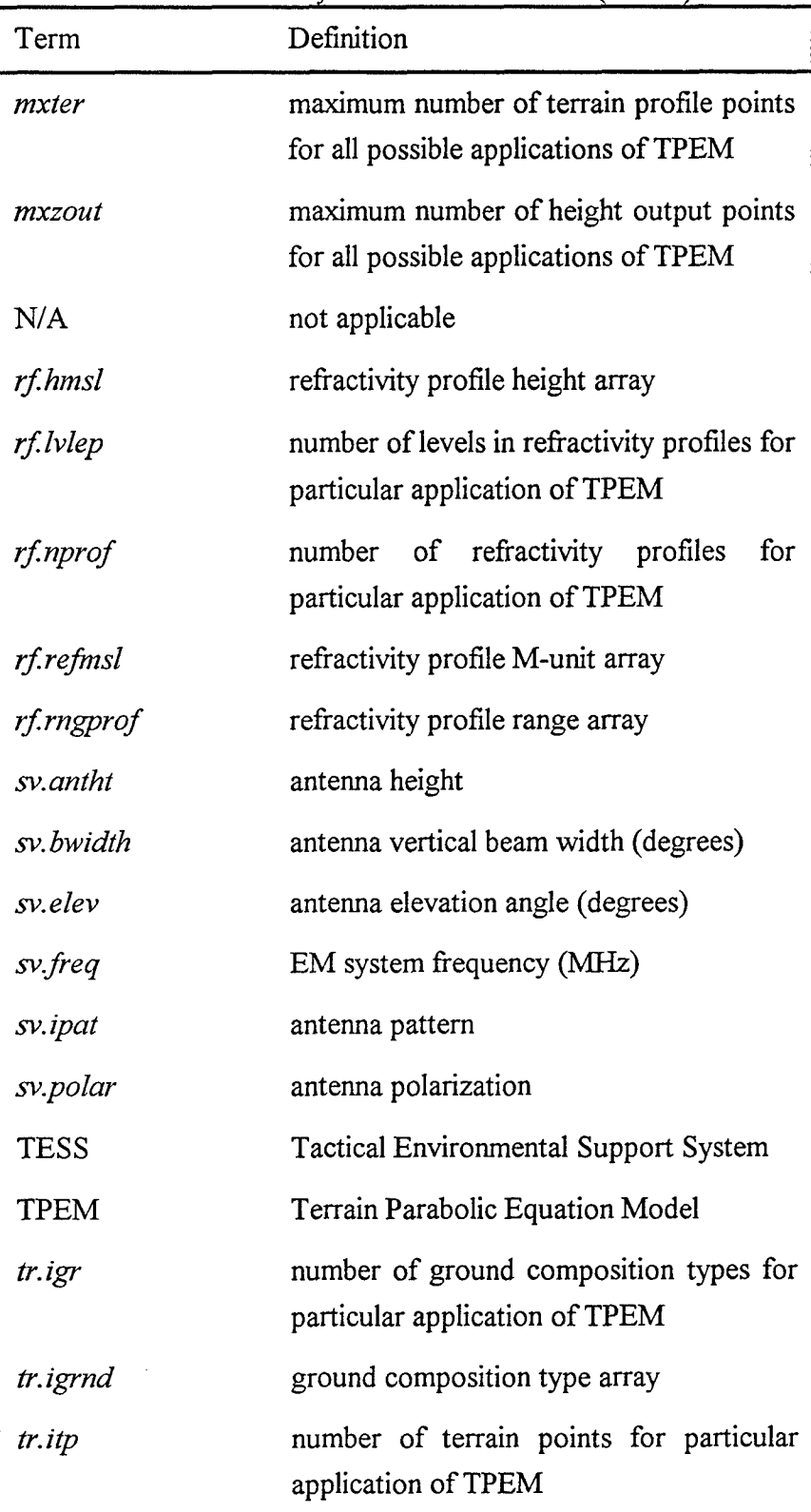

Table 6-1 Acronyms and Abbreviations (cont'd)

 $\cdots$  $\sim$ 

 $\mathbb{R}^2$ 

 $\bar{\nu}$ 

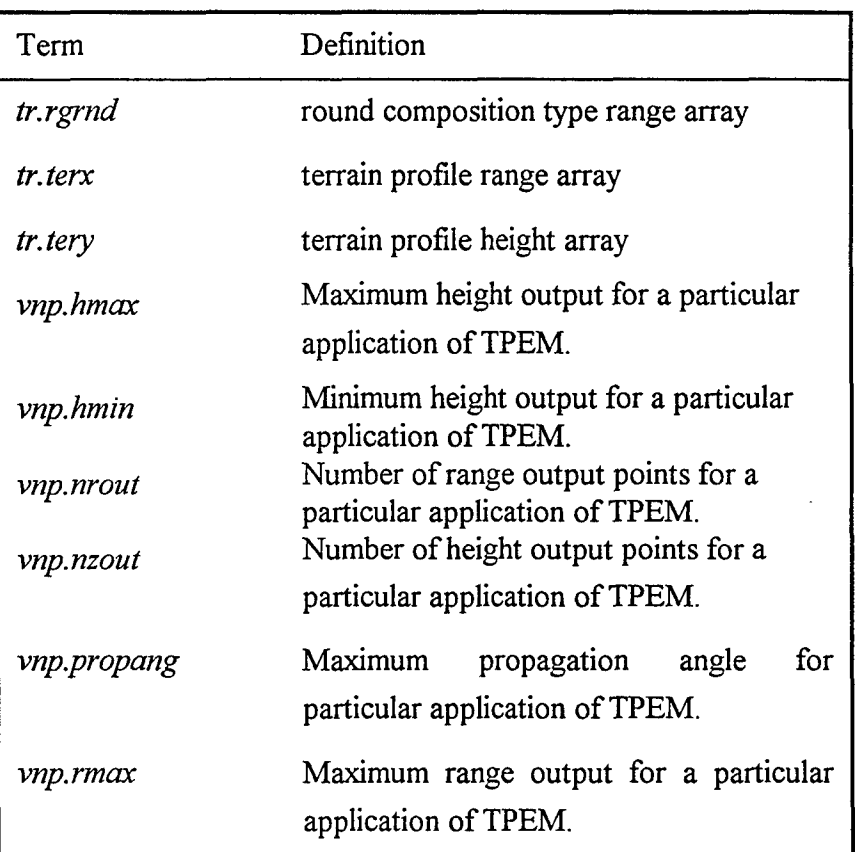

## Table 6-1 Acronyms and Abbreviations (cont'd)

#### 7. **SAMPLE** PROGRAM LISTING

The sample driver program MAIN.FOR, accesses the TPEM CSCI and is provided below.

```
"c This is a sample driver program for TPEM routines PEINIT and PESTEP.
"c All numeric parameters passed to PEINIT and PESTEP must be in metric
c units.
     program main
     include 'tpem.inc'
     record / errorflag / ef
     record / inputvar / vnp
     record / refractivity / rf
     record / systemvar / sv
     record / terrain / tr
     integer*2 mloss(mxzout) !MLOSS must be declared an INTEGER*2 array
                            !of size at least MXZOUT.
     character*20 filename
     write(*, '(a)')' Name of input file? '
     read(*, '(a)' ) filename
     open(14, file=filename)
     read( 14, * ) ef.lerr6
     read( 14, * ) ef.lerrl2
     read( 14, * ) sv.freq !Frequency in MHz.
     read( 14, * ) sv.antht lantenna height.
     read( 14, * ) sv.ipat !antenna type
     read( 14, '(al)' ) sv.polar !antenna polarization.
     read( 14, * ) sv.bwidth !This value is ignored for Omni antenna.
     read( 14, * ) sv.elev !This value is ignored for Omni antenna.
     read( 14, * ) vnp.hmin !Minimum height in m
     read( 14, * ) vnp.hmax !Maximum output height in m
     read( 14, * ) vnp.rmax !Maximum output range in m
     read( 14, * ) vnp.nzout !Number of output height points.
     read( 14, * ) vnp.nrout !Number of output range points.
     read( 14, * ) vnp.propang !Maximum propagation angle
     read( 14, * ) rf.nprof !Number of refractivity profiles
     do i = 1, rf.nprof
        read( 14, * ) rf.rngprof(i) !Range of profiles in m
     end do
     read( 14, * ) rf.lvlep !Number of levels in refractivity profiles.
     do j = 1, rf.nprof
```

```
do i = 1, rf.lvlep
           read(14,*) rf.html(i,j), rf.refmsl(i,j)end do
     end do
     read(14,*) tr.igr ! Number of ground composition types
     do i = 1, tr.igr
        read(14,*) tr.igrnd(i) ! Ground composition types
        read(14,*) tr.rgrnd(i) ! Apply at ranges
     end do
     read(14,*) tr.itp Mumber of terrain range/height points
     do i = 1, tr.itp
        read(14,*) tr.terx(i), tr.tery(i)end do
c Variables in CAPS are returned.
     call peinit( ef, vnp, rf, sv, tr, HMINTER, ROUT, IERROR )
     if( ierror .ne. 0 ) then
        write(*,*)'*********** ERROR IN PEINIT *
        write(*,*)'******** IERROR = ', ierror,' *
        return
     end if
     nr = vnp.nrout
     dz = (vnp.hmax-vnp.hmin) / float( vnp.nzout ) !Determine height
                                                 !increment of
                                                 !output points.
     open( 15, file='main.out'
                                                  \sim 1
     write(15, '(1x, a)') ' m dB
     do i = 1, nr
        call pestep( hminter, vnp, rf, tr, sv, ROUT, MLOSS, JSTART,
    + JEND )
        write(*,*)'range in km = ', rout*l.e-3 !Output to screen
c Recall that MLOSS is the propagation loss in centibels, i.e.,
c MLOSS() = NINT( propagation loss in dB * 10. ). JSTART = start of
c valid loss points, JEND = end of valid loss points.
        do j = jstart, jend
           write(15,*) j * dz, mloss(j) * .1end do
     end do
     close(15)
     end
```
## **8. INPUT FILE LISTINGS** FOR **TEST CASES**

The input files that are read from the sample driver program MAIN.FOR for each of the 14 test cases are listed below in Sections 8.1 through 8.14. For each test case, an output file containing height in meters and propagation loss in dB (corresponding to Table 4-16 through Table 4-29) is created called MAJN.OUT.

## **8.1** BLOCK.IN

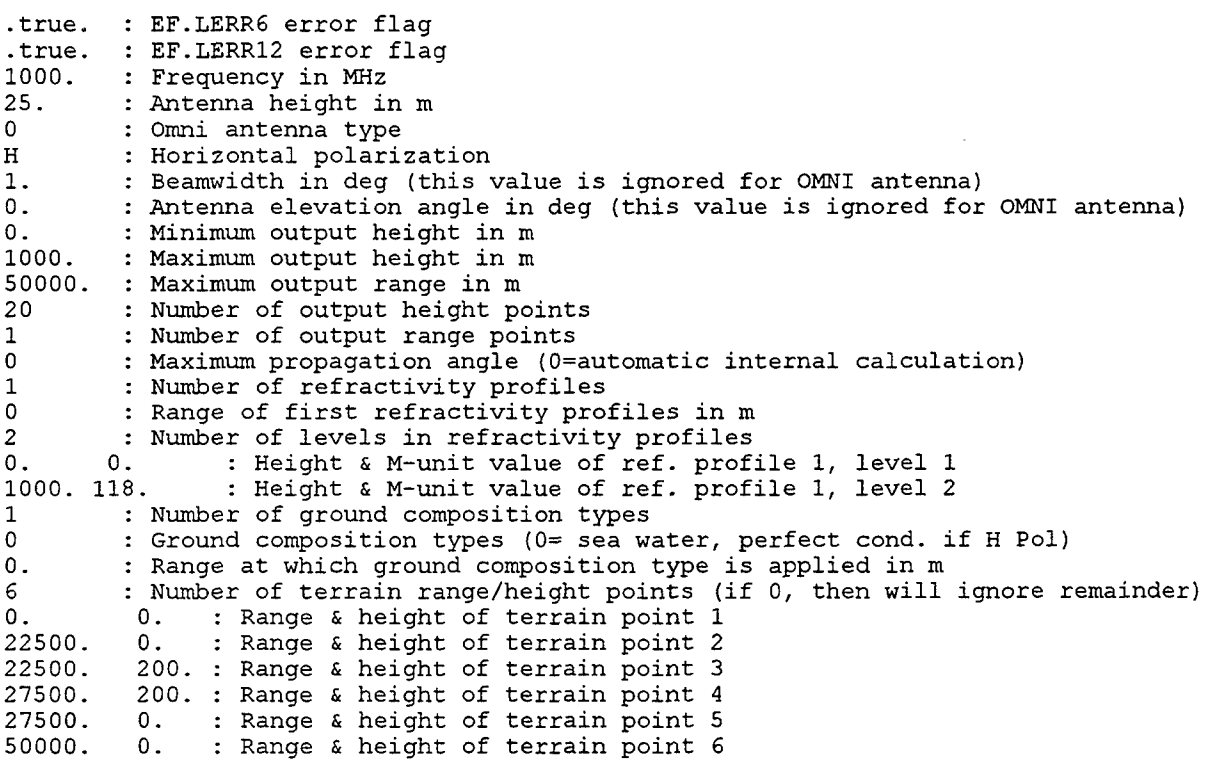

#### **8.2 COSEC2.IN**

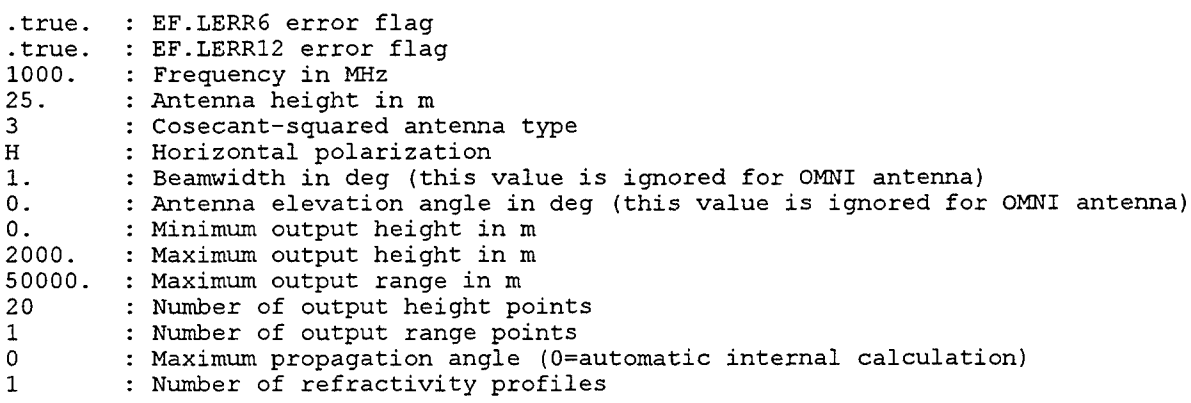

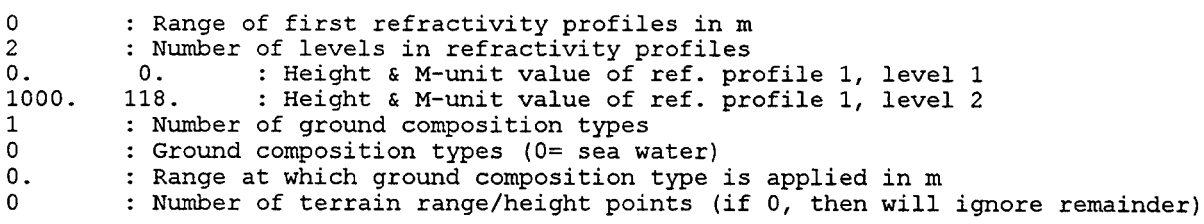

## **8.3 EDUCT.LN**

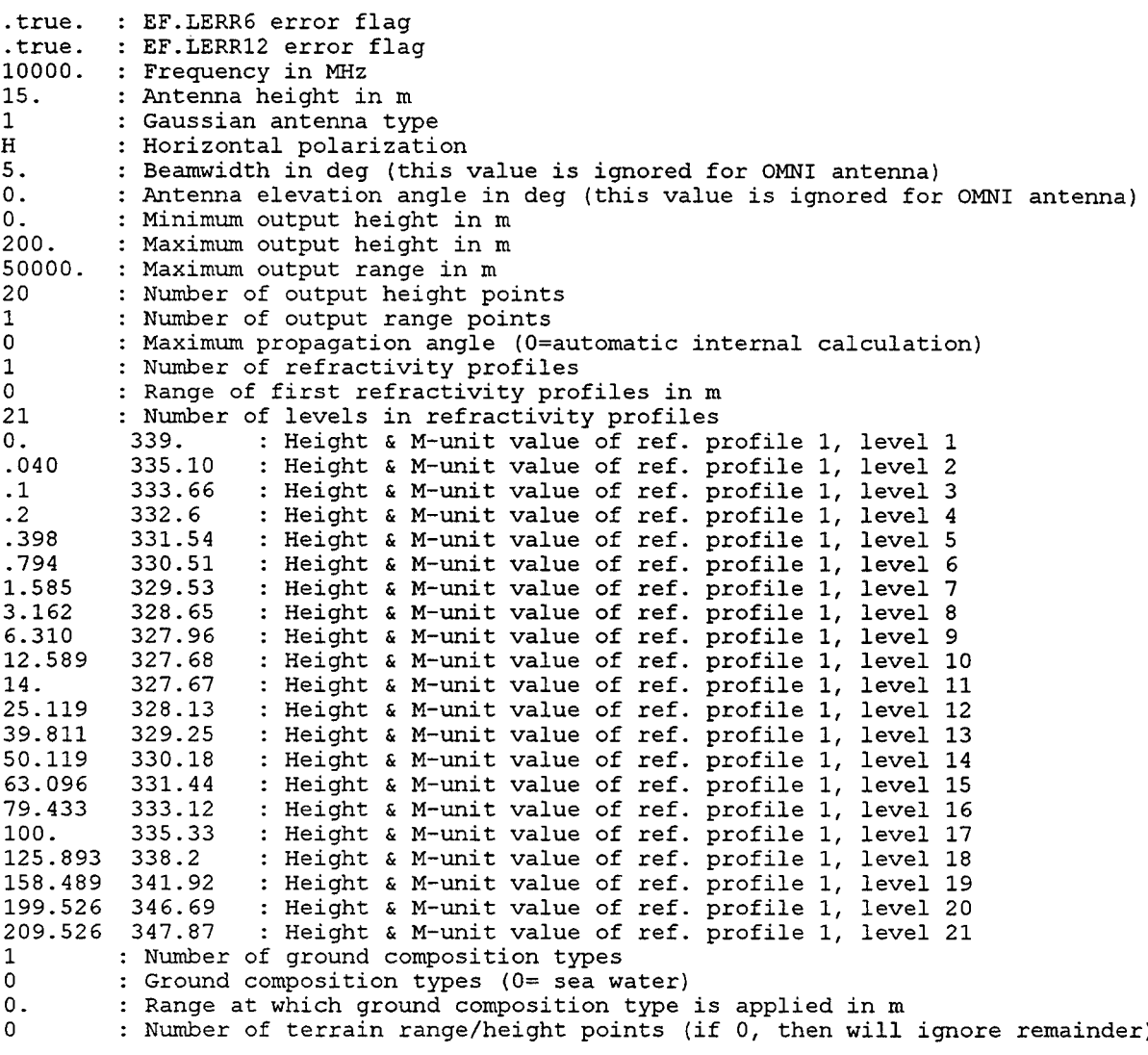

## 8.4 **GAUSS.IN**

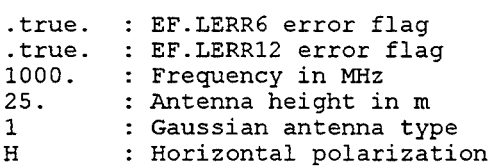

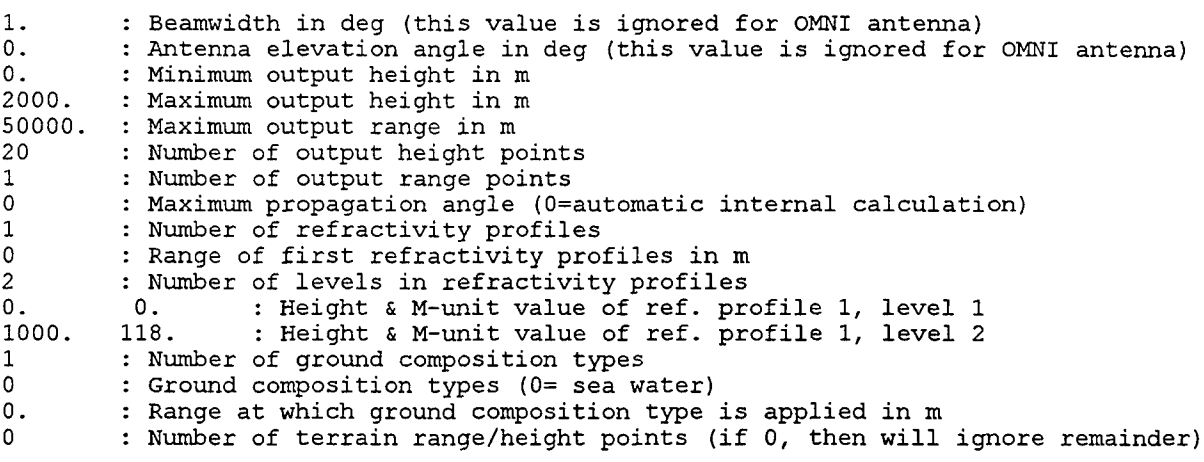

## 8.5 HILL.IN

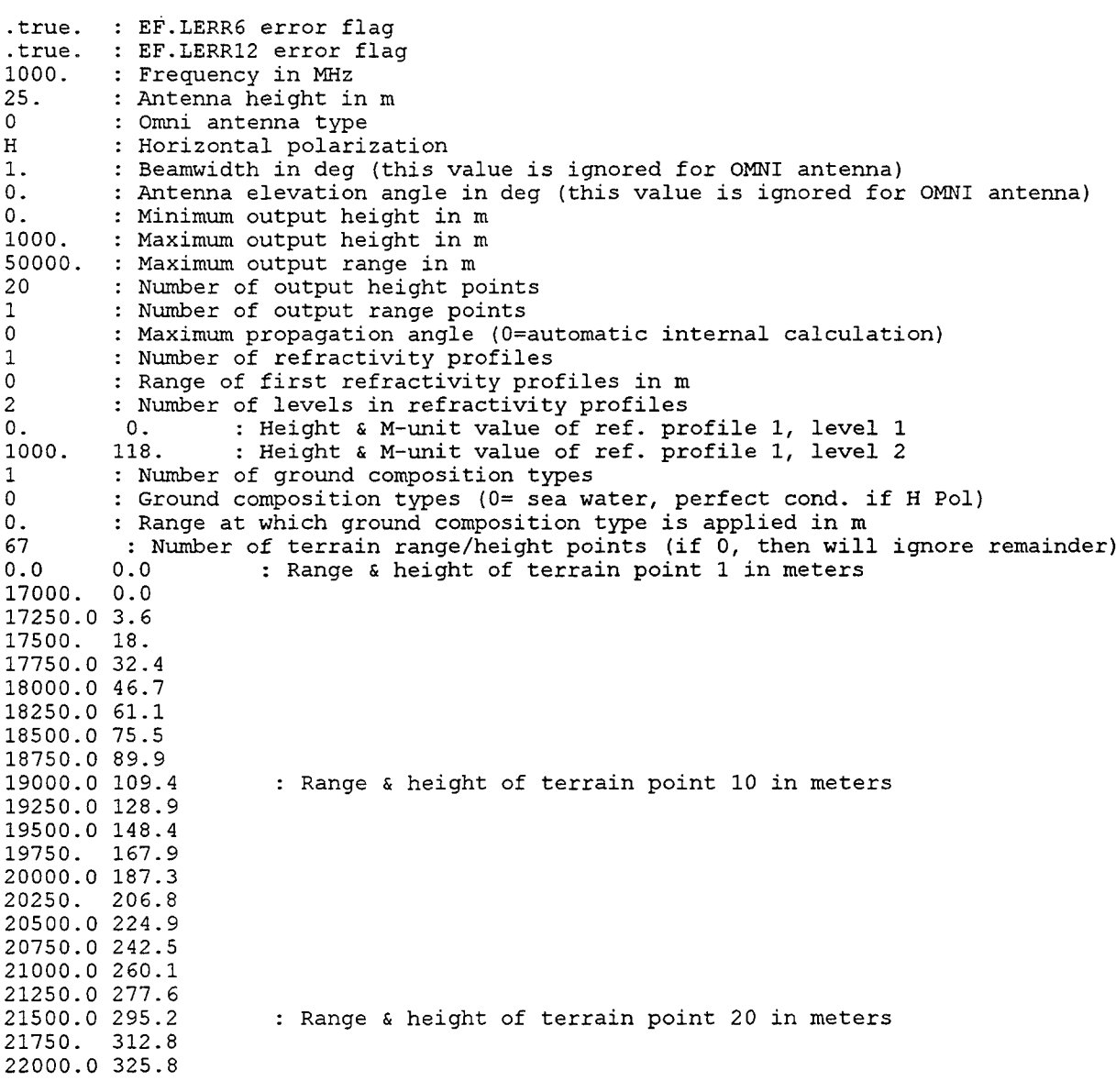

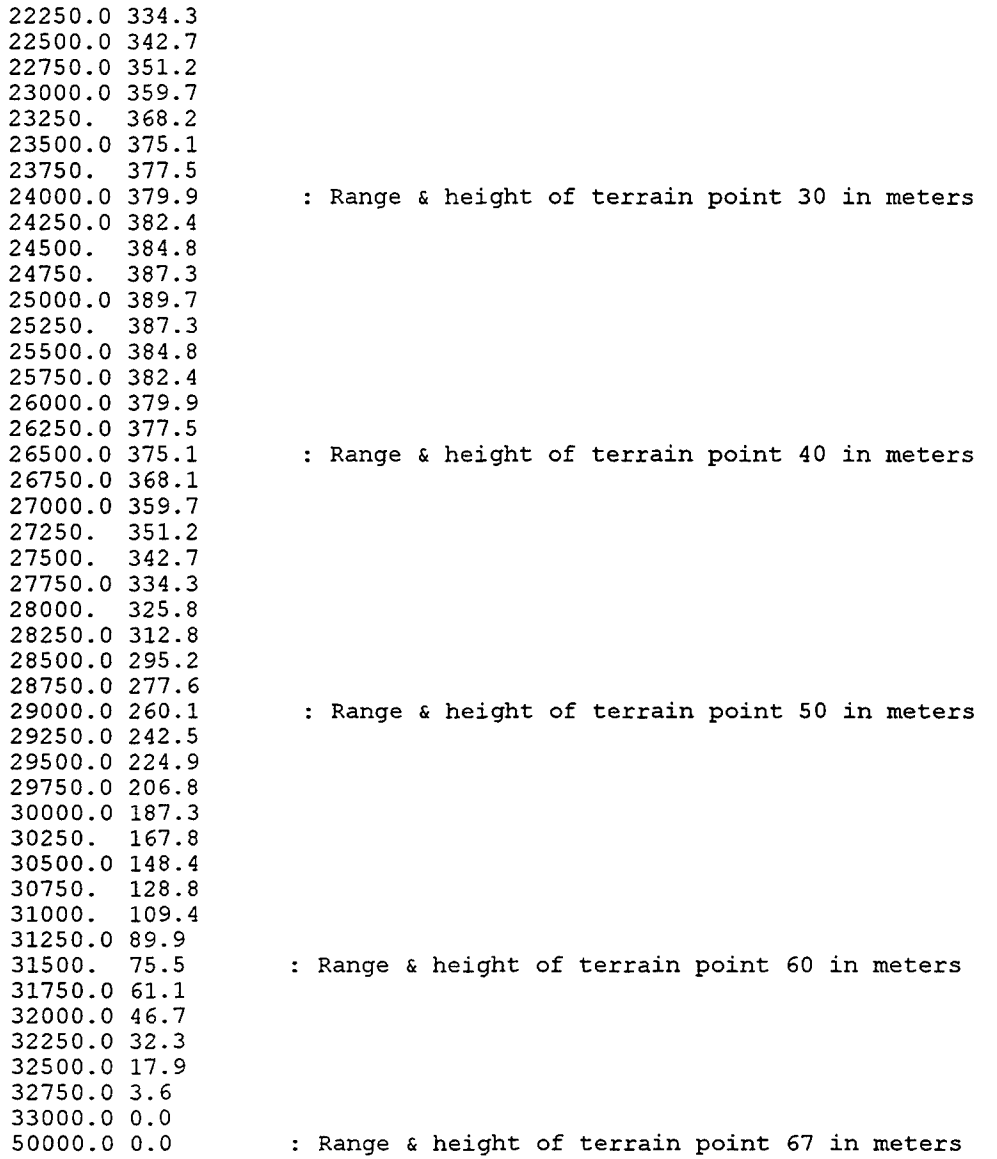

 $\sim$ 

 $\mathcal{L}^{\pm}$ 

## **8.6** HORZ.IN

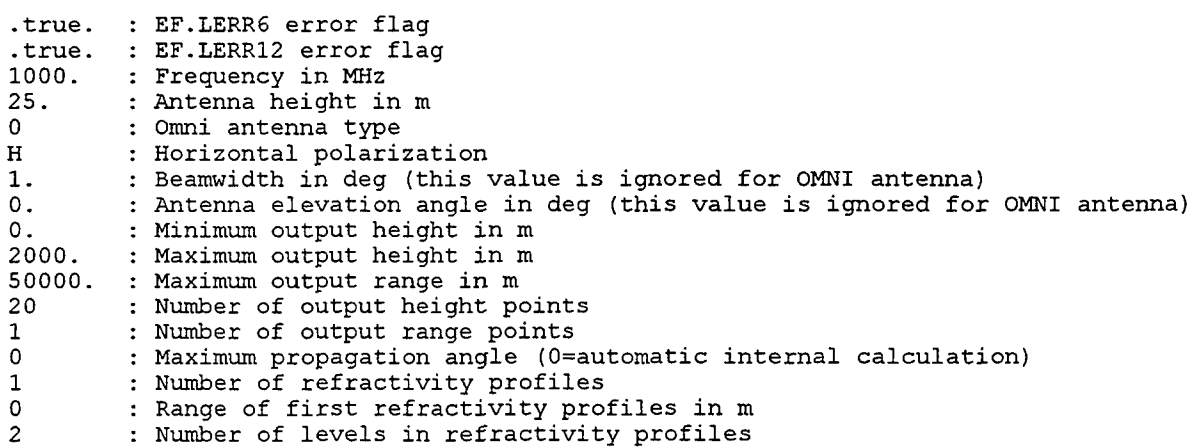

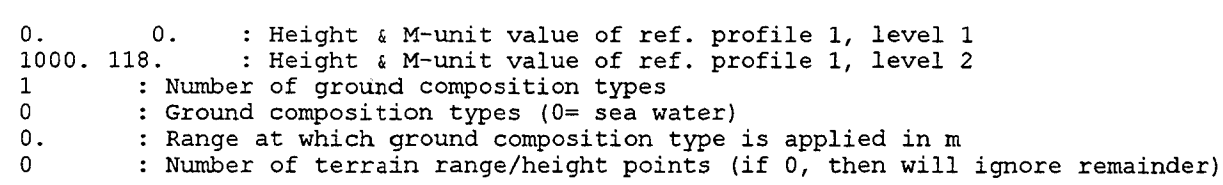

## **8.7 HTFIND.IN**

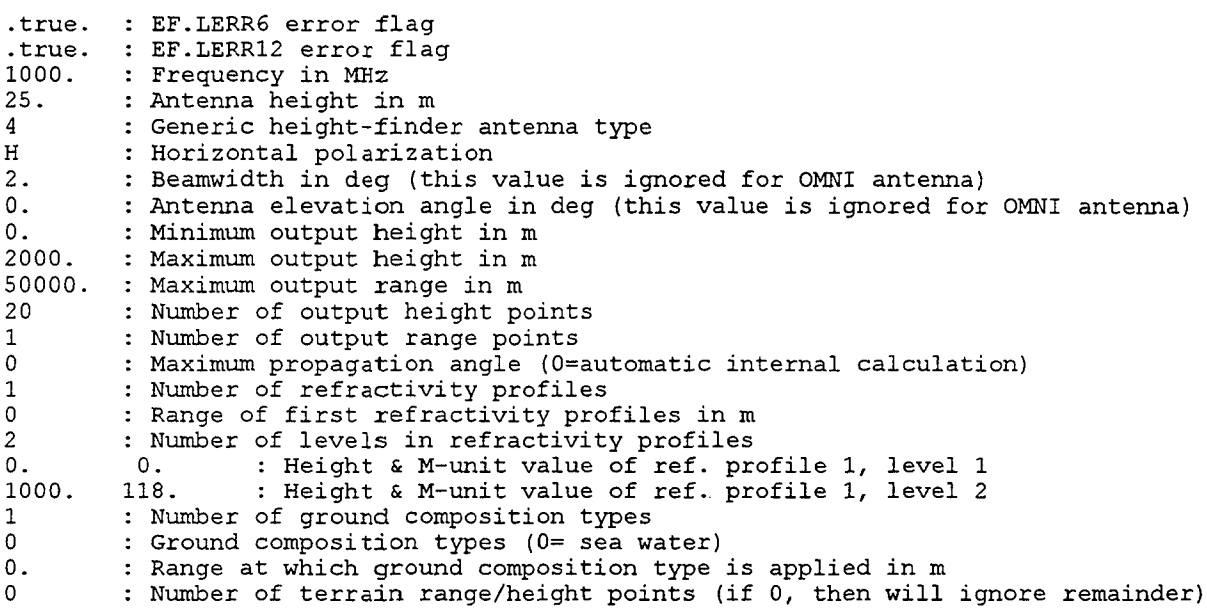

## **8.8 MIDEL.IN**

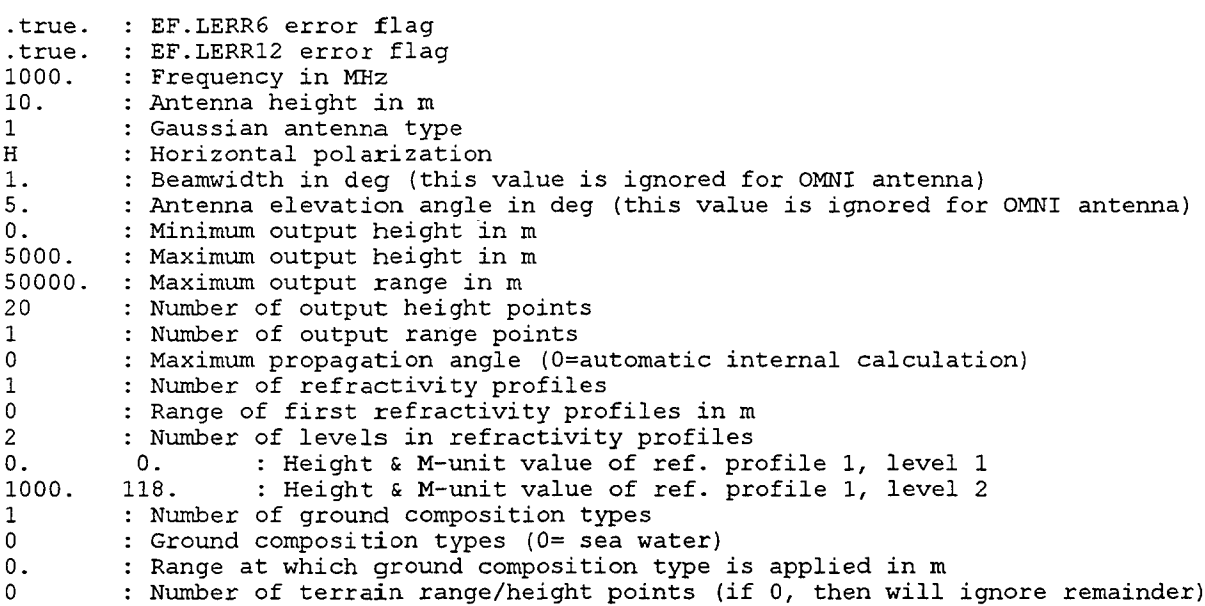

## **8.9** RDLONGB.IN

 $\bar{z}$ 

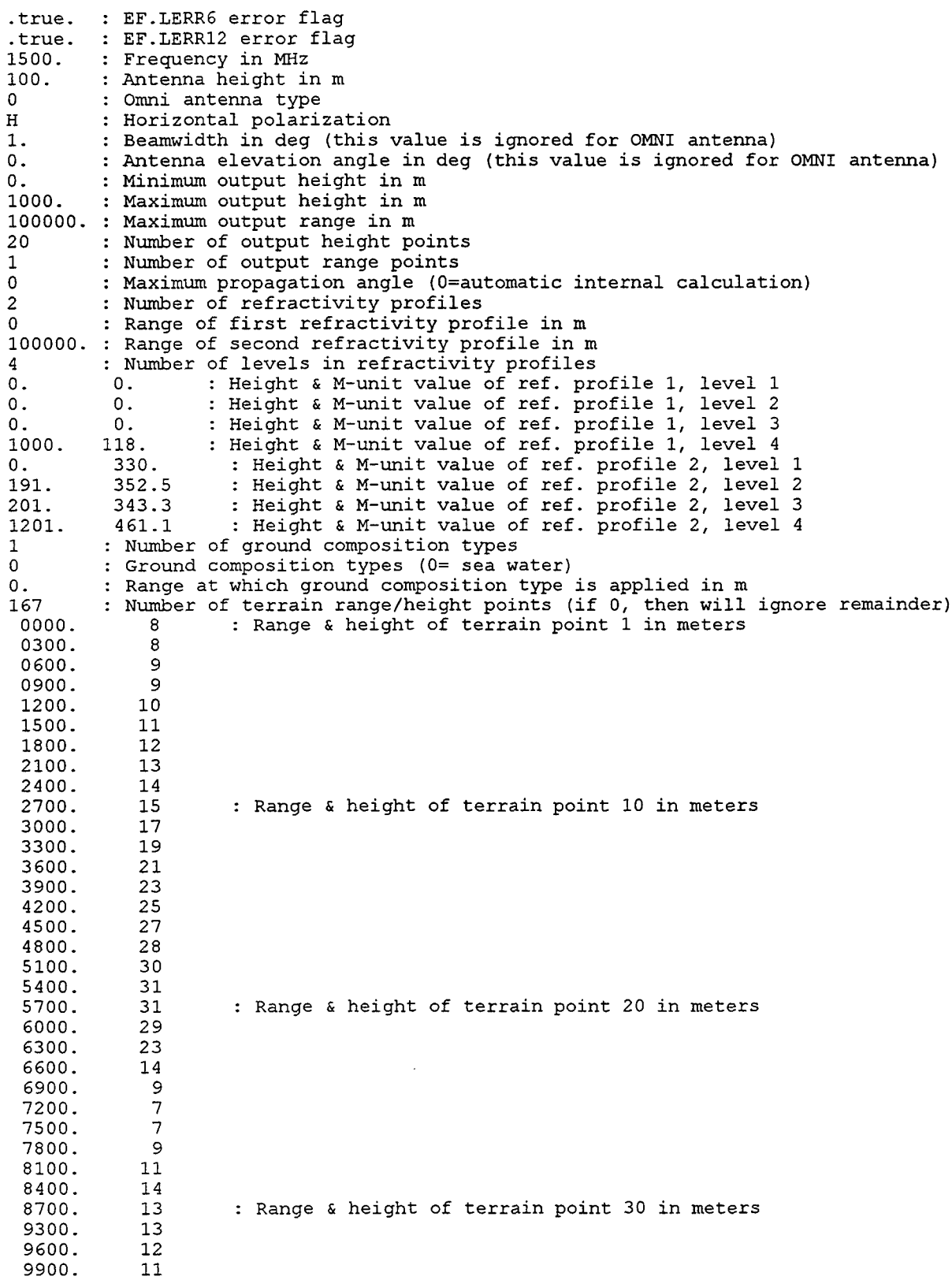

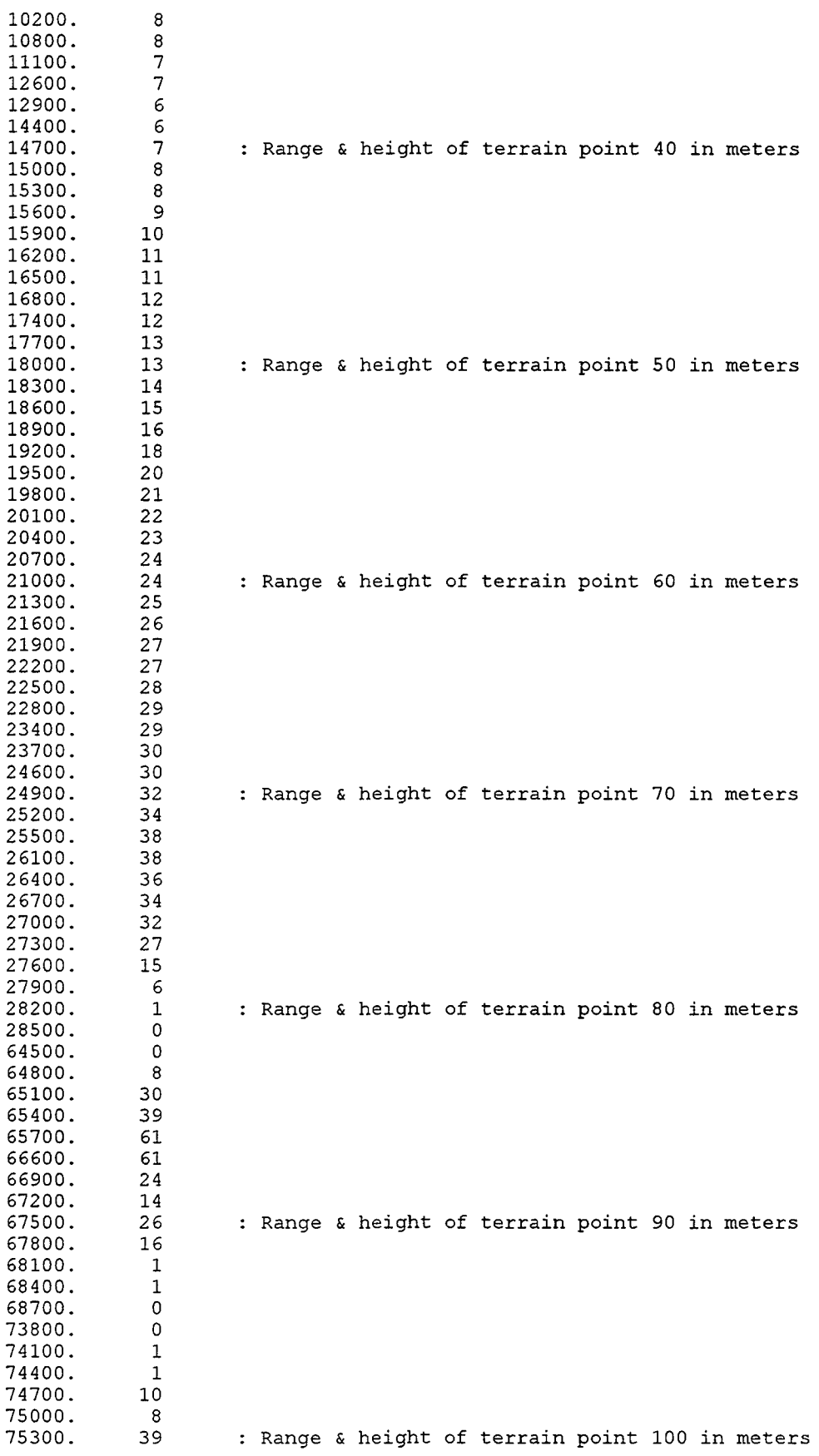

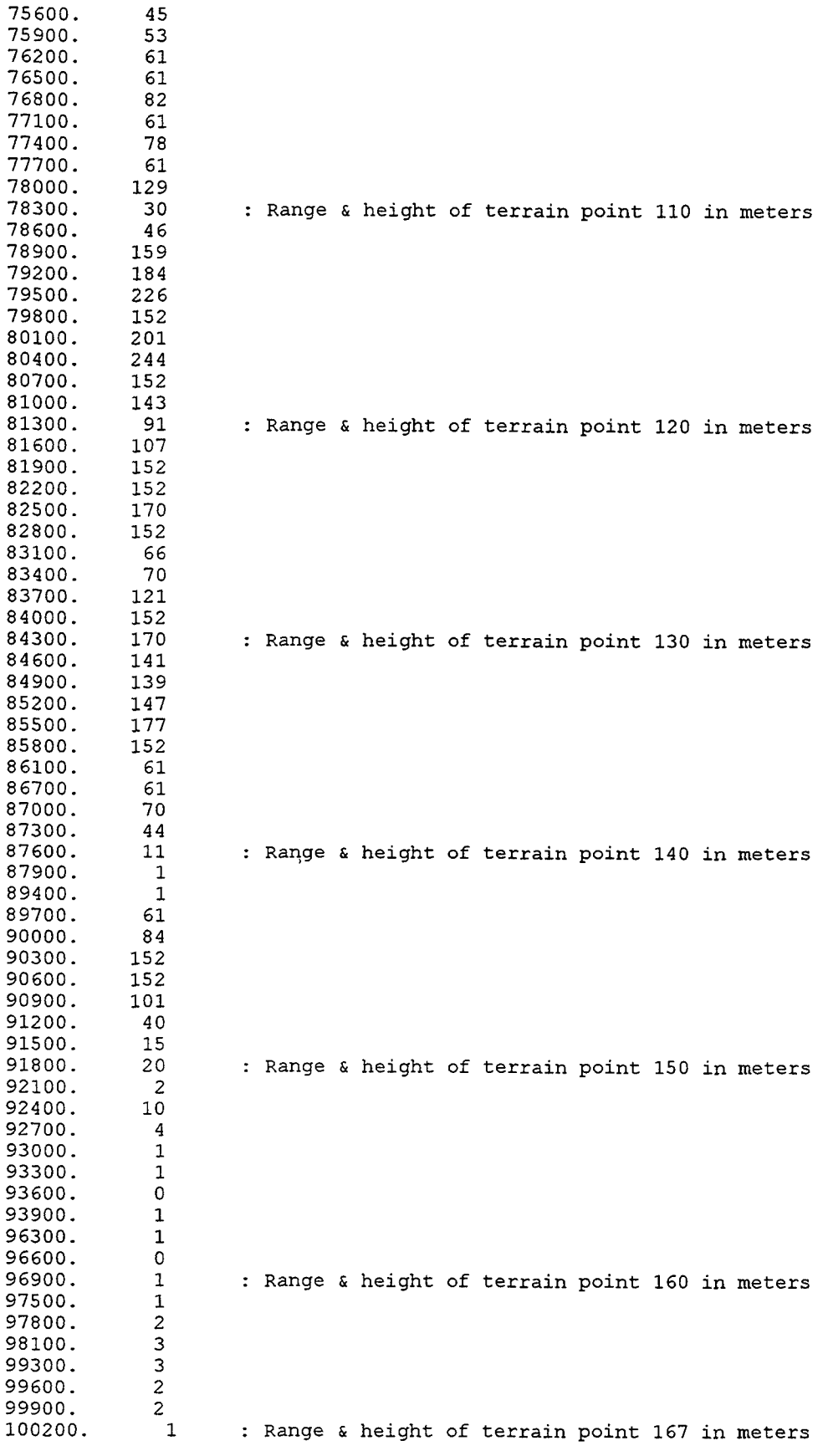

## **8.10 RNGDEP.IN**

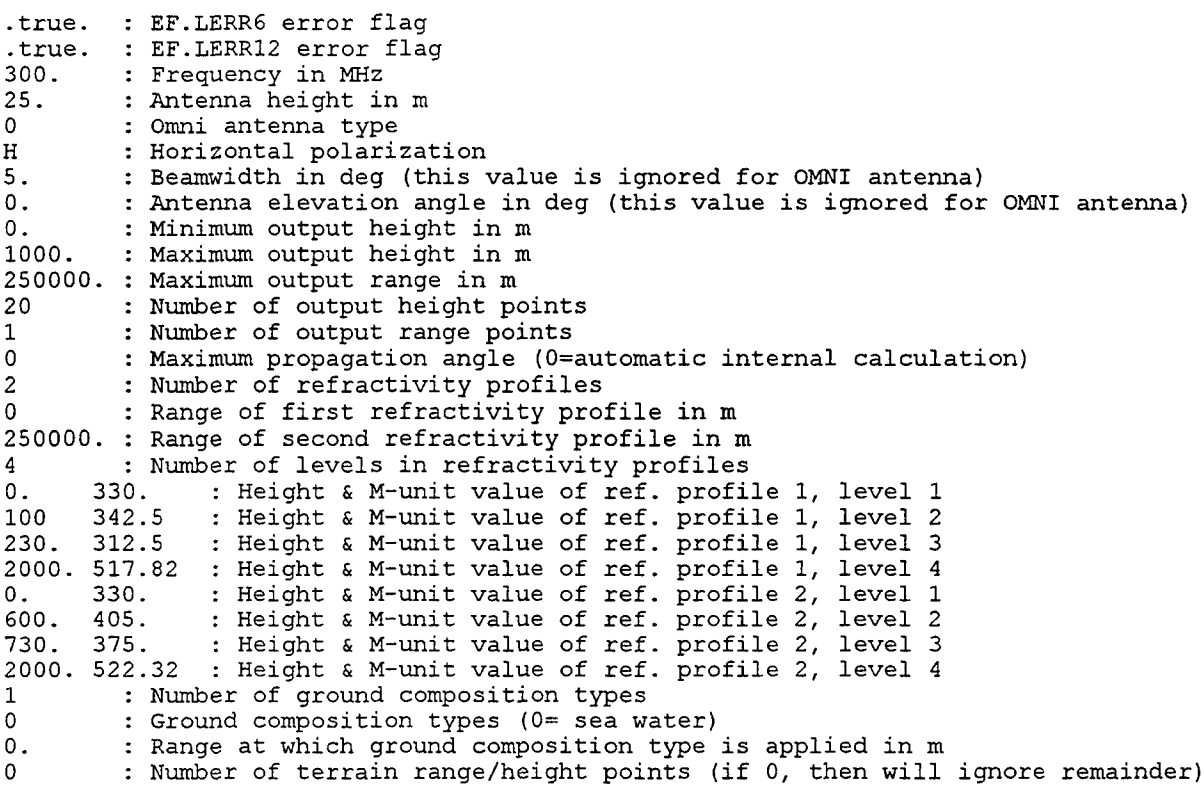

## **8.11 SINEX.IN**

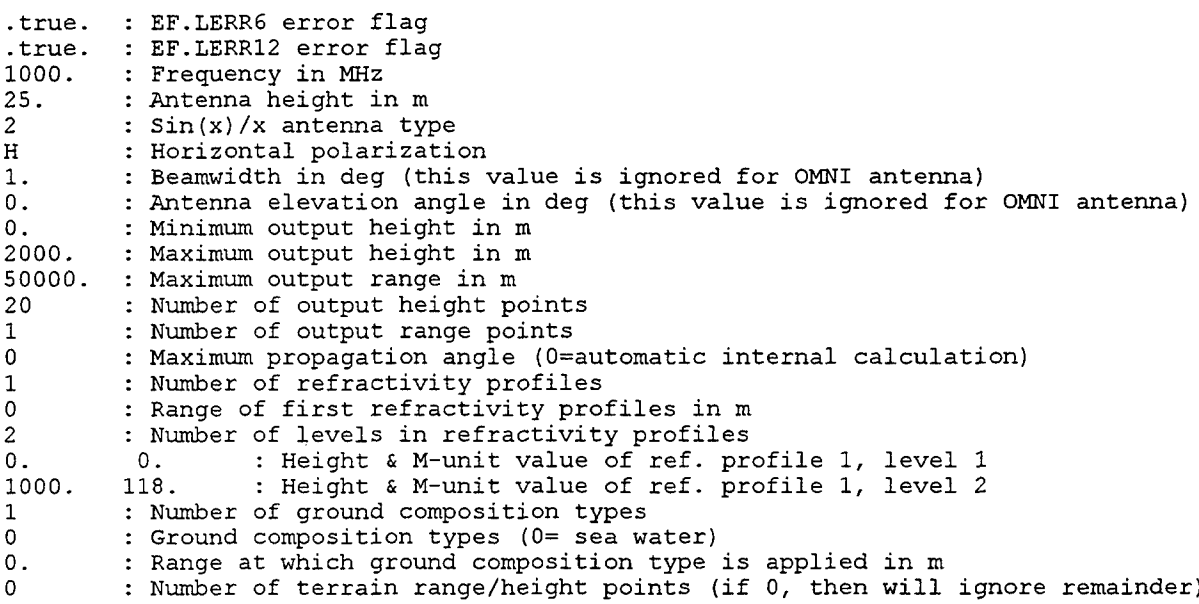

## **8.12 VERTSEA.IN**

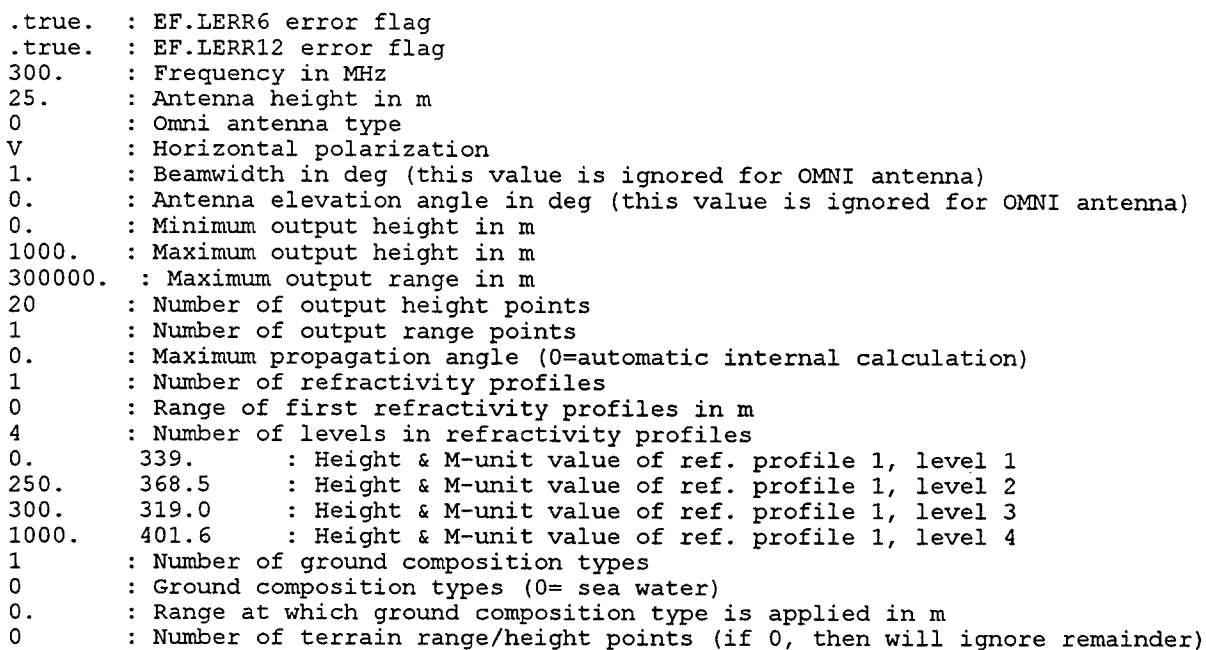

## **8.13** VERTMIX.IN

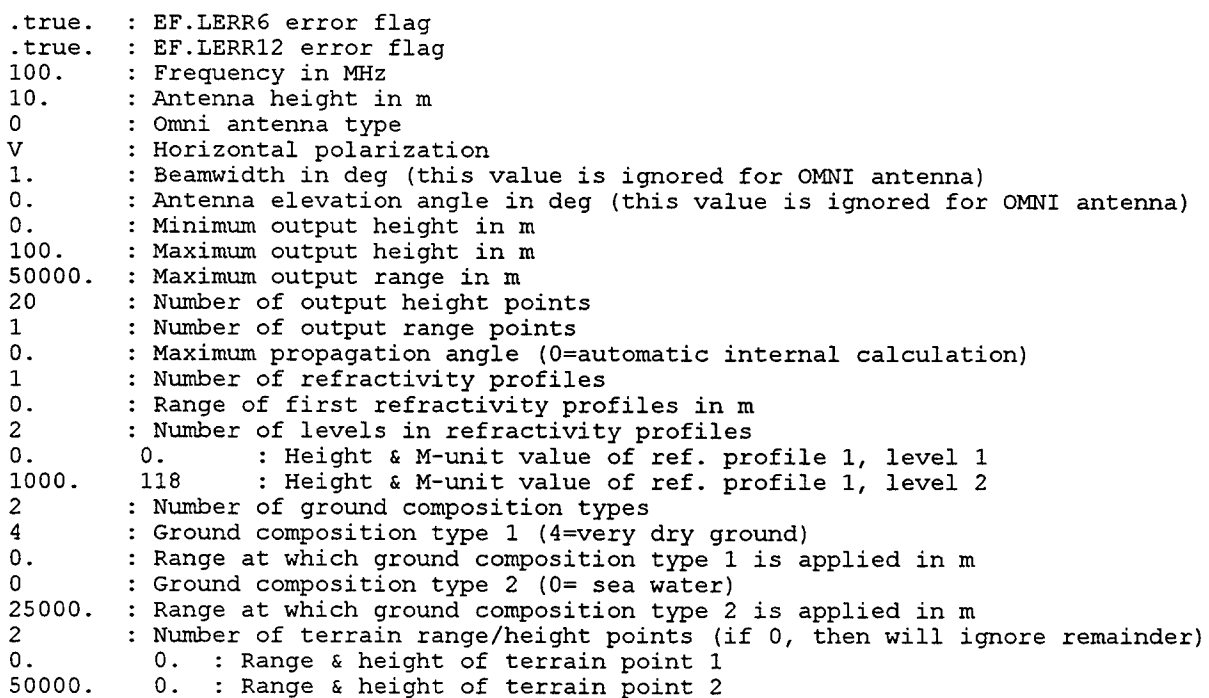
## 8.14 **WEDGE.IN**

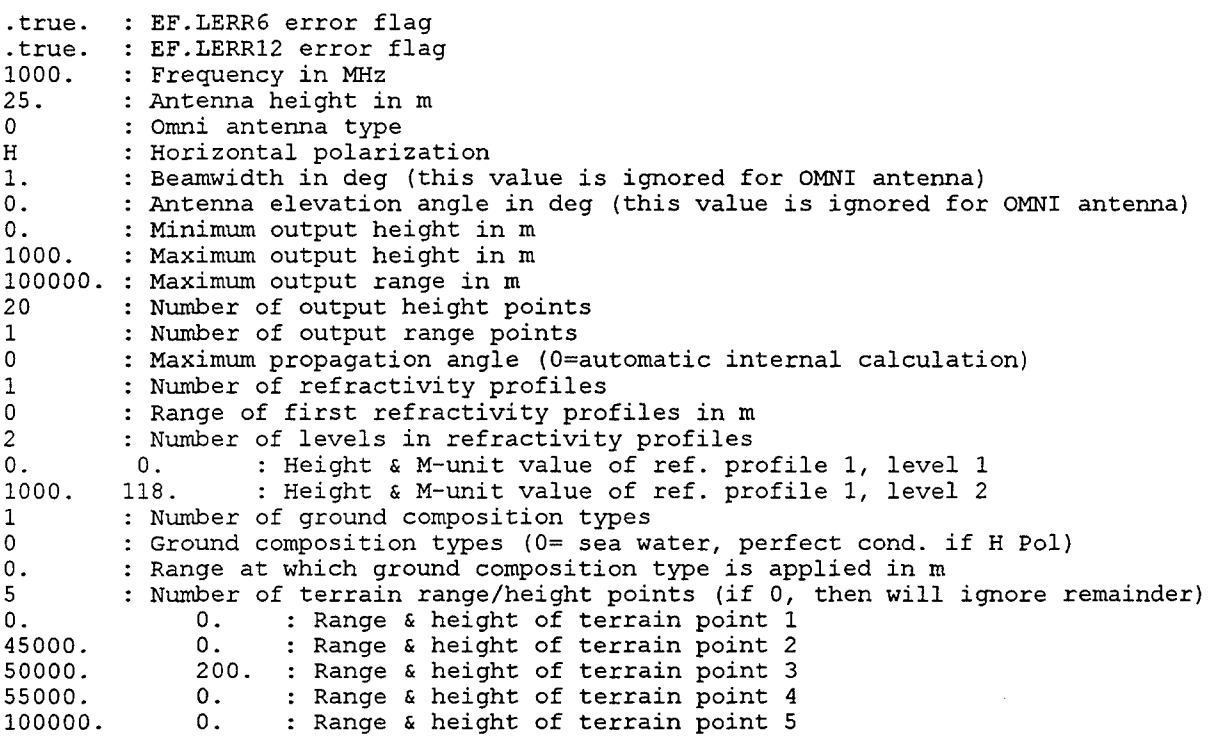

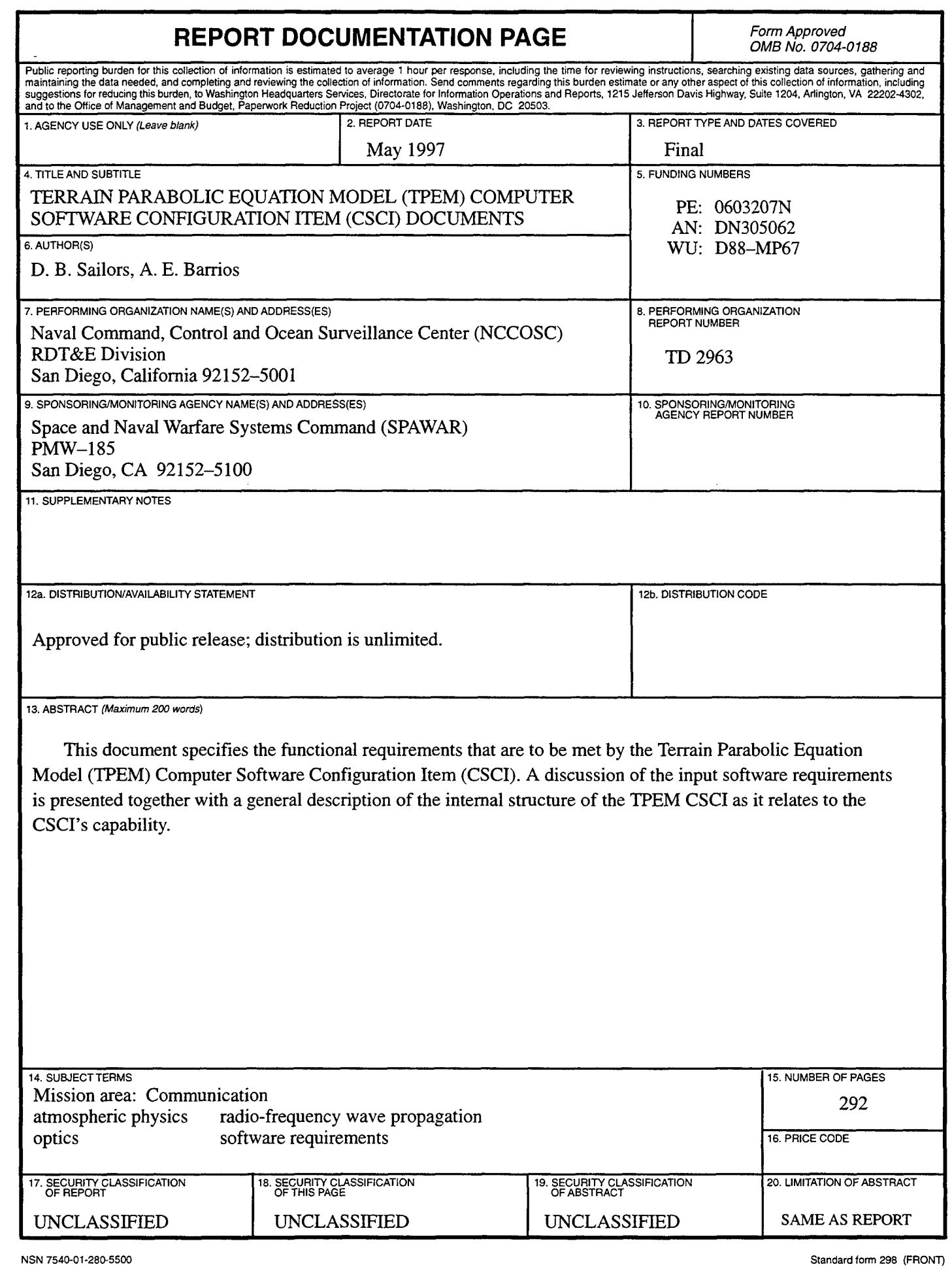

**I.**

L

L

ı

 $\overline{\phantom{a}}$ 

I

 $\overline{\phantom{a}}$ 

I

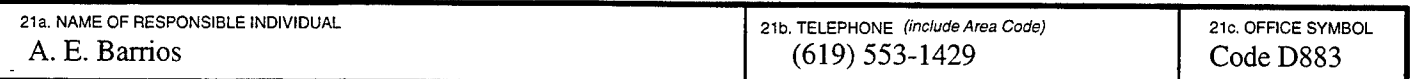

 $\alpha$ 

 $\bar{\epsilon}$ 

I

ı

I

J

I

I

I

I

I

B

H

## **INITIAL DISTRIBUTION**

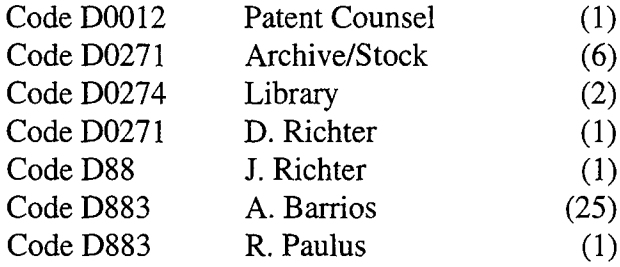

Defense Technical Information Center Fort Belvoir, VA 22060-6218 (4)

NCCOSC Washington Liaison Office Washington, DC 20363-5 100

Center for Naval Analyses Alexandria, VA 22302-0268

Navy Acquisition, Research and Development Information Center (NARDIC) Arlington, VA 22244-5114

GIDEP Operations Center Corona, CA 91718-8000

 $\bar{z}$ 

Space and Naval Warfare Systems Command PMW-185 Washington, DC 20363-5100